#### Product Brochure

# **Anritsu** envision : ensure

MG3710A Vector Signal Generator MG3740A Analog Signal Genereaor MG3740A-020 Digital Modulation Option

## MX370x series software MX3701xxA IQproducer

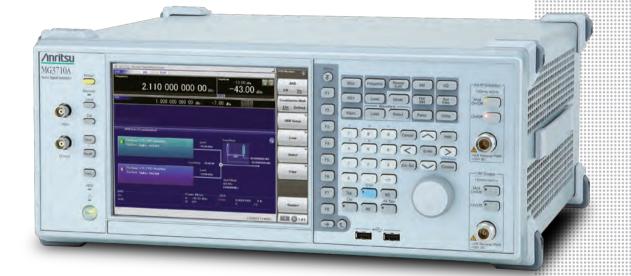

# **MX370x Series Software**

The MG3710A Vector Signal Generator supports up to two RF output connectors each with two waveform memories. One RF output connector can output two combined modulation signals, while two connectors can output four modulation signals. As a result, one MG3710A can output wanted + interference signals, wanted + delay signals, and multicarrier signals, which normally requires two vector signal generators, helping cut setup and operation times.

which normally requires two vector signal generators, helping cut setup and operation times. The MG3710A has a wide vector modulation bandwidth, large arbitrary waveform memory, and outputs digital modulation signals for major mobile communications technologies. Today's mobile communications are focused mainly on mobile telephones and wireless LAN and the MG3710A offers the ideal signal-generation functions and performance needed for the latest wideband wireless communications. The built-in arbitrary waveform generator outputs modulation signals simply by selecting the waveform pattern matching the required communication method.

The following four categories of waveform patterns are supported:

- Standard waveform patterns
- Waveform patterns generated by optional MX3700xxA Waveform Pattern software
- Waveform patterns generated by optional MX 3701 xxA IQproducer software
- Waveform patterns converted from data generated by common signal-generation software

Each category contains multiple waveform pattern files each with preset parameters for each system. These default waveform patterns are saved on the MG 3710A hard disk for easy access, but other waveform patterns are supported using the IQproducer waveform generation software.

Parameters for the waveform for the target communication system are set using a GUI to a generate a waveform pattern file for the MG3710A. The embedded Windows application IQproducer saves generated arbitrary waveform pattern files to the internal hard disk and signals are output simply by selecting the waveform pattern. In addition, a user-generated custom IQ sample file in ASCII format created by common Electronic Design Automation (EDA) software such as MATLAB, can be converted into a custom waveform pattern file for the MG3710A.

Maximum Waveform Pattern Size and Required Options for Simultaneous Use

#### 1stRF (Opt. 032/034/036)

| Combination of Baseband Signal<br>(Opt. 048) |                                            | ARB Memory Upgrade 256 Msample (Opt.<br>ARB Memory Upgrade 1024 Msample (Op |                         |
|----------------------------------------------|--------------------------------------------|-----------------------------------------------------------------------------|-------------------------|
| (Opt. 046)                                   | W/O                                        | With Opt. 045                                                               | With Opt. 046           |
| W/O                                          | 64 Msamples × 1 pc                         | 256 Msamples × 1 pc                                                         | 1024 Msamples × 1 pc*1  |
| With Opt. 048*2                              | 64 Msamples × 2 pcs<br>128 Msamples × 1 pc | 256 Msamples × 2 pcs<br>512 Msamples × 1 pc                                 | 1024 Msamples × 2 pcs*1 |

#### • 2ndRF (Opt. 062/064/066)

| Combination of Baseband Signal |                                            | ARB Memory Upgrade 256 Msample (Opt.<br>ARB Memory Upgrade 1024 Msample (Op |                                    |
|--------------------------------|--------------------------------------------|-----------------------------------------------------------------------------|------------------------------------|
| (Opt. 078)                     | W/O                                        | With Opt. 075                                                               | With Opt. 076                      |
| W/O                            | 64 Msamples × 1 pc                         | 256 Msamples × 1 pc                                                         | 1024 Msamples × 1 pc <sup>*1</sup> |
| With Opt. 078*2                | 64 Msamples × 2 pcs<br>128 Msamples × 1 pc | 256 Msamples × 2 pcs<br>512 Msamples × 1 pc                                 | 1024 Msamples x 2 pcs*1            |

\*1: The maximum size per waveform pattern supported by the MG3710A varies with the IQproducer version.

\*2: The Baseband Signal Combine option supports two ARB memories and can either set two different waveform patterns or combine them as one memory to support one large waveform pattern.

\*3: Does not support MG3740A.

MG 3740 A with MG 3740 A-020 Digital Modulation Option supports the following two categories of waveform patterns are supported:

- Waveform patterns generated by optional MX3701 xxA IQproducer software MX370102A TDMA IQproducer
  - MX370107A Fading IQproducer

• Waveform patterns converted from data generated by common signal-generation software

IQproducer Support Systems

#### Main frame support IQproducer

|             | IQproducer Support Systems              | MG3710A | MG3740A<br>Digital Modulation Option (Opt. 020) |
|-------------|-----------------------------------------|---------|-------------------------------------------------|
| Standard    | W-CDMA IQproducer                       | ✓       | -                                               |
| Accessories | AWGN IQproducer                         | ✓       | -                                               |
|             | MX370101A HSDPA/HSUPA IQproducer        | ✓       | -                                               |
|             | MX370102A TDMA IQproducer               | ✓       | ✓                                               |
|             | MX370103A CDMA2000 1xEV-DO IQproducer   | ✓       | -                                               |
|             | MX370104A Multi-carrier IQproducer      | ✓       | -                                               |
|             | MX370105A Mobile WiMAX IQproducer       | ✓       | -                                               |
|             | MX370106A DVB-T/H IQproducer            | ✓       | -                                               |
|             | MX370107A Fading IQproducer             | ✓       | √                                               |
| Option      | MX370108A LTE IQproducer                | ✓       | -                                               |
|             | MX370108A-001 LTE-Advanced FDD Option   | ✓       | -                                               |
|             | MX370110A LTE TDD IQproducer            | ✓       | -                                               |
|             | MX370110A-001 LTE-Advanced TDD Option   | ✓       | -                                               |
|             | MX370111A WLAN IQproducer               | ✓       | -                                               |
|             | MX370111A-002 802.11ac (160 MHz) Option | ✓       | -                                               |
|             | MX370112A TD-SCDMA IQproducer           | ✓       | -                                               |
|             | MX370113A 5G NR TDD sub-6GHz IQproducer | ✓       | -                                               |

#### Selection guide

| С                  | communication system                         | e    | 5G NR TDD sub-6GHz | LTE (FDD) | LTE-Advanced (FDD) | LTE (TDD)      | LTE-Advanced (TDD) | W-CDMA | HSDPA (Test Model5) | HSDPA/HSUPA | 1xEV-DO | CDMA2000 | GSM/EDGE | TD-SCDMA | Advanced-PHS | S     | 0     | ETC/DSRC | Digital Broadcast (BS/CS/CATV/ISDB-T) | Digital Broadcast (DVB-T/H) | WLAN (IEEE802.11a/b/g) | WLAN (IEEE802.11n/p/a/b/g/j) | WLAN (IEEE802.11ac) | DFS (FCC, Japan MIC (TELEC)) | DFS (ETSI) | Mobile WiMAX (IEEE802.16e) | Bluetooth | GPS, GLONASS, QZSS | R STD-39<br>IB STD-T61/T79/T86 | IB STD-T98/T102/B54 | APCO P25, NXDN, DMR, TETRA |
|--------------------|----------------------------------------------|------|--------------------|-----------|--------------------|----------------|--------------------|--------|---------------------|-------------|---------|----------|----------|----------|--------------|-------|-------|----------|---------------------------------------|-----------------------------|------------------------|------------------------------|---------------------|------------------------------|------------|----------------------------|-----------|--------------------|--------------------------------|---------------------|----------------------------|
|                    | 1                                            | Page | 5G                 | Ē         | Ē                  | 5              | Ę                  | Ň      | HSH                 | HS          | 1×E     | 0        | GS       | Ê        | Adv          | PHS   | PDC   | Ĩ        | Digi                                  | Dig                         | M                      | ٨                            | ML                  | DF                           | Ы          | Mo                         | Blu       | GР                 | ARIB                           | ARIB (              | AP                         |
| *                  | MX371099A<br>Preinstalled                    |      |                    | ~         |                    | ~              |                    | ~      | ~                   |             | ~       | ~        | ~        |          |              | ~     | ~     |          | ✓                                     |                             | ✓                      |                              |                     |                              |            | ~                          | ~         | ~                  |                                |                     |                            |
| patterr            | MX370073A<br>DFS (FCC, Japan MIC<br>(TELEC)) |      |                    |           |                    |                |                    |        |                     |             |         |          |          |          |              |       |       |          |                                       |                             |                        |                              |                     | ~                            |            |                            |           |                    |                                |                     |                            |
| Waveform pattern*1 | MX370073B<br>DFS (FCC, Japan MIC<br>(TELEC)) |      |                    |           |                    |                |                    |        |                     |             |         |          |          |          |              |       |       |          |                                       |                             |                        |                              |                     | ~                            |            |                            |           |                    |                                |                     |                            |
| Š                  | MX370075A<br>DFS (ETSI)                      |      |                    |           |                    |                |                    |        |                     |             |         |          |          |          |              |       |       |          |                                       |                             |                        |                              |                     |                              | ~          |                            |           |                    |                                |                     |                            |
|                    | Standard accessories<br>AWGN                 | 5    |                    |           |                    |                |                    |        |                     |             |         |          |          |          |              |       |       |          |                                       |                             |                        |                              |                     |                              |            |                            |           |                    |                                |                     |                            |
|                    | Standard accessories<br>W-CDMA               | 7    |                    |           |                    |                |                    | ~      |                     |             |         |          |          |          |              |       |       |          |                                       |                             |                        |                              |                     |                              |            |                            |           |                    |                                |                     |                            |
|                    | MX370101A<br>HSDPA/HSUPA                     | 9    |                    |           |                    |                |                    | ~      |                     | ~           |         |          |          |          |              |       |       |          |                                       |                             |                        |                              |                     |                              |            |                            |           |                    |                                |                     |                            |
|                    | MX370102A<br>TDMA                            | 13   |                    |           |                    |                |                    |        |                     |             |         |          |          |          | ~            | ~     | ~     | ~        |                                       |                             |                        |                              |                     |                              |            |                            |           |                    | <b>√</b> *5                    | <b>√</b> *5         | ✓*6                        |
|                    | MX370103A<br>CDMA2000 1xEV-DO                | 16   |                    |           |                    |                |                    |        |                     |             | ~       |          |          |          |              |       |       |          |                                       |                             |                        |                              |                     |                              |            |                            |           |                    |                                |                     |                            |
|                    | MX370104A<br>Multi-carrier                   | 20   |                    |           |                    | arrier<br>nmur |                    |        |                     |             | ftwa    | re th    | at ge    | enera    | ates         | the r | nulti | carri    | er si                                 | gnal                        | base                   | ed or                        | n wa                | vefo                         | rm p       | atter                      | n of      | vario              | ous                            |                     |                            |
|                    | MX370105A<br>Mobile WiMAX                    | 25   |                    |           |                    |                |                    |        |                     |             |         |          |          |          |              |       |       |          |                                       |                             |                        |                              |                     |                              |            | ~                          |           |                    |                                |                     |                            |
| er                 | MX370106A<br>DVB-T/H                         | 35   |                    |           |                    |                |                    |        |                     |             |         |          |          |          |              |       |       |          |                                       | ~                           |                        |                              |                     |                              |            |                            |           |                    |                                |                     |                            |
| IQproducer         | MX370107A<br>Fading                          | 38   |                    |           | ding<br>stem       |                | rodu               | cer is | s sof               | twar        | e tha   | at ge    | nera     | tes t    | he F         | adin  | g sig | nal t    | ase                                   | d on                        | wav                    | eforr                        | n pa                | ttern                        | of v       | ario                       | us te     | leco               | mmun                           | icati               | on                         |
| g                  | MX370108A<br>LTE FDD                         | 42   |                    | ~         |                    |                |                    |        |                     |             |         |          |          |          |              |       |       |          |                                       |                             |                        |                              |                     |                              |            |                            |           |                    |                                |                     |                            |
|                    | MX370108A-001*2<br>LTE-Advanced FDD          | 42   |                    |           | ~                  |                |                    |        |                     |             |         |          |          |          |              |       |       |          |                                       |                             |                        |                              |                     |                              |            |                            |           |                    |                                |                     |                            |
|                    | MX370110A<br>LTE TDD                         | 58   |                    |           |                    | ~              |                    |        |                     |             |         |          |          |          |              |       |       |          |                                       |                             |                        |                              |                     |                              |            |                            |           |                    |                                |                     |                            |
|                    | MX370110A-001*3<br>LTE-Advanced TDD          | 58   |                    |           |                    |                | ~                  |        |                     |             |         |          |          | *        |              |       |       |          |                                       |                             |                        |                              |                     |                              |            |                            |           |                    |                                |                     |                            |
|                    | MX370111A<br>WLAN                            | 73   |                    |           |                    |                |                    |        |                     |             |         |          |          |          |              |       |       |          |                                       |                             |                        | ~                            |                     |                              |            |                            |           |                    |                                |                     |                            |
|                    | MX370111A-002*4<br>802.11ac (160 MHz)        | 73   |                    |           |                    |                |                    |        |                     |             |         |          |          |          |              |       |       |          |                                       |                             |                        |                              | ~                   |                              |            |                            |           |                    |                                |                     |                            |
|                    | MX370112A<br>TD-SCDMA                        | 85   |                    |           |                    |                |                    |        |                     |             |         |          |          | ~        |              |       |       |          |                                       |                             |                        |                              |                     |                              |            |                            |           |                    |                                |                     |                            |
|                    | MX370113A<br>5G NR TDD sub-6GHz              | 89   | ~                  |           |                    |                |                    |        |                     |             |         |          |          |          |              |       |       |          |                                       |                             |                        |                              |                     |                              |            |                            |           |                    |                                |                     |                            |

\*2: Requires MX370108A.

\*3: Requires MX370110A.

\*4: Requires MX370111A.

#### IQproducer Operating Environment

| OS              | Windows 2000 Professional*1, Windows XP*2, Windows Vista*3, Windows 7 Enterprise (32-bit)*2, Windows 7 Professional (32-bit/64-bit)*2<br>Windows 10*4                                                                                                    |
|-----------------|----------------------------------------------------------------------------------------------------|
| CPU             | Pentium III 1 GHz equivalent or faster                                                                                                    |
| Memory          | 512 MB or more                                                                                                    |
| Hard disk space | 5 GB or more free space on the drive where this software is to be installed.<br>The free hard disk space necessary to create waveform pattern varies depending on the waveform pattern size. The free disk space of<br>27 GB or greater is required to create four maximum (512 Msamples) waveform patterns. |

\*1: Does not support IQproducer Version 13.00 and later

\*2: Supports IQproducer Version 12.00 and later

\*3: Supports IQproducer Version 12.00 to Version 16.01

downloaded from the Anritsu software download site (requires user and

MG3740A product registration). <https://my.anritsu.com/home>

\*6: Sample waveform patterns for each communication system can be downloaded from the Anritsu software download site (requires user and MG3710A product registration). <https://my.anritsu.com/home>

\*4: Supports IQproducer Version 17.00 and later

• IQproducer™ is a trademark of Anritsu Corporation.

• MATLAB® is a registered trademark of The MathWorks, Inc.

• CDMA2000® is a registered trademark of the Telecommunications Industry Association (TIA-USA).

• WiMAX® is a trademark or registered trademark of WiMAX Forum.

• The Bluetooth® mark and logos are owned by Bluetooth SIG, Inc. and are used by Anritsu under license.

• Windows® is a registered trademark of Microsoft Corporation in the USA and other countries.

• Pentium® is registered trademarks of Intel Corporation or its subsidiaries in the USA and other countries.

• Other companies, product names and service names are registered trademarks of their respective companies.

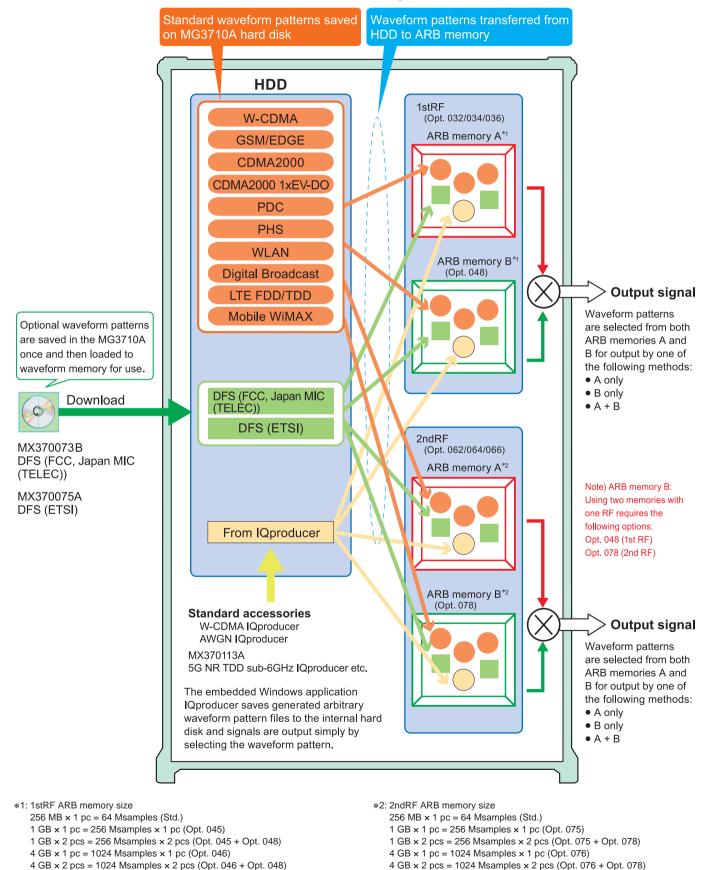

#### MG3710A Vector Signal Generator

## Additive White Gaussian Noise (AWGN) IQproducer

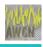

Standard accessory

MG3710A

This GUI-based application software is used to generate AWGN waveform pattern files optimized for each communication system for the Dynamic Range Test, etc.

The AWGN waveform pattern file is created by setting the same bandwidth and sampling rate as the combined waveform pattern (Wanted Signal) and a multiplier of the Wanted Signal. Specifying the combined waveform pattern (Wanted Signal) from the waveform pattern for the desired communication method automatically sets the Wanted Signal bandwidth and sampling rate. The resultant AWGN waveform pattern and an existing waveform pattern can be combined, which is useful for measuring basestation dynamic range.

<Configurable Parameters> (With Specified Wanted Signal) AWGN BW (B)/Wanted Signal BW (A) (With Unspecified Wanted Signal) Wanted Signal BW, AWGN BW (B)/Wanted Signal BW (A) Sampling Rate

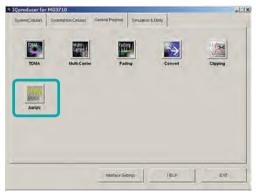

**IQproducer Main Screen** 

Main Parameter Settings

- (1) Wanted Signal BW: Wanted Signal bandwidth Setting range: 0.0010 MHz to 120.0000 MHz
- (2) AWGN BW (B)/Wanted Signal BW (A): Magnification of AWGN to Wanted Signal Setting range: 1.0, 1.5, 2.0, 2.5
- (3) Sampling Rate Setting range: 0.0200 MHz to 160.0000 MHz Becomes same value as Wanted Signal
- (4) AWGN BW (B): Bandwidth of AWGN Calculated automatically from (1) and (2) with following limitation. Limit range When 0.020 000 000 MHz ≤ Sampling Rate ≤ 20.000 000 000 MHz:

 $0.001\ 000\ \text{MHz} \le \text{AWGN BW}$  (B)  $\le \text{Sampling Rate/2}$ When Sampling Rate > 20.000\ 000\ \text{MHz}:

 $0.001\ 000\ \text{MHz} \le \text{AWGN BW}\ (B) \le \text{Sampling Rate}$ 

| Coupled Pattern File                | C.Venitsv/M | 03710All/ser Datativ | aveformit/4-CDMA( | 1        |
|-------------------------------------|-------------|----------------------|-------------------|----------|
| Wanted Signal BWI (A)               | 3.84        | MHz                  | £                 | <u>*</u> |
| WYON BW (B) / Wanted Signal BW (A). | 15          | •                    |                   |          |
| Sampling Rate.                      | 11.52       | MHz                  | 17                |          |
| WYON BW (B):                        | 5.76        | MHz                  | Ĺ/                | 1        |
| Package -                           | W-COMA(85   | Ridest               | é.                | Ð        |
| Comment Line 1                      | -           |                      |                   | -        |
| Comment Line 2:                     | -           |                      |                   | _        |
| Comment Line 3                      | -           |                      |                   | _        |

**AWGN Setting Screen** 

### **AWGN IQproducer**

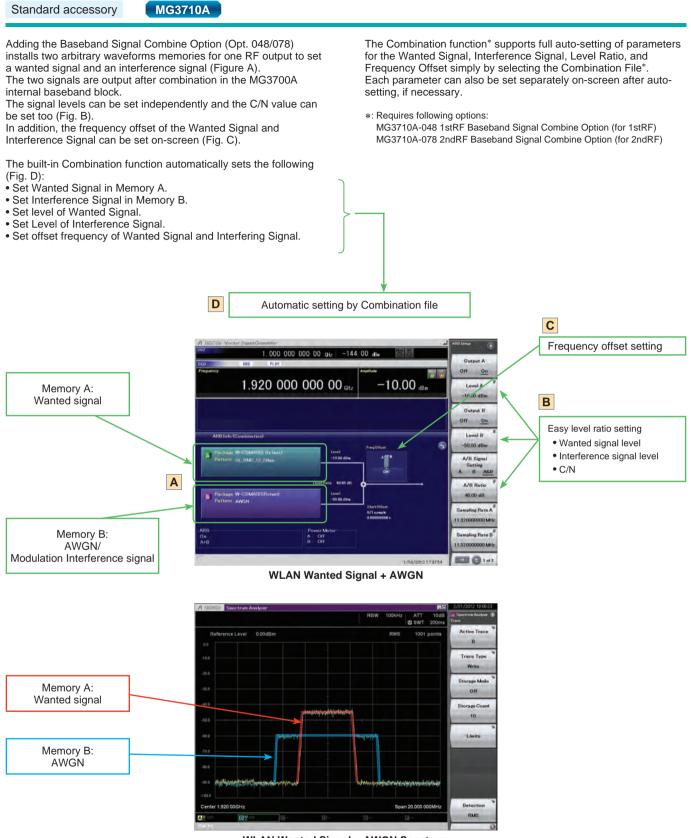

WLAN Wanted Signal + AWGN Spectrum

## **W-CDMA IQproducer**

Standard accessory

MG3710A

W-CDMA IQproducer is GUI-based, PC application software for generating waveform patterns used in W-CDMA Rx sensitivity measurement.

It edits the scrambling code number or channelization code number and generates the waveform patterns required for W-CDMA terminal evaluation.

If complete control of all W-CDMA parameters is required, the MX370101A HSDPA/HSUPA IQproducer software (sold separately) can be used. For details, see the MX370101A HSDPA/HSUPA IQproducer section of this document.

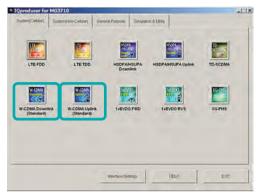

**IQproducer Main Screen** 

Uplink Settings

Uplink sets parameters including Scrambling code, UL-DPCCH/ UL-DPDCH power, DPCH\_PhyCH TFCI and Timing Offset, and DPCH\_TrCH Data to create the waveform pattern. (For details, see the Uplink Parameter Setting Range table described later.)

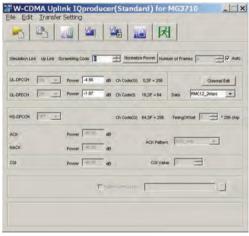

W-CDMA Uplink Setting Screen

#### Downlink Settings

Downlink sets parameters including Scrambling code, CPICH/ P-CCPCH/PICH/DPCH power, Channelization code, DPCH\_PhyCH TFCI and Timing Offset, and DPCH\_TrCH Data to create the waveform pattern. (For details, see the Downlink Parameter Setting Range table described later.)

Additionally, the Downlink Easy Setup function supports the Reference Measurement Channel (RMC) items specified by 3GPP TS 25.101 and TS 25.104. Parameter setting is easy just by selecting the items to create the waveform pattern.

#### Easy Setup Items include:

| RMC: RMC | 12.2 kbps | (Rx test)          |
|----------|-----------|--------------------|
| RMC      | 12.2 kbps | (Performance test) |
| RMC      | 64 kbps   | (Performance test) |
| RMC      | 144 kbps  | (Performance test) |
| RMC      | 384 kbps  | (Performance test) |

| -              | 3            | 04        | -       |            |                | 冈           |         |                                          |             |              |              |
|----------------|--------------|-----------|---------|------------|----------------|-------------|---------|------------------------------------------|-------------|--------------|--------------|
| Simulation Lin | nk' Down L   | rk Scrweb | ný Códe | . 3        | Total Pow      | er. 0 00 d0 | Northel | te Power Number of                       | Franes 🕫    |              | ]F ~         |
| CPICH          | (H +         | Power     | -3.32   |            |                |             |         |                                          |             |              |              |
| P-00POH        | 01 .         | Power     | -6.32   | 10 P.S     | DIAS-SONP      | -6.32       | - 10    |                                          | -           |              | _            |
| ROH            | 01           | Power     | -0.32   | 48 010     | ode 2          | SF + 256    |         |                                          |             | harriel Edit | _            |
| DPOH           | 01           | Forer     | -10.32  | 00 010     | osie 90        | 5F + 125    | Des     | PMC12 2Mpr +                             |             |              |              |
| oons           | 011 <b>•</b> | Power     | - 40    | Ch Code 2/ | 11/17/23/91/98 | 476582697   | 505.947 | 25/113/118, SF + 128                     | type (11.00 | -            | <u>.)</u> (4 |
| н5-500ня       | (at          | Power     | 045.00  | a 0.0      | loose 1        | SF = 120    | Dels    | Cont                                     |             | 18.          | -1           |
| награсни       |              | Form      |         | 10 010     | ode 1105.      | SF = 16     | Dete    | HEADON                                   | -           |              | _            |
| es-score       | (a) -        | Power     | (40.00  | æ 0.0      |                | SF - 120    | Dete    | Contra                                   |             | Lit          | 1            |
| HS-POSCHE      |              | Power     | -40.00  | 10 ON      | lode 1.10-5,   | SF=16       | Data    | HE0000                                   |             |              | -            |
| HS-50010       | (20) × 1     | Pover     | (40.00) | 10 ON      | ode 1          | SF = 128    | Des     | Coold <u>iv</u>                          |             | Edit         | -            |
| 15-705045      |              | Favor     | 40.00   | an 040     | code 1 to 5,   | 57 + 16     | Date    | ression in                               | -           |              | _            |
| HS-SCOH        | ()/ ·        | Power     | 40.00   |            | tode 1         | SF = 120    | Deta    | Copert                                   |             | 10.          | 1            |
| HEREN          |              | Power     | AL (0.  | d0 (34)    | tale 1155.     | 57+16       | Data    | 161000 ································· |             |              | -            |

#### W-CDMA Downlink Setting Screen

|                  | SPN C          | P-OCPCH Edit | -          |         |
|------------------|----------------|--------------|------------|---------|
|                  |                | DPCH Edit    |            |         |
|                  |                | PhyCH        |            |         |
|                  | DPCH Data TICH | -            | BER        | 56      |
|                  | TFCI 0 =       | Slot Fi      | ormat P11  | -       |
| Sprea            | ding Factor    | - Timing C   | etteet 0 + | THO BR  |
|                  |                | -            | -          |         |
|                  |                | TrCH         |            | -       |
| Easy Setur       | TrCH Num       | ber 2 -      | DTX 10     | 1       |
|                  | •              | 1            |            |         |
| Data             | TrCH1          | TrCH2        | 100        | 1/294   |
| TR               | 2000 -         | 4000 -       |            |         |
|                  |                |              |            |         |
| Max. TrBk Size   | 244 ER.        | 100 11       | 100        | 10-     |
| TrBk Size        | 244 Et         | 100 65       | 1 11       | 1 24    |
| Max TrBk Set No. | 745+* T        | Tibet 1      | (nuer -    | made -  |
| TrBk Set No.     | HBC* I         | 19些4 - 1     | 108× 1     | Trend - |
| CRC              | 1888 +         | 128.8 +      | -          | -       |
| Coder            | CC 1/3         | CC 1/3       |            |         |
| RM attribute     | 256            | 240          | -          | -       |
| BER              | -              | -            | -          | -       |
| BLER             | -              | -            | -          | -       |
| BLER             | 1              | 7            |            |         |

W-CDMA Downlink/Channel Edit Screen

## W-CDMA IQproducer

Standard accessory

### MG3710A

#### • Downlink Parameter Setting Range

| Display               |                     | Setting range                                                                                                    |  |  |  |  |  |  |
|-----------------------|---------------------|----------------------------------------------------------------------------------------------------|--|--|--|--|--|--|
| Scrambling Code       |                     | 0 to 8191                                                                                                    |  |  |  |  |  |  |
| Number of Frame       | Number of Frames    | 1 to the number of sufficient frames for the waveform memory                                                                                                    |  |  |  |  |  |  |
| Number of Frame       | Auto                | Selected or cleared the check box                                                                                                    |  |  |  |  |  |  |
| CPICH                 | ON/OFF              | ON or OFF                                                                                                    |  |  |  |  |  |  |
| CPICH                 | Power               | -40.00 to 0.00 dB, Resolution 0.01 dB                                                                                                    |  |  |  |  |  |  |
|                       | ON/OFF              | ON or OFF                                                                                                    |  |  |  |  |  |  |
| P-CCPCH               | Power               | -40.00 to 0.00 dB, Resolution 0.01 dB                                                                                                    |  |  |  |  |  |  |
|                       | P-SCH & S-SCH Power | -40.00 to 0.00 dB, Resolution 0.01 dB                                                                                                    |  |  |  |  |  |  |
|                       | ON/OFF              | ON or OFF                                                                                                    |  |  |  |  |  |  |
| PICH                  | Power               | -40.00 to 0.00 dB, Resolution 0.01 dB                                                                                                    |  |  |  |  |  |  |
|                       | Channelization Code | 0 to 255                                                                                                    |  |  |  |  |  |  |
|                       | ON/OFF              | ON or OFF                                                                                                    |  |  |  |  |  |  |
|                       | Power               | -40.00 to 0.00 dB, Resolution 0.01 dB                                                                                                    |  |  |  |  |  |  |
| DPCH                  | Channelization Code | 0 to SF -1<br>The spreading factor (SF) varies with the [Data] setting as follows:<br>RMC 12.2 kbps = 128<br>RMC 64 kbps = 32<br>RMC 144 kbps = 16<br>RMC 384 kbps = 8<br>AMR1, AMR2, AMR3 = 128<br>ISDN = 32<br>384 kbps Packet = 8 |  |  |  |  |  |  |
|                       | Data                | RMC 12.2 kbps, RMC 64 kbps, RMC 144 kbps, RMC 384 kbps,<br>AMR1, AMR2, AMR3, ISDN, 384 kbps Packet                                                                                                    |  |  |  |  |  |  |
| OCNS                  | ON/OFF              | ON or OFF                                                                                                    |  |  |  |  |  |  |
|                       | Туре                | 16 Codes                                                                                                    |  |  |  |  |  |  |
| P-CCPCH Edit          | SFN Cycle           | Short or 4096                                                                                                    |  |  |  |  |  |  |
| DPCH Edit (Phy CH)    | TFCI                | 0 to 1023                                                                                                    |  |  |  |  |  |  |
|                       | Timing Offset       | 0 to 149                                                                                                    |  |  |  |  |  |  |
| DPCH Edit (TrCH Edit) | Data                | PN9, PN9fix, PN15fix, 16bit repeat, User File                                                                                                    |  |  |  |  |  |  |

#### • Uplink Parameter Setting Range

| Display               | Setting range    |                                                              |  |  |
|-----------------------|------------------|--------------------------------------------------------------|--|--|
| Scrambling Code       |                  | 0 to 16777215                                                |  |  |
| Number of Frame       | Number of Frames | 1 to the number of sufficient frames for the waveform memory |  |  |
| Number of Flame       | Auto             | Selected or cleared the check box                            |  |  |
|                       | Power            | -40.00 to 0.00 dB                                            |  |  |
| UL-DPCCH, UL-DPDCH    | Data             | RMC 12.2 kbps, RMC 64 kbps, RMC 144 kbps, RMC 384 kbps,      |  |  |
|                       | Data             | AMR1, AMR2, AMR3, ISDN, 64 kbps Packet                       |  |  |
| DPCH Edit (Phy CH)    | TFCI             | 0 to 1023                                                    |  |  |
|                       | Timing Offset    | 0 to 149                                                     |  |  |
| DPCH Edit (TrCH Edit) | Data             | PN9, PN9fix, PN15fix, 16bit repeat, User File                |  |  |
| Channel Gain          | Beta c           | 0 to 15                                                      |  |  |
|                       | Beta d           | 0 to 15                                                      |  |  |

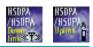

Optional

MG3710A

This optional GUI-based PC application software is used to set parameters and generate waveform patterns for 3GPP HSDPA/ HSUPA (Uplink/Downlink) systems.

Using the MG3710A, Vector Signal Generator functionality, the files are loaded, selected, and output as a modulated RF signal.

The HS-PDSCH and HS-DPCCH parameters specified in TS 25.212 can be set.

The MX370101A supports both downlink and uplink functions.

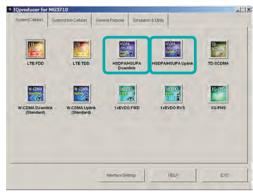

**IQproducer Main Screen** 

#### Downlink Settings

Various downlink parameters can be set. (For details, see the Downlink Parameter Setting table described later.) The Downlink Easy Setup function supports the HSDPA Fixed Reference Channel (FRC) items specified in 3GPP TS 25.101, and the Reference Measurement Channel (RMC) items specified in 3GPP TS 25.101 and TS 25.104.

Easy Setup Items include:

FRC: H-Set1 (QPSK), H-Set1 (16QAM), H-Set2 (QPSK), H-Set2 (16QAM), H-Set3 (QPSK), H-Set3 (16QAM), H-Set4, H-Set5

| RMC: RMC | 12.2 kbps | (Rx test)          |
|----------|-----------|--------------------|
| RMC      | 12.2 kbps | (Performance test) |
| RMC      | 64 kbps   | (Performance test) |
| RMC      | 144 kbps  | (Performance test) |
| RMC      | 384 kbps  | (Performance test) |

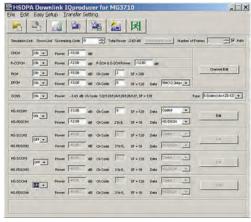

**HSDPA Downlink Setting Screen** 

Uplink Settings

Uplink sets parameters for UL-DPCCH/UL-DPDCH and HS-DPCCH channels and generates waveform patterns. (For details, see the Uplink Parameter Setting Range table described later).

HS-DPCCH (ACK, NACK, CQI) UL-DPCCH, UL-DPDCH E-DPCCH, E-DPDCH (s)

| -                         |                     | 🎬 🔝 🛛                            | え                         |
|---------------------------|---------------------|----------------------------------|---------------------------|
| Simulation Linis Up Linis | Scranibling Code    | Normalize Power                  | Number of Francis         |
| UL-DECCH ON               | Power -5.24         | dB Ch Code(0) 0,5F = 2           | 56 Ninax-apatch 1 -       |
| UL-DEDCH ON               | Power 2.54          | dB Ch Code(0) 16,5F = 6          |                           |
| HS-DPCCH ON               |                     | Ch Code(Q) 64,5F = 2             | 256 TimingOttset 0        |
| ACK                       | Power 43.20         | dB actions                       | ten ACK,only              |
| NACK                      | Power 43.20         | dB ACK He                        |                           |
| cal                       | Power -13.20        | a9 001                           | Value 2                   |
|                           |                     | Pattern Setting File             |                           |
| E-DPCCH ON                | Pawer -13.20        | dB (Ch Code()) = 1, SF = 25      | 8 Data Costed             |
| B-OPDCH(s)                | Power -13.20        | -<br>dB<br>Ch Code(Q) + 128(SF2) | Dute E-DCH                |
| E-DPDCH(SF2) Powe         | /E-DPDCH(SF4) Power | 3.00 dB 04he                     | n 2st2 and 2st4 selected) |

**HSDPA Uplink Setting Screen** 

| A REAL PROPERTY AND A REAL PROPERTY AND A REAL | PhyCH                       |          |
|----------------------------------------------------------------------------------------------------|-----------------------------|----------|
| HARQ Process Setting File                                                                                                    |                             |          |
| E-DPCCH Data Coded                                                                                                    | HS-DSCH Configured No       | •        |
| E-DPDCH Data E-DCH                                                                                                    | E-DPDCH Channel Codes SF256 | <u>.</u> |
|                                                                                                    | TrCH                        |          |
| E-DCH TTI 10mm +                                                                                                    | Pattern Length 1            |          |
| Information Bit Payload 18                                                                                                    | E-DCH RV Index 0            | +        |
| E-DCH Payload Data PN9tix                                                                                                    | CRC Error Insertion         | •        |
| E-TFCI Information 0                                                                                                    | "Happy" Bit 0               |          |
| RSN 0                                                                                                    |                             |          |

HSDPA Uplink/HSUPA Edit Screen

Optional

MG3710A

#### • Downlink Parameter Setting Range

| Display                                           | 5 5                                                                                                    | Setting range                                                                                                    |
|---------------------------------------------------|----------------------------------------------------------------------------------------------------|----------------------------------------------------------------------------------------------------|
| Scrambling Code                                   |                                                                                                    | 0 to 8191                                                                                                    |
|                                                   | Number of Frames                                                                                                    | 1 to the maximum number of frames for the waveform memory                                                                                                    |
| Number of Frames                                  | Auto                                                                                                    | Check box selected or cleared                                                                                                    |
|                                                   | ON/OFF                                                                                                    | ON or OFF                                                                                                    |
| CPICH                                             | Power                                                                                                    | -40.00 to 0.00 dB, Resolution 0.01 dB                                                                                                    |
|                                                   | ON/OFF                                                                                                    | ON or OFF                                                                                                    |
| DPCH<br>DCNS<br>HS-SCCH1/2/3/4<br>HS-PDSCH1/2/3/4 | Power                                                                                                    | -40.00 to 0.00 dB, Resolution 0.01 dB                                                                                                    |
|                                                   | P-SCH & S-SCH Power                                                                                                    | -40.00 to 0.00 dB, Resolution 0.01 dB                                                                                                    |
|                                                   | ON/OFF                                                                                                    | ON or OFF                                                                                                    |
| PICH                                              | Power                                                                                                    | -40.00 to 0.00 dB, Resolution 0.01 dB                                                                                                    |
|                                                   | Channelization Code                                                                                                    | 0 to 255                                                                                                    |
|                                                   | ON/OFF                                                                                                    | ON or OFF                                                                                                    |
|                                                   | Power                                                                                                    | -40.00 to 0.00 dB, Resolution 0.01 dB                                                                                                    |
| DPCH                                              | Channelization Code                                                                                                    | 0 to SF -1<br>SF (spreading factor) varies depending on the setting of [Data] setting as follows:<br>RMC 12.2 kbps = 128, RMC 64 kbps = 32, RMC 144 kbps = 16, RMC 384 kbps = 8,<br>AMR1, AMR2, AMR3 = 128, ISDN = 32, 384 kbps Packet = 8,<br>User Edit TrCH = Spreading Factor set in the Channel Edit screen                                                                                                    |
|                                                   | Data                                                                                                    | RMC 12.2 kbps, RMC 64 kbps, RMC 144 kbps, RMC 384 kbps,<br>AMR1, AMR2, AMR3, ISDN, 384 kbps Packet, User Edit TrCH                                                                                                    |
| 0010                                              | ON/OFF                                                                                                    | ON or OFF                                                                                                    |
| OUNS                                              | Туре                                                                                                    | 16 Codes, 6 Codes (ch = 122-127), 6 Codes (ch = 2-7)                                                                                                    |
|                                                   | ON/OFF                                                                                                    | ON or OFF                                                                                                    |
|                                                   | Power                                                                                                    | -40.00 to 0.00 dB, Resolution 0.01 dB                                                                                                    |
| IS-SCCH1/2/3/4<br>IS-PDSCH1/2/3/4<br>-CCPCH Edit  | Channelization Code                                                                                                    | 0 to 127                                                                                                    |
|                                                   | Data                                                                                                    | PN9, PN9fix, PN15fix, 16bit repeat, Coded                                                                                                    |
|                                                   | ON/OFF                                                                                                    | ON or OFF                                                                                                    |
|                                                   | Power                                                                                                    | -40.00 to 0.00 dB, Resolution 0.01 dB                                                                                                    |
| HS-PDSCH1/2/3/4                                   | Channelization Code                                                                                                    | Displays Channelization Code                                                                                                    |
|                                                   | Data                                                                                                    | PN9, PN9fix, PN15fix, 16bit repeat, HS-DSCH                                                                                                    |
| P-CCPCH Edit                                      | SFN Cycle                                                                                                    | Short or 4096                                                                                                    |
|                                                   | DPCH Data                                                                                                    | PN9, PN9fix, PN15fix, 16bit repeat, TrCH                                                                                                    |
|                                                   | TFCI                                                                                                    | 0 to 1023                                                                                                    |
|                                                   | Spreading Factor                                                                                                    | 4, 8, 16, 32, 64, 128, 256, 512                                                                                                    |
|                                                   | BER                                                                                                    | 0.0 to 100.0%, Resolution 0.1%                                                                                                    |
| DPCH Edit (Priy CH)                               | Slot Format                                                                                                    | #0 to #16                                                                                                    |
|                                                   | Timing Offset                                                                                                    | 0 to 149                                                                                                    |
|                                                   | TPC Edit                                                                                                    | 0000 0000 0000 0000 0000 0000 0000 0000 0000                                                                                                    |
|                                                   | TrCH Number                                                                                                    | 1 to 8                                                                                                    |
|                                                   | DTX                                                                                                    | Fix, Flex                                                                                                    |
|                                                   | Data                                                                                                    | PN9, PN9fix, PN15fix, 16bit repeat, User File                                                                                                    |
|                                                   | TTI                                                                                                    | 10, 20, 40, 80 ms                                                                                                    |
|                                                   | Max. TrBk Size                                                                                                    | 0 to 5000                                                                                                    |
|                                                   | TrBk Size                                                                                                    | 0 to 5000                                                                                                    |
| DPCH Edit (TrCH)                                  | Max TrBk Set No.                                                                                                    | 0 to 64                                                                                                    |
|                                                   | TrBk Set No.                                                                                                    | 0 to 64                                                                                                    |
|                                                   |                                                                                                    |                                                                                                    |
|                                                   | CRC                                                                                                    | 0, 8, 12, 16, 24 bits                                                                                                    |
|                                                   | CRC<br>Coder                                                                                                    | 0, 8, 12, 16, 24 bits<br>CC1/2, CC1/3, TC                                                                                                    |
|                                                   | Coder                                                                                                    | CC1/2, CC1/3, TC                                                                                                    |
|                                                   | Coder<br>RM attribute                                                                                                    | CC1/2, CC1/3, TC<br>1 to 256                                                                                                    |
|                                                   | Coder<br>RM attribute<br>BER                                                                                                    | CC1/2, CC1/3, TC<br>1 to 256<br>0.0 to 100.0%, Resolution 0.1%                                                                                                    |
|                                                   | Coder<br>RM attribute<br>BER<br>BLER                                                                                                    | CC1/2, CC1/3, TC           1 to 256           0.0 to 100.0%, Resolution 0.1%           0 to 100%, Resolution 1%                                                                                                    |
|                                                   | Coder<br>RM attribute<br>BER<br>BLER<br>Channelization Code Offset                                                                                                    | CC1/2, CC1/3, TC<br>1 to 256<br>0.0 to 100.0%, Resolution 0.1%                                                                                                    |
|                                                   | Coder<br>RM attribute<br>BER<br>BLER                                                                                                    | CC1/2, CC1/3, TC           1 to 256           0.0 to 100.0%, Resolution 0.1%           0 to 100%, Resolution 1%           1 to (16 - Number of Physical Channel Code)           1 to (16 - Channelization Code Offset)                                                                                                    |
|                                                   | Coder<br>RM attribute<br>BER<br>BLER<br>Channelization Code Offset<br>Number of Physical Channel Code                                                                                                    | CC1/2, CC1/3, TC           1 to 256           0.0 to 100.0%, Resolution 0.1%           0 to 100%, Resolution 1%           1 to (16 - Number of Physical Channel Code)                                                                                                    |
|                                                   | Coder<br>RM attribute<br>BER<br>BLER<br>Channelization Code Offset<br>Number of Physical Channel Code<br>Modulation                                                                                                    | CC1/2, CC1/3, TC           1 to 256           0.0 to 100.0%, Resolution 0.1%           0 to 100%, Resolution 1%           1 to (16 - Number of Physical Channel Code)           1 to (16 - Channelization Code Offset)           QPSK or 16QAM                                                                                                    |
| HSDPA transport channel<br>(HS-SCCH, HS-PDSCH     | Coder<br>RM attribute<br>BER<br>BLER<br>Channelization Code Offset<br>Number of Physical Channel Code<br>Modulation<br>Transport Block Size Information                                                                                                    | CC1/2, CC1/3, TC           1 to 256           0.0 to 100.0%, Resolution 0.1%           0 to 100%, Resolution 1%           1 to (16 - Number of Physical Channel Code)           1 to (16 - Channelization Code Offset)           QPSK or 16QAM           0 to 63                                                                                                    |
| •                                                 | Coder         RM attribute         BER         BLER         Channelization Code Offset         Number of Physical Channel Code         Modulation         Transport Block Size Information         RV Information                                                                                                    | CC1/2, CC1/3, TC           1 to 256           0.0 to 100.0%, Resolution 0.1%           0 to 100%, Resolution 1%           1 to (16 - Number of Physical Channel Code)           1 to (16 - Channelization Code Offset)           QPSK or 16QAM           0 to 63           0 to 7                                                                                                    |
| (HS-SCCH, HS-PDSCH                                | Coder         RM attribute         BER         BLER         Channelization Code Offset         Number of Physical Channel Code         Modulation         Transport Block Size Information         RV Information         UE Identity                                                                                                    | CC1/2, CC1/3, TC           1 to 256           0.0 to 100.0%, Resolution 0.1%           0 to 100%, Resolution 1%           1 to (16 - Number of Physical Channel Code)           1 to (16 - Channelization Code Offset)           QPSK or 16QAM           0 to 63           0 to 7           0 to 65535                                                                                                    |
| (HS-SCCH, HS-PDSCH                                | Coder         RM attribute         BER         BLER         Channelization Code Offset         Number of Physical Channel Code         Modulation         Transport Block Size Information         RV Information         UE Identity         CRC Error Insertion                                                                                                    | CC1/2, CC1/3, TC         1 to 256         0.0 to 100.0%, Resolution 0.1%         0 to 100%, Resolution 1%         1 to (16 - Number of Physical Channel Code)         1 to (16 - Channelization Code Offset)         QPSK or 16QAM         0 to 63         0 to 7         0 to 65535         Correct or Fail                                                                                                    |
| (HS-SCCH, HS-PDSCH                                | Coder         RM attribute         BER         BLER         Channelization Code Offset         Number of Physical Channel Code         Modulation         Transport Block Size Information         RV Information         UE Identity         CRC Error Insertion         Number of HARQ Processes                                                                                | CC1/2, CC1/3, TC           1 to 256           0.0 to 100.0%, Resolution 0.1%           0 to 100%, Resolution 1%           1 to (16 - Number of Physical Channel Code)           1 to (16 - Channelization Code Offset)           QPSK or 16QAM           0 to 63           0 to 7           0 to 65535           Correct or Fail           0 to 8                                                                                                    |
| (HS-SCCH, HS-PDSCH                                | Coder         RM attribute         BER         BLER         Channelization Code Offset         Number of Physical Channel Code         Modulation         Transport Block Size Information         RV Information         UE Identity         CRC Error Insertion         Number of HARQ Processes         Virtual IR Buffer Size         Payload Data                            | CC1/2, CC1/3, TC           1 to 256           0.0 to 100.0%, Resolution 0.1%           0 to 100%, Resolution 1%           1 to (16 - Number of Physical Channel Code)           1 to (16 - Channelization Code Offset)           QPSK or 16QAM           0 to 63           0 to 7           0 to 65535           Correct or Fail           0 to 8           800 to 304000           PN9, PN9fix, PN15fix, 16bit repeat                                                                           |
| (HS-SCCH, HS-PDSCH<br>parameters)                 | Coder         RM attribute         BER         BLER         Channelization Code Offset         Number of Physical Channel Code         Modulation         Transport Block Size Information         RV Information         UE Identity         CRC Error Insertion         Number of HARQ Processes         Virtual IR Buffer Size                                                 | CC1/2, CC1/3, TC           1 to 256           0.0 to 100.0%, Resolution 0.1%           0 to 100%, Resolution 1%           1 to (16 - Number of Physical Channel Code)           1 to (16 - Channelization Code Offset)           QPSK or 16QAM           0 to 63           0 to 7           0 to 65535           Correct or Fail           0 to 8           800 to 304000                                                                                                    |
| (HS-SCCH, HS-PDSCH                                | Coder         RM attribute         BER         BLER         Channelization Code Offset         Number of Physical Channel Code         Modulation         Transport Block Size Information         RV Information         UE Identity         CRC Error Insertion         Number of HARQ Processes         Virtual IR Buffer Size         Payload Data         HARQ Process Cycle | CC1/2, CC1/3, TC           1 to 256           0.0 to 100.0%, Resolution 0.1%           0 to 100%, Resolution 1%           1 to (16 - Number of Physical Channel Code)           1 to (16 - Channelization Code Offset)           QPSK or 16QAM           0 to 63           0 to 7           0 to 65535           Correct or Fail           0 to 8           800 to 304000           PN9, PN9fix, PN15fix, 16bit repeat           1 to 16 (Note ranges from 1 to 6 when PN9 set for Payload Data) |

Optional

MG3710A

#### • Uplink Parameter Setting Range

| Display               |                                             | Setting range                                                                                                    |  |  |  |  |  |
|-----------------------|---------------------------------------------|----------------------------------------------------------------------------------------------------|--|--|--|--|--|
| Scrambling Code       |                                             | 0 to 16777215                                                                                                    |  |  |  |  |  |
| Number of Frames      | Number of Frames                            | 1 to the maximum number of frames for the waveform memory                                                                                       |  |  |  |  |  |
|                       | Auto                                        | Check box selected or cleared                                                                                                    |  |  |  |  |  |
|                       | ON/OFF                                      | ON or OFF                                                                                                    |  |  |  |  |  |
|                       | Power                                       | -40.00 to 0.00 dB, Resolution 0.01 dB                                                                                                    |  |  |  |  |  |
| UL-DPCCH, UL-DPDCH    | Nmax-dpdch                                  | 0, 1                                                                                                    |  |  |  |  |  |
|                       | Data                                        | RMC 12.2 kbps, RMC 64 kbps, RMC 144 kbps, RMC 384 kbps,<br>AMR1, AMR2, AMR3, ISDN, 64 kbps Packet, User Edit TrCH                               |  |  |  |  |  |
|                       | ON/OFF                                      | ON or OFF                                                                                                    |  |  |  |  |  |
|                       | Timing Offset                               | 0 to 149                                                                                                    |  |  |  |  |  |
|                       | ACK Power                                   | -40.00 to 0.00 dB, Resolution 0.01 dB                                                                                                    |  |  |  |  |  |
|                       | NACK Power                                  | -40.00 to 0.00 dB, Resolution 0.01 dB                                                                                                    |  |  |  |  |  |
| HS-DPCCH              | CQI Power                                   | -40.00 to 0.00 dB, Resolution 0.01 dB                                                                                                    |  |  |  |  |  |
|                       | ACK Pattern                                 | ACK_only, NACK_only, alt_ACK_NACK_DTX                                                                                                    |  |  |  |  |  |
|                       | CQI value                                   | 0 to 30                                                                                                    |  |  |  |  |  |
|                       | Pattern Setting File                        | Use or Not use                                                                                                    |  |  |  |  |  |
|                       | E-DPCCH ON/OFF                              | ON or OFF                                                                                                    |  |  |  |  |  |
|                       |                                             |                                                                                                    |  |  |  |  |  |
|                       | E-DPDCH (s) ON/OFF                          | ON or OFF                                                                                                    |  |  |  |  |  |
| E-DPCCH, E-DPDCH      | E-DPCCH Power                               | -40.00 to 0.00 dB, Resolution 0.01 dB                                                                                                    |  |  |  |  |  |
| , -                   | E-DPDCH (s) Power                           | -40.00 to 0.00 dB, Resolution 0.01 dB                                                                                                    |  |  |  |  |  |
|                       | E-DPDCH (SF2) Power/<br>E-DPDCH (SF4) Power | -10.00 to +10.00 dB, Resolution 0.01 dB                                                                                                    |  |  |  |  |  |
|                       | UL-DPDCH Data                               | PN9, PN9fix, PN15fix, 16bit repeat, TrCH                                                                                                    |  |  |  |  |  |
|                       | TFCI                                        | 0 to 1023                                                                                                    |  |  |  |  |  |
|                       | UL-DPDCH Spreading Factor                   | 4, 8, 16, 32, 64, 128, 256                                                                                                    |  |  |  |  |  |
|                       | BER                                         | 0.0 to 100.0% (Enabled when [Data] set to [PN9]), Resolution 0.1%                                                                               |  |  |  |  |  |
| DPCH Edit (Phy CH)    | UL-DPDCH Slot Format                        | #0 or #1                                                                                                    |  |  |  |  |  |
|                       | Timing Offset                               | 0 to 149                                                                                                    |  |  |  |  |  |
|                       | TPC Edit                                    | 0000 0000 0000 0000 0000 0000 0000 0000 0000                                                                                                    |  |  |  |  |  |
|                       | TrCH Number                                 | 1 to 8                                                                                                    |  |  |  |  |  |
|                       | Data                                        | PN9, PN9fix, PN15fix, 16bit repeat, User File                                                                                                   |  |  |  |  |  |
|                       |                                             |                                                                                                    |  |  |  |  |  |
|                       |                                             | 10, 20, 40, 80 ms                                                                                                    |  |  |  |  |  |
|                       | Max. TrBk Size                              | 0 to 5000                                                                                                    |  |  |  |  |  |
|                       | TrBk Size                                   | 0 to 5000                                                                                                    |  |  |  |  |  |
| DPCH Edit (TrCH)      | Max TrBk Set No.                            | 0 to 64                                                                                                    |  |  |  |  |  |
|                       | TrBk Set No.                                | 0 to 64                                                                                                    |  |  |  |  |  |
|                       | CRC                                         | 0, 8, 12, 16, 24 bits                                                                                                    |  |  |  |  |  |
|                       | Coder                                       | CC1/2, CC1/3, TC                                                                                                    |  |  |  |  |  |
|                       | RM attribute                                | 1 to 256                                                                                                    |  |  |  |  |  |
|                       | BER                                         | 0.0 to 100.0% (Enabled when [Data] set to [PN9]), Resolution 0.1%                                                                               |  |  |  |  |  |
|                       | BLER                                        | 0 to 100% (Enabled when [Data] set to [PN9]), Resolution 1%                                                                                     |  |  |  |  |  |
|                       |                                             | Common dialog opens when the check box is checked.                                                                                              |  |  |  |  |  |
|                       | HARQ Process Setting File                   | HARQ Process Setting File can be selected.                                                                                                    |  |  |  |  |  |
|                       | E-DPCCH Data                                | PN9, PN9fix, PN15fix, 16bit repeat, Coded                                                                                                    |  |  |  |  |  |
| E-DPDCH and           | E-DPDCH Data                                | PN9, PN9fix, PN15fix, 16bit repeat, E-DCH                                                                                                    |  |  |  |  |  |
| E-DPCCH Edit (Phy CH) | HS-DSCH Configured                          | Yes, No                                                                                                    |  |  |  |  |  |
|                       | E-DPDCH Channel Codes                       | SF256, SF128, SF64, SF32, SF16, SF8, SF4, 2SF4, 2SF2, 2SF2and2SF4<br>(Note that 2SF2and2SF4 cannot be selected when Nmax-dpdch is set to 1, and |  |  |  |  |  |
|                       |                                             | SF256 and SF128 cannot be selected when E-DCH TTI is set to 2 ms)                                                                               |  |  |  |  |  |
|                       | E-DCH TTI                                   | 2 ms, 10 ms                                                                                                    |  |  |  |  |  |
|                       | Pattern Length                              | Display only<br>("5" is displayed when E-DCH TTI is set to 2 ms. "1" is displayed when E-DCH TTI is<br>set to 10 ms.)                           |  |  |  |  |  |
| E-DPDCH and           | Information Bit Payload                     | 18 to 11484 (at E-DCH TTI = 2 ms)<br>18 to 20000 (at E-DCH TTI = 10 ms)                                                                         |  |  |  |  |  |
| E-DPCCH Edit (TrCH)   | E-DCH RV Index                              | 0 to 3                                                                                                    |  |  |  |  |  |
|                       | E-DCH Payload Data                          | PN9, PN9fix, PN15fix, 16bit repeat                                                                                                    |  |  |  |  |  |
|                       | CRC Error Insertion                         | Correct, Error                                                                                                    |  |  |  |  |  |
|                       | E-TFCI Information                          | 0 to 127                                                                                                    |  |  |  |  |  |
|                       |                                             |                                                                                                    |  |  |  |  |  |
|                       | "Happy" Bit                                 | 0, 1                                                                                                    |  |  |  |  |  |

### Optional MG3710A

| Display                   | Setting range                                                           |                                                                                                    |  |  |  |  |  |
|---------------------------|-------------------------------------------------------------------------|----------------------------------------------------------------------------------------------------|--|--|--|--|--|
|                           | E-DCH TTI                                                               | 2 ms, 10 ms                                                                                                    |  |  |  |  |  |
|                           | E-DPDCH ON/OFF                                                          | ON, OFF                                                                                                    |  |  |  |  |  |
| HARQ Process Setting File | HS-DSCH Configured                                                      | Yes, No                                                                                                    |  |  |  |  |  |
|                           | HARQ Process 1 Data to<br>HARQ Process 8 Data                           | PN9, PN9fix, PN15fix, 16bit repeat                                                                                                    |  |  |  |  |  |
|                           | 16bit repeat value                                                      | 0x0000 to 0xFFFF                                                                                                    |  |  |  |  |  |
|                           | HARQ Process 1 RV (Data Retrans) to<br>HARQ Process 8 RV (Data Retrans) | 0, 1, 2, 3, 0 (Retrans), 1 (Retrans), 2 (Retrans), 3 (Retrans)                                                                                                    |  |  |  |  |  |
|                           | E-DPDCH (s) Ch Codes                                                    | SF256, SF128, SF64, SF32, SF16, SF8, SF4, 2SF4, 2SF2, 2SF2and2SF4<br>(Note that 2SF2and2SF4 cannot be selected when HS-DSCH Configured is set to<br>Yes, and SF256 and SF128 cannot be selected when E-DCH TTI is set to 2 ms) |  |  |  |  |  |
|                           | Information Bit Payload                                                 | 1 to 11484 (when E-DCH TTI = 2 ms)<br>1 to 20000 (when E-DCH TTI = 10 ms)                                                                                                    |  |  |  |  |  |
|                           | E-DPDCH (s) Gain                                                        | -20.00 to 20.00 dB, Resolution 0.01 dB                                                                                                    |  |  |  |  |  |
|                           | SF2 E-DPDCH/SF4 E-DPDCH                                                 | -20.00 to 20.00 dB, Resolution 0.01 dB                                                                                                    |  |  |  |  |  |
|                           | CRC Error Insertion                                                     | Correct, Error                                                                                                    |  |  |  |  |  |
|                           | E-DPCCH ON/OFF                                                          | ON, OFF                                                                                                    |  |  |  |  |  |
|                           | RSN Value                                                               | 0 to 3                                                                                                    |  |  |  |  |  |
|                           | E-TFCI Info.                                                            | 0 to 127                                                                                                    |  |  |  |  |  |
|                           | "Happy" Bit                                                             | 0, 1                                                                                                    |  |  |  |  |  |
|                           | E-DPCCH Gain Factor                                                     | -20.00 to 20.00 dB, Resolution 0.01 dB                                                                                                    |  |  |  |  |  |
|                           | Pattern Length                                                          | 1 to 2048                                                                                                    |  |  |  |  |  |
|                           | DPCCH (Beta c)                                                          | 0 (Switch Off) to 15 (1.0)                                                                                                    |  |  |  |  |  |
|                           | DPDCH (Beta d)                                                          | 0 (Switch Off) to 15 (1.0)                                                                                                    |  |  |  |  |  |
|                           | Delta ACK (Beta hs/Beta c)                                              | 0 (5/15) to 8 (30/15)                                                                                                    |  |  |  |  |  |
| Channel Gain              | Delta NACK (Beta hs/Beta c)                                             | 0 (5/15) to 8 (30/15)                                                                                                    |  |  |  |  |  |
|                           | Delta CQI (Beta hs/Beta c)                                              | 0 (5/15) to 8 (30/15)                                                                                                    |  |  |  |  |  |
|                           | E-DPCCH (Beta ec/Beta c)                                                | 0 (5/15) to 8 (30/15)                                                                                                    |  |  |  |  |  |
|                           | E-DPDCH (Beta ed, k/Beta c)                                             | 0 (5/15) to 29 (168/15)                                                                                                    |  |  |  |  |  |

## MX370102A TDMA IQproducer

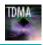

Optional

MG3710A MG3740A

MX370102A TDMA IQproducer is PC application software with a graphical user interface for generating waveform patterns with various digital modulations.

Either frame format (burst/continuous) signals or no format signals can be selected.

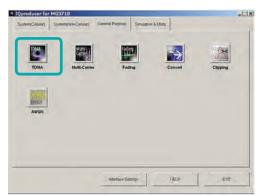

**IQproducer Main Screen** 

| Burst   | Continuous No Format | Parameter File                                            |
|---------|----------------------|-----------------------------------------------------------|
| PARTY I | Country Northern     |                                                           |
|         | Modulation           | Waveform information                                      |
|         | +                    |                                                           |
|         | Frame                | 1st Modulation Type : PI4DQPSK<br>2nd Modulation Type : - |
|         | +                    | Sumbol Rate: 1000000sps                                   |
|         | Set                  |                                                           |
|         |                      | The Number of Frames 1                                    |
|         | Plat                 | The Number of Slots per Frame 1                           |
|         |                      | The Number of Bits per Slot -466                          |
|         | +                    | Data : PN9                                                |
|         | Fiber                | Farran an Inter                                           |
|         | +                    | Filter Type : RoctNyquist<br>Roll Off / ET : 1            |
|         | Patien Name          | RMS 1157                                                  |
|         | +                    | 100.1107                                                  |

**TDMA IQproducer Setting Screen** 

#### Parameter Setting Items List

| Catting      | Pa    | Parameter Setting Sheet |           |  |  |  |  |  |
|--------------|-------|-------------------------|-----------|--|--|--|--|--|
| Setting      | Burst | Continuous              | No Format |  |  |  |  |  |
| Modulation   | ✓     | ✓                       | ✓         |  |  |  |  |  |
| Frame        | ✓     | ✓                       | _         |  |  |  |  |  |
| Slot         | ✓     | ✓                       | _         |  |  |  |  |  |
| Field        | ✓     | ✓                       | —         |  |  |  |  |  |
| Data         | —     | —                       | ✓         |  |  |  |  |  |
| Filter       | ✓     | ✓                       | ~         |  |  |  |  |  |
| Pattern Name | ✓     | ✓                       | ~         |  |  |  |  |  |
| Calculation  | ✓     | ✓                       | ✓         |  |  |  |  |  |

Burst: Burst signals with slot format

Continuous: Continuous signal with slot format No Format: Signal without slot format Modulation Setting

Sets modulation method, symbol rate and oversample ratio.

- Modulation methods: BPSK, DBPSK, PI/2DBPSK, QPSK, O-QPSK, DQPSK, PI/4DQPSK, 8PSK, D8PSK, 16QAM, 32QAM, 64QAM, 256QAM
- Symbol rate: 1 ksps to 80 Msps [MG3710A] 1 ksps to 4 Msps [MG3740A\*] \*: Requires MG3740A-020

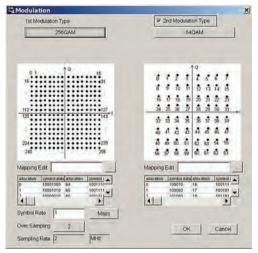

**Modulation Screen** 

| BPSK  | DBPSK    | PI/2DBPSK | QPSK  | 0-OPSK |
|-------|----------|-----------|-------|--------|
| DOPSK | P#4DQPSK | 8PSK      | D8PSK | 16QAM  |
| 32QAM | 64QAM    | 256QAM    | ASK   | 2FSK   |
| 4FSK  |          |           |       |        |

#### **Modulation Type Select Screen**

#### • Frame Setting

Sets both slot number in one frame and slot Tx mode (On/Off) as well as frame number included in one waveform pattern.

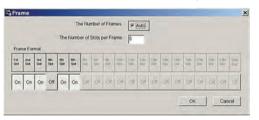

Frame Screen

#### MX370102A TDMA IQproducer

#### Optional MG3710A

#### Slot Setting

Sets slot format for communications system as well as synchronization word and data type (PN9, PN15, etc.) placement and bit length.

MG3740A

#### Targets: Guard, Ramp, Fixed, Data, CRC

| D<br>24 | 1     | _       | D<br>232 | _   | 40  | 1 |            | 0<br>232 |    | 4   | D<br>28 | 16 | 0 |
|---------|-------|---------|----------|-----|-----|---|------------|----------|----|-----|---------|----|---|
|         |       |         |          |     |     |   |            |          |    |     |         |    |   |
|         |       |         | _        | -   |     |   |            |          |    |     |         |    |   |
|         | Ist   | Field   | Guard    |     | bit |   | 13th Field | Fixed    | 0  | bit |         |    |   |
|         | 200   | Freid   | Ramp     | 16  | DIE |   | 14th Field | Fixed    | 0  | Dit |         |    |   |
|         | 3/d   | Field   | Data     | 24  | bit |   | 15th Field | Fixed    | 0  | bit |         |    |   |
|         | -401) | Field   | Food     | 4   | bit |   | 16th Field | Fixed    | 0  | bit |         |    |   |
|         | 585   | Field   | Data     | 232 | bit |   | 17th Field | Fixed    | 0  | bit |         |    |   |
|         | 6th   | Field   | Fored    | 40  | Dit |   | 18th Field | Fixed    | 0  | bit |         |    |   |
|         | 7th   | Field   | Fored    | 14  | bit |   | 19th Field | Fixed    | 0  | bd  |         |    |   |
|         | (an)  | Field   | Data     | 232 | bit |   | 20th Field | Fixed    | 0  | DI  |         |    |   |
|         | Sth   | Field   | Fixed    | 4   | bit |   | 21st Field | Fixed    | 0  | bit |         |    |   |
|         | 101   | h Field | Data     | 24  | bt  |   | 22nd Field | Fined    | 0  | bit |         |    |   |
|         | 1.12  | h Field | Fixed    | 0   | Dit |   | 23rd Field |          | 16 | bit |         |    |   |
|         |       | h Field | Fixed    | 0   | be  |   | 24m Field  |          | 4  | bt  |         |    |   |

**Slot Screen** 

#### • Field/Data Setting

Sets bit information set on slot screen and specifies synchronization word and data type.

| Slot Format                          | Slott                  |                           | -                   | 0.0%       |      |     |
|--------------------------------------|------------------------|---------------------------|---------------------|------------|------|-----|
| R D T                                | 0<br>232               | 4 4                       | 0<br>232            | 4          | D 24 | R 0 |
| Data Field<br>PN9                    | · Data Field has a cor | Enuity between the field  | s in the adjacent s | ists       |      |     |
| 1                                    | C Data Field has a con | is husy between the field | a the same turn     | they stots |      |     |
| CRC Field                            | Indial Conter          | t of the Register         |                     |            |      |     |
| nd Fred 46t                          | A                      | (Hex)                     |                     |            |      |     |
| id Fired 40 bit                      | 004004444              | (Hen)                     |                     |            |      |     |
| id Faved 4 bit<br>id Data 202 bit    | P.                     | (Heine)                   |                     |            |      |     |
| Hd Fired 4 bt<br>Hd Data 24 bt       | 4                      | (Heni)                    |                     |            |      |     |
| ield Ramp 16 bit<br>ield Guard 4 bit |                        |                           |                     |            |      |     |
|                                      |                        |                           |                     |            |      |     |
|                                      |                        |                           |                     | 0          | ĸ    | Ca  |

Field Screen

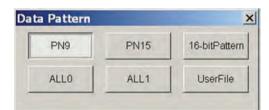

**Data Pattern Select Screen** 

Filter Setting

Selects filter.

Targets: Nyquist, Root Nyquist, Gaussian, Ideal Lowpass, None, ARIB STD-T98, ARIB STD-T102 Part1, Half-sine

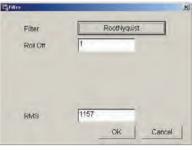

Filter Screen (Root Nyquist)

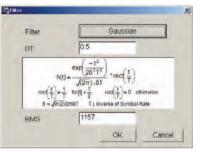

Filter Screen (Gaussian)

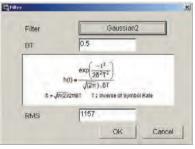

Filter Screen (Gaussian2)

| er                  |             |                     |
|---------------------|-------------|---------------------|
| Nyquist:            | RootNyguist | Gaussian            |
| IdealLowpass        | None        | ARIB STD-T98        |
| ARIB STD-T102 Part1 | Gaussian2   | User defined filter |

#### Filter Select Screen (Modulation Method: 4FSK)

| Filt | er           | and the second second second second second second second second second second second second second second second | 2         |  |
|------|--------------|----------------------------------------------------------------------------------------------------|-----------|--|
|      | Nyquist      | RootNyquist                                                                                                    | Gaussian  |  |
|      | IdealLowpass | None                                                                                                    | Half-sine |  |
|      | Gaussian2    | User defined filter                                                                                              |           |  |
|      |              |                                                                                                    |           |  |

Filter Select Screen (Modulation Method: O-QPSK)

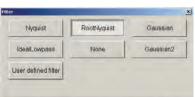

MX370102A TDMA IQproducer

MG3710A Optional MG3740A

#### Parameter Setting Items List

| Items                             | Display                                  | Outline                                          | Setting range                                                                                                    |
|-----------------------------------|------------------------------------------|--------------------------------------------------|----------------------------------------------------------------------------------------------------|
|                                   | Modulation Type<br>(1st Modulation Type) | 1st Modulation Type                              | BPSK, DBPSK, PI/2DBPSK, QPSK, O-QPSK, DQPSK, PI/4DQPSK, 8PSK*1,<br>D8PSK*1, 16QAM*1, 32QAM*1, 64QAM*1, 256QAM*1, ASK, 2FSK, 4FSK*1                                                                                                    |
|                                   | Modulation Type<br>(2nd Modulation Type) | 2nd Modulation Type                              | BPSK, DBPSK, PI/2DBPSK, QPSK, DQPSK, PI/4DQPSK, 8PSK, D8PSK, 16QAM, 32QAM, 64QAM, 256QAM                                                                                                    |
|                                   | Symbol Rate                              | Symbol Rate                                      | 1 ksps to 80 Msps [MG3710A], 1 ksps to 4 Msps [MG3740A]<br>(can be set in the 1 sps units)                                                                                                    |
|                                   | Over Sampling                            | Over Sampling Rate                               | 2, 3, 4, 8, 16, 32                                                                                                    |
| Modulation                        | Sampling Rate                            | Sampling Rate                                    | 20 kHz to 160 MHz [MG3710A], 20 kHz to 8 MHz [MG3740A]<br>(The value of symbol rate × Over sampling rate is set automatically. However,<br>when the Manchester code setting enabled, the value of symbol rate x<br>oversampling rate × 2 is set automatically.) |
|                                   | GSM                                      | GSM Setting                                      | Enable/disable automatic setting in accordance with GSM (Enabled when 8PSK or 2FSK set as modulation type)                                                                                                    |
|                                   | Modulation Index                         | Modulation Index                                 | 0.00 to 1.00 (for ASK), 0.20 to 10.00 (for 2FSK)                                                                                                    |
|                                   | Manchester Code                          | Manchester Code                                  | The Manchester code is selected when this checkbox is selected, and NRZ is<br>selected when this checkbox is cleared. NRZ is always selected for modulation<br>types other than ASK.                                                                            |
|                                   | Maximum Frequency<br>Deviation           | Maximum Frequency<br>Deviation                   | 120 to 2100<br>(Enabled when 4FSK set as modulation type. Only the multiple of 3 can be set.)                                                                                                    |
|                                   | Keep Phase continuity                    | Keep Phase continuity                            | This is available when parameter setting sheet is Continuous, No Format, and when modulation method is 2FSK, 4FSK.                                                                                                    |
|                                   | Number of Frames                         | Frame number                                     | 1 to 32767, Auto                                                                                                    |
| rame Number of Slots<br>per Frame |                                          | Slot numbers in one frame                        | 1 to 20                                                                                                    |
|                                   | 1, 24 field                              | Guard field                                      | Set the number of bits listed in the separate table according to Modulation Type.                                                                                                    |
| Slot (Burst)                      | 2, 23 field                              | Ramp field                                       | Set the number of bits listed in the separate table according to Modulation Type.                                                                                                    |
|                                   | 3 to 22 field                            | Fixed (Fixed data) field                         | The integer from 0 to 128.                                                                                                    |
| Slot (Buist)                      | 3 to 22 field                            | Data (PN9, PN15) field                           | The integer from 0 to 1024.                                                                                                    |
|                                   | 4 to 22 field                            | CRC (Cyclic Redundancy<br>Check character) field | 0, 8, 12, 16, 24, 32                                                                                                    |
|                                   | 1 to 24 field                            | Fixed (Fixed data) field                         | The integer from 0 to 128.                                                                                                    |
| Slot (Continuous)                 | 1 to 24 field                            | Data (PN9, PN15) field                           | The integer from 0 to 1024.                                                                                                    |
| Slot (Continuous)                 | 2 to 24 field                            | CRC (Cyclic Redundancy<br>Check character) field | 0, 8, 12, 16, 24, 32                                                                                                    |
|                                   | Slot Format                              | Select from the list box                         |                                                                                                    |
| Field                             | Fixed                                    | Sets hexadecimal fixed data                      | 0 to maximum value of number of bits set                                                                                                    |
| (Burst/<br>Continuous)            | CRC                                      | Sets CRC calculation<br>field as integer         | 1 to number of bits in field on left to CRC<br>(except Guard and Ramp fields)                                                                                                    |
| ,                                 | Data Field                               | Selects continuous pattern                       | PN9, PN15, 16 bit Pattern, ALL0, ALL1, UserFile <sup>*2</sup><br>Input any hexadecimal number for 16 bit Pattern.                                                                                                    |
| Data (No Format)                  | Data                                     | Selects continuous pattern                       | PN9, PN15, 16 bit Pattern, ALL0, ALL1, UserFile <sup>*2</sup><br>Input any hexadecimal number for 16 bit Pattern.                                                                                                    |
|                                   | Filter                                   | Filter type                                      | Nyquist, Root Nyquist, Gaussian, Gaussian2, Ideal Lowpass, None, ARIB STD-T98, ARIB STD-T102 Part1, Half-sine, User Defined Filter                                                                                                    |
|                                   | Roll Off/BT                              | Roll off rate/BT product                         | 0.10 to 1.00 (When Nyquist/Root Nyquist/Gaussian is set.)                                                                                                    |
| Filter                            | Passband                                 | Passband of filter                               | Fs/2, Fs/3, Fs/4, Fs/8, Fs/16, Fs/32<br>(This item is displayed and can be set only when Ideal Lowpass is set as the filter<br>type. The setting range varies with the oversampling rate.)                                                                      |
|                                   | RMS                                      | RMS value of waveform pattern                    | 651 to 4104                                                                                                    |
|                                   | Package                                  | Package name                                     | Within 31 characters                                                                                                    |
| Pattern Name                      | Pattern Name                             | Waveform pattern file name                       | Within 20 characters                                                                                                    |
|                                   | Comment                                  | Comment                                          | Within 38 characters                                                                                                    |
| Calculation                       | Starts waveform pattern                  | data generation after setting par                | rameters.                                                                                                    |

\*1: Decimal numbers for each symbol point are changed by selecting a user file for IQ mapping.
 \*2: When "UserFile" is set, the binary sequence is read from a text file. Up to 9,600,000 bits can be loaded and then modulated.

#### • Guard Field Setting Range

| (1st/2nd) Modulation Type         | Number of Bits in 1st Field       | Number of Bits in 24th Field      |
|-----------------------------------|-----------------------------------|-----------------------------------|
| BPSK, DBPSK, PI/2DBPSK, ASK, 2FSK | Integer between 0 and 9960        | Integer between 0 and 9960        |
| QPSK, DQPSK, PI/4DQPSK, 4FSK      | Multiples of 2 between 0 and 9960 | Multiples of 2 between 0 and 9960 |
| 8PSK, D8PSK                       | Multiples of 3 between 0 and 9960 | Multiples of 3 between 0 and 9960 |
| 16QAM                             | Multiples of 4 between 0 and 9960 | Multiples of 4 between 0 and 9960 |
| 32QAM                             | Multiples of 5 between 0 and 9960 | Multiples of 5 between 0 and 9960 |
| 64QAM                             | Multiples of 6 between 0 and 9960 | Multiples of 6 between 0 and 9960 |
| 256QAM                            | Multiples of 8 between 0 and 9960 | Multiples of 8 between 0 and 9960 |

#### • Ramp Field Setting Range

| (1st/2nd) Modulation Type         | Number of Bits                   |
|-----------------------------------|----------------------------------|
| BPSK, DBPSK, PI/2DBPSK, ASK, 2FSK | Integer number between 1 and 16  |
| QPSK, DQPSK, PI/4DQPSK, 4FSK      | Multiples of 2 between 2 and 32  |
| 8PSK, D8PSK                       | Multiples of 3 between 3 and 48  |
| 16QAM                             | Multiples of 4 between 4 and 64  |
| 32QAM                             | Multiples of 5 between 5 and 80  |
| 64QAM                             | Multiples of 6 between 6 and 96  |
| 256QAM                            | Multiples of 8 between 8 and 128 |

Optional

MG3710A

This optional GUI-based PC application software is used to set parameters and generate waveform pattern files for CDMA2000 1xEV-DO systems (1xEV-DO forward and 1xEV-DO Reverse). The MX370103A supports forward (FWD) and reverse (RVS) link functions.

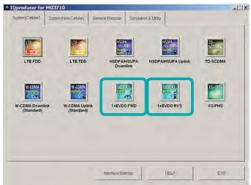

**IQproducer Main Screen** 

#### • Forward (FWD) Setting

Sets single carrier parameter as multi-carrier composition in Carrier Edit sheet of forward link.

The Multicarrier Composition sheet generates a multi-carrier waveform pattern for the single carrier set in Carrier Edit.

| oranon Parameters<br>Wave Data Length 4 tra                                                         | es(Single Carrier Only) 💉 Over Sampling | 16 -                                           |
|----------------------------------------------------------------------------------------------------|-----------------------------------------|------------------------------------------------|
|                                                                                                    |                                         |                                                |
| arrier 8 • Corrier 8                                                                                |                                         | xecute Default Al                              |
| TCH Parameters<br>Cata Rate 0: 1228.0kbpr<br>1st frame Active(1)Ade(0)<br>2nd trame Active(1)Ade(0) | MAC Index for Traffic On                | 2 6 RPC.RA CH Parameters                       |
| Ord frame Active(1)Ade(0)<br>Ath trame Active(1)Ade(0)<br>Offset Index 0 TCH D                      | Burn Dean Barn                          | (HDX)<br>2 [3877<br>4 [3C07<br>Carrier Detsuit |

1xEV-DO Forward/Carrier Edit Sheet

| rier Edt Multicarrie | ar Composition     |                                             |        |
|----------------------|--------------------|---------------------------------------------|--------|
| Carrier Select       | 1 23MHz ·          |                                             |        |
| Corrier 1            | CON FOF            |                                             |        |
| Corrier 2            | C ON IF OFF        | - Waveform Data                             |        |
| Cerrier 3            | FON COFF           |                                             |        |
| Corrier 4            | CON GOT            | Pattern Narte PVD_153_Skbos_4skt            | -      |
| Cerrier S            | ( ON IF OFF        |                                             |        |
| Corrier 6            | ( ON G OFF         |                                             |        |
| Carrier 7            | CON FOFF           |                                             |        |
| Carrier 8            | CON FOR            | Data Adjustment<br>Target RMS Range Min Max |        |
| Cerrier 9            | CON GOFF           |                                             |        |
| CF : Certer Freque   | incy               | Rots Adjustment Value 0000 Rot              | requit |
|                      | Calculation & Load | Calculation & Play Composition Execute      |        |

1xEV-DO Forward/Multicarrier Composition Sheet

| me                                 | ameters   | 1          | RA Parameter                                               |                   | -  |       | Execute   |
|------------------------------------|-----------|------------|------------------------------------------------------------|-------------------|----|-------|-----------|
| MAC Index 4                        | RA Bt     | 35-44      | CH Power                                                   |                   | dB | (* ON | ( OFF     |
| MAC Index 5                        |           | 1          | CH Power                                                   | CONCEPTION OF     | d8 | ( ON  | C OFF     |
| MAC Index 6                        | RPC Bit   | 1          | CHPower                                                    | the second second | dB | IF ON | C OFF     |
| MAC Index 7                        | RPC BI    | 1          | CH Power                                                   | -17.989           | dB | IF ON | C OFF     |
| MAC Index 8                        | RPC BR    | 1          | CH Power                                                   | -17.989           | œ  | IF ON | C OFF     |
| MAC Index 9                        | RPC Bt    | t          | CH Power                                                   | -17.989           | dB | ON ON | C OFF     |
| MAC Index 1                        | RPC BI    | 1          | CH Power                                                   | the second second | dB | ( ON  | ( OFF     |
| MAC Index 1                        | 1 RPC BI  | 1          | CH Power                                                   | the second second | dB | IF ON | COFF      |
| MAC Index 1                        | 2 RPC Bit | t          | CHPower                                                    |                   | dB | ( ON  | COFF      |
| MAC Index 1                        |           | 1          | CH Power                                                   | -                 | œ  | IF ON | C OFF     |
| MAC Index 1                        | 4 RPC Bit | h          | CH Power                                                   | -17.989           | dB | ( ON  | C OFF     |
| Group Edit<br>RPC/RA Bit<br>ON/OFF | AB '1'    | All     No | mel Power<br>MACCH<br>Value 3.00<br>malizing<br>CH RPCCHs= | _                 | 16 | Set   | Normalize |

1xEV-DO Forward/ RPC/RA CH Parameter Sheet

#### • Reverse (RVS) Setting

Waveform Pattern Edit sheet of reverse link sets parameters for carriers on one screen and generates multi-user signals with freely adjusted frequency, phase, level and delay.

Checks carrier power, frequency offset, delay and phase offset at editing on graph.

| Over Sampling 16 +             | Pattern Name RVS_153_6ktp  | s JRX              |
|--------------------------------|----------------------------|--------------------|
| Carrier 5,64                   | P DRC CH DRC Symbol        | 281.AAE701878414E  |
| Long Code Mask                 | - Own 0.003 dB - DRCCover  | 2224642675435722   |
| MQ Bx (3FE00000001             | P ACK CH ACK CH DE         | MAXXXXXXAANBBAAAN  |
| Power 1000 dB                  | Gan 0.003 an               |                    |
| Frequency 1.000 MHz            | Data CH Data Rate          | 76.8kbpc -         |
| Delay 375 /16 chip(= (9.073us) | Gain 0.019 de L Data Prest | - ANDIALESE THE    |
| Phase Offset 0.695 pired       | RRI CH RRI Symbol          | 100 .              |
| 🖓 Carrier 6.64                 | DRE Symbol                 | 21714ABQAEFARDIE   |
| Long Code Mask                 | Oain 0.003 dB L DRCCover   | 545461 32351 58057 |
| Mg: 0x 3FE00000001             | ACKCH ACKCH M              | DOMAJOBOBOXXAJOBO  |
| Power 9.305 dB                 | Gain 0.000 ap              |                    |
| Frequency 1000 MHz             | Data CH Data Rate          | 1928bps            |
| Detay 380 /16 chip(= 19.328us) | Gain 0.004 de L Data Propa | * * Intel LFSR TFF |
| Phase Ottoet 0.641 parad       | RRI CH RRI Symbol          | 010 -              |

1xEV-DO Reverse/Waveform Pattern Edit Sheet

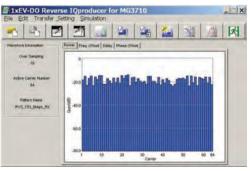

1xEV-DO Reverse/Graph Screen (Power)

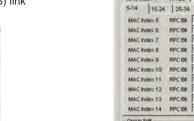

Optional MG3710A

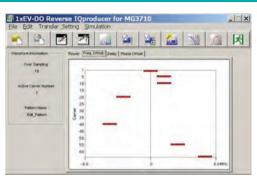

1xEV-DO Reverse/Graph Screen (Freq. Offset)

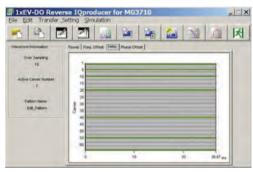

1xEV-DO Reverse/Graph Screen (Delay)

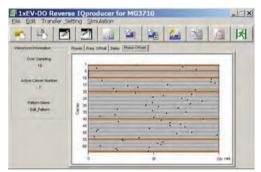

1xEV-DO Reverse/Graph Screen (Phase Offset)

• Reverse (RVS) Quick Edit Reverse link supports Uniformly Edit sheet and Random Edit sheet as Quick Edit function.

Uniformly Edit sheet specifies multiple carriers and sets multiple parameters to any value at one time.

Random Edit sheet specifies multiple carriers and sets multiple parameters to random values.

| Parameter Selectio  | n       |                     |            |         |                | -         |            |
|---------------------|---------|---------------------|------------|---------|----------------|-----------|------------|
| ON w                |         |                     | IF DRC CH  | T       | DRCCover       |           |            |
| Long Code Mesk      |         |                     | lou -      |         | Symbol         | 100000000 | 00000000   |
| - 1 MI : 0x         | 3770000 | 0000                |            | 1 P P O | an 0.000 an    |           |            |
| - IF MO Ox          | 37E0000 | 0001                | ACK OH     | -       | - R ACK CH M   | JAAAAAAA  |            |
| Power               | 0.000   | æ                   | ON .       |         | an 0000 de     |           |            |
| Frequency<br>Offset | 0.000   | NH2                 | 17 Data CH | -       | T F Data Rate  | 9.6kbps   |            |
| Celay               | 0       | /18 chip(= 0.000uz) | ON_        | ]       | Data Porte     | × +       | Indial IFF |
| Printe Ortold       | 17.000  | armi .              |            | Lpo     | an 10.000 at   |           | E. an      |
|                     |         |                     | RR CH      | -       | - P RRI Symbol | 001       | *          |
| Edit Range          |         |                     |            |         |                |           |            |
| (F.AI               |         |                     |            |         |                | Apply     | -1         |
| Carrier Select      | tion [  |                     |            |         |                |           | _          |

1xEV-DO Reverse/Quick Edit Uniformly Edit Sheet

| Informly Edit Random Edit Parameter Selection |           |                         |                      |
|-----------------------------------------------|-----------|-------------------------|----------------------|
|                                               | DRCCH -   | P DRC Symbol            | Random               |
|                                               |           | L TO DRCCover<br>Symbol | Random               |
|                                               | ACK OH -  | ACK CH LA               | Random               |
| P Power Rendom                                |           |                         |                      |
|                                               | Data CH - | Data Rate               | Random               |
| P Delay Rendom                                |           | Data -                  | Finitial LFSR Random |
| Phase Ottset Random                           |           |                         |                      |
|                                               | RRICH -   | - 🛱 RRI Symbol          | Random               |
| Edit Range                                    |           |                         |                      |
| (F AL                                         |           |                         | Acchi                |
| C Cerner Selection                            |           |                         |                      |

1xEV-DO Reverse/Quick Edit Random Edit Sheet

MG3710A Optional

## • 1xEV-DO Forward Setting Range Carrier Edit Sheet

Set the modulation parameters for single carriers (associated with carrier numbers 1 to 9) constituting the multi-carrier on the Carrier Edit sheet.

| Display                                 | Setting Range                                                                                                    |
|-----------------------------------------|----------------------------------------------------------------------------------------------------|
| Wave Data Length                        | Number of frames of generated waveform pattern. Specify up to 4 frames. Specify 3 frames when generating multi-carrier.                                                                                                    |
| Over Sampling                           | Over sampling rate for waveform patterns. Set 4, 8, or 16.                                                                                                    |
| Default All                             | Restores settings of all single carriers to initial values.                                                                                                    |
| Carrier                                 | Select single carrier to be edited from 1 to 9.                                                                                                    |
| Carrier Parameters Copy                 | Specify single carrier where settings for currently-set single carrier to be copied (copy destination).<br>Set Carrier 1 to Carrier 9 or All Carrier.                                                                                                    |
| Execute                                 | Copies settings of currently-set single carrier (corresponding to carrier number displayed in Carrier) to copy destination specified by Carrier Parameters Copy. Copied settings include contents of RPC/RA CH Parameter screen.                                                                                                    |
| Data Rate                               | Set data rate and transmission slot for generated single carrier from following: 38.4 kbps (16 slots) QPSK,<br>76.8 kbps (8 slots) QPSK, 153.6 kbps (4 slots) QPSK, 307.2 kbps (2 slots) QPSK, 614.4 kbps (1 slot) QPSK,<br>307.2 kbps (4 slots) QPSK, 614.4 kbps (2 slots) QPSK, 1228.8 kbps (1 slot) QPSK, 921.6 kbps (2 slots) 8-PSK,<br>1843.2 kbps (1 slot) 8-PSK, 1228.8 kbps (2 slots) 16QAM, 2457.6 kbps (1 slot) 16QAM, Idle Slot |
| 1st to 4th Frame Active<br>(1)/Idle (0) | Set traffic channel active/idle for each slot.                                                                                                    |
| TCH Data                                | Set traffic channel payload data.<br>All '0': Sets payload data to all 0 s.<br>All '1': Sets payload data to all 1 s.<br>PN15: Sets payload data to discontinuous PN15 sequence. PN15 is continuous within a frame.                                                                                                    |
| Offset Index                            | Specify PN Offset Index of generated single carrier from 0 to 511.                                                                                                    |
| TCH1 to TCH4                            | Specify MAC Index used for scrambling sequence of traffic channel and preamble Walsh cover as integer from 5 to 63.                                                                                                    |
| Reg1 to Reg4                            | Initial value of linear feedback shift register used to generate PN15 sequence when TCH Data set to PN15.<br>Set hexadecimal number from 0000 to 7FFF. The offset can be added to the PN15 sequence of each TCH by changing this initial value.                                                                                                    |
| Carrier Default                         | Restores settings of single carrier currently set on screen to initial values. (The corresponding carrier number is displayed in Carrier.)<br>The settings in the Carrier Parameters frame are restored to the initial values of the single carrier.                                                                                                    |
| RPC/RA CH Parameters                    | Opens the RPC/RA CH Parameters screen setting parameters of RPC and RA channels.                                                                                                    |
| Carrier Calculate                       | Generates waveform patterns for 9 single carriers. After clicking this button, the entire process on the Carrier Edit sheet is completed when "Complete" is displayed on the Execution and Result screen.                                                                                                    |

#### **RPC/RA CH Parameters Sheet**

| Display                         | Setting Range                                                                                                    |
|---------------------------------|----------------------------------------------------------------------------------------------------|
| Frame                           | Selects frame where RPC and RA channels to be edited.                                                                              |
| Slot                            | Selects slot where RPC and RA channels to be edited.                                                                               |
| RPC/RA Parameters Copy          | The RPC/RA channel parameter settings of the current slot can be copied to other slots. The copy destination slot can be specified |
| The off off off analysis of the | here, from Slot 1 to 16, ALL Slot, or All Frame.                                                                                   |
| RA Bit                          | RA bit of RA channel. Set 0 or 1.                                                                                                  |
| CH Power                        | Channel gain of MAC channel (relative value to pilot channel). Set from -40 to +40 dB.                                             |
| RPC Bit                         | RPC bit of RPC channel. Set 0 or 1.                                                                                                |
| ON/OFF                          | Turns each MAC channel on/off.                                                                                                    |
| RPC/RA Bit (Group Edit)         | All the RPC bits in the current slot can be set to 0 or 1.                                                                         |
| Channel Power<br>(Group Edit)   | The channel gains (value relative to pilot channel) of all the MAC channels in the current slot can be set at once.                |
| ON/OFF (Group Edit)             | All the MAC channels in the current slot can be set to ON/OFF at once.                                                             |
| Default                         | Clicking this button restores the current slot to the initial state.                                                               |
| Default All                     | Clicking this button restores the RPC/RA CH Parameters settings of the current single carrier to the initial values.               |
| Normalize                       | Sets all channel gains of RPC and RA channels in currently-set slot collectively to ratio expressed as fraction.                   |
| NUITIAIIZE                      | The numerator of the RA channel ratio can be set from 1 to denominator −1. The denominator can be set from 2 to 99.                |

#### Multi-carrier Composition Sheet

Generates multi-carrier or single carrier waveform pattern from single carrier waveform patterns generated in Carrier Edit sheet

| Display              | Setting Range                                                                                                    |
|----------------------|----------------------------------------------------------------------------------------------------|
| Spacing              | Sets frequency interval between carriers with consecutive carrier numbers from 1.20, 1.23, 1.25, or 1.35 MHz.                                                                                                    |
| Carrier Select       | Turns on single carrier used to generate multi-carrier (or single carrier, if only one single carrier turned on with all others turned off) in single carrier generated in Carrier Edit sheet.                                 |
| Target RMS Range     | "RMS" indicates the RMS value of the waveform pattern in this event.<br>Max: Indicates the maximum RMS value for waveform pattern RMS adjustment.<br>Min: Indicates the minimum RMS value for waveform pattern RMS adjustment. |
| RMS Adjustment Value | Sets RMS value of multi-carrier or single-carrier waveform pattern.                                                                                                    |
| RMS Adjust           | Converts waveform pattern generated by clicking Composition Execute button into waveform pattern with RMS value close to value input in RMS Adjustment Value.                                                                  |
| Pattern Name         | The pattern file name can be set within twenty 1-byte characters.                                                                                                    |

Optional

MG3710A

#### • 1xEV-DO Reverse Setting Range

| Display          | Description                                                                                                    | Setting Range                          |
|------------------|----------------------------------------------------------------------------------------------------|----------------------------------------|
| Over Sampling    | Ratio of waveform pattern sampling rate and chip rate.                                                                                                    | 4, 8, 16                               |
| Pattern Name     | The waveform pattern file name.                                                                                                    | Within 20 characters                   |
| Carrier On/Off   | Set carrier On/Off. On when checked.                                                                                                    | On, Off                                |
| Long Code Mask   | Set I and Q long code masks. MQ set automatically when MI set by user.                                                                                                    | 0x0 to 0x3FFFFFFFFF (MI, MQ)           |
| Power            | Set carrier power.                                                                                                    | -80.000 to 0.000 dB                    |
| Frequency Offset | Set carrier frequency offset from center frequency setting of MG3710A.                                                                                                    | -5.000 MHz to +5.000 MHz               |
| Delay            | Set carrier delay. The delay is the time interval from when a frame trigger is output from the rear panel of the MG3710A to when the first frame of the carrier is output. | 0 to 32768 chip                        |
| Phase Offset     | Set carrier phase offset.                                                                                                    | 0.000 to 2.000 π rad.                  |
| DRC CH On/Off    | Set DRC channel On/Off. "On" when checked.                                                                                                    | On, Off                                |
| DRC CH Gain      | Set channel gain of DRC channel by value relative to pilot channel.                                                                                                    | -80.000 to +20.000 dB                  |
| DRC Symbol       | Set DRC channel symbol data in hexadecimal.                                                                                                    | 00000000000000000000000000000000000000 |
| DRC Cover Symbol | Set DRC cover symbol data in octal.                                                                                                    | 00000000000000000000000000000000000000 |
| ACK CH On/Off    | Set ACK channel On/Off. "On" when checked.                                                                                                    | On, Off                                |
| ACK CH Gain      | Set channel gain of ACK channel by value relative to pilot channel.                                                                                                    | -80.000 to +20.000 dB                  |
| ACK CH Bit       | Set ACK channel bit.                                                                                                    | A (ACK), N (NACK), X (DTX)             |
| Data CH On/Off   | Set Data channel On/Off. "On" when checked.                                                                                                    | On, Off                                |
| Data CH Gain     | Set channel gain of Data channel by value relative to pilot channel.                                                                                                    | -80.000 to +20.000 dB                  |
| Data Rate        | Set Data channel data rate.                                                                                                    | 9.6, 19.2, 38.4, 76.8, 153.6 kbps      |
| Data             | Set Data channel payload data. The "PN9fix" selection item specifies a discontinuous PN9 code sequence.                                                                    | PN9fix, All '0', All '1'               |
| Initial LFSR     | When PN9fix set for Data, set initial value of PN9 generation shift register in hexadecimal.                                                                               | 0 to 1FF (HEX)                         |
| RRI Symbol Rate  | Set RRI symbol in binary.                                                                                                    | 000 to 101 (BIN)                       |

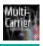

Optional

MG3710A

MX370104A Multi-carrier IQproducer is PC application software with five functions. It can generate multi-carrier waveform patterns for modulation signals and tone signals for communications systems as well as a combination file using the MG3710A Baseband Signal Combine function (with Opt. 048/078).

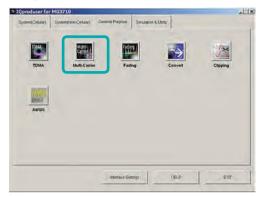

**IQproducer Main Screen** 

#### Multi-purpose Function

Generates multi-carrier waveform patterns based on waveform patterns and tone signals for MG3710A. It generates signals with up to 32 carriers as one waveform pattern (Depending on the Freq. Offset and waveform pattern combination, sometimes signals for up to 32 carriers cannot be set.) Gain, frequency offset, initial phase and initial delay for carriers can be set too.

| 4                                                                  | 20     | 1             | -         | ine)       | 21                          | 1       | M                     | 33     | N                      |                                |             |
|--------------------------------------------------------------------|--------|---------------|-----------|------------|-----------------------------|---------|-----------------------|--------|------------------------|--------------------------------|-------------|
| #-purpose                                                          | Adjust | Rote          | -CDMAID   | K) Base    | band Com                    | binabor | Muti-Sta              | dard R | 050 (7)                |                                |             |
| Component<br>1<br>2<br>3<br>4<br>5<br>0<br>7<br>8<br>9<br>10<br>11 |        | Terg.<br>Terg | vent Fide |            | Gam (dit)<br>0 00<br>-10 00 |         | 5 000000<br>•5 000000 | Ptase  | (deg) Dela<br>5<br>135 | ( <u>tsample)</u><br>0<br>1000 |             |
| P Phase rar                                                        |        |               | Multi C   | artier Set |                             |         |                       |        | Max Freq               | C#546 = ± 58                   | 00000049-12 |

**Multi-purpose Function** 

Adjust Rate Function

The Ádjust Rate function converts two waveform patterns with different sampling rates into two waveforms patterns with the same sampling rate.

The initial phase and delay for two carriers can be set. Additionally, the baseband combine function (Opt. 048/078) converts the rates of the waveform pattern rates in memory A and B and combines them to match the sampling rate, helping reduce the Adjust rate setup time.

Note: In some cases, the baseband combine function and adjust rate function cannot combine the sampling rate depending on conditions.

| 4 20 20                            | 🎋 🔝 🔌                     | A          | 00                   | N N                               |            |                               |
|------------------------------------|---------------------------|------------|----------------------|-----------------------------------|------------|-------------------------------|
| do-purpose Adjust Rate W.C         | (DMA(DL) Baseband Co      | mbination  | Muti-Stands          | rd Radio (Tx)                     |            |                               |
| Component<br>1 110_COX_11<br>2 DH1 | whi File<br>Mops          | Phase (    | deg) Delay<br>0<br>0 | (sample)<br>0<br>0                |            |                               |
| Minimum Adjusted Samples           | gRate Over                | r Sampling | L                    | Res<br>44.000000                  | empling Re | te<br>MHz                     |
|                                    |                           |            |                      | MaxFreq O<br>Componen<br>Componen | 1= ±       | 6.600000 MHz<br>17.100000 MHz |
| vann Srang                         |                           |            |                      |                                   |            |                               |
| Package                            | Mub_Camer                 |            | _                    |                                   |            |                               |
| Component 1 Pattern Name           | Contraction of the second | 1000       | mmint                |                                   |            | Colculation & P               |
| Component 2 Pattern Name           |                           |            |                      |                                   |            |                               |

#### **Adjust Rate Function**

#### W-CDMA (DL) Function

This function is used to create a waveform pattern by setting any of the 4 or 5 carriers of the W-CDMA Downlink ON/OFF, as well as by setting the Clipping Method, Clipping Reference Level, and Clipping Ratio.

- Clipping Method
  - Non, Vector (pre-filter), Vector (post-filter), Scalar (pre-filter), Scalar (post-filter)
- Clipping Reference level
  - Peak Power, RMS Power

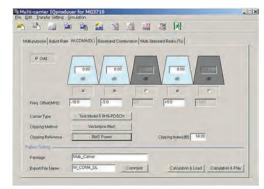

#### W-CDMA (DL) Function

|                           | Option necessary to                                 | use created patterns      |  |  |
|---------------------------|-----------------------------------------------------|---------------------------|--|--|
| Multi-carrier IQproducer  | Combination of Baseband Signal for 1stRF (Opt. 048) | AWGN for 1stRF (Opt. 049) |  |  |
| Multi-carrier roproducer  | Combination of Baseband Signal for 2ndRF (Opt. 078) | AWGN for 2ndRF (Opt. 079) |  |  |
| Multi-purpose             | —                                                   | —                         |  |  |
| Adjust Rate               | Mandatory                                           | —                         |  |  |
| W-CDMA (DL)               | —                                                   | —                         |  |  |
| Baseband Combination      | Mandatory                                           | Mandatory                 |  |  |
| Multi-Standard Radio (Tx) | Mandatory                                           | —                         |  |  |

Optional MG3710A

#### Baseband Combination Function

Creates combination file to use with baseband combine function (Opt. 048/078) that outputs two signals, such as wanted + interference signals from one RF port, and sets two waveform patterns, frequency offset and level ratio at the same time. Selecting a previously created combination file supports batch settings. The modulation signal, AWGN, and tone signal can be selected as interference signals. The AWGN option (Opt. 049/079) is required to use AWGN.

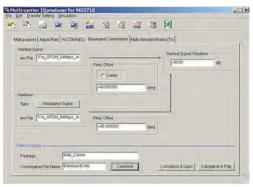

**Baseband Combination Function** 

Multi-Standard Radio (Tx) Function

Generates W-CDMA•TD-SCDMA•LTE-FDD•LTE-TDD•GSM multicarrier signals for evaluating Multi-Standard Radio Tx characteristics. Using the baseband combine function (Opt. 048/078) outputs signals simultaneously from one RF connector. However, use the 1stRF and 2ndRF options in combination if the frequency exceeds the RF bandwidth.

• Test Configuration:

TC1a [UTRA (FDD) multi-carrier] TC1b [UTRA (TDD) multi-carrier] TC2 [E-UTRA multi-carrier] TC3a [UTRA (FDD) + E-UTRA] TC3b [UTRA (TDD) + E-UTRA] TC4a [UTRA (FDD) + GSM] TC4b [E-UTRA + GSM] TC4c [UTRA (FDD) + E-UTRA + GSM]

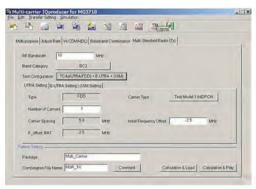

Multi-Standard Radio (Tx) Function UTRA Setting

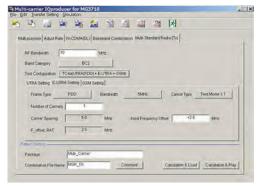

#### Multi-Standard Radio (Tx) function E-UTRA Setting

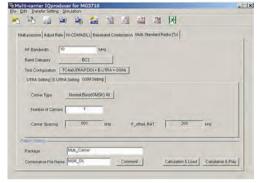

Multi-Standard Radio (Tx) function GSM Setting

#### Table 1: Test Configuration by Band Category

| Test Configuration               | B   | and Catego | ory |
|----------------------------------|-----|------------|-----|
| Test Configuration               | BC1 | BC2        | BC3 |
| TC1a (UTRA (FDD) multicarrier)   | ✓   | ✓          | ×   |
| TC1b (UTRA (TDD) multicarrier)   | ×   | ×          | ✓   |
| TC2 (E-UTRA multicarrier)        | ✓   | ✓          | ×   |
| TC3a (UTRA (FDD) + E-UTRA)       | ✓   | ✓          | ×   |
| TC3b (UTRA (TDD) + E-UTRA)       | ×   | ×          | ✓   |
| TC4a (UTRA (FDD) + GSM)          | ×   | ✓          | ×   |
| TC4b (E-UTRA + GSM)              | ×   | ~          | ×   |
| TC4c (UTRA (FDD) + E-UTRA + GSM) | ×   | 1          | ×   |

#### Table 2: Display Tab by Test Configuration

|                                  | Res     | ult Display | Гуре    |
|----------------------------------|---------|-------------|---------|
| Test Configuration               | UTRA    | E-UTRA      | GSM     |
|                                  | Setting | Setting     | Setting |
| TC1a (UTRA (FDD) multicarrier)   | ✓       | ×           | ×       |
| TC1b (UTRA (TDD) multicarrier)   | ~       | ×           | ×       |
| TC2 (E-UTRA multicarrier)        | ×       | ✓           | ×       |
| TC3a (UTRA (FDD) + E-UTRA)       | ✓       | ✓           | ×       |
| TC3b (UTRA (TDD) + E-UTRA)       | ✓       | ✓           | ×       |
| TC4a (UTRA (FDD) + GSM)          | ✓       | ×           | √       |
| TC4b (E-UTRA + GSM)              | ×       | √           | √       |
| TC4c (UTRA (FDD) + E-UTRA + GSM) | √       | ✓           | √       |

Optional

MG3710A

#### • Multi-purpose Setting Range

| Items                        | Outline                                                                                   | Setting Range                                                                                                    |
|------------------------------|-------------------------------------------------------------------------------------------|----------------------------------------------------------------------------------------------------|
| Multi-purpose                |                                                                                           |                                                                                                    |
| Tone                         |                                                                                           | gnal or the waveform pattern file for generating multi-carrier signals.<br>e text box is disabled, and you cannot select wvi File.                                                         |
| wvi File                     | Selects/Deletes the waveform patter                                                       | ern file which will be the source for generating the multi-carrier signal to be set in Component.                                                                                          |
| Component                    |                                                                                           |                                                                                                    |
| Gain                         | Sets the Gain of each Component.                                                          | 0.00 to -80.00 dB, Resolution 0.01 dB                                                                                                    |
| Freq. Offset                 | Sets the frequency offset of each Component.                                              | 0 to ±0.4 × Fs – 0.5 × BWmax<br>(Fs represents a sampling frequency; BWmax represents all band.)                                                                                           |
| Phase                        | Sets the initial phase of each<br>Component.                                              | 0 to 359 degree, Resolution 1 degree                                                                                                    |
| Delay                        | Sets the initial delay of each<br>Component.                                              | 0 to N-1 (N is the Data Points of the source wvi. file)                                                                                                    |
| Common parameters among tabs |                                                                                           |                                                                                                    |
| Phase Randomize On           | Randomize the phase of each carrier.                                                      | Entering a check enables the function. Then the value of Phase becomes invalid.                                                                                                    |
| Max Freq. Offset             | The maximum value of the available frequency offset                                       | Displayed at the right bottom of the screen.<br>You can set the frequency offset of each carrier within the range displayed in this Freq.Offset.                                           |
| Multi Carrier Setup          |                                                                                           |                                                                                                    |
| Tone                         | Sets the Tone signal in the carrier.                                                      | When selected: Tone signal, when cleared: wvi File                                                                                                    |
| wvi File                     | Selects the wvi file to be used as the carrier.                                           |                                                                                                    |
| Carrier Allocation           | Sets how to allocate carriers.                                                            | Symmetry/Series                                                                                                    |
| Initial Frequency Offset     | Sets the first frequency offset for allocating carriers.                                  | When Tone is selected: 0 to $\pm$ 60 MHz, Resolution 1 Hz<br>When Tone is cleared: 0 to $\pm$ (0.4 × Fs – 0.5 × BW) MHz<br>(Fs: Sampling rate, BW: Bandwidth value in the wvi. file)       |
| Carrier Spacing              | Sets the frequency intervals of<br>the signal to be generated in<br>multi-carrier format. | When Tone is selected: 0.000001 MHz to 120 MHz, Resolution 1 Hz<br>When Tone is cleared: 0 to $\pm$ (0.4 × Fs – 0.5 × BW) MHz<br>(Fs: Sampling rate, BW: Bandwidth value in the wvi. file) |
| Carrier Number               | Sets the number of the signals to<br>be generated in multi-carrier<br>format.             | 1 to 32<br>(The number of available signals to be set changes depending on the set value of Carrier<br>Spacing.)                                                                           |
| Power Step                   | Sets the level ratio of the signal<br>to be generated in multi-carrier<br>format.         | -80.00 to 80.00 dB                                                                                                    |
| Phase Step                   | Sets the amount of phase change of Component.                                             | 0 to 359 degree, Resolution 1 degree                                                                                                    |
| Delay Step                   | Sets the amount of delay change of Component.                                             | 0 to N–1 (where N is Data Points of source wvi. file.)                                                                                                    |

#### • Adjust Rate Setting Range

| Items                                                                                                    | Outline                                                                               | Setting Range                                                                                                    |  |  |  |
|----------------------------------------------------------------------------------------------------|---------------------------------------------------------------------------------------|----------------------------------------------------------------------------------------------------|--|--|--|
| Adjust Rate                                                                                                    |                                                                                       |                                                                                                    |  |  |  |
| wvi File Selects/Deletes the waveform pattern file which will be the source for generating the multi-carrier signal to be set in Component |                                                                                       |                                                                                                    |  |  |  |
| Phase                                                                                                    | Sets the initial phase of each<br>Component.     0 to 359 degree, Resolution 1 degree |                                                                                                    |  |  |  |
| Delay                                                                                                    | Sets the initial delay of each<br>Component.                                          | 0 to N–1 (N is the Data Points of the source wvi. file.)                                                                             |  |  |  |
| Over Sampling                                                                                                    | Sets Over Sampling of the waveform.                                                   | 1 to floor (160 MHz/Minimum Adjusted Sampling Rate) floor(x) is the function for finding the minimum integer that does not exceed x. |  |  |  |

Optional

MG3710A

#### • W-CDMA (DL) Setting Range

| Items              | Outline                                                                                  | Setting Range                                                                                                    |
|--------------------|------------------------------------------------------------------------------------------|----------------------------------------------------------------------------------------------------|
| W-CDMA (DL)        |                                                                                          |                                                                                                    |
| Carrier allocation | Select the carrier allocation                                                            | Selected/not selected                                                                                                    |
| Carrier            | Select the carrier to be output.                                                         | Enabled/disabled                                                                                                    |
| Level              | Set the level for each carrier to be output.                                             | 0.00 to -80.00 dB, Resolution 0.01 dB                                                                                                    |
| Frequency offset   | Set the frequency offset for each carrier to be output.                                  | Frequency offset for each carrier ±1.0 MHz, Resolution 0.1 MHz                                                                                                    |
| Carrier Type       | Select the W-CDMA test model.                                                            | Test Model1 16DPCH, Test Model1 32DPCH, Test Model1 64DPCH,<br>Test Model5 2HS-PDSCH, Test Model5 4HS-PDSCH, Test Model5 8HS-PDSCH                                                                                                    |
| Clipping Method    | Specify the clipping method.                                                             | Non, Vector (pre-filter), Vector (post-filter), Scalar (pre-filter), Scalar (post-filter)                                                                                                    |
| Clipping Reference | Select the reference for clipping processing.                                            | Peak Power, RMS Power                                                                                                    |
| Clipping Index     | When Clipping Method is not set<br>to Non, input the ratio to the<br>clipping reference. | When Clipping Reference is set to Peak Power:         0 to 100%, Resolution 1%         When Clipping Reference is set to RMS Power, and Clipping Method = Vector (pre-filter),         Vector (post-filter):         3.00 to 14.00 dB, Resolution 0.05 dB         When Clipping Method = Scalar (pre-filter), Scalar (post-filter):         3.00 to 17.00 dB, Resolution 0.05 dB |

#### • Baseband Combination Setting Range

| Items                               | Outline                                                                             | Setting Range                                                                                   |
|-------------------------------------|-------------------------------------------------------------------------------------|-------------------------------------------------------------------------------------------------|
| Baseband Combination                |                                                                                     |                                                                                                 |
| wvi File (Wanted Signal)            | Selects/Deletes the waveform<br>pattern file to be used as the<br>wanted wave.      |                                                                                                 |
|                                     | Modulated Signal                                                                    | Modulated Signal is used as an interference signal.                                             |
| Type (Interferer)                   | AWGN                                                                                | AWGN is used as an interference signal.                                                         |
|                                     | Tone                                                                                | Tone is used as an interference waveform.                                                       |
| wvi File (Interferer)               | Sets a waveform pattern file to<br>be used as an interference<br>waveform.          | When Type is set to a parameter other than Modulated Signal, it is displayed as invalid.        |
| Center Check box<br>(Wanted Signal) | Sets whether or not to set<br>Wanted Signal to the frequency<br>set on the MG3710A. |                                                                                                 |
| Freq Offset text box                | Sets the frequency offset of                                                        | 0.000000 to ±(0.4 × Fs – 0.5 × BW)                                                              |
| (Wanted Signal)                     | Wanted Signal.                                                                      | (Fs: Sampling rate, BW: Bandwidth value in the wvi. file)                                       |
| Freq Offset text box (Interferer)   | Sets the frequency offset of<br>Interferer.                                         | 0.000000 to ±(0.4 × Fs – 0.5 × BW)<br>(Fs: Sampling rate, BW: Bandwidth value in the wvi. file) |
| Wanted Signal/Interferer            | Sets the level ratio of Wanted<br>Signal and Interferer.                            | When it is other than Type = AWGN: 0.00 to ±80.00 dB<br>When Type = AWGN: 0.00 to ±40.00 dB     |

#### • Multi-Standard Radio (Tx) Setting Range

| Items                                                 | Outline                                                                               | Setting Range                                                                                                    |
|-------------------------------------------------------|---------------------------------------------------------------------------------------|----------------------------------------------------------------------------------------------------|
| Multi-Standard Radio (Tx)                             |                                                                                       |                                                                                                    |
| RF Bandwidth                                          | Sets RF Bandwidth.                                                                    | 10 MHz to 120 MHz                                                                                                    |
| Band Category                                         | Set Band Category.                                                                    | BC1, BC2, BC3                                                                                                    |
| Test Configuration                                    | Set Test Configuration.                                                               | <table 1=""></table>                                                                                                    |
| UTRA Setting, E-UTRA Setting,<br>and GSM Setting tabs | The result display type of the tab depends on Test Configuration.                     | <table 2=""></table>                                                                                                    |
| UTRA Setting tab                                      |                                                                                       |                                                                                                    |
| Туре                                                  | Displays whether the type of the<br>UTRA signal is FDD (W-CDMA)<br>or TDD (TD-SCDMA). | When Band Category = BC1 and BC2: FDD<br>When Band Category = BC3: TDD                                                                                              |
| Carrier Type                                          | Selects the type of the UTRA signal.                                                  | When Type = FDD:<br>Test Model1 16DPCH, Test Model1 32DPCH, Test Model1 64DPCH, Test Model4,<br>Test Model5 2HS-PDSCH, Test Model5 4HS-PDSCH, Test Model5 8HS-PDSCH |
|                                                       | Signal.                                                                               | When Type = TDD:<br>RMC 1Code, RMC 8Code, RMC 10Code                                                                                                    |
| Number of Carriers                                    | Sets the number of UTRA carriers.                                                     | The number of carriers not exceeding the bandwidth of 1 to RF Bandwidth                                                                                             |
| Carrier Spacing                                       | Sets Carrier Spacing.                                                                 | When Type is FDD: 5 MHz<br>When Type is TDD: 1.6 MHz                                                                                                    |
| Initial Frequency Offset                              | Sets Initial Frequency Offset.                                                        | 0.0 to ±RF Bandwidth/2, Resolution 0.1 MHz                                                                                                    |
| F_offset, RAT                                         | Displays the F_offset, RAT values as specified in TS 37.141.                          | When Type is FDD: 2.5 MHz<br>When Type is TDD: 1.0 MHz                                                                                                    |

### Optional MG3710A

| Items                    | Outline                                                      |                                                                                                    |                 | S            | etting Range | •              |             |          |
|--------------------------|--------------------------------------------------------------|----------------------------------------------------------------------------------------------------|-----------------|--------------|--------------|----------------|-------------|----------|
| E-UTRA tab               |                                                              |                                                                                                    |                 |              |              |                |             |          |
| Frame Type               | Selects the Frame type (FDD or TDD) of E-UTRA.               | FDD, TDD                                                                                                  |                 |              |              |                |             |          |
| Bandwidth                | Selects Bandwidth of E-UTRA.                                 | 1.4, 3, 5, 10, 15, 20 MHz                                                                                 |                 |              |              |                |             |          |
| Carrier Type             | Selects the type (Test Model) of the E-UTRA signal.          | Test Model1.1, Test Model1.2, Test Model2, Test Model3.1, Test Model3.2,<br>Test Model3.3                 |                 |              |              |                |             |          |
| Number of Carriers       | Sets the number of E-UTRA carriers.                          | The number of carriers not exceeding the bandwidth of 1 to RF Bandwidth.                                  |                 |              |              |                |             |          |
| Carrier Spacing          | Displays Carrier Spacing.                                    |                                                                                                    |                 |              |              |                |             |          |
| Initial Frequency Offset | Sets Initial Frequency Offset.                               | 0.0 to ±RF Bandwidth/2, Resolution 0.1 MHz                                                                |                 |              |              |                |             |          |
|                          |                                                              | The displayed value depends on the setting of Band Category and Bandwidth.  F_offset, RAT value Bandwidth |                 |              |              |                |             |          |
| F offset, RAT            | Displays the F_offset, RAT                                   |                                                                                                    |                 |              |              |                |             |          |
|                          | values as specified in TS 37.141.                            | Category<br>BC1                                                                                           | 0.9 MHz         | 3 MHZ        | 5 IVIHZ      | TUIVIHZ        | 15 MHz      | 20 IVIHZ |
|                          |                                                              | BC1<br>BC2                                                                                                | 0.9 MHZ         | 1.7 MHz      | 2.5 MHz      | 5 MHz          | 7.5 MHz     | 10 MHz   |
|                          |                                                              | BC2<br>BC3                                                                                                | 0.7 MHz         | 1.5 MHz      |              |                |             |          |
|                          |                                                              | BC3                                                                                                    | 0.9 MHZ         |              |              |                |             |          |
| GSM Setting tab          |                                                              |                                                                                                    |                 |              |              |                |             |          |
| Carrier Type             | Selects the type of the GSM signal.                          | Normal Burst<br>Normal Burst                                                                              | · ,             | , Normal Bur | st(GMSK) Al  | l, Normal Bui  | st(8PSK) TN | 0,       |
| Number of Carriers       | Sets the number of GSM carriers.                             | The number of                                                                                             | of carriers not | exceeding t  | he bandwidth | n of 1 to RF E | Bandwidth   |          |
| Carrier Spacing          | Displays Carrier Spacing.                                    | 600 kHz fixed                                                                                             |                 |              |              |                |             |          |
| F_offset, RAT            | Displays the F_offset, RAT values as specified in TS 37.141. | 200 kHz fixed                                                                                             |                 |              |              |                |             |          |

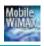

Optional

MG3710A

This GUI-driven PC application software is used to set parameters and generate waveform patterns based on the IEEE 802.16e-2005 WirelessMAN-OFDMA standard.

Permutation zones and user bursts are easy to configure in a frame using drop-and-drag functionality in a user-friendly GUI.

Modulation, coding type, and coding rate can be set for each user burst. Most receiver tests described in IEEE 802.16e-2005 (Section 8.4.13, Receiver Requirement) can be performed except those functional tests requiring equipment other than a Signal Generator

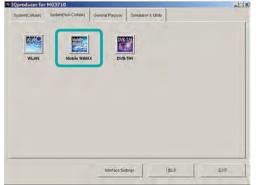

OFDMA Easy Setup Parameter Function

BW: 3.5 MHz to 10 MHz

Sets number of OFDMA symbol and bandwidth for downlink and uplink to selected values. Values in parentheses on the left show the OFDMA symbol number for downlink and values on the right show the symbol number for uplink. The OFDMA symbol number for downlink and uplink are specified by the Mobile WiMAX System Profile.

| tional tests requiring equipu<br>* Toproducer for MG3710<br>System(ConCellar) Conver Par<br>System(ConCellar)<br>WLAH |                                 | Signal Generator.                                                                                                    | Number of T                                        | MA Easy Setup       W = 3.5MHz       W = 5MHz       W = 7MHz       W = 7MHz       W = 8.75MHz       W = 10MHz       ber                                                                                                    | (35,12)<br>(34,13)<br>(33,14)<br>(32,15)<br>(31,16) X<br>(30,17)<br>(29,18)<br>(28,19)<br>(27,20)<br>(26,21) |                              |
|----------------------------------------------------------------------------------------------------|---------------------------------|----------------------------------------------------------------------------------------------------|----------------------------------------------------|----------------------------------------------------------------------------------------------------|----------------------------------------------------------------------------------------------------|------------------------------|
| - bear                                                                                                    | Ke Settings                     | E207                                                                                                    | 11 1 1 1                                           | Easy Setup Set                                                                                                    |                                                                                                    |                              |
| IQproduc                                                                                                    | er Main Screen                  |                                                                                                    |                                                    |                                                                                                    |                                                                                                    |                              |
|                                                                                                    |                                 | Immulation         OFDMA Easy Setup           Common         Number of Tx Antennas           Number of Tx Antennas         Number of Tx Antennas           Number of Tx Antennas         Number of Tx Antennas           Number of Tx Antennas         Number of Tx Antennas           Number of Tx Antennas         Number of Tx Antennas           Number of Tx Antennas         Number of Tx Antennas           Number of Tx Antennas         Number of Tx Antennas           Number of Tx Antennas         Number of Tx Antennas           FFT size         G           G         Oversampling Ratio           Band Width         1           n         2           Frame Duration         1           Used subchannel Bitmap bit         1           Used subchannel Bitmap bit         1           Used subchannel Bitmap bit         1           Used subchannel Bitmap bit         1           Used subchannel Bitmap bit         1           Uplink Allocation Start Time         1           UL Allocated Subchannels B         All Subchan           DL AMC Allocated Physical E         000000FFE           Continuous OFDMA Symbol         Continuous OFDMA Symbol | FFF hex UIUC Setting<br>2 symble<br>VBlix<br>PSK 2 | Auto           FEC Type           OPSK(CTC)1/2           OPSK(CTC)1/2           OPSK(CTC)3/4           16QAM(CTC)3/4           64QAM(CTC)3/3           64QAM(CTC)3/4           64QAM(CTC)3/4           64QAM(CTC)3/4           64QAM(CTC)3/4           64QAM(CTC)3/4           64QAM(CTC)3/4           64QAM(CTC)3/4           64QAM(CTC)3/4           84QAM(CC)1/2           QPSK(CC)1/2           Auto           FEC Type           QPSK(CTC)1/2           QPSK(CTC)1/2           QPSK(CTC)3/4 | Parameters f<br>selected in th<br>the left and a<br>Segment Edi<br>are set here.                             | ne tree<br>at the<br>it scre |
|                                                                                                    | Fast-Feedbad<br>Pattern Setting | <u>.</u>                                                                                                    |                                                    |                                                                                                    |                                                                                                    |                              |
|                                                                                                    | •                               | Displays errors, etc.                                                                                                    |                                                    |                                                                                                    |                                                                                                    |                              |

Mobile WiMAX IQproducer Setting Screen

Optional MG3710A

- Excellent Operability: Segment Edit Screen The magnified or reduced Zone or Burst can be edited drop-and-drag techniques.
- The editing result is reflected in the Main screen parameters.
- An information window opens to describe parameters of any selected area.
- Parameters for the selected area are displayed on the Main screen.

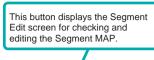

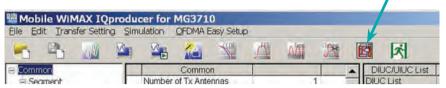

Mobile WiMAX IQproducer Setting Screen

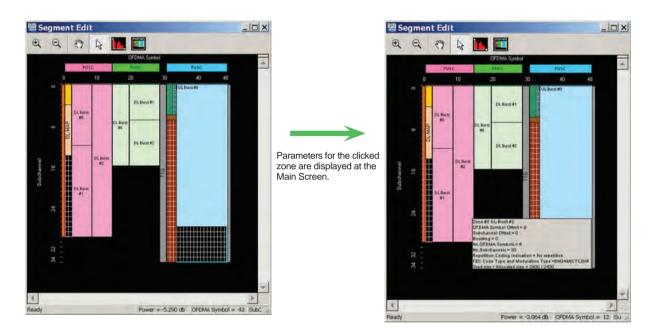

#### Segment Edit Screen

#### STC/MIMO Setting

Setting two Tx Antennas at the Common parameter settings sets STC/MIMO (Matrix A/B) as the downlink signal Zone or Burst units.

#### Number of Antennas

| Common                |      |     |
|-----------------------|------|-----|
| Number of Tx Antennas | 1 .  |     |
| Number of Frames      | 1    | -   |
| Initial Frame Number  | 2    | hex |
| FFT size              | 1024 |     |
| G                     | 1/8  |     |

#### STC/MIMO

| Zone #1             |                                     | 1-1-1   |
|---------------------|-------------------------------------|---------|
| Data Status         | Enable                              |         |
| Permutation         | PUSC                                |         |
| Plint Position      | Hooping                             |         |
| Dedicated Pilot     | 0                                   |         |
| Pilot Boosting      | OFF                                 |         |
| STC/MIMO            | No transmit diversity               |         |
| OFDMA Symbol Offset | No transmit diversity               | symbo   |
| No. OFDMA Symbols   | 2 antenna matrixA(STTD)             | symbo   |
| DL-PermBase         | 2 antenna matrixB vertical encoding |         |
| Fit Durot Mumber    | 0                                   | 1.1.1.1 |

#### **Matrix Indicator**

| DL-Burst #0                       |                      | 1000  |
|-----------------------------------|----------------------|-------|
| Data Status                       | Enable               | 1     |
| OFDMA Symbol Offset               | 15                   | symbo |
| OFDMA Subchannel Offset           | 0                    |       |
| Boosting                          | 0                    | dB    |
| No. OFDMA Symbols                 | 6                    | symbo |
| No. Subchannels                   | 16                   |       |
| Repetition Coding Indication      | No repetition        |       |
| FEC Code Type and Modulation Type | QPSK(CTC)3/4         |       |
| Inclusion MAP                     | Normal               |       |
| DL-Burst Data Type                | PN9fix               |       |
| Matrix Indicator                  | matrix A 👻           | 1     |
|                                   | matrix A<br>matrix B |       |

Optional

MG3710A

#### • Parameter Setting Items

| Tree    | Items                                  | Setting Range                                                                                                    | Frame Duratio |
|---------|----------------------------------------|----------------------------------------------------------------------------------------------------|---------------|
| Common  | Number of Tx Antennas                  | 1,2                                                                                                    |               |
|         | Number of Frames                       | 1 to Maximum number of Frame saved in memory                                                                                                    | Can not be se |
| -       | Initial Frame Number                   | 0x000000 to 0xFFFFF                                                                                                    | Can not be se |
|         | FFT size                               | 128, 512, 1024, 2048                                                                                                    |               |
|         | G                                      | 1/4, 1/8, 1/16, 1/32                                                                                                    |               |
|         | Oversampling Ratio                     | 2, 4, 8                                                                                                    |               |
|         | Bandwidth                              | 1.25, 1.50, 1.75, 2.50, 3.00, 3.50, 5.00, 6.00, 7.00, 8.75, 10.00, 12.00, 14.00, 15.00, 17.50, 20.00, 24.00, 28.00 MHz                                                                                                    |               |
|         | n                                      | 8/7, 28/25                                                                                                    |               |
|         | Frame Duration                         | 2.0, 2.5, 4.0, 5.0, 8.0, 10.0, 12.5, 20.0 ms, Continuous                                                                                                    |               |
|         |                                        | 1,0                                                                                                    |               |
|         | Used subchannel Bitmap<br>bit0 to bit5 | This parameter is applied to all the Downlink PUSC zones, except for PUSC (all SC).<br>When Segment Index = 0, bit0 = 1; when Segment Index = 1, bit 2 = 1, when Segment<br>Index = 2, bit 4 = 1.                                                        |               |
|         | Uplink Allocated Start Time            | 0 to Frame End PS                                                                                                    | Can not be se |
|         | UL Allocated Subchannels Bitmap        | All Subchannels                                                                                                    |               |
|         |                                        | FFT Size = 2048: 00000000000 to FFFFFFFFFFF                                                                                                    |               |
|         | DL AMC Allocated Physical Bands        | FFT Size = 1024: 00000000000 to 00000FFFFF                                                                                                    |               |
|         | Bitmap                                 | FFT Size = 512: 00000000000 to 0000000FFF                                                                                                    |               |
|         |                                        | FFT Size = 128: 00000000000 to 00000000007                                                                                                    |               |
|         | Continuous OFDMA Symbols               | 2 to maximum number of OFDMA Symbol in memory (2 symbol step):                                                                                                    | Can be set    |
|         | Continuous Data Type                   | 16bit repeat, PN9fix, PN15fix, S_QPSK, S_16QAM, S_64QAM, User File<br>Coding, and Randomization cannot be set at data selected here.                                                                                                    | Can be set    |
|         | Continuous Data Type Repeat Data       | 0x0000 to 0xFFFF: Display when Continuous Data Type = 16bit repeat                                                                                                    | Can be set    |
|         | Continuous Data Type User File         | User File selected: Display when Continuous Data Type = User File                                                                                                    | Can be set    |
|         | Continuous Modulation Type             | QPSK, 16QAM, 64QAM                                                                                                    | Can be set    |
|         | TTG                                    | Display only: Gap interval between Downlink and Uplink displayed                                                                                                    |               |
|         | RTG                                    | Display only: Gap interval between Uplink and Frame End displayed                                                                                                    |               |
|         | Subcarrier Spacing                     | Display only                                                                                                    |               |
|         | Sampling Frequency                     | Display only: Depends on bandwidth, n (Sampling Factor), and Oversampling Ratio                                                                                                    |               |
|         | Segment Index                          | 0, 1, 2                                                                                                    | Can not be se |
|         | Preamble Index                         | <pre></pre>                                                                                                    | Can not be se |
|         | Roll off length                        | 0 to 32                                                                                                    | Carriot be S  |
|         |                                        | 0.10.32                                                                                                    |               |
|         | Filter                                 | Nex Operation Dept Nexulat Nexulat Ideal                                                                                                    | 1             |
|         | Filter Type                            | Non, Gaussian, Root Nyquist, Nyquist, Ideal                                                                                                    |               |
|         | Roll Off/BT                            | 0.1 to 1.0 (Cannot be set when Filter Type = Non, Ideal)                                                                                                    |               |
|         | Filter Length                          | 1 to 1024 (Cannot be set when Filter Type = Non, Ideal)                                                                                                    |               |
|         | DLFP                                   |                                                                                                    |               |
|         | Repetition Coding Indication           | No repetition, 2, 4, 6                                                                                                    | Can not be se |
|         | Coding Indication                      | CC, CTC                                                                                                    | Can not be se |
|         | DIUC Setting                           |                                                                                                    |               |
| -       | DIUC List                              | QPSK (CC) 1/2, QPSK (CC) 3/4, 16QAM (CC) 1/2, 16QAM (CC) 3/4, 64QAM (CC) 1/2,<br>64QAM (CC) 2/3, 64QAM (CC) 3/4, QPSK (CTC) 1/2, QPSK (CTC) 3/4, 16QAM (CTC) 1/2,<br>16QAM (CTC) 3/4, 64QAM (CTC) 1/2, 64QAM (CTC) 2/3, 64QAM (CTC) 3/4, 64QAM (CTC) 5/6 |               |
|         | UIUC Setting                           | Auto, Manual                                                                                                    |               |
|         | UIUC List                              | QPSK (CC) 1/2, QPSK (CC) 3/4, 16QAM (CC) 1/2, 16QAM (CC) 3/4, 64QAM (CC) 1/2,<br>64QAM (CC) 2/3, 64QAM (CC) 3/4, QPSK (CTC) 1/2, QPSK (CTC) 3/4, 16QAM (CTC) 1/2,<br>16QAM (CTC) 3/4, 64QAM (CTC) 1/2, 64QAM (CTC) 2/3, 64QAM (CTC) 3/4, 64QAM (CTC) 5/6 |               |
| Segment | Multi-Path Setting                     | Enable, Disable                                                                                                    |               |
| 0       | Tx Antenna0, 1                         | Multi-path Number: 1 to 20<br>Delay: 0.0 to 10000.0 ns<br>Gain: -80.0 to 0.0 dB<br>Phase: 0.0 to 359.9 deg.                                                                                                    |               |

#### Table 1: Preamble Index Setting Range

| When Segment Index=0                                | When Segment Index=1                                    | When Segment Index=2                                    |
|-----------------------------------------------------|---------------------------------------------------------|---------------------------------------------------------|
| 0(IDcell=0), 1(IDcell=1), 2(IDcell=2), 3(IDcell=3), | 32(IDcell=0), 33(IDcell=1), 34(IDcell=2), 35(IDcell=3), | 64(IDcell=0), 65(IDcell=1), 66(IDcell=2), 67(IDcell=3), |
| 4(IDcell=4), 5(IDcell=5), 6(IDcell=6), 7(IDcell=7), | 36(IDcell=4), 37(IDcell=5), 38(IDcell=6), 39(IDcell=7), | 68(IDcell=4), 69(IDcell=5), 70(IDcell=6), 71(IDcell=7), |
| 8(IDcell=8), 9(IDcell=9), 10(IDcell=10),            | 40(IDcell=8), 41(IDcell=9), 42(Idcell=10),              | 72(IDcell=8), 73(IDcell=9), 74(IDcell=10),              |
| 11(IDcell=11), 12(IDcell=12), 13(IDcell=13),        | 43(IDcell=11), 44(IDcell=12), 45(IDcell=13),            | 75(IDcell=11), 76(IDcell=12), 77(IDcell=13),            |
| 14(IDcell=14), 15(IDcell=15), 16(IDcell=16),        | 46(IDcell=14), 47(IDcell=15), 48(IDcell=16),            | 78(IDcell=14), 79(IDcell=15), 80(IDcell=16),            |
| 17(IDcell=17), 18(IDcell=18), 19(IDcell=19),        | 49(IDcell=17), 50(IDcell=18), 51(IDcell=19),            | 81(IDcell=17), 82(IDcell=18), 83(IDcell=19),            |
| 20(IDcell=20), 21(IDcell=21), 22(IDcell=22),        | 52(IDcell=20), 53(IDcell=21), 54(IDcell=22),            | 84(IDcell=20), 85(IDcell=21), 86(IDcell=22),            |
| 23(IDcell=23), 24(IDcell=24), 25(IDcell=25),        | 55(IDcell=23), 56(IDcell=24), 57(IDcell=25),            | 87(IDcell=23), 88(IDcell=24), 89(IDcell=25),            |
| 26(IDcell=26), 27(IDcell=27), 28(IDcell=28),        | 58(IDcell=26), 59(IDcell=27), 60(IDcell=28),            | 90(IDcell=26), 91(IDcell=27), 92(IDcell=28),            |
| 29(IDcell=29), 30(IDcell=30), 31(IDcell=31),        | 61(IDcell=29), 62(IDcell=30), 63(IDcell=31),            | 93(IDcell=29), 94(IDcell=30), 95(IDcell=31),            |
| 96(IDcell=0), 99(IDcell=3), 102(IDcell=6),          | 97(IDcell=1), 100(IDcell=4), 103(IDcell=7),             | 98(IDcell=2), 101(IDcell=5), 104(IDcell=8),             |
| 105(IDcell=9), 108(IDcell=12), 111(IDcell=15)       | 106(IDcell=10), 109(IDcell=13), 112(IDcell=16)          | 107(IDcell=11), 110(IDcell=14), 113(IDcell=17)          |

Optional MG3710A

#### • PHY/MAC Parameter (Downlink) Setting Range

| Tree         | Items                               | Setting Range                                                                                                    |
|--------------|-------------------------------------|----------------------------------------------------------------------------------------------------|
| Downlink     | Data Status                         | Enable, Disable                                                                                                    |
| Preamble     | Data Status                         | Enable, Disable                                                                                                    |
|              | Preamble Index                      | Display only: Set at Common.                                                                                                    |
|              | IDcell                              | Display only: Depends on Preamble Index setting                                                                                                    |
| Zone#0 to #7 | Data Status                         | Enable, Disable                                                                                                    |
|              | Permutation                         | PUSC, PUSC (all SC), FUSC, AMC (6×1), AMC (3×2), AMC (2×3), AMC (1×6)                                                                                                    |
|              | Pilot Position                      | Hopping, Center                                                                                                    |
|              | Dedicated Pilot                     | 0, 1                                                                                                    |
|              | Pilot Boosting                      | OFF, ON                                                                                                    |
|              | STC/MIMO                            | No transmit diversity, 2 Antenna Matrix A (STTD), 2 Antenna Matrix B vertical encoding                                                                                                    |
|              |                                     | Zone#0: Display only                                                                                                    |
|              | OFDMA Symbol Offset                 | Zone#1 to #7: 0 to 255 symbol (without Preamble), 1 to 255 symbol (with Preamble)                                                                                                    |
|              | No. OFDMA Symbols                   | 2 to 254 symbol (when PUSC), 2 to 254 symbol (when PUSC (all SC)), 1 to 255 symbol (when FUSC),<br>1 to 255 symbol (when AMC (6x1)), 2 to 254 symbol (when AMC (3x2)),<br>3 to 255 symbol (when AMC (2x3)), 6 to 252 symbol (when AMC (1x6)) |
|              | DL-PermBase                         | 0 to 31 (Cannot be set at Zone#0)                                                                                                    |
|              | DL-Burst Number                     | 1 to 16                                                                                                    |
|              | PRBS_ID                             | 0 to 3 (Cannot be set at Zone#0)                                                                                                    |
| FCH          | Data Status                         | Enable, Disable                                                                                                    |
|              | FCH Type                            | 16bit repeat, PN9fix, PN15fix, DLFP, User File                                                                                                    |
|              | FCH Type Repeat Data                | 0x0000 to 0xFFFF: Display when FCH Type = 16bit repeat                                                                                                    |
|              | FCH Type User File                  | User File selected: Display when FCH Type = User File                                                                                                    |
|              |                                     | User File selected. Display when FCH Type = User File                                                                                                    |
| -            | Used subchannel Bitmap<br>bit0 to 5 | Display only: Set at Common                                                                                                    |
|              | Repetition Coding Indication        | Display only: Set at Common                                                                                                    |
|              | Coding Indication                   | Display only: Set at Common                                                                                                    |
|              | DL-MAP Length                       | Display only: Set at DL-MAP                                                                                                    |
| MAC Message  | Data Status                         | Enable, Disable                                                                                                    |
| DL-MAP       | Data Status                         | Enable, Disable                                                                                                    |
|              | DL-MAP Type                         | 16bit repeat, PN9fix, PN15fix, S_QPSK, S_16QAM, S_64QAM, DL-MAP, Compressed DL-MAP, User I                                                                                                    |
|              | DL-MAP Type Repeat Data             | 0x0000 to 0xFFFF: Display when DL-MAP Type = 16bit repeat                                                                                                    |
|              | DL-MAP Type User File               | User File selected: Display when DL-MAP Type = User File                                                                                                    |
|              |                                     | 0 to 255 slot (The calculation value is displayed when DL-MAP Type = DL-MAP or Compressed DL-MA                                                                                                    |
|              | DL-MAP Length                       | The data length of DL-MAP can be set in other cases.)                                                                                                    |
|              | DCD Count                           | 0 to 255: Can be set when DL-MAP Type = DL-MAP or Compressed DL-MAP                                                                                                    |
|              | Base Station ID                     |                                                                                                    |
|              |                                     | 0x0000 0000 0000 to 0xFFFF FFFF FFFF: Can be set when DL-MAP Type = DL-MAP or Compressed DL-M                                                                                                    |
|              | DL-MAP PHY Synchronization          |                                                                                                    |
|              | Frame Duration                      | Display only: Set at Common                                                                                                    |
|              | Initial Frame Number                | Display only: Set at Common                                                                                                    |
|              | DL-MAP IE                           |                                                                                                    |
|              | DIUC                                | 0 to 12 (Cannot be set when DIUC Setting = Auto)                                                                                                    |
|              | OFDMA Symbol Offset                 | Display only: Set at DL-Burst                                                                                                    |
|              | OFDMA Subchannel Offset             | Display only: Set at DL-Burst                                                                                                    |
|              | Boosting                            | Display only: Set at DL-Burst                                                                                                    |
|              | No. OFDMA Symbols                   | Display only: Set at DL-Burst                                                                                                    |
|              | No. Subchannels                     | Display only: Set at DL-Burst                                                                                                    |
|              | Repetition Coding Indication        | Display only: Set at DL-Burst                                                                                                    |
|              | STC/Zone switch IE                  | טואיז איזיא איז איזיא איזיא איזיא איזיא איזיא איזיא איזיא איזיא איזיא איזיא איזיא איזיא איזיא איזיא איזיא איזיא                                                                                                    |
|              |                                     | Diaplay only                                                                                                    |
|              | OFDMA Symbol Offset                 | Display only                                                                                                    |
|              | Permutation                         | Display only: Set at DL-Zone.                                                                                                    |
|              | DL Use All SC Indicator             | Display only                                                                                                    |
|              | DL-PermBase                         | Display only: Set at DL-Zone.                                                                                                    |
| SUB-DL-      | Data Status                         | Enable, Disable                                                                                                    |
| UL-MAP       | OFDMA Symbol Offset                 | Display only                                                                                                    |
|              | OFDMA Subchannel Offset             | Display only                                                                                                    |
|              | Length<br>FEC Code Type and         | Display only                                                                                                    |
|              | Modulation Type                     | <table 2=""></table>                                                                                                    |
|              | Repetition Coding Indication        | No repetition, 2, 4, 6                                                                                                    |
|              | RCID Type                           | Normal CID, RCID11, RCID7, RCID3                                                                                                    |
|              | HARQ ACK offset indicator           | 0, 1                                                                                                    |
|              | DL HARQ ACK offset                  | 0 to 255                                                                                                    |
|              | UL HARQ ACK offset                  | 0 to 255                                                                                                    |
|              | DL IE Count                         | Display only                                                                                                    |
|              |                                     |                                                                                                    |
|              | OFDMA Symbol Offset                 | 0 to 255                                                                                                    |

Optional MG3710A

| Tree     | Items                                     | Setting Range                                                                                                    |
|----------|-------------------------------------------|----------------------------------------------------------------------------------------------------|
| DL-Burst | Data Status<br>OFDMA Symbol Offset        | Enable, Disable <table 3=""></table>                                                                                                    |
|          | OFDMA Subchannel Offset                   | 0 to 63 (when AMC (2x3), AMC (1x6) excluded)                                                                                                    |
|          | Desetier                                  | 0 to 255 (when AMC (2x3), AMC (1x6))                                                                                                    |
|          | Boosting<br>No. OFDMA Symbols             | <ul> <li>-12, -9, -6, -3, 0, +3, +6, +9 dB</li> <li>2 to 126 symbol (when PUSC), 2 to 126 symbol (when PUSC (all SC)), 1 to 127 symbol (when FUSC), 1 to 127 symbol (when AMC (6x1)), 2 to 126 symbol (AMC (3x2)), 3 to 93 symbol (when AMC (2x3)), 6 to 90 symbol (when AMC (1x6))</li> </ul> |
|          | No. Subchannels                           | 1 to 63                                                                                                    |
|          | Repetition Coding Indication              | No repetition, 2, 4, 6<br>Can be set when FEC Code Type and Modulation Type = QPSK (CC) 1/2, QPSK (CC) 3/4,<br>QPSK (CTC) 1/2, QPSK (CTC) 3/4, QPSK (No Ch Coding); no repetition fixed in other cases                                                                                         |
|          | FEC Code Type and<br>Modulation Type      | <table 2=""></table>                                                                                                    |
|          | Inclusion MAP                             | Normal, SUB-DL-UL-MAP#n (n = 0 to 2)                                                                                                    |
|          | DL-Burst Data Type                        | 16bit repeat, PN9fix, PN15fix, S_QPSK, S_16QAM, S_64QAM, MAC PDU, User File                                                                                                    |
|          | DL-Burst Data Type                        | 0x0000 to 0xFFFF: Display when DL-Burst Data Type = 16bit repeat                                                                                                    |
|          | Repeat Data<br>DL-Burst Data Type         | User File selected: Display when DL-Burst Data Type = User File                                                                                                    |
|          | User File                                 |                                                                                                    |
|          | MAC PDU Number                            | 0 to 32                                                                                                    |
|          | Matrix Indicator                          | Matrix A, Matrix B                                                                                                    |
| UL-MAP   | Data Status                               | Enable, Disable                                                                                                    |
|          | UL-MAP Type                               | 16bit repeat, PN9fix, PN15fix, S_QPSK, S_16QAM, S_64QAM, UL-MAP, Compressed UL-MAP, User F                                                                                                    |
|          | UL-MAP Type Repeat Data                   | 0x0000 to 0xFFFF: Display when UL-MAP Type = 16bit repeat                                                                                                    |
|          | UL-MAP Type User File                     | User File selected: Display when UL-MAP Type = User File                                                                                                    |
|          | UL-MAP Length                             | 0 to 2037 byte (The calculation value is displayed when UL-MAP Type = UL-MAP or Compressed UL-M.<br>The length of payload data for UL-MAP can be set in other cases.)                                                                                                    |
|          | UCD Count                                 | 0 to 255: Can be set when UL-MAP Type = UL-MAP or Compressed UL-MAP                                                                                                    |
|          | Uplink Allocation Start Time              | Display only: Set at Common                                                                                                    |
|          | UL-MAP IE                                 |                                                                                                    |
|          | CID                                       | 0 to 65535                                                                                                    |
|          | UIUC                                      | 1 to 10                                                                                                    |
|          | UL-Burst Duration                         | Display only: Set at UL-Burst.                                                                                                    |
|          | Repetition Coding Indication              | Display only: Set at UL-Burst.                                                                                                    |
| DCD      | Data Status                               | Enable, Disable                                                                                                    |
|          | DCD Offset                                | 0 to (Number of Frames -1)                                                                                                    |
|          | DCD Interval                              | 0 to Number of Frames                                                                                                    |
|          |                                           | 0 to 2037 (without DCD Data Type = TLV)                                                                                                    |
|          | DCD Length                                | Display only (when DCD Data Type = TLV)                                                                                                    |
|          | DCD Data Type                             | 16bit repeat, PN9fix, PN15fix, S_QPSK, S_16QAM, S_64QAM, User File, TLV                                                                                                    |
|          | Configuration Change Count                | 0 to 255                                                                                                    |
|          | TLV encoded information                   | 0.0200                                                                                                    |
|          |                                           |                                                                                                    |
|          | Frequency                                 | 0 to 6000000 kHz                                                                                                    |
|          | Base Station ID                           | 00000000000 to FFFFFFFFF                                                                                                    |
|          | MAC version                               | 1 to 6                                                                                                    |
|          | BSEIRP                                    | -32768 to +32767                                                                                                    |
|          | TTG                                       | Display only                                                                                                    |
|          | RTG                                       | Display only                                                                                                    |
|          | EIRxP_IR_MAX                              | -32768 to +32767                                                                                                    |
|          | HO Type Support                           | HO, MDHO, FBSS HO                                                                                                    |
|          | Paging Group ID                           | 0000 to FFFF                                                                                                    |
|          | Trigger Type                              | 0 to 3                                                                                                    |
|          | Trigger Function                          | 0 to 6                                                                                                    |
|          | Trigger Action                            | 1 to 3                                                                                                    |
|          | Trigger Value                             | 00 to FF                                                                                                    |
|          | Trigger averaging Duration                | 0 to 255                                                                                                    |
|          | BS Restart Count                          | 00 to FF                                                                                                    |
|          | Default RSSI and CINR                     |                                                                                                    |
|          | averaging parameter                       | 00 to FF                                                                                                    |
|          | DL AMC Allocated Physical<br>Bands Bitmap | Display only                                                                                                    |
|          | Hysteresis margin                         | 00 to FF                                                                                                    |
|          | Time to trigger duration                  | 00 to FF                                                                                                    |
|          | DL-Burst Profile (DIUC = 0 to 1           | 2)                                                                                                    |
|          |                                           |                                                                                                    |

### Optional MG3710A

| Tree      | Items                            | Setting Range                                                                                                    |
|-----------|----------------------------------|----------------------------------------------------------------------------------------------------|
| UCD       | Data Status                      | Enable, Disable                                                                                                    |
|           | UCD Offset                       | 0 to (Number of Frames −1)                                                                                            |
|           | UCD Interval                     | 0 to Number of Frames                                                                                                 |
|           | UCD Length                       | 0 to 2037 (without UCD Data Type = TLV), Display only (when UCD Data Type = TLV)                                      |
|           | UCD Data Type                    | 16bit repeat, PN9fix, PN15fix, S_QPSK, S_16QAM, S_64QAM, User File, TLV                                               |
|           | Configuration Change Count       | 0 to 255                                                                                                    |
|           | Ranging Backoff Start            | 0 to 255                                                                                                    |
|           | Ranging Backoff End              | 0 to 255                                                                                                    |
|           | Request Backoff Start            | 0 to 255                                                                                                    |
|           | Request Backoff End              | 0 to 255                                                                                                    |
|           |                                  | 0.0255                                                                                                    |
|           | TLV encoded information          |                                                                                                    |
|           | Frequency                        | 0 to 6000000 kHz                                                                                                    |
|           | Contention-based                 | 00 to FF                                                                                                    |
|           | Reservation Timeout              |                                                                                                    |
|           | Start of Ranging Coded Group     | 00 to FF                                                                                                    |
|           | Band AMC Allocated Threshold     | 00 to FF                                                                                                    |
|           | Band AMC Release Threshold       | 00 to FF                                                                                                    |
|           | Band AMC Allocated Timer         | 00 to FF                                                                                                    |
|           | Band AMC Release Timer           | 00 to FF                                                                                                    |
|           | Band AMC                         |                                                                                                    |
|           | Status Reporting Max Period      | 00 to FF                                                                                                    |
|           | Band AMC Retry Timer             | 00 to FF                                                                                                    |
|           | Normalized C/N Override-2        |                                                                                                    |
|           |                                  | 000000000000000 to FFFFFFFFFFF                                                                                        |
|           | Use CQICH Indication Flag        | 00 to FF                                                                                                    |
|           | Handover Ranging Code            | 00 to FF                                                                                                    |
|           | Initial Ranging Codes            | 00 to FF                                                                                                    |
|           | Initial Ranging Interval         | 00 to FF                                                                                                    |
|           | Tx Power Report                  | 0000 to FFFF                                                                                                    |
|           | Normalized C/N for channel       |                                                                                                    |
|           | Sounding                         | 00 to FF                                                                                                    |
|           | Initial Ranging Backoff Start    | 00 to FF                                                                                                    |
|           | Initial Ranging Backoff End      | 00 to FF                                                                                                    |
|           |                                  |                                                                                                    |
|           | Bandwidth request Backoff Start  | 00 to FF                                                                                                    |
|           | Bandwidth request Backoff End    | 00 to FF                                                                                                    |
|           | Permutation Base                 | 00 to FF                                                                                                    |
|           | UL Allocated Subchannels Bitmap  | Display only                                                                                                    |
|           | HARQ Ack Delay for DL burst      | 00 to FF                                                                                                    |
|           | UL AMC Allocated Physical        |                                                                                                    |
|           | Bands Bitmap                     | 00000000000 to FFFFFFFFFFF                                                                                            |
|           | Size of CQICH-ID field           | 00 to FF                                                                                                    |
|           | Band-AMC entry average CINR      | 00 to FF                                                                                                    |
|           | HO ranging start                 | 00 to FF                                                                                                    |
|           |                                  |                                                                                                    |
|           | HO ranging end                   | 00 to FF                                                                                                    |
|           | Periodic Ranging Codes           | 00 to FF                                                                                                    |
|           | Bandwidth Request Codes          | 00 to FF                                                                                                    |
|           | Periodic Ranging Backoff Start   | 00 to FF                                                                                                    |
|           | Periodic Ranging Backoff End     | 00 to FF                                                                                                    |
|           | CQICH Band AMC Transition Delay  | 00 to FF                                                                                                    |
|           | UL-Burst Profile (UIUC = 1 to 10 |                                                                                                    |
|           | FEC Type                         | Display only                                                                                                    |
|           | Ranging Data ratio               | 00 to FF                                                                                                    |
| MAC PDU   | Data Status                      | Enable, Disable                                                                                                    |
|           | MAC PDU Length                   | Display only                                                                                                    |
|           |                                  |                                                                                                    |
|           | Payload Data Length              | 0 to 2041 byte (when CI = No CRC), 0 to 2037 byte (when CI = With CRC), 0 to 2047 byte (when CI = Without Header & CF |
|           | CID (Connection Identifier)      | 0 to 65535                                                                                                    |
|           | CI                               | With CRC, No CRC, Without Header & CRC                                                                                |
|           | CRC Error Insertion              | Correct, Error                                                                                                    |
|           | Payload Type                     | 16bit repeat, PN9fix, PN15fix, S_QPSK, S_16QAM, S_64QAM, User File                                                    |
|           | Payload Type Repeat Data         | 0x0000 to 0xFFFF: Display when Payload Type = 16bit repeat                                                            |
|           | Payload Type User File           | User File selected: Display when Payload Type = User File                                                             |
| MAP-Burst | Data Status                      | Enable, Disable                                                                                                    |
| Durot     | OFDMA Symbol Offset              | <table 3=""></table>                                                                                                  |
|           |                                  |                                                                                                    |
|           | OFDMA Subchannel Offset          | 0 to (Number of Subchannel at Zone)                                                                                   |
|           | Length                           | 1 to 255 slot                                                                                                    |
|           | Repetition Coding Indication     | No Repetition, 2, 4, 6                                                                                                |
|           | FEC Code Type and                | <table 2=""></table>                                                                                                  |
|           | Modulation Type                  |                                                                                                    |

Optional M

MG3710A

| Tree      | Items                                  | Setting Range                                                                                                    |
|-----------|----------------------------------------|----------------------------------------------------------------------------------------------------|
| MAP-Burst | MAP-Burst Data Type                    | 16bit repeat, PN9fix, PN15fix, S_QPSK, S_16QAM, S_64QAM, MAC PDU, User File                                                                                                    |
|           | MAP-Burst Data Type<br>Repeat Data     | 0x0000 to 0xFFFF: Display when MAP-Burst Data Type = 16bit repeat                                                                                                    |
|           | MAP-Burst Data Type<br>User File       | User File selected: Display when MAP-Burst Data Type = User File                                                                                                    |
|           | MAC PDU Number                         | 0 to 32: Display when MAP-Burst Data Type = MAC PDU.                                                                                                    |
| DL-HARQ   | Data Status                            | Enable, Disable                                                                                                    |
| Burst     | RCID_Type                              | Normal CID, RCID11, RCID7, RCID3                                                                                                    |
|           | OFDMA Symbol Offset                    | <table 3=""></table>                                                                                                    |
|           | OFDMA Subchannel Offset                | 0 to (Number of Subchannel at Zone)                                                                                                    |
|           | Boosting                               | -12, -9, -6, -3, 0, +3, +6, +9 dB                                                                                                    |
|           | Rectangular Sub-Burst<br>Indicator     | 0, 1                                                                                                    |
|           | No. OFDMA Symbols                      | 2 to 126 symbol (when PUSC), 2 to 126 symbol (when PUSC (all SC)), 1 to 127 symbol (when FUSC),<br>1 to 127 symbol (when AMC (6×1)), 2 to 126 symbol (when AMC (3×2)),<br>3 to 126 symbol (when AMC (2×3)), 6 to 126 symbol (when AMC (1×6)) |
|           | No. Subchannels                        | 1 to 127                                                                                                    |
|           | Mode                                   | Chase HARQ, MIMO Chase HARQ                                                                                                    |
|           | N sub Burst                            | 1 to 16                                                                                                    |
|           | N ACK Channel                          | 0 to 15                                                                                                    |
|           | Inclusion MAP                          | Normal, SUB-DL-UL-MAP#n (n = 0 to 2)                                                                                                    |
| Sub-Burst | Data Status                            | Enable, Disable                                                                                                    |
|           | CID                                    | 0 to 65535                                                                                                    |
|           | Sub-Burst Duration                     | 1 to 1023                                                                                                    |
|           | Sub-Burst DIUC Indication              | 0, 1                                                                                                    |
|           | Repetition Coding Indication           | No repetition, 2, 4, 6                                                                                                    |
|           | FEC Code Type and<br>Modulation Type   | <table 2=""></table>                                                                                                    |
|           | Sub-Burst Data Type                    | 16bit repeat, PN9fix, PN15fix, S_QPSK, S_16QAM, S_64QAM, MAC PDU, User File                                                                                                    |
|           | Sub-Burst Data Type<br>Repeat Data     | 0x0000 to 0xFFFF                                                                                                    |
|           | Sub-Burst Data Type<br>User File       | User File selected: Display when Sub-Burst Data Type = User File                                                                                                    |
|           | MAC PDU Number                         | 0 to 32                                                                                                    |
|           | MU Indicator                           | 0, 1                                                                                                    |
|           | Dedicated MIMO DL Control<br>Indicator | 0, 1                                                                                                    |
|           | Matrix Indicator                       | Matrix A, Matrix B                                                                                                    |
|           | CRC Error Insertion                    | Correct, Error                                                                                                    |
|           | ACID                                   | 0 to 15                                                                                                    |
|           | AI_SN                                  | 0, 1                                                                                                    |
|           | ACK disable                            | 0, 1                                                                                                    |
|           | Dedicated DL Control Indicator         | 00, 01, 10, 11                                                                                                    |
|           | Duration (d)                           | 0 to 15                                                                                                    |
|           | Allocated Index                        | 0 to 63                                                                                                    |
|           | Period (p)                             | 0 to 7                                                                                                    |
|           | Frame Offset                           | 0 to 7                                                                                                    |
|           | Dedicated DL Control IE                | 0 to 1                                                                                                    |
|           | No. SDMA layers                        | 1 to 4                                                                                                    |

#### Table 2: FEC Code Type and Modulation Type Setting Range

QPSK (CC) 1/2, QPSK (CC) 3/4, 16QAM (CC) 1/2, 16QAM (CC) 3/4, 64QAM (CC) 1/2, 64QAM (CC) 2/3, 64QAM (CC) 3/4, QPSK (CTC) 1/2, 000 (CTC) 1/2, 16QAM (CTC) 1/2, 16QAM (CTC) 1/2, 1

#### Table 3: OFDMA Symbol Offset Setting Range

• 0 to 254 symbol without Preamble at Zone#0 (Select by even symbol.)

- 1 to 255 symbol with Preamble at Zone#0 (Select by odd symbol.)
- (OFDMA Symbol Offset at Zone) to 255 symbol when PUSC Zone from Zone#1 to #7, Resolution 2
- (OFDMA Symbol Offset at Zone) to 255 symbol when PUSC (all SC) Zone, Resolution 2
- (OFDMA Symbol Offset at Zone) to 255 symbol when FUSC Zone, Resolution 1
- (OFDMA Symbol Offset at Zone) to 255 symbol when AMC (6×1) Zone, Resolution 1
- (OFDMA Symbol Offset at Zone) to 255 symbol when AMC (3×2) Zone, Resolution 2
   (OFDMA Symbol Offset at Zone) to 255 symbol when AMC (2×3) Zone, Resolution 3
- (OFDMA Symbol Offset at Zone) to 255 symbol when AMC (1×6) Zone, Resolution 6

Optional MG3710A

### • PHY/MAC Parameter (Uplink) Setting Range

| Tree<br>Jplink | Items Data Status                           | Enable, Disable                                                                                                    |
|----------------|---------------------------------------------|----------------------------------------------------------------------------------------------------|
| рилк<br>L-Zone | Data Status<br>Data Status                  | Enable, Disable                                                                                                    |
| L-Zone         | Permutation                                 | PUSC, PUSC (without SC rotation), AMC (6x1), AMC (3x2), AMC (2x3), AMC (1x6)                                                                                                    |
|                | Pilot Position                              |                                                                                                    |
|                |                                             | Hopping, Center                                                                                                    |
|                | STC/MIMO                                    | Display only                                                                                                    |
|                | OFDMA Symbol Offset                         | 0 to 255 symbol (Zone#0 = 0)<br>3 to 255 symbol (when PUSC), 3 to 255 symbol (when PUSC (without SC rotation)),                                                                                                    |
|                | No. OFDMA Symbols                           | 3 to 255 symbol (when POSC), 3 to 255 symbol (when POSC (without SC rotation)),<br>1 to 255 symbol (when AMC ( $6x1$ )), 2 to 254 symbol (when (AMC ( $3x2$ )),<br>3 to 255 symbol (when AMC ( $2x3$ )), 6 to 252 symbol (AMC ( $1x6$ )) |
|                | UL-PermBase                                 | 0 to 69                                                                                                    |
|                | UL-Burst Number                             | 1 to 16                                                                                                    |
| UL-Burst       | Data Status                                 | Enable, Disable                                                                                                    |
|                | OFDMA Symbol Offset                         | <table 4=""></table>                                                                                                    |
|                | OFDMA Subchannel Offset                     | 0 to (Number of subchannels set for zone – 1)                                                                                                    |
|                | UL Burst Duration                           | 3 to 3069 symbol (when PUSC), 3 to 3069 symbol (when PUSC (without SC rotation)),<br>1 to 1023 symbol (when AMC (6×1)), 2 to 2046 symbol (when AMC (3×2)),<br>3 to 3069 symbol (when AMC (2×3)), 6 to 6138 symbol (when AMC (1×6))       |
|                | Burst Power Offset                          | -10.00 to +10.00 dB                                                                                                    |
|                | Pilot Pattern                               | Normal, Pattern A, Pattern B                                                                                                    |
|                | Repetition Coding Indication                | No repetition, 2, 4, 6<br>Can be set when FEC Code Type and Modulation Type = QPSK (CC) 1/2, QPSK (CC) 3/4,<br>QPSK (CTC) 1/2, QPSK (CTC) 3/4, QPSK (No Ch Coding); no repetition fixed in other cases                                   |
|                | FEC Code Type and<br>Modulation Type        | <table 5=""></table>                                                                                                    |
|                | Inclusion MAP                               | Normal, SUB-DL-UL-MAP#n (n = 0 to 2)                                                                                                    |
|                | UL-Burst Data Type                          | 16bit repeat, PN9fix, PN15fix, S_QPSK, S_16QAM, S_64QAM, MAC PDU, User File                                                                                                    |
|                | UL-Burst Data Type<br>Repeat Data           | 0x0000 to 0xFFFF: Display when UL-Burst Data Type = 16bit repeat                                                                                                    |
|                | UL-Burst Data Type<br>User File             | User File selected: Display when UL-Burst Data Type = User File                                                                                                    |
|                | MAC PDU Number                              | 0 to 32                                                                                                    |
| MAC PDU        | <see downlink="" mac="" on="" pdu=""></see> |                                                                                                    |
| UL-HARQ        | Data Status                                 | Enable, Disable                                                                                                    |
| Burst          | RCID_Type                                   | Normal CID, RCID11, RCID7, RCID3                                                                                                    |
|                | OFDMA Symbol Offset                         | <table 4=""></table>                                                                                                    |
|                | OFDMA Subchannel Offset                     | 0 to (Subchannel number –1 at Zone)                                                                                                    |
|                | Mode                                        | Chase HARQ (Display only)                                                                                                    |
|                | Allocated Start Indication                  | 0, 1                                                                                                    |
|                | N sub Burst                                 | 1 to 16                                                                                                    |
|                | Inclusion MAP                               | Normal, SUB-DL-UL-MAP#n (n = 0 to 2)                                                                                                    |
| Sub-Burst      | Data Status                                 | Enable, Disable                                                                                                    |
|                | CID                                         | 0 to 65535                                                                                                    |
|                | FEC Code Type and<br>Modulation Type        | <pre><rul><li><table 5=""></table></li></rul></pre>                                                                                                    |
|                | Repetition Coding Indication                | No repetition, 2, 4, 6                                                                                                    |
|                | Sub-Burst Duration                          | 1 to 1023 slot                                                                                                    |
|                | Sub-Burst Data Type                         | 16bit repeat, PN9fix, PN15fix, S_QPSK, S_16QAM, S_64QAM, MAC PDU, User File                                                                                                    |
|                | Sub-Burst Data Type<br>Repeat Data          | 0x0000 to 0xFFFF                                                                                                    |
|                | Sub-Burst Data Type<br>User File            | User File selected: Display when Sub-Burst Data Type = User File                                                                                                    |
|                | MAC PDU Number                              | 0 to 32                                                                                                    |
|                | CRC Error Insertion                         | Correct, Error                                                                                                    |
|                | Dedicated UL Control<br>Indicator           | 0, 1                                                                                                    |
|                | SDMA Control Info bit                       | 0, 1                                                                                                    |
|                | Num SDMA layers                             | 0 to 3                                                                                                    |
|                | Pilot Pattern                               | Pattern A, Pattern B, Pattern C, Pattern D                                                                                                    |
|                | ACID                                        | 0 to 15                                                                                                    |
|                | AI_SN                                       | 0, 1                                                                                                    |
|                | ACK disable                                 | 0,1                                                                                                    |

Optional MG3710A

| Tree                 | Items                                       | Setting Range                                                                                                    |
|----------------------|---------------------------------------------|----------------------------------------------------------------------------------------------------|
| Initial/             | Data Status                                 | Enable, Disable                                                                                                    |
| Handover             | OFDMA Symbol Offset                         | <table 6=""></table>                                                                                                    |
| Ranging              | OEDMA Subabannal Offact                     | 0 to 126 (when PUSC, PUSC (without SC rotation))                                                                                                    |
| Region               | OFDMA Subchannel Offset                     | 0 to 120 (without PUSC, PUSC (without SC rotation))                                                                                                    |
|                      |                                             | 3 to 126 symbol (when PUSC), 3 to 126 symbol (when PUSC (without SC rotation)),                                                                                            |
|                      | No. OFDMA Symbols                           | 1 to 127 symbol (when AMC (6×1)), 2 to 126 symbol (when AMC (3×2)),                                                                                                    |
|                      |                                             | 3 to 126 symbol (when AMC (2×3)), 6 to 126 symbol (when AMC (1×6))                                                                                                    |
|                      | No. Subchannels                             | 6 to 126 (when PUSC, PUSC (without SC rotation))                                                                                                    |
|                      |                                             | 8 to 120 (without PUSC, PUSC (without SC rotation))                                                                                                    |
|                      | Initial/Handover Ranging Symbols            | 2, 4                                                                                                    |
|                      | Initial/Handover Ranging                    | 1 to 16                                                                                                    |
|                      | Burst Number                                |                                                                                                    |
|                      | Ranging Region Combination                  | Non, Combine                                                                                                    |
|                      | BW Request/Periodic Ranging                 | 0 to No. OFDMA Symbols at Initial/Handover Ranging Region                                                                                                    |
|                      | Offset                                      |                                                                                                    |
|                      | BW Request/Periodic Ranging                 | 1, 3                                                                                                    |
|                      | Symbols                                     |                                                                                                    |
|                      | BW Request/Periodic Ranging<br>Burst Number | 0 to 16                                                                                                    |
| Initial/             |                                             | Frahla Dirahla                                                                                                    |
| Initial/<br>Handover | Data Status                                 | Enable, Disable                                                                                                    |
| Ranging              | OFDMA Symbol Offset                         | 0 to 254 symbol (When Initial/Handover Ranging Symbols = 2), Setting resolution = 2<br>0 to 252 symbol (When Initial/Handover Ranging Symbols = 4), Setting resolution = 4 |
| Burst                |                                             | 0 to 126 (when PUSC, PUSC (without SC rotation))                                                                                                    |
|                      | OFDMA Subchannel Offset                     | 0 to 120 (without PUSC, PUSC (without SC rotation))                                                                                                    |
|                      | No. OFDMA Symbols                           | Display only                                                                                                    |
|                      | No. Subchannels                             | Display only                                                                                                    |
|                      | Ranging Power Offset                        | -10.00 to +10.00 dB                                                                                                    |
|                      | Ranging Code Number                         | 0 to 255                                                                                                    |
| BW Request/          | Data Status                                 | Enable, Disable                                                                                                    |
| Periodic             | OFDMA Symbol Offset                         | <table 6=""></table>                                                                                                    |
| Ranging              | OFDINA Symbol Offset                        | 0 to 126 (when PUSC, PUSC (without SC rotation))                                                                                                    |
| Region               | OFDMA Subchannel Offset                     | 0 to 120 (without PUSC, PUSC (without SC rotation))                                                                                                    |
|                      |                                             | 3 to 126 symbol (when (PUSC)), 3 to 126 symbol (when PUSC (without SC rotation)),                                                                                          |
|                      | No. OFDMA Symbols                           | 1 to 127 symbol (when AMC ( $6\times1$ )), 2 to 126 symbol (when AMC ( $3\times2$ )),                                                                                      |
|                      |                                             | 3 to 126 symbol (when AMC $(2\times3)$ ), 6 to 126 symbol (when AMC $(1\times6)$ )                                                                                         |
|                      |                                             | 6 to 126 (when PUSC, PUSC (without SC rotation))                                                                                                    |
|                      | No. Subchannels                             | 8 to 120 (without PUSC, PUSC (without SC rotation))                                                                                                    |
|                      | BW Request/Periodic Ranging                 |                                                                                                    |
|                      | Symbols                                     | 1, 3                                                                                                    |
|                      | BW Request/Periodic Ranging                 | 1 to 16                                                                                                    |
|                      | Burst Number                                |                                                                                                    |
| BW                   | Data Status                                 | Enable, Disable                                                                                                    |
| Request/             | OFDMA Symbol Offset                         | 0 to 255 symbol                                                                                                    |
| Periodic             | OFDMA Subchannel Offset                     | 0 to 126 (when PUSC, PUSC (without SC rotation))                                                                                                    |
| Ranging              | Of DMA Subcharmer Offset                    | 0 to 120 (without PUSC, PUSC (without SC rotation))                                                                                                    |
| Burst                | No. OFDMA Symbols                           | Display only                                                                                                    |
|                      | No. Subchannels                             | Display only                                                                                                    |
|                      | Ranging Power Offset                        | -10.00 to +10.00 dB                                                                                                    |
|                      | Ranging Code Number                         | 0 to 255                                                                                                    |
| Fast-                | Data Status                                 | Enable, Disable                                                                                                    |
| Feedback             | OFDMA Symbol Offset                         | (OFDMA Symbol Offset at Zone) to 255 symbol, in 3-symbol steps                                                                                                    |
| Region               | OFDMA Subchannel Offset                     | 0 to 127                                                                                                    |
|                      | No. OFDMA Symbols                           | 3 to 126 symbol                                                                                                    |
|                      | No. Subchannels                             | 1 to 127                                                                                                    |
|                      | Fast-Feedback Type                          | Display only                                                                                                    |
|                      | Fast-Feedback Burst Number                  | 1 to 32                                                                                                    |
| Fast-                | Data Status                                 | Enable, Disable                                                                                                    |
| Feedback             | OFDMA Symbol Offset                         | 0 to 255 symbol                                                                                                    |
| Burst                | OFDMA Subchannel Offset                     | 0 to 127                                                                                                    |
|                      | No. OFDMA Symbols                           | Display only                                                                                                    |
|                      | No. Subchannels                             | Display only                                                                                                    |
|                      | Ranging Power Offset                        | -10.00 to +10.00 dB                                                                                                    |
|                      | Payload                                     | 000000 to 111111                                                                                                    |
| UL-ACK               | Data Status                                 | Enable, Disable                                                                                                    |
| Region               | OFDMA Symbol Offset                         | (OFDMA Symbol Offset at Zone) to 255 symbol                                                                                                    |
|                      | OFDMA Subchannel Offset                     | 0 to 127                                                                                                    |
|                      | No. OFDMA Symbols                           | 3 to 126 symbol                                                                                                    |
|                      |                                             | 4 45 4 0 7                                                                                                    |
|                      | No. Subchannels                             | 1 to 127                                                                                                    |

#### Optional MG3710A

| Tree        | Items                                      | Setting Range                                                                                                    |  |
|-------------|--------------------------------------------|----------------------------------------------------------------------------------------------------|--|
| UL-ACK      | Data Status                                | Enable, Disable                                                                                                    |  |
| Burst       | OFDMA Symbol Offset                        | 0 to 255 symbol, in 3-symbol steps                                                                                             |  |
|             | OFDMA Subchannel Offset                    | 0 to 127                                                                                                    |  |
|             | No. OFDMA Symbols                          | Display only                                                                                                    |  |
|             | No. Subchannels                            | Display only                                                                                                    |  |
|             | Occupied half subchannel                   | even, odd                                                                                                    |  |
|             | UL-ACK Burst Power Offset                  | -10.0 to +10.0 dB                                                                                                    |  |
|             | Payload                                    | ACK, NACK                                                                                                    |  |
| unding Zone | Data Status                                | Enable, Disable                                                                                                    |  |
|             | OFDMA Symbol Offset                        | 0 to 255 symbol                                                                                                    |  |
|             | No. OFDMA Symbols                          | 1 to 8                                                                                                    |  |
|             | Sounding Type                              | Type A (Display only)                                                                                                    |  |
|             | Send Sounding Report Flag                  | 0, 1                                                                                                    |  |
|             | Sounding Relevance Flag                    | 0, 1                                                                                                    |  |
|             | Sounding Relevance                         | 0, 1                                                                                                    |  |
|             | Include additional feedback                | No additional feedback, Channel coefficients, Received pilot coefficients, Feedback message                                    |  |
|             | Shift Value                                | 0 to 127                                                                                                    |  |
| ounding     | Data Status                                | Enable, Disable                                                                                                    |  |
| /mbol       | Separability Type                          | All subcarriers, Decimated subcarriers                                                                                         |  |
|             | Max. Cyclic Shift Index P                  | 4, 8, 16, 32, 9, 18                                                                                                    |  |
|             | Decimated Value D                          | 2, 4, 8, 16, 32, 64, 128, 5                                                                                                    |  |
|             | Decimated offset<br>randomization          | No randomization, Pseudo-randomly                                                                                              |  |
|             | Sounding Symbol Index                      | 1 to 8                                                                                                    |  |
|             | Number of CIDs                             | 1 to 128                                                                                                    |  |
| CID         | Data Status                                | Enable, Disable                                                                                                    |  |
|             | Shorted Basic CID                          | 0 to 4095                                                                                                    |  |
|             | Power Assignment Method                    | Equal power, Per subcarrier power limit, Total power limit                                                                     |  |
|             | Power Boost                                | No power boost, Power boost                                                                                                    |  |
|             | Multi-Antenna Flag                         | First antenna only, All antennas                                                                                               |  |
|             | Allocated Mode                             | Normal, Band                                                                                                    |  |
|             | Start Frequency Band                       | 0 to 95 (when FFT Size = 2048), 0 to 47 (when FFT Size = 1024), 0 to 23 (when FFT Size = 512), 0 to 5 (when FFT Size = 128)    |  |
|             | No. Frequency Bands                        | 1 to 96 (when FFT Size = 2048), 1 to 48 (when FFT Size = 1024), 1 to 24 (when FFT Size = 512),<br>1 to 6 (when FFT Size = 128) |  |
|             | Band Bitmap                                | 0 to FFF (when FFT Size = 2048, 1024, 512), 0 to 7 (when FFT Size = 128)                                                       |  |
|             | Sounding Relevance                         | 0, 1                                                                                                    |  |
|             | Cyclic time shift index m                  | 0 to (Max Cyclic Shift Index P-1 at Sounding Symbol that CID belongs to)                                                       |  |
|             | Decimated Offset d                         | 0 to (Decimated Value D-1 at Sounding Symbol that CID belongs to)                                                              |  |
|             | Use same symbol for<br>additional feedback | 0, 1                                                                                                    |  |
|             | Periodicity                                | Single, 1, 2, 4                                                                                                    |  |

#### Table 4: OFDMA Symbol Offset Setting Range

PUSC Zone: [OFDMA Symbol Offset of the zone] to [OFDMA Symbol Offset + No. OFDMA Symbols of the zone] symbols, Setting resolution: 3 PUSC (w/o SC rotation) Zone: [OFDMA Symbol Offset of the zone] to [OFDMA Symbol Offset + No. OFDMA Symbols of the zone] symbols, Setting resolution: 3 AMC (6 × 1) Zone: [OFDMA Symbol Offset of the zone] to [OFDMA Symbol Offset + No. OFDMA Symbols of the zone] symbols, Setting resolution: 1 AMC (3 × 2) Zone: [OFDMA Symbol Offset of the zone] to [OFDMA Symbol Offset + No. OFDMA Symbols of the zone] symbols, Setting resolution: 2 AMC (2 × 3) Zone: [OFDMA Symbol Offset of the zone] to [OFDMA Symbol Offset + No. OFDMA Symbols of the zone] symbols, Setting resolution: 3 AMC (1 × 6) Zone: [OFDMA Symbol Offset of the zone] to [OFDMA Symbol Offset + No. OFDMA Symbols of the zone] symbols, Setting resolution: 3

#### Table 5: FEC Code Type and Modulation Type Setting Range

QPSK (CC) 1/2, QPSK (CC) 3/4, 16QAM (CC) 1/2, 16QAM (CC) 3/4, 64QAM (CC) 1/2, 64QAM (CC) 2/3, 64QAM (CC) 3/4, QPSK (CTC) 1/2, QPSK (CTC) 3/4, 16QAM (CTC) 1/2, 16QAM (CTC) 3/4, 64QAM (CTC) 1/2, 64QAM (CTC) 2/3, 64QAM (CTC) 3/4, 64QAM (CTC) 5/6, QPSK (No Ch Coding), 16QAM (No Ch Coding), 64QAM (No Ch Coding)

#### Table 6: OFDMA Symbol Offset Setting Range

PUSC Zone: [OFDMA Symbol Offset of the zone] to 255 symbols, Setting resolution: 3 PUSC (w/o SC rotation) Zone: [OFDMA Symbol Offset of the zone] to 255 symbols, Setting resolution: 3 AMC (6 × 1) Zone: [OFDMA Symbol Offset of the zone] to 255 symbols, Setting resolution: 1 AMC (3 × 2) Zone: [OFDMA Symbol Offset of the zone] to 255 symbols, Setting resolution: 2 AMC (2 × 3) Zone: [OFDMA Symbol Offset of the zone] to 255 symbols, Setting resolution: 3 AMC (1 × 6) Zone: [OFDMA Symbol Offset of the zone] to 255 symbols, Setting resolution: 3

## MX370106A DVB-T/H IQproducer

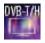

Optional

MG3710A

The MX370106A DVB-T/H IQproducer is GUI-driven PC application software supporting the ETSI EN 300 744 V1.5.1 (2004-11) Physical Layer standard.

This software processes the DVB-T/H Physical Layer shown in the Signal Generation Block Diagram below.

When all of Outer Coder, Outer Interleaver, Inner Coder, and Inner Interleaver are ON, the data selected by Data Pattern is input to the MPEG-TS part shown in the figure below.

When each function is turned OFF, all the blocks of the front side are turned OFF. The data selected by Data Pattern is inserted by jumping over blocks that are OFF.

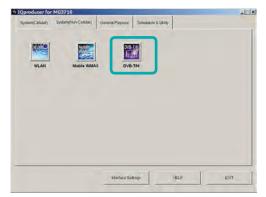

**IQproducer Main Screen** 

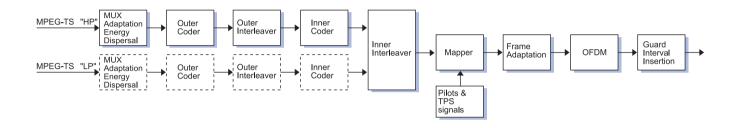

DVB-T/H IQproducer Setting Screen

Parameters are set easily by selecting buttons on one screen.

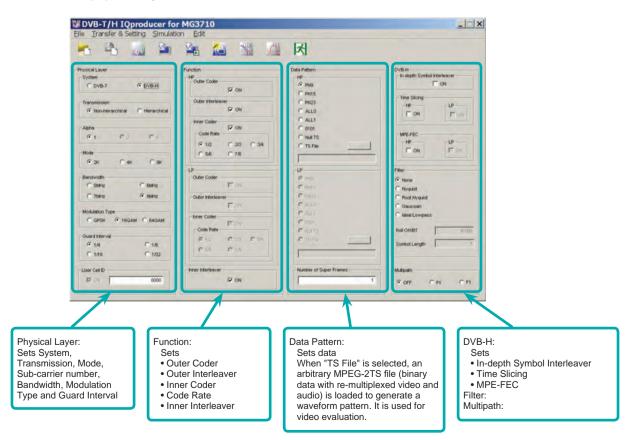

## MX370106A DVB-T/H IQproducer

MG3710A Optional

#### • Parameter Setting Items

| No.                                           | Segment           | Items                                                                         | Setting Range                                                                                                    | Restriction*1                                                                                                    |
|-----------------------------------------------|-------------------|-------------------------------------------------------------------------------|----------------------------------------------------------------------------------------------------|----------------------------------------------------------------------------------------------------|
| 1                                             |                   | System                                                                        | DVB-T, DVB-H                                                                                                    |                                                                                                    |
| 2                                             | Physical<br>Layer | Transmission                                                                  | Non-hierarchical, Hierarchical                                                                                                    |                                                                                                    |
| 3                                             |                   | Alpha                                                                         | 1, 2, 4                                                                                                    | 1: When No.2 = Non-hierarchical                                                                                                    |
| 4                                             |                   | Mode                                                                          | 2K, 4K, 8K (Sub-carrier of OFDM)                                                                                                    | "4K" cannot be set when No.1 = DVB-T.                                                                                                    |
| 5                                             |                   | Bandwidth                                                                     | 5, 6, 7, 8 MHz                                                                                                    | "5 MHz" cannot be set when No.1 = DVB-T.                                                                                                    |
| 6                                             |                   | Modulation Type                                                               | QPSK, 16QAM, 64QAM                                                                                                    | "QPSK" cannot be set when No.2 = Hierarchical                                                                                                    |
| 7                                             |                   | Guard Interval                                                                | 1/4, 1/8, 1/16, 1/32                                                                                                    |                                                                                                    |
| 8                                             |                   | User Cell ID                                                                  | ON (0000 to FFFF), OFF                                                                                                    | "ON": When No.1 = DVB-H                                                                                                    |
| 9                                             | Function          | Outer Coder                                                                   | ON, OFF                                                                                                    | "LP" cannot be set when No.2 = Non-hierarchical.<br>OFF: When No.10 = OFF                                                                                                    |
| 10                                            |                   | Outer Interleaver                                                             | ON, OFF                                                                                                    | "LP" cannot be set when No.2 = Non-hierarchical.<br>ON: When No.9 = ON<br>OFF: When No.11 = OFF                                                                                                    |
| 11                                            |                   | Inner Coder                                                                   | ON, OFF                                                                                                    | "LP" cannot be set when No.2 = Non-hierarchical.<br>ON: When No.10 = ON<br>OFF: When No.13 = OFF                                                                                                    |
| 12                                            |                   | Code Rate                                                                     | 1/2, 2/3, 3/4, 5/6, 7/8                                                                                                    | "LP" cannot be set when No.2 = Non-hierarchical.<br>Cannot be set when No.11 = OFF                                                                                                    |
| 13                                            |                   | Inner Interleaver                                                             | ON, OFF                                                                                                    | ON: When No.11 = ON                                                                                                    |
| 14                                            | Data Pattern      | (Data)                                                                        | When TS File is selected, a created TS (Transport Stream: binary data in which image data and voice data are multiplexed) data file can be loaded. TS data consists of two or more packets (1 packet = 188 bytes). The first b of each packet is the Sync Byte, and is always 47 (hexadecimal). If a file that does not satisfy this TS data formal selected and the Calculation button is clicked, an error message will be displayed. The Sync Byte is also added to PN9, PN15, PN23, ALL0, ALL1, and 0101 data patterns when Outer Coder, Out Interleaver, Inner Coder, and Inner Interleaver are all set to ON. At this time, the last data in a packet and the data following the Sync Byte in the next packet are continuous.* <sup>2</sup> |                                                                                                    |
|                                               |                   |                                                                               | Interleaver, Inner Coder, and Inner Interleaver are all set                                                                                                    | to ON. At this time, the last data in a packet and the data                                                                                                    |
| 15                                            |                   | Number of Super<br>Frames                                                     | Interleaver, Inner Coder, and Inner Interleaver are all set                                                                                                    | to ON. At this time, the last data in a packet and the data                                                                                                    |
| _                                             |                   |                                                                               | Interleaver, Inner Coder, and Inner Interleaver are all set<br>following the Sync Byte in the next packet are continuous                                                                                                    | to ON. At this time, the last data in a packet and the data *2                                                                                                    |
| 16                                            | DVB-H             | Frames<br>In-depth Symbol                                                     | Interleaver, Inner Coder, and Inner Interleaver are all set<br>following the Sync Byte in the next packet are continuous<br>1 to 384                                                                                                    | to ON. At this time, the last data in a packet and the data<br>*2<br>(See following for details.)<br>OFF: When No.1 = DVB-T<br>OFF: When No.4 = 8K                                                                                                    |
| 16                                            | DVB-H             | Frames<br>In-depth Symbol<br>Interleaver                                      | Interleaver, Inner Coder, and Inner Interleaver are all set<br>following the Sync Byte in the next packet are continuous<br>1 to 384<br>ON, OFF<br>ON, OFF<br>When Time Slicing = ON, the 49th bit of the TPS data is<br>set to "1". When Data Pattern = TS File, Time Slicing<br>processing is required in the selected TS file.<br>ON, OFF<br>When MPE-FEC = ON, the 50th bit of the TPS data is<br>set to "1". When Data Pattern = TS File, MPE-FEC<br>processing is required in the selected TS file.                                                                                                    | to ON. At this time, the last data in a packet and the data<br>*2<br>(See following for details.)<br>OFF: When No.1 = DVB-T<br>OFF: When No.4 = 8K<br>OFF: When No.13 = OFF<br>OFF: No.1 = DVB-T                                                                                                    |
| 16<br>17<br>18                                | DVB-H             | Frames<br>In-depth Symbol<br>Interleaver<br>Time Slicing                      | Interleaver, Inner Coder, and Inner Interleaver are all set<br>following the Sync Byte in the next packet are continuous<br>1 to 384<br>ON, OFF<br>ON, OFF<br>When Time Slicing = ON, the 49th bit of the TPS data is<br>set to "1". When Data Pattern = TS File, Time Slicing<br>processing is required in the selected TS file.<br>ON, OFF<br>When MPE-FEC = ON, the 50th bit of the TPS data is<br>set to "1". When Data Pattern = TS File, MPE-FEC                                                                                                    | to ON. At this time, the last data in a packet and the data<br>*2 (See following for details.) OFF: When No.1 = DVB-T OFF: When No.4 = 8K OFF: When No.13 = OFF OFF: No.1 = DVB-T "LP" cannot be set when No.2 = Non-hierarchical. OFF: When No.1 = DVB-T                                                  |
| 16<br>17<br>18<br>19                          | DVB-H             | Frames<br>In-depth Symbol<br>Interleaver<br>Time Slicing<br>MPE-FEC           | Interleaver, Inner Coder, and Inner Interleaver are all set<br>following the Sync Byte in the next packet are continuous<br>1 to 384<br>ON, OFF<br>ON, OFF<br>When Time Slicing = ON, the 49th bit of the TPS data is<br>set to "1". When Data Pattern = TS File, Time Slicing<br>processing is required in the selected TS file.<br>ON, OFF<br>When MPE-FEC = ON, the 50th bit of the TPS data is<br>set to "1". When Data Pattern = TS File, MPE-FEC<br>processing is required in the selected TS file.                                                                                                    | to ON. At this time, the last data in a packet and the data<br>*2 (See following for details.) OFF: When No.1 = DVB-T OFF: When No.4 = 8K OFF: When No.13 = OFF OFF: No.1 = DVB-T "LP" cannot be set when No.2 = Non-hierarchical. OFF: When No.1 = DVB-T                                                  |
| 15<br>16<br>17<br>18<br><u>19</u><br>20<br>21 | DVB-H<br>Filter   | Frames<br>In-depth Symbol<br>Interleaver<br>Time Slicing<br>MPE-FEC<br>(Type) | Interleaver, Inner Coder, and Inner Interleaver are all set<br>following the Sync Byte in the next packet are continuous<br>1 to 384<br>ON, OFF<br>ON, OFF<br>When Time Slicing = ON, the 49th bit of the TPS data is<br>set to "1". When Data Pattern = TS File, Time Slicing<br>processing is required in the selected TS file.<br>ON, OFF<br>When MPE-FEC = ON, the 50th bit of the TPS data is<br>set to "1". When Data Pattern = TS File, MPE-FEC<br>processing is required in the selected TS file.<br>None, Nyquist, Root Nyquist, Gaussian, Ideal Lowpass                                                                                                    | to ON. At this time, the last data in a packet and the data<br>*2 (See following for details.) OFF: When No.1 = DVB-T OFF: When No.4 = 8K OFF: When No.13 = OFF OFF: No.1 = DVB-T "LP" cannot be set when No.2 = Non-hierarchical. OFF: When No.1 = DVB-T "LP" cannot be set when No.2 = Non-hierarchical. |

\*1: Other parameter setting conditions limited by setting range restrictions.\*2: Packet continuity shown in following figure.

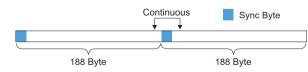

# MX370106A DVB-T/H IQproducer

#### Number of Super Frame Setting

The "Number of Super Frame" setting range changes according to the "Mode" setting, "MG3710A main frame memory option" and "Combination of baseband signal option" as shown in the following table.

| Maximum Number<br>of Super Frames | Select Option                                                                                        | Mode |  |  |  |
|-----------------------------------|----------------------------------------------------------------------------------------------------|------|--|--|--|
| 48                                |                                                                                                    | 2K   |  |  |  |
| 24                                | Memory 64 Msamples <sup>*1</sup>                                                                     | 4K   |  |  |  |
| 12                                |                                                                                                    | 8K   |  |  |  |
| 96                                | Memory 64 Meamples + 2*1                                                                             | 2K   |  |  |  |
| 48                                | Memory 64 Msamples × 2 <sup>*1</sup><br>(With Combination of Baseband Signal Option) <sup>*4</sup>   | 4K   |  |  |  |
| 24                                |                                                                                                    | 8K   |  |  |  |
| 192                               |                                                                                                    | 2K   |  |  |  |
| 96                                | Memory 256 Msamples <sup>*2</sup><br>Memory 256 Msamples × 2 <sup>*2</sup>                           | 4K   |  |  |  |
| 48                                |                                                                                                    |      |  |  |  |
| 385                               | Memory 256 Msamples × 2*2                                                                            | 2K   |  |  |  |
| 192                               | (With Combination of Baseband Signal Option)*4                                                       | 4K   |  |  |  |
| 96                                |                                                                                                    | 8K   |  |  |  |
| 385                               |                                                                                                    | 2K   |  |  |  |
| 192                               | Memory 1024 Msamples*3                                                                               | 4K   |  |  |  |
| 96                                |                                                                                                    | 8K   |  |  |  |
| 385                               | Memory 1024 Meamples v 2*3                                                                           | 2K   |  |  |  |
| 192                               | Memory 1024 Msamples × 2 <sup>*3</sup><br>(With Combination of Baseband Signal Option) <sup>*4</sup> | 4K   |  |  |  |
| 96                                | (with Combination of Baseband Signal Option)                                                         | 8K   |  |  |  |

\*1: Standard built-in memory size

\*2: MG3710A-045 ARB Memory Upgrade 256 Msample for 1stRF MG3710A-075 ARB Memory Upgrade 256 Msample for 2ndRF

- \*3: MG3710A-046 ARB Memory Upgrade 1024 Msample for 1stRF MG3710A-076 ARB Memory Upgrade 1024 Msample for 2ndRF
- \*4: Supports two built-in ARB memories for one RF output (1stRF or 2ndRF) (one ARB memory as standard). Combines two memories to support either two waveform patterns or

large waveform pattern with upper limit size of 1024 Msamples.

The data selected by "Data Pattern" is annulled in the terminal of the final super frame set here.

The data processing changes according to the "Size of TS File" and "Setting of Number of Super Frames" when TS File is selected at "Data Pattern". The TS File data is annulled when the "TS File data number" is greater than the "Data number equivalent to the set number of super frames." When the "TS File data number" is smaller than the "Data number equivalent to the set number of super frames", the same TS File data is repeated from the header.

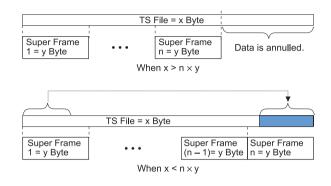

# MX370107A Fading IQproducer

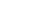

Optional

MG3710A MG3740A

The MX370107A Fading IQproducer is GUI-driven PC application software to set fading parameters and to generate waveform patterns by reading the waveform patterns for the MG3710A/MG3740A. The MX370107A supports the fading of each IQ channel, calculation of correlation line, AWGN combination.

Either waveform patterns created by another IQproducer or IQ data (ASCII) created by general simulation tools can be selected as the input data file.

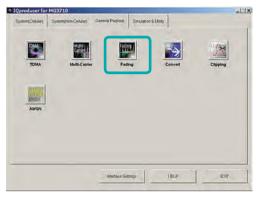

**IQproducer Main Screen** 

• Fading IQproducer Setting Screen

The Tx, Rx, Channel, and AWGN are set at the common screen shown on the right.

The channel configuration can be selected from 1×1 SISO to 4×4 MIMO.

Each channel path number (1 to 20), fading type, delay, and power is set at the Channel 1 to Channel 4 tabs.

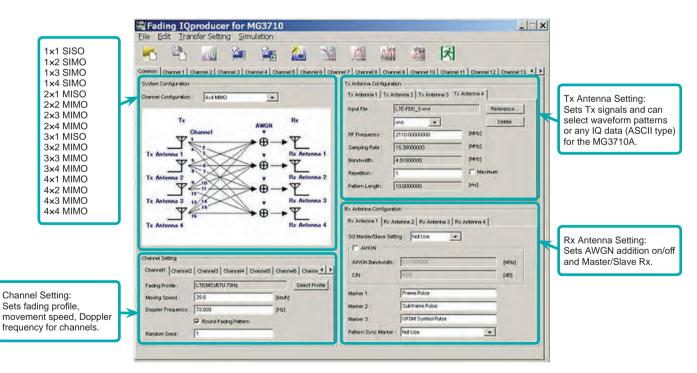

Fading IQproducer Setting Screen/Common Sheet

# oducer is GUI-d

Fading Profile Selection Function

Sets fading profile, movement speed, and Doppler frequency for channels. "Select Profile" has profiles for each system to batch set parameters with a single click. Set parameters can be edited at the Channel Setting screen.

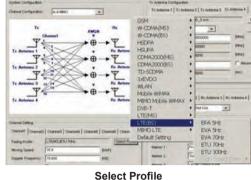

(Example: LTE\_BS)

# MX370107A Fading IQproducer MG3710A

MG3740A

#### Channel Setting

Channel tab sets max. 20 paths and parameter details for each channel to confirm level difference and delay on graph.

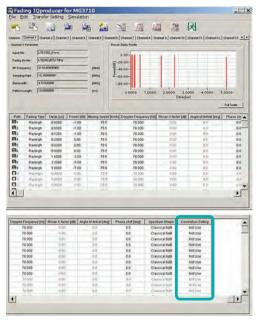

**Channel Sheet** 

#### Correlation Matrix Setting

Parameter of Channel tab for all enabled paths. Automatically sets bottom left element so that top right and bottom left elements become complex conjugates where opposite components of Correlation Matrix form boundary.

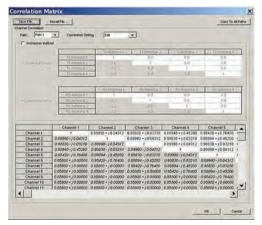

**Correlation Matrix Screen** 

Moving Propagation Setting

#### Can be set when:

"System Configuration = 1×1 SISO",

Optional

"Fading Profile = Moving Propagation (W-CDMA)"

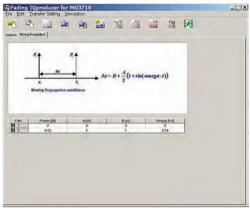

**Moving Propagation Screen** 

• Birth-Death Propagation Setting

Can be set when:

"System Configuration = 1×1 SISO", "Fading Profile = Birth-Death Propagation (W-CDMA)"

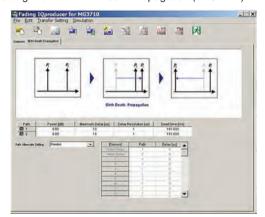

**Birth-Death Propagation Screen** 

# MX370107A Fading IQproducer

Optional

MG3710A MG3740A

# • Common Parameter Setting Range

| Items                    | Outline                                                        | Setting Range                                                                                                    |
|--------------------------|----------------------------------------------------------------|----------------------------------------------------------------------------------------------------|
| System Configuration     |                                                                |                                                                                                    |
| Channel Configuration    | Number of Input/Output antenna                                 | 1×1 SISO, 1×2 SIMO, 1×3 SIMO, 1×4 SIMO, 2×1 MISO, 2×2 MIMO,<br>2×3 MIMO, 2×4 MIMO, 3×1 MISO, 3×2 MIMO, 3×3 MIMO, 3×4 MIMO,<br>4×1 MISO, 4×2 MIMO, 4×3 MIMO, 4×4 MIMO                                                                      |
| Tx Antenna Configuration |                                                                |                                                                                                    |
| Input File               | Input pattern file                                             | Display only                                                                                                    |
| Input File               | Input file type                                                | wvi, ASCII1, ASCII2, ASCII3                                                                                                    |
| RF Frequency             | Center frequency                                               | 0.25000000 to 6000.00000000 MHz, Resolution 0.00000001 MHz                                                                                                    |
| Sampling Rate            | Sampling Rate                                                  | When wvi file is selected: Display only           When ASCII1/ASCII2/ASCII3 is selected:           0.02000000 MHz to 160.00000000 MHz [MG3710A]           0.02000000 MHz to 8.00000000 MHz [MG3740A]           Resolution: 0.00000001 MHz |
| Bandwidth                | Bandwidth of waveform pattern                                  | When wvi file is selected: Display only<br>When ASCII1/ASCII2/ASCII3 is selected: 0.02000000 to Sampling Rate MHz,<br>Resolution 0.00000001 MHz                                                                                           |
| Repetition               | Repetition number of waveform pattern                          | 1 to maximum, Maximum (at maximum, waveform patterns repeated up to memory size)                                                                                                    |
| Pattern Length           | Pattern length of waveform pattern                             | Display only                                                                                                    |
| Channel Setting          |                                                                |                                                                                                    |
| Fading Profile           | Display of Fading Profile                                      | <table 1=""></table>                                                                                                    |
| Moving Speed             | Moving Speed                                                   | 0.0 to 5000.0 km/h, Resolution 0.1 km/h                                                                                                    |
| Doppler Frequency        | Doppler Frequency                                              | 0.000 to "Sampling Rate/2 or Following Equation: smaller"<br>Resolution 0.001 Hz<br>Equation: 5000 × 1000/3600 × [RF Frequency]/c (c: Speed of light)                                                                                     |
| Round Fading Pattern     | Continuity of faded waveform pattern                           | With/Without check (setting check makes sequential)                                                                                                    |
| Random Seed              | Random seed for fading                                         | 1 to 255, Resolution 1                                                                                                    |
| Rx Antenna Configuration |                                                                |                                                                                                    |
| SG Master/Slave Setting  | Master/Slave setting when connecting two SG units at SIMO/MIMO | Not Use, Master, Slave (Slave1 to Slave3)                                                                                                    |
| AWGN                     | ON/OFF                                                         | With check ( = ON)/Without check ( = OFF)                                                                                                    |
| AWGN Bandwidth           | AWGN Bandwidth                                                 | 0.01000000 to Sampling Rate/2 MHz, Resolution 0.00000001 MHz                                                                                                    |
| C/N                      | Setting of C/N                                                 | -40.00 to +40.00 dB, Resolution 0.01 dB                                                                                                    |
| Marker1 to 3             | Marker name                                                    | 31 characters max                                                                                                    |
| Pattern Sync Marker      | Marker for output of Pattern Sync Marker                       | Not Use, Marker1, Marker2, Marker3                                                                                                    |

# Table 1: Fading Profile Channel Model

| System            | Channel Model                                                                                                    |
|-------------------|----------------------------------------------------------------------------------------------------|
| GSM               | Rural Area 6 tap, Rural Area 4 tap, Hilly Terrain 12 tap-1, Hilly Terrain 12 tap-2, Hilly Terrain 6 tap-1, Hilly Terrain 6 tap-2,   |
| 9310              | Urban Area 12 tap-1, Urban Area 12 tap-2, Urban Area 6 tap-1, Urban Area 6 tap-2, Equalisation Test 6 tap, Typical small cell 2 tap |
| W-CDMA (MS)       | Case1, Case2, Case3, Case4, Case5, Case6, Moving propagation, Birth-Death propagation, High Speed Train                             |
| W-CDMA (BS)       | Case1, Case2, Case3, Case4, Moving propagation, Birth-Death propagation, High Speed Train                                           |
| HSDPA             | Case1, Case2, Case3, Case4, Case5, Case6, Case8, ITU Pedestrian A, ITU Pedestrian B, ITU Vehicular A                                |
| HSUPA             | Case1, Case2, Case3, Case4, ITU Pedestrian A, ITU Pedestrian B, ITU Vehicular A                                                     |
| CDMA2000 (MS)     | Case1, Case2, Case3, Case4, Case5, Case6                                                                                            |
| CDMA2000 (BS)     | Case1, Case2, Case3, Case4                                                                                                    |
| TD-SCDMA          | Case1, Case2, Case3, ITU Pedestrian A, ITU Pedestrian B, ITU Vehicular A                                                            |
| 1xEV-DO           | Configuration1, Configuration2, Configuration3, Configuration4, Configuration5                                                      |
| WLAN              | Model A, Model B, Model C, Model D, Model E                                                                                         |
| Mobile WiMAX      | ITU Pedestrian B, ITU Vehicular A, Large delay spread                                                                               |
| MIMO Mobile WiMAX | 2x2 MIMO (ITU Pedestrian B, ITU Vehicular A, Large delay spread)                                                                    |
| DVB-T             | Typical Urban (TU6), Typical Rural Area (RA6)                                                                                       |
| LTE (MS)          | EPA 5 Hz, EVA 5 Hz, EVA 70 Hz, ETU 70 Hz, ETU 300 Hz, High Speed Train                                                              |
| LTE (BS)          | EPA 5 Hz, EVA 5 Hz, EVA 70 Hz, ETU 70 Hz, ETU 300 Hz, High Speed Train                                                              |
|                   | 1×2 SIMO (EPA 5 Hz, EVA 5 Hz, EVA 70 Hz, ETU 70 Hz, ETU 300 Hz)                                                                     |
| MIMO LTE          | 2x2 MIMO (EPA 5 Hz, EVA 5 Hz, EVA 70 Hz, ETU 70 Hz, ETU 300 Hz)                                                                     |
|                   | 4×2 MIMO (EPA 5 Hz, EVA 5 Hz, EVA 70 Hz, ETU 70 Hz, ETU 300 Hz)                                                                     |
|                   | 4x4 MIMO (EPA 5 Hz, EVA 5 Hz, EVA 70 Hz, ETU 70 Hz, ETU 300 Hz)                                                                     |

# MX370107A Fading IQproducer

Optional MG3710A MG3740A

#### Channel 1 to 16 Parameter Setting Range

| Items                     | Outline                                                | Setting Range                                                                                                    |
|---------------------------|--------------------------------------------------------|----------------------------------------------------------------------------------------------------|
| Channel n parameters (n = | 1 to 16)                                               |                                                                                                    |
| Input File                | Input File                                             | Display only                                                                                                    |
| Fading Profile            | Fading Profile                                         | Display only                                                                                                    |
| RF Frequency              | Center Frequency                                       | Display only                                                                                                    |
| Sampling Rate             | Sampling Rate                                          | Display only                                                                                                    |
| Bandwidth                 | Bandwidth of waveform pattern                          | Display only                                                                                                    |
| Pattern Length            | Pattern Length of waveform pattern                     | Display only                                                                                                    |
| Path (1 to 20)            |                                                        |                                                                                                    |
| Path                      | Display of Path No., ON/OFF                            | With check ( = ON)/Without check (OFF)                                                                                                    |
| Fading Type               | Kinds of single path fading                            | Rayleigh, Rice, Constant<br>Rayleigh: Environment in which multiple scattering waves arrive.<br>The Rx level is changed according to the Rayleigh distribution.<br>Rice: Environment in which multiple scattering and direct waves arrive.<br>The Rx level is changed according to the Rice distribution.<br>Constant: Rx level not changed                                                                                                    |
| Delay                     | Delay                                                  | 0.0000 to 2000.0000 µs, Resolution 0.0001 µs                                                                                                    |
| Power                     | Power of path                                          | -80.00 to 0.00 dB, Resolution 0.01 dB                                                                                                    |
| Moving Speed              | Moving Speed                                           | 0.0 to 5000.0 km/h, Resolution 0.1 km/h                                                                                                    |
| Doppler Frequency         | Doppler Frequency                                      | 0.000 to Sampling Rate/2 or smaller, Resolution 0.001 Hz<br>Equation: 5000 × 1000/3600 × [RF Frequency]/c (c: velocity of light)                                                                                                    |
| Rician K factor           | Power ratio between direct wave and<br>scattering wave | -40.00 to +40.00 dB, Resolution 0.01 dB<br>Can be set when Fading Type = Rice.                                                                                                    |
| Angle of Arrival          | Direct wave arrival angle                              | 0.0 to 180.0 deg., Resolution 0.1 deg.<br>Can be set when Fading Type = Rice.                                                                                                    |
| Phase Shift               | Phase Shift                                            | 0.0 to 359.9 deg., Resolution 0.1 deg.                                                                                                    |
| Spectrum Shape            | Doppler spectrum shape                                 | Classical 6 dB, Classical 3 dB, Flat, Rounded<br>Can not be set when Fading Type = Constant.<br>$ \\  \\ Classical 6 dB \\ Classical 3 dB \\ Flat \\ Rounded \\ Flat \\ Rounded \\ Classical 6 \\ Classical 3 \\ Classical 3 $ |
| Correlation Setting       | Setting correlation matrix                             | Edit, Not Use, Path number setting at Edit                                                                                                    |
| Path Correlation Matrix   | Path Correlation Matrix                                | <ul> <li>-1.00000 -j1.00000 to 1.00000 +j1.00000</li> <li>Resolution both real and imaginary parts = 0.00001</li> <li>Set when Correlation Setting = Edit</li> <li>Only top-right elements of opposite angle can be edited</li> </ul>                                                                                                    |

• Moving Propagation Parameter Setting Range Can be set when "System Configuration = 1×1 SISO" and "Fading Profile = Moving Propagation".

| Items         | Outline                   | Setting Range                         |
|---------------|---------------------------|---------------------------------------|
| Power         | Power of Path2            | -80.00 to 0.00 dB, Resolution 0.01 dB |
| A (Offset)    | Offset of Path2           | 0 to 500 μs, Resolution 1 μs          |
| B (Variation) | Change of delay at Path 2 | 0 to 500 μs, Resolution 1 μs          |
| Omega         | Setting of Omega          | 0.00 to 1.00 Hz, Resolution 0.01 Hz   |

• Birth-Death propagation Parameter Setting Range Can be set when "System Configuration = 1×1 SISO" and "Fading Profile = Birth-Death Propagation".

| Items                  | Outline                | Setting Range                                                                                                    |
|------------------------|------------------------|----------------------------------------------------------------------------------------------------|
| Power                  | Power of path          | -80.00 to 0.00 dB, Resolution 0.01 dB                                                                                      |
| Maximum Delay          | Maximum Delay          | 1 to 400 µs, Resolution "Delay Resolution"                                                                                 |
| Delay Resolution       | Delay Resolution       | 1 to Maximum Delay µs, Resolution 1 µs                                                                                     |
| Dwell time             | Dwell time             | 0.001 to 200.000 ms, Resolution 0.001 ms                                                                                   |
| Path Alternate setting | Path Alternate setting | Random, Sequence<br>Random: Path 1 and Path 2 alternated randomly<br>Sequence: Delay and path switched by setting sequence |
| Path                   | Path setting           | 1, 2, Termination<br>Can be set when Path Alternate Setting = Sequence.                                                    |
| Delay                  | Delay of path          | 0 to Maximum Delay<br>Enabled when Path Alternate = Sequence and previous element ≠ Termination                            |

• High Speed Train Parameter Setting Range Can be set when "System Configuration = 1×1 SISO" and "Fading Profile = High Speed Train".

| Items                     | Outline                                                                 | Setting Range                              |
|---------------------------|-------------------------------------------------------------------------|--------------------------------------------|
| Ds                        | Setting of (the default value of the distance between BS and train) × 2 | 0 to 2000 m, Resolution: 1 m               |
| Dmin                      | Setting of the distance between BS and rail                             | 1 to 100 m, Resolution: 1 m                |
| Rician K factor           | Power ratio between direct wave and<br>scattering wave                  | -40.00 to +40.00 dB, Resolution: 0.01 dB   |
| Moving Speed              |                                                                         | 0.0 to 5000.0 km/h, Resolution: 0.1 km/h   |
| Maximum Doppler Frequency |                                                                         | 0.000 to 2000.000 Hz, Resolution: 0.001 Hz |

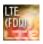

Optional

MG3710A

The MX370108A LTE IQproducer is PC application software with a GUI for generating waveform patterns in compliance with the LTE FDD specifications in the 3GPP TS 36.211, TS 36.212, and TS 36.213 standards.

Generates test model waveform patterns used for LTE base station Tx tests and FRC (Fixed Reference Channel) used for Rx tests. LTE IQproducer supports two setting screens: "Easy Setup Screen" and "Normal Setup Screen".

The MX370108A-001 LTE-Advanced FDD option supports simple generation of carrier aggregation signals added\* by 3GPP Rel. 10. Additionally, clustered SC-FDMA signals can be generated at Uplink.

\*: MBSFN reference signals, UE-specific reference signals, Positioning reference signals, CSI reference signals, and Physical Multicast Channel are not supported. Channels Generated by MX370108A LTE IQproducer Downlink

Cell-specific Reference Signal Primary Synchronization Signal Secondary Synchronization Signal PBCH (Physical Broadcast Channel) PCFICH (Physical Control Format Indicator Channel) PDCCH (Physical Downlink Control Channel) PDSCH (Physical Downlink Shared Channel) PHICH (Physical Hybrid-ARQ Indicator Channel)

#### Uplink

PUCCH (Physical Uplink Control Channel) PUSCH (Physical Uplink Shared Channel) Demodulation Reference Signal for PUCCH/PUSCH Sounding Reference Signal Random Access Preamble

## Easy Setup Screen

Waveform patterns can be generated easily because the main parameters are restricted to the Easy Setup screen. Use "Normal Setup function" for detailed parameter settings.

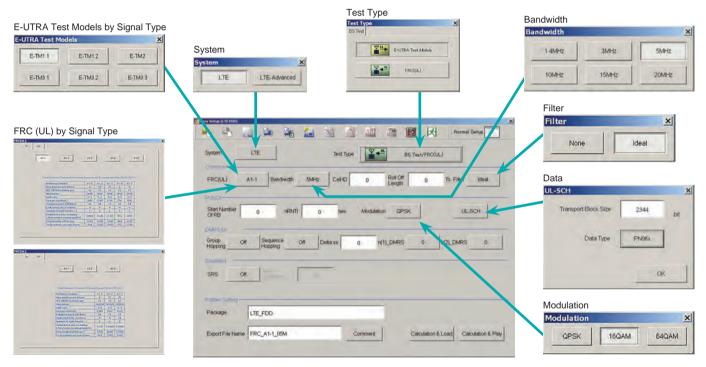

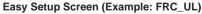

Optional

MG3710A

#### Normal Setup Screen

Detailed parameters are set at the Normal Setup screen to generate waveform patterns.

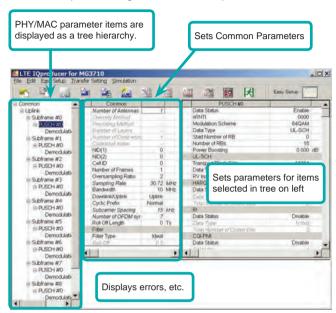

LTE IQproducer Setting Screen/Normal Setup Screen

#### Easy Setup Menu

3GPP-defined test conditions can be selected from the Easy Setup menu tree to set values for the Normal Setup screen parameters.

#### **BS Test/E-UTRA Test Models**

| BS Test 🔸     | E-UTRA Test Models | E-TM1.1 |   | BW = 1.4MHz |
|---------------|--------------------|---------|---|-------------|
| UE Test +     | FRC •              | E-TMI.2 |   | BW = 3MHz   |
|               | Common             | E-TM2   |   | BW = SMHz   |
| link.         | Number of Antenna  | E-TM3.1 | • | BW = 10MHz  |
| erence signal | Diversity Method   | E-TM3.2 |   | BW = 15MHz  |
| CH            | Precoding Methoc   | E-TM3.3 |   | BW = 20MHz  |

#### **BS Test/FRC**

| UTRA Test Models + | ALLE ALL AND                                                                                     | R                                                                                                    | -                                                                                                    | 121 .                                                                                                    |
|--------------------|--------------------------------------------------------------------------------------------------|----------------------------------------------------------------------------------------------------|----------------------------------------------------------------------------------------------------|----------------------------------------------------------------------------------------------------|
| C ,                | FRC(QPSk, R=1/3)                                                                                 |                                                                                                    | A1-1 P                                                                                                    | BW = 1.4MHz                                                                                                    |
| Common             | FRC(16QAM, R=2/3)                                                                                |                                                                                                    | A1-2 +                                                                                                    | BW = 3MHz                                                                                                    |
| Number of Antenna  | FRC(QPSK 1/3)                                                                                    |                                                                                                    | A1-3 *                                                                                                    | BW = SMHz                                                                                                    |
| Diversity Methoa   | FRC(16QAM 3/4)                                                                                   | 1                                                                                                    | A1-4 1                                                                                                    | BW = 10MHz                                                                                                    |
| Pakading Millhoc   | FR.C(64QAM 5/6)                                                                                  |                                                                                                    | A1-5 >                                                                                                    | BW = 15MHz                                                                                                    |
| Number of Layers   | PRACH Test Preambles                                                                             | +T                                                                                                    | Zadomich                                                                                                    | BW = 20MHz                                                                                                    |
| tlumber of Dodere  | FRC(Servario 1)                                                                                  | 1                                                                                                    |                                                                                                    |                                                                                                    |
| Codebook many      | FRC(Somario 2)                                                                                   | 1                                                                                                    |                                                                                                    |                                                                                                    |
|                    | Number of Arterne<br>Diversity Metroa<br>Precoding Mathos<br>Number of Layers<br>Number of Didaw | Commin     FRC(CP34, R→1/3)     Commin     FRC(16QAM, R→2/3)     Number of Artem     FRC(16QAM, 3/4)     Precedum, Mather     FRC(6QAM, 3/4)     Precedum, Mather     FRC(6QAM, 3/6)     FRC(6QAM, 3/6)     FRC(6QAM, 3/6)     FRC(5erunio 1)     FRC(5erunio 1) | Common<br>Paraber of Antern<br>During of Antern<br>During to Common<br>Proceeding Antern<br>Proceeding Antern<br>Proceeding Antern<br>Proceeding Antern<br>Automatic of Common<br>Proceeding Anterna<br>Proceeding Anterna<br>Proceeding Anterna<br>Anterna<br>Antern | Common         FRC(CSR.B-L/B)         A Del           Namber of Antern<br>PRC(DSQM, R-2/3)         A 1-2         +           During Marchard         FRC(DSQM, R-2/3)         A 1-2           During Marchard         FRC(DSQM, R-2/3)         A 1-2           Process         FRC(DSQM, R-2/3)         A 1-3           Process         FRC(DSQM, S)         A 1-4           Process         FRC(ANM, S)         A 1-5           Number of Larger         FRC(Anternario 1)         *           Process         Marchard         FRC(Service) |

#### UE Test/RMC (DL)/FRC

| BS Test          | the the          | ×                          | 6.6% | Ins Ins                 |
|------------------|------------------|----------------------------|------|-------------------------|
| LE Test +        | RMC(DL) .        | FRC(Receiver Requirements) | •    | BW = 1.4MHz             |
|                  | RMC(UL) *        | FRC(Tx Characteristics)    |      | BW = 3MHz               |
| link             | Numbe            | FRC(Maximum input level)   | *    | BW = 5MHz               |
| erence signal    | Divers           | FRC(QPSK, R=1/3)           | 1    | BW = 10MHz              |
| H                | Proop            | FRC(16QAM, R=1/2)          | *    | BW = 15MHz              |
| chronization sig | Numh             | FRC(64QAM, R=3/4)          |      | BW = 20MHz              |
| oframe #0        | Numb             | FRC(Single PRB)            | ÷Τ   | FONST DOOS              |
| PCFICH           | Coget            | FRC(two antenna ports)     |      | Secondary               |
| PDCCH #0         | NID(1)           | FRC(four antenna ports)    | 5 -  | Data Status             |
| PDCCH #1         | NID(2)<br>Cell D | FRC(FDD)                   |      | Data Type<br>Power Boos |

## UE Test/RMC (UL)

| BS Test                        | in man  | 1                          | dy | AAT                    | 1 |
|--------------------------------|---------|----------------------------|----|------------------------|---|
| LE Test ▶                      | RMC(DL) | Full RB(OPSK)              | 1  | BW = 1.4MH             | 1 |
| link                           | Numbe   | Full RB(16QAM)             |    | BW = 3MHz              | - |
| ference signal                 | Divers  | Partial RB(QPSK)           |    | BW = 5MHz              |   |
| СН                             | Precou  | Partial RB(16QAM)          |    | BW = 10MH              | Z |
| nchronization siz<br>bframe #0 | Namber  | of Cayers<br>of Cade words |    | BW = 15MH<br>BW = 20MH |   |

Optional

MG3710A

#### Visual Check on Frame Structure Screen

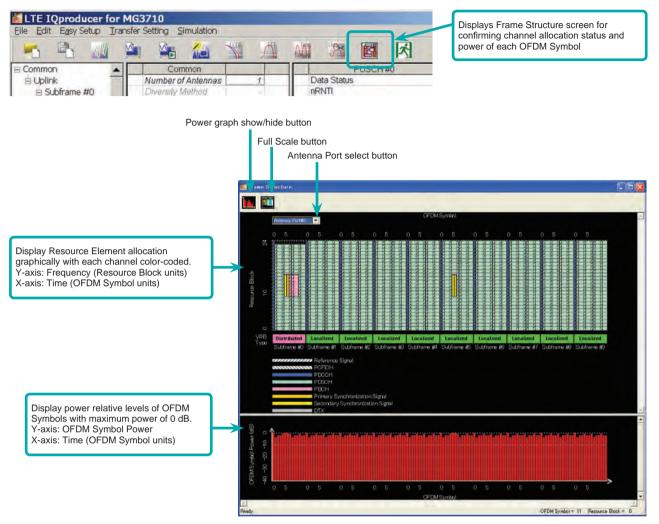

Frame Structure Screen (LTE)

Optional

MG3710A

# MX370108A-001 LTE-Advanced FDD Option

Adding the MX370108A-001 LTE-Advanced FDD option to set LTE-Advanced system parameters supports generation of carrier aggregation signals added\* by 3GPP Rel. 10. Additionally, clustered SC-FDMA signals can be generated at Uplink.

\*: MBSFN reference signals, UE-specific reference signals, Positioning reference signals, CSI reference signals, and Physical Multicast Channel are not supported. LTE-Advanced Setting Parameters Carrier Aggregation Mode Intra-band Component Carrier #0 to #4 Inter-band Band #0, #1 Component Carrier #0 to #4

#### • Easy Setup Screen

Waveform patterns can be generated easily by setting the band matching the carrier aggregation mode and component carrier because the main parameters are restricted to the Easy Setup screen.

Use the "Normal Setup Function" for detailed parameter settings.

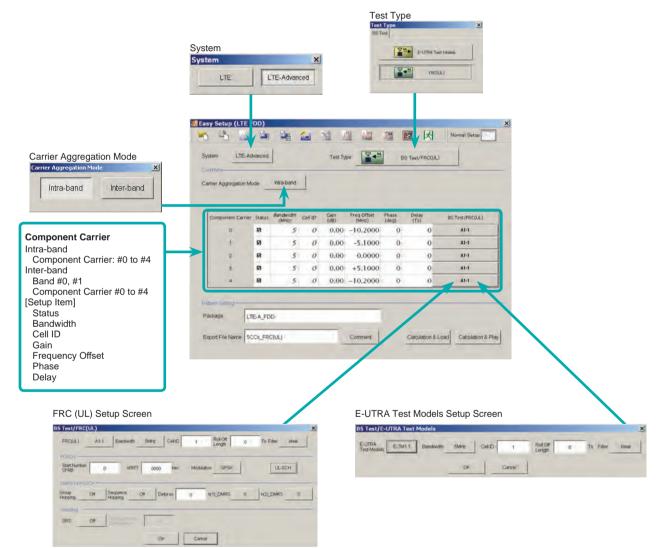

LTE-Advanced Easy Setup Screen (Example: FRC (UL) Test Models)

Optional

MG3710A

#### Normal Setup Screen

Detailed parameters are set at the Normal Setup screen to generate waveform patterns.

| LTE IQpro ucer for MG                                                                                                    | 3710     | 000 |                                |                                                                                                    |                                                                 |                                                        |   |
|----------------------------------------------------------------------------------------------------|----------|-----|--------------------------------|----------------------------------------------------------------------------------------------------|-----------------------------------------------------------------|--------------------------------------------------------|---|
|                                                                                                    | -        | 401 | 10 14                          | 2                                                                                                    | PUSCH#0                                                         | Easy Setup                                             | 1 |
| Sommon<br>■ Comport Carrier #0<br>■ Comport Carrier #0<br>■ Subtrane #0<br>■ Subtrane #1<br>■ Subtrane #1<br>■ Subtrane #3<br>■ Subtrane #3<br>■ Subtrane #5<br>■ Subtrane #5<br>■ Subtrane #6<br>■ Subtrane #7<br>■ Subtrane #7<br>■ Subtrane | Sets     |     | LTE Advanc<br>intra-ba<br>Lipi | ng nRNT<br>Modulatin<br>Data Typ<br>R<br>S<br>S<br>S<br>S<br>S<br>S<br>S<br>S<br>S<br>S<br>S<br>S<br>S<br>S<br>S<br>S<br>S<br>S | en Scheme<br>ets param<br>ms select<br>left<br>ck<br>trs<br>trs | Disable<br>Crisable<br>Crisable<br>Disable<br>Trisable | 5 |
|                                                                                                    | <u>.</u> |     | -                              | COLEM                                                                                                    |                                                                 | - Frenchen                                             |   |

LTE-Advanced Setting Screen/Normal Setup Screen

• Easy Setup Menu 3GPP-defined test conditions can be selected from the Easy Setup menu tree to set values for the Normal Setup screen parameters.

### Example: FRC Setup

| BS Test  E-UTRA Test Mo UE Test FRC             | FRC(QP94, R=1/3)     A1-1     BW = 1.494±                                                                                                    | Select Component Carriers |
|-------------------------------------------------|----------------------------------------------------------------------------------------------------|---------------------------|
| t Carrier #0 System<br>Carrier Ag<br>Downlinkit | FRC(QPSr 1/3)         A1-3         EW = 324-2           gregosi FRC(16QAM 3/4)         A1-4         EW = 104-5           jointx         FRC(64QAM 5/6)         A1-5         EW = 154-52 | Component Carrier #0      |
| Demodulation RS<br>ame #1                       | PRACH Test Preambles Volar Type BW = 20MHz     PRC(Sonario 1) Resource arecemonyper     PRC(Signario 2) Sati Number of RB     Number of RBs                                             | Component Carrier #1      |
|                                                 | Simple operation by selecting target sign                                                                                                    | als                       |
|                                                 | and component carriers as batch                                                                                                    | Component Carrier #3      |
|                                                 |                                                                                                    | Component Carrier #4      |

Select Component Carrier Screen

Optional

MG3710A

# MG3710A Vector Signal Generator –

One Unit Supports Carrier Aggregation Modes

The MG3710A supports an upper frequency limit of 6 GHz and an internal RF modulation bandwidth of 160 MHz\*1/120 MHz as well as up to two RF output connectors\*2.

As a result, one unit supports LTE-Advanced carrier aggregation modes.

Calculation & Play Function\*3

After waveform generation is completed, the generated pattern is loaded into memory, selected and output from the MG3710A. When the Carrier Aggregation Mode is set to Inter-band, the Calculation & Play function can be used to load waveforms to each RF output (SG1/SG2) of the MG3710A in which two RF outputs are installed\*<sup>2</sup>.

\*1: Can generate and output signals for 160-MHz bandwidth max. wireless LAN (IEEE802.11ac) and for 120-MHz bandwidth.

\*2: With MG3710A-062 (2.7 GHz)/064 (4 GHz)/066 (6 GHz) 2ndRF Option.

\*3: This software is enabled only when used on the MG3710A.

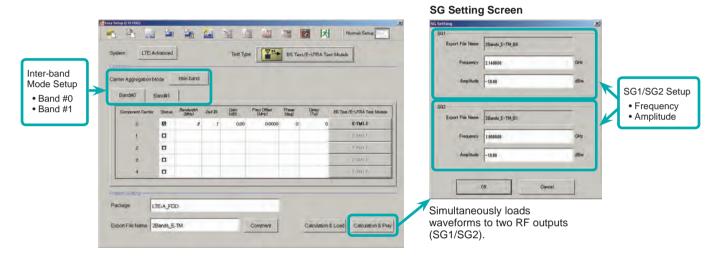

## • Example of Vector Signal Generator Series LTE-Advanced Carrier Aggregation Function

| Vector Signal Generator                                                                     | Vector Signal Generator                  |                | Vector Signal Generator Option for Signal Analyzer |                           |
|---------------------------------------------------------------------------------------------|------------------------------------------|----------------|----------------------------------------------------|---------------------------|
| Carrier Aggregation<br>Mode                                                                 | MG3710A                                  | MG3700A        | MS2690A series<br>Opt. 020*1                       | MS2830A<br>Opt. 020/021*1 |
| Intra-band contiguous Carrier Aggregation,<br>Intra-band non-contiguous Carrier Aggregation | ✓<br>(1 unit)                            | √<br>(1 unit)  | √<br>(1 unit)                                      | ✓<br>(1 unit)             |
| Inter-band non-contiguous Carrier Aggregation                                               | ✓<br>(2 RF 1 unit*²,<br>or 1 RF 2 units) | ✓<br>(2 units) | ✓<br>(2 units)                                     | ✓<br>(2 units)            |

\*1: MX269908A LTE IQproducer and MX269908A-001 LTE-Advanced FDD Option installed.

\*2: MG3710A-062 (2.7 GHz)/064 (4 GHz)/066 (6 GHz) 2ndRF Option installed.

#### Example: MG3710A Supports Carrier Aggregation

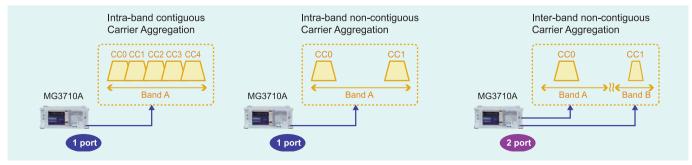

Optional

MG3710A

#### Visual Check on Frame Structure Screen

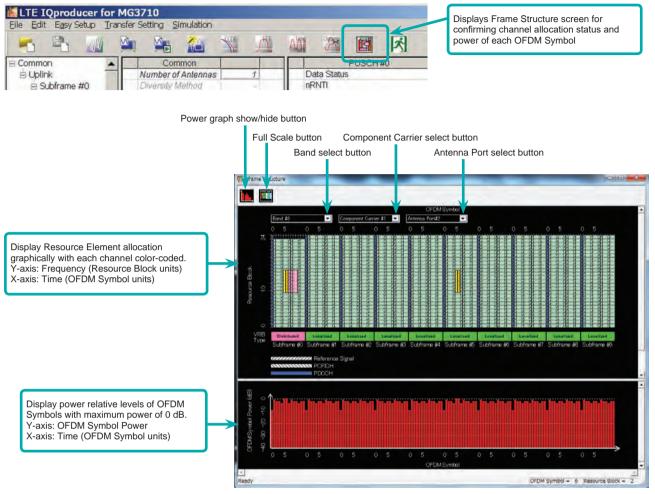

Frame Structure Screen (LTE-Advanced)

Optional

MG3710A

# Easy Setup Screen (System = LTE)

| • | Iest Type Setting Range                  |                     |                              |  |
|---|------------------------------------------|---------------------|------------------------------|--|
|   | Display                                  | Outline             | Setting Range                |  |
|   | Test Type                                | Sets the Test Type. | E-UTRA Test Models, FRC (UL) |  |
| • | BS Test/E-UTRA Test Models Setting Range |                     |                              |  |

| Display            | Outline                      | Setting Range                                                        |
|--------------------|------------------------------|----------------------------------------------------------------------|
| Common             |                              |                                                                      |
| E-UTRA Test Models | Sets the E-UTRA Test Models. | E-TM1.1, E-TM1.2, E-TM2, E-TM2a, E-TM3.1, E-TM3.1a, E-TM3.2, E-TM3.3 |
| Bandwidth          | Sets the system bandwidth.   | 1.4, 3, 5, 10, 15, 20 MHz                                            |
| Cell ID            | Sets the Cell ID.            | 0 to 503                                                             |
| Filter             | Sets filter                  | Ideal None                                                           |

## • BS Test/FRC (UL) Setting Range

| Display                    | Outline                                                                                                    | Setting Range                                                                                                    |  |  |
|----------------------------|----------------------------------------------------------------------------------------------------|----------------------------------------------------------------------------------------------------|--|--|
| Common                     |                                                                                                    |                                                                                                    |  |  |
| FRC (UL)                   | Selects the setting items described in 3GPP<br>TS 36.141 Annex A and automatically sets<br>the parameters. | A1-1, A1-2, A1-3, A1-4, A1-5, A2-1, A2-2, A2-3                                                                                                    |  |  |
| Bandwidth                  | Sets the system bandwidth.                                                                                 | The settable bandwidth changes according to the selected FRC (UL).                                                                                                    |  |  |
| Cell ID                    | Sets the Cell ID.                                                                                          | 0 to 503                                                                                                    |  |  |
| Roll Off Length            | Sets the length of the ramp time applied to the OFDM symbol.                                               | 0 to 144                                                                                                    |  |  |
| Filter                     | Sets the filter type.                                                                                      | Ideal, None                                                                                                    |  |  |
| PUSCH                      |                                                                                                    |                                                                                                    |  |  |
| Start Number of RB         | Sets the start position of the RB to which the PUSCH is assigned.                                          | Bandwidth = 1.4 MHz: 0 to (6-allocated resource block)<br>Bandwidth = 3 MHz: 0 to (15-allocated resource block)<br>Bandwidth = 5 MHz: 0 to (25-allocated resource block)<br>Bandwidth = 10 MHz: 0 to (50-allocated resource block)<br>Bandwidth = 15 MHz: 0 to (75-allocated resource block)<br>Bandwidth = 20 MHz: 0 to (100-allocated resource block) |  |  |
| nRNTI                      | Sets the radio network temporary identifier.                                                               | 0 to FFFF                                                                                                    |  |  |
| Modulation                 | Sets the modulation mode.                                                                                  | QPSK, 16QAM, 64QAM                                                                                                    |  |  |
| UL-SCH                     |                                                                                                    |                                                                                                    |  |  |
| Transport Block Size       | Sets the transport block size for UL-SCH.                                                                  | 0 to 86400                                                                                                    |  |  |
| Data Type                  | Sets the Data type.                                                                                        | PN9fix, PN15fix, All0, All1                                                                                                    |  |  |
| DMRS for PUSCH             |                                                                                                    |                                                                                                    |  |  |
| Group Hopping              | Enables or disables group hopping.                                                                         | Off, On                                                                                                    |  |  |
| Sequence Hopping           | Enables or disables Sequence Hopping.                                                                      | Off, On                                                                                                    |  |  |
| Delta ss                   | Sets Delta ss.                                                                                             | 0 to 29                                                                                                    |  |  |
| n(1)_DMRS                  | Sets the value used for automatic n_cs calculation.                                                        | 0, 2, 3, 4, 6, 8, 9, 10                                                                                                    |  |  |
| n(2)_DMRS                  | Sets the value used for automatic n_cs calculation.                                                        | 0, 2, 3, 4, 6, 8, 9, 10                                                                                                    |  |  |
| Sounding RS                |                                                                                                    |                                                                                                    |  |  |
| SRS                        | Enables or disables the Sounding RS parameter.                                                             | Off, On                                                                                                    |  |  |
| SRS Subframe Configuration | Sets the SRS Subframe Configuration.                                                                       | 0 to 14                                                                                                    |  |  |

# Easy Setup Screen (System = LTE-Advanced) • Test Type Setting Range

| Display   | Outline            | Setting Range                |
|-----------|--------------------|------------------------------|
| Test Type | Sets the Test Type | E-UTRA Test Models, FRC (UL) |
|           |                    |                              |

## BS Test/E-UTRA Test Models Setting Range

| Display            | Outline                                                        | Setting Range                                                        |
|--------------------|----------------------------------------------------------------|----------------------------------------------------------------------|
| E-UTRA Test Models | Sets the E-UTRA Test Models                                    | E-TM1.1, E-TM1.2, E-TM2, E-TM2a, E-TM3.1, E-TM3.1a, E-TM3.2, E-TM3.3 |
| Bandwidth          | Sets the system bandwidth                                      | 1.4, 3, 5, 10, 15, 20 MHz                                            |
| Cell ID            | Sets the Cell ID                                               | 0 to 503                                                             |
| Roll Off Length    | Sets the length of the ramp time applied to<br>the OFDM symbol | 0 to 144                                                             |
| Filter             | Sets filter                                                    | Ideal, None                                                          |

# • BS Test/FRC (UL) Setting Range

| Display         | Outline                                                                                                   | Setting Range                                                     |
|-----------------|----------------------------------------------------------------------------------------------------|-------------------------------------------------------------------|
| Common          |                                                                                                    |                                                                   |
| FRC (UL)        | Selects the setting items described in 3GPP<br>TS 36.141 Annex A and automatically sets<br>the parameters | A1-1, A1-2, A1-3, A1-4, A1-5, A2-1, A2-2, A2-3                    |
| Bandwidth       | Sets the system bandwidth                                                                                 | The settable bandwidth changes according to the selected FRC (UL) |
| Cell ID         | Sets the Cell ID                                                                                          | 0 to 503                                                          |
| Roll Off Length | Sets the length of the ramp time applied to the OFDM symbol                                               | 0 to 144                                                          |
| Filter          | Sets the filter type                                                                                      | Ideal, None                                                       |

Optional

MG3710A

| Display                    | Outline                                                          | Setting Range                                                                                                    |
|----------------------------|------------------------------------------------------------------|----------------------------------------------------------------------------------------------------|
| PUSCH                      |                                                                  |                                                                                                    |
| Start Number of RB         | Sets the start position of the RB to which the PUSCH is assigned | Bandwidth = 1.4 MHz: 0 to (6-allocated resource block)<br>Bandwidth = 3 MHz: 0 to (15-allocated resource block)<br>Bandwidth = 5 MHz: 0 to (25-allocated resource block)<br>Bandwidth = 10 MHz: 0 to (50-allocated resource block)<br>Bandwidth = 15 MHz: 0 to (75-allocated resource block)<br>Bandwidth = 20 MHz: 0 to (100-allocated resource block) |
| nRNTI                      | Sets the radio network temporary identifier                      | 0 to FFFF                                                                                                    |
| Modulation                 | Sets the modulation mode                                         | QPSK, 16QAM, 64QAM                                                                                                    |
| UL-SCH                     |                                                                  |                                                                                                    |
| Transport Block Size       | Sets the transport block size for UL-SCH                         | 0 to 86400                                                                                                    |
| Data Type                  | Sets the Data type                                               | PN9fix, PN15fix, All0, All1                                                                                                    |
| DMRS for PUSCH             |                                                                  |                                                                                                    |
| Group Hopping              | Enables or disables group hopping                                | Off, On                                                                                                    |
| Sequence Hopping           | Enables or disables Sequence Hopping                             | Off, On                                                                                                    |
| Delta ss                   | Sets Delta ss                                                    | 0 to 29                                                                                                    |
| n (1)_DMRS                 | Sets the value used for automatic n_cs calculation               | 0, 2, 3, 4, 6, 8, 9, 10                                                                                                    |
| n (2)_DMRS                 | Sets the value used for automatic n_cs calculation               | 0, 2, 3, 4, 6, 8, 9, 10                                                                                                    |
| Sounding RS                |                                                                  |                                                                                                    |
| SRS                        | Enables or disables the Sounding RS parameter                    | Off, On                                                                                                    |
| SRS Subframe Configuration | Sets the SRS Subframe Configuration                              | 0 to 14                                                                                                    |

# • Carrier Aggregation Mode Setting Range

| Display                  | Outline                                                    | Setting Range                               |                                                                                             |        |                       |
|--------------------------|------------------------------------------------------------|---------------------------------------------|---------------------------------------------------------------------------------------------|--------|-----------------------|
| Carrier Aggregation Mode | Sets the Carrier Aggregation Mode                          | Intra-band, Inter-band                      |                                                                                             |        |                       |
| Parameter                |                                                            |                                             |                                                                                             |        |                       |
| Component Carrier        | Displays the Component Carrier number                      | Display of                                  | only                                                                                        |        |                       |
| Status                   | Enables or disables the Component Carrier<br>parameter     | Check bo                                    | ox selected, or cleared                                                                     |        |                       |
| Bandwidth                | Displays the system bandwidth for the<br>Component Carrier | Display o                                   | only                                                                                        |        |                       |
| Cell ID                  | Displays the cell ID for the Component Carrier             | Display of                                  | only                                                                                        |        |                       |
| Gain                     | Sets the level ratio of Component Carrier                  | -80.00 to                                   | o 0.00 [dB]                                                                                 |        |                       |
|                          | Sets the frequency offset                                  | Band: Ch                                    | 4 × Fs – 0.5 × Band) [I<br>nanged depending on t<br>andwidth (Bandwidth)<br>Bandwidth [MHz] |        | # transmission system |
|                          |                                                            |                                             | 1.4                                                                                         | 1.095  |                       |
| Freq.Offset              |                                                            |                                             | 3.0                                                                                         | 2.715  |                       |
|                          |                                                            |                                             | 5.0                                                                                         | 4.515  |                       |
|                          |                                                            |                                             | 10.0                                                                                        | 9.015  |                       |
|                          |                                                            |                                             | 15.0                                                                                        | 13.515 |                       |
|                          |                                                            |                                             | 20.0                                                                                        | 18.015 |                       |
|                          |                                                            | Fs: 153.6                                   | 6 MHz (sampling rate)                                                                       |        |                       |
| Phase                    | Sets the initial phase of the Component Carrier            | 0 to 359                                    | [deg.]                                                                                      |        |                       |
| Delay                    | Sets delay of the Component Carrier                        | 0 to 3072                                   | 200 [Ts]                                                                                    |        |                       |
| BS Test Type             | Sets the details of BS Test Type of<br>Component Carriers  | BS Test/E-UTRA Test Models, BS Test/FRC(UL) |                                                                                             |        |                       |

# • Pattern Setting Setting Range

| Display          | Outline                                 | Setting Range                                                                                                    |
|------------------|-----------------------------------------|----------------------------------------------------------------------------------------------------|
| Package          | Enters waveform pattern package name    | Up to 31 single-byte English alphanumeric characters                                                                                                    |
| Export File Name | Enters waveform pattern file name       | Carrier Aggregation Mode = Intra-band : Up to 18 single-byte English<br>alphanumeric characters<br>Carrier Aggregation Mode = Inter-band : Up to 15 single-byte English<br>alphanumeric characters |
| Comment          | Inputs comments to the waveform pattern | Up to 38 single-byte English alphanumeric characters × 3 lines                                                                                                    |

Optional

MG3710A

## Normal Setup Screen

| Display                                       | Outline                                         | Setting Range                                                                                                    |
|-----------------------------------------------|-------------------------------------------------|----------------------------------------------------------------------------------------------------|
| System                                        | Switches 3GPP Systems                           | LTE, LTE-Advanced                                                                                                    |
| Common Parameter Setting                      | Range (System = LTE)                            |                                                                                                    |
| Display                                       | Outline                                         | Setting Range                                                                                                    |
| Common                                        |                                                 |                                                                                                    |
| Number of Antennas                            | Sets number of antennas                         | 1, 2, 4 (2 and 4 only at Downlink)                                                                                                    |
| Diversity Method                              | Sets diversity method                           | Spatial Multiplexing, Tx Diversity                                                                                                    |
| Precoding Method                              | Sets precoding method                           | Without CDD, Large-delay CDD, Large-delay CDD (Cyclic Precoder Index)                                                                  |
| Number of Layers                              | Sets number of layers                           | 1, 2, 3, 4                                                                                                    |
| Number of Code words                          | Sets number of Code word                        | 1, 2                                                                                                    |
| Codebook index                                | Sets codebook index                             | When Number of Layers is 1: 0 to 3<br>When Number of Layers is 2: 0 to 2<br>When Number of Antennas is 4: 0 to 15                      |
| Physical-layer Cell-identity Group<br>NID (1) | Sets physical-layer cell-identity group NID (1) | 0 to 167                                                                                                    |
| Physical-layer Identity NID (2)               | Sets physical-layer identity NID (2)            | 0, 1, 2                                                                                                    |
| Cell ID                                       | Displays cell ID                                | 0 to 503                                                                                                    |
| Number of Frames                              | Sets number of frames                           | 1 to max. number of frames in memory                                                                                                   |
| Over Sampling Ratio                           | Sets over sampling ratio                        | 2, 4                                                                                                    |
| Sampling Rate                                 | Displays sampling rate                          | Display only: Auto-setting using Over Sampling Ratio and bandwidth                                                                     |
| Bandwidth                                     | Sets system bandwidth                           | 1.4, 3.0, 5, 10, 15, 20 MHz*                                                                                                    |
| Downlink/Uplink                               | Sets downlink/uplink settings                   | Downlink, Uplink                                                                                                    |
| Cyclic Prefix                                 | Sets cyclic prefix                              | Normal, Extended                                                                                                    |
| Subcarrier Spacing                            | Displays subcarrier spacing                     | Display only                                                                                                    |
| Number of OFDM symbols per slot               | Displays number of OFDM symbols per slot        | 7 (only when Cyclic Prefix = Normal), 6 (only when Cyclic Prefix = Extended)                                                           |
| Roll Off Length                               | Sets roll-off length for OFDM symbol            | 0 to 3152 Ts (when Random Access Preamble)<br>0 to 144 Ts (when Cyclic Prefix = Normal)<br>0 to 512 Ts (when Cyclic Prefix = Extended) |
| Filter                                        |                                                 |                                                                                                    |
| Filter Type                                   | Sets filter type                                | Nyquist, Root Nyquist, Ideal, None                                                                                                    |
| Roll Off                                      | Sets roll-off rate                              | 0.1 to 1.0 (only enabled for Nyquist, Root Nyquist)                                                                                    |

\*: The 1.6 MHz and 3.2 MHz settings are not available for IQproducer Version 10.00 or later. In addition, parameter files for versions earlier than IQproducer Version 10.00 in which 1.6 MHz or 3.2 MHz is specified cannot be read.

### Common Parameter Setting Range (System = LTE-Advanced)

| Display                  | Outline                           | Setting Range          |
|--------------------------|-----------------------------------|------------------------|
| Carrier Aggregation Mode | Sets the Carrier Aggregation Mode | Intra-band, Inter-band |
| Downlink/Uplink          | Sets downlink or uplink           | Downlink, Uplink       |

#### • PHY/MAC Parameter Setting Range (LTE-Advanced)

| Display              | Outline                                                    | Setting Range                                                                                                    |  |  |  |
|----------------------|------------------------------------------------------------|----------------------------------------------------------------------------------------------------|--|--|--|
| Carrier Aggregation  |                                                            |                                                                                                    |  |  |  |
| Component Carrier    | Displays the Component Carrier number                      | 0 to 4                                                                                                    |  |  |  |
| Status               | Enables or disables the Component Carrier parameter        | Check box selected, or cleared                                                                                                    |  |  |  |
| Bandwidth            | Displays the system bandwidth for the<br>Component Carrier | Display only                                                                                                    |  |  |  |
| Cell ID              | Displays the Cell ID for the Component Carrier             | Display only                                                                                                    |  |  |  |
| Gain                 | Sets the level ratio of Component Carrier                  | -80.00 to 0.00 [dB]                                                                                                    |  |  |  |
|                      |                                                            | 0 to ± (0.4 × Fs – 0.5 × Band) [MHz]<br>Band: Changed depending on the Component Carrier transmission system<br>bandwidth (Bandwidth) |  |  |  |
|                      |                                                            | Bandwidth [MHz] Band [MHz]                                                                                                    |  |  |  |
|                      |                                                            | 1.4 1.095                                                                                                    |  |  |  |
| Freq.Offset          | Sets the frequency offset                                  | 3.0 2.715                                                                                                    |  |  |  |
| ·                    |                                                            | 5.0 4.515                                                                                                    |  |  |  |
|                      |                                                            | 10.0 9.015                                                                                                    |  |  |  |
|                      |                                                            | 15.0 13.515                                                                                                    |  |  |  |
|                      |                                                            | 20.0 18.015                                                                                                    |  |  |  |
|                      |                                                            | Fs: 153.6 MHz (sampling rate)                                                                                                    |  |  |  |
| Phase                | Sets the initial phase of the Component Carrier            | 0 to 359 [deg.]                                                                                                    |  |  |  |
| Delay                | Sets delay of the Component Carrier                        | 0 to 307200 [Ts]                                                                                                    |  |  |  |
| Component Carrier    |                                                            |                                                                                                    |  |  |  |
| Number of Antennas   | Sets the number of antennas                                | 1, 2, 4                                                                                                    |  |  |  |
| Diversity Method     | Sets the diversity method                                  | Spatial Multiplexing, Tx Diversity                                                                                                    |  |  |  |
| Precoding Method     | Sets the precoding method                                  | Without CDD, Large-delay CDD, Large-delay CDD (Cyclic Precoder Index)                                                                 |  |  |  |
| Number of Layers     | Sets the number of layers                                  | 1, 2, 3, 4                                                                                                    |  |  |  |
| Number of Code words | Sets the number of code words                              | 1,2                                                                                                    |  |  |  |

Optional

MG3710A

| Display                         | Outline                                                     | Setting Range                                                                                                    |
|---------------------------------|-------------------------------------------------------------|----------------------------------------------------------------------------------------------------|
| Codebook index                  | Sets the codebook index                                     | When Number of Antennas is 2, the setting range varies according to<br>Number of Layers as follows<br>When Number of Layers is 1: 0 to 3<br>When Number of Layers is 2: 0 to 2<br>When Number of Layers is 4: 0 to 15 |
| NID (1)                         | Sets the NID (1)                                            | 0 to 167                                                                                                    |
| NID (2)                         | Sets the NID (2)                                            | 0, 1, 2                                                                                                    |
| Cell ID                         | Sets the Cell ID                                            | 0 to 503                                                                                                    |
| Number of Frames                | Sets the number of frames to be generated                   | 1 to the maximum number of frames that can be stored in the main unit's waveform memory                                                                                                    |
| Over Sampling Ratio             | Sets the oversampling ratio                                 | 1, 2, 4                                                                                                    |
| Sampling Rate                   | Displays the sampling rate                                  | Display only: automatically set according to the Oversampling Ratio and<br>Bandwidth values                                                                                                    |
| Bandwidth                       | Sets the system bandwidth                                   | 1.4, 3, 5, 10, 15, 20 MHz                                                                                                    |
| Cyclic Prefix                   | Sets the cyclic prefix                                      | Normal, Extended                                                                                                    |
| Subcarrier Spacing              | Displays the subcarrier spacing (interval)                  | Display only                                                                                                    |
| Number of OFDM symbols per slot | Sets the number of OFDM symbols per slot                    | Display only                                                                                                    |
| Roll Off Length                 | Sets the length of the ramp time applied to the OFDM symbol | 0 to 3152 Ts (Random Access Preamble)<br>0 to 144 Ts (Cyclic prefix = Normal)<br>0 to 512 Ts (Cyclic prefix = Extended)                                                                                               |
| Filter                          |                                                             |                                                                                                    |
| Filter Type                     | Sets the filter type                                        | Nyquist, Root Nyquist, Ideal, None                                                                                                    |
| Roll Off                        | Sets the roll-off factor                                    | 0.1 to 1.0                                                                                                    |

# • PHY/MAC Parameter (Downlink) Setting Range

| Display                                  | Outline                                                          | Setting Range                                                                      |  |
|------------------------------------------|------------------------------------------------------------------|------------------------------------------------------------------------------------|--|
| Downlink                                 |                                                                  |                                                                                    |  |
| PHICH                                    | Sets ON/OFF for PHICH                                            | ON, OFF                                                                            |  |
| PHICH duration                           | Sets the PHICH area                                              | Normal, Extended                                                                   |  |
| Ng                                       | Sets the parameter (Ng) for determining<br>the PHICH arrangement | 1/6, 1/2, 1, 2                                                                     |  |
| Reference Signal                         |                                                                  |                                                                                    |  |
| Reference Signal Sequence                | Sets data used as reference signal sequence                      | Gold Sequence, PN9fix, PN15fix, 16bit repeat, User File                            |  |
| Reference Signal Sequence<br>Repeat Data | Sets 16bit repeat data installed in<br>reference signal sequence | 0000 to FFFF<br>(only when reference signal sequence = 16bit repeat)               |  |
| Reference Signal Sequence User File      | Sets user file installed in reference signal sequence            | Select any file (only when reference signal sequence = User File)                  |  |
| Frequency Shift Value                    | Displays frequency shift                                         | 0, 1, 2, 3, 4, 5                                                                   |  |
| Power Boosting                           | Sets power boosting                                              | -20.000 to +20.000 dB                                                              |  |
| PBCH                                     |                                                                  | 1                                                                                  |  |
| Data Status                              | Enables/disables PBCH parameter                                  | Disable, Enable                                                                    |  |
| Data Type                                | Sets data type                                                   | PN9fix, PN15fix, 16bit repeat, User File, BCH                                      |  |
| Data Type Repeat Data                    | Sets 16bit repeat data                                           | 0000 to FFFF (only when Data Type = 16bit repeat)                                  |  |
| Data Type User File                      | Sets user file                                                   | Select any file (only when Data Type = User File)                                  |  |
| Power Boosting                           | Sets power boosting                                              | -20.000 to +20.000 dB                                                              |  |
| BCH                                      |                                                                  |                                                                                    |  |
| Data Type                                | Sets data type                                                   | PN9fix, PN15fix, 16bit repeat, User File, BCCH                                     |  |
| Data Type Repeat Data                    | Sets 16bit repeat data installed in BCH                          | 0000 to FFFF (only when Data Type = 16bit repeat)                                  |  |
| Data Type User File                      | Sets user file to install in BCH                                 | Select any file (only when Data Type = User File)                                  |  |
| Transport Block Size                     | Sets number of bits required for BCH                             | When Cyclic Prefix = Normal, Max. 1920<br>When Cyclic Prefix = Extended, Max. 1728 |  |
| DL Bandwidth                             | Displays data mapped to BCCH                                     | n6, n15, n25, n50, n75, n100                                                       |  |
| PHICH duration                           | Displays the PHICH duration mapped to BCCH                       | Normal, Extended                                                                   |  |
| Ng                                       | Displays the Ng value mapped to BCCH                             | 1/6, 1/2, 1, 2                                                                     |  |
| SFN Offset                               | Sets the initial SFN value mapped to BCCH                        | 0 to 1023                                                                          |  |
| Synchronization Signals                  |                                                                  |                                                                                    |  |
| Primary Synchronization Signal           |                                                                  |                                                                                    |  |
| Data Status                              | Enables/disables primary synchronization signal parameter        | Disable, Enable                                                                    |  |
| Data Type                                | Sets data type                                                   | Zadoff-Chu Sequence, User File                                                     |  |
| Data Type User File                      | Sets user file to install in primary synchronization signal      | Select any file (only when Data Type = User File)                                  |  |
| Zadoff-Chu Sequence index u              | Displays Zadoff-Chu Sequence index u                             | 25, 29, 34                                                                         |  |
| Power Boosting                           | Sets power boosting                                              | -20.000 to +20.000 dB                                                              |  |
| Secondary Synchronization Signal         | -                                                                |                                                                                    |  |
| Data Status                              | Enables/disables secondary<br>synchronization signal parameter   | Disable, Enable                                                                    |  |
| Data Type                                | Sets data type                                                   | Concatenated sequence, PN9fix, PN15fix, 16bit repeat, User File                    |  |
| Data Type Repeat Data                    | Sets 16bit repeat data                                           | 0000 to FFFF (only when Data Type = 16bit repeat)                                  |  |
| Data Type User File                      | Sets user file                                                   | Select any file (only when Data Type = User File)                                  |  |
| Power Boosting                           | Sets power boosting                                              | -20.000 to +20.000 dB                                                              |  |

Optional

MG3710A

| Display                             | Outline                                                                     | Setting Range                                                                                                    |  |
|-------------------------------------|-----------------------------------------------------------------------------|----------------------------------------------------------------------------------------------------|--|
| Subframe#0 to #9                    |                                                                             |                                                                                                    |  |
| Virtual Resource Block type         | Sets the Virtual Resource Block                                             | Localized, Distributed                                                                                                |  |
| Gap                                 | Sets Gap                                                                    | 1st Gap, 2nd Gap                                                                                                    |  |
| Gap value                           | Sets Gap value                                                              | 3 to 48                                                                                                    |  |
| Number of VRBs                      | Displays the number of VRB                                                  | 6 to 96                                                                                                    |  |
| Number of PHICH Groups              | Sets PHICH Groups in one subframe                                           | Display only (determined by the combination of Bandwidth, Ng, and Cyc<br>Prefix. It is fixed to 0 when PHICH is Off.) |  |
| Number of OFDM symbols for<br>PDCCH | Sets number of OFDM symbols for PDCCH                                       | 1 to 4                                                                                                    |  |
| Total Number of CCEs                | Display Total Number of CCE                                                 | Display only                                                                                                    |  |
| Number of PDCCHs                    | Sets number of PDCCHs                                                       | 1 to 64                                                                                                    |  |
| CCE arrangement                     | Sets CCE arrangement                                                        | PDCCH#0 to (Number of PDCCHs – 1), dummy                                                                              |  |
| Number of PDSCHs                    | Sets number of PDSCHs                                                       | 1 to 64                                                                                                    |  |
| RB arrangement                      | Sets RB arrangement                                                         | PDSCH#0 to Number of PDSCHs – 1                                                                                       |  |
| VRB arrangement                     | Sets the VRB arrangement                                                    | PDSCH#0 to (Number of VRBs – 1)                                                                                       |  |
| PCFICH                              |                                                                             |                                                                                                    |  |
| Data Status                         | Enables/disables PCFICH parameter                                           | Disable, Enable                                                                                                    |  |
| Data Type                           | Sets data type                                                              | CFI codeword, PN9fix, PN15fix, 16bit repeat, User File                                                                |  |
| CFI                                 | Sets CFI codeword type                                                      | 1, 2, 3                                                                                                    |  |
| Data Type Repeat Data               | Sets 16bit repeat data                                                      | 0000 to FFFF (only when Data Type = 16bit repeat)                                                                     |  |
| Data Type User File                 | Sets user file                                                              | Select any file (only when Data Type = User File)                                                                     |  |
| Power Boosting                      | Sets power boosting                                                         | -20.000 to +20.000 dB                                                                                                 |  |
| PDCCH                               | g                                                                           |                                                                                                    |  |
| Data Status                         | Enables/disables PDCCH Parameter                                            | Disable, Enable                                                                                                    |  |
| PDCCH format                        | Sets PDCCH format                                                           | 0, 1, 2, 3                                                                                                    |  |
| Data Type                           | Sets data type                                                              | PN9fix, PN15fix, 16bit repeat, User File, DCI                                                                         |  |
| Data Type Repeat Data               | Sets 16bit repeat data                                                      | 0000 to FFFF (only when Data Type = 16bit repeat)                                                                     |  |
| Data Type User File                 | Sets user file                                                              | Select any file (only when Data Type = User File)                                                                     |  |
| Power Boosting                      | Sets power boosting                                                         | -20.000 to +20.000 dB                                                                                                 |  |
| DCI                                 | Sets power boosting                                                         | -20.000 to +20.000 dB                                                                                                 |  |
| Data Type                           | Sets data type                                                              | PN9fix, PN15fix, 16bit repeat, User File                                                                              |  |
| Data Type Repeat Data               | Sets 16bit repeat data                                                      | 0000 to FFFF (only when Data Type = 16bit repeat)                                                                     |  |
| Data Type User File                 | Sets user file                                                              | Select any file (only when Data Type = User File)                                                                     |  |
| Transport Block Size                | Sets number of bits required for DCI                                        | 0 to 576                                                                                                    |  |
| nRNTI                               |                                                                             | 0000 to FFF                                                                                                    |  |
| PDSCH                               | Sets Radio network temporary identifier                                     |                                                                                                    |  |
| Data Status                         | Enchlas/dischlas DDSCI Lasramator                                           | Dischla Enchla                                                                                                    |  |
| nRNTI                               | Enables/disables PDSCH parameter<br>Sets Radio network temporary identifier | Disable, Enable 0000 to FFFF                                                                                          |  |
| Modulation Scheme                   | Sets modulation scheme                                                      | QPSK, 16QAM, 64QAM, 256QAM                                                                                            |  |
|                                     |                                                                             | PN9fix, PN15fix, 16bit repeat, User File, DL-SCH                                                                      |  |
| Data Type<br>Data Type Repeat Data  | Sets data type                                                              |                                                                                                    |  |
|                                     | Sets 16bit repeat data Sets user file                                       | 0000 to FFFF (only when Data Type = 16bit repeat)                                                                     |  |
| Data Type User File                 |                                                                             | Select any file (only when Data Type = User File)                                                                     |  |
| Power Boosting                      | Sets power boosting                                                         | -20.000 to +20.000 dB                                                                                                 |  |
| DL-SCH                              |                                                                             |                                                                                                    |  |
| Data Type                           | Sets data type                                                              | PN9fix, PN15fix, 16bit repeat, User File                                                                              |  |
| Data Type Repeat Data               | Sets 16bit repeat data                                                      | 0000 to FFFF (only when Data Type = 16bit repeat)                                                                     |  |
| Data Type User File                 | Sets user file                                                              | Select any file (only when Data Type = User File)                                                                     |  |
| Transport Block Size                | Sets number of bits required for DL-SCH                                     | Changes max. value of setting range by number of Resource Blocks and the modulation scheme                            |  |
| UE Category                         | Sets UE Category                                                            | 1, 2, 3, 4, 5                                                                                                    |  |
| RV Index                            | Sets redundancy version index                                               | 0, 1, 2, 3                                                                                                    |  |
| PHICH                               |                                                                             |                                                                                                    |  |
| Data Status                         | Enable/disables PHICH parameter                                             | Disable, Enable                                                                                                    |  |
| PHICH Group number                  | Display PHICH Group number                                                  | Display only                                                                                                    |  |
| Number of PHICHs                    | Sets Number of PHICHs                                                       | 1 to 8 (Cyclic Prefix = Normal)<br>1 to 4 (Cyclic Prefix = Extended)                                                  |  |
| Power Boosting                      | Set power boosting                                                          | Display only                                                                                                    |  |
| PHICH#0 to # (Number of PHICH       |                                                                             |                                                                                                    |  |
| Data Status                         | Enable/disable PHICH parameter                                              | Disable, Enable                                                                                                    |  |
|                                     | · · · · · · · · · · · · · · · · · · ·                                       | 0 to 7 (When Cyclic Prefix = Normal)                                                                                  |  |
| Orthogonal Sequence Index           | Sets orthogonal sequence index                                              | 0 to 3 (When Cyclic Prefix = Extended)                                                                                |  |
| Data Type                           | Display data type                                                           | Display only: HI codeword                                                                                             |  |
| HI                                  | Sets code word of HI (HARQ indicator)                                       | 000, 111                                                                                                    |  |
|                                     |                                                                             |                                                                                                    |  |

Optional

MG3710A

# • PHY/MAC Parameter (Uplink) Setting Range

| Display<br>Uplink                           | Outline                                                                                                    | Setting Range                                                                                                    |  |  |
|---------------------------------------------|----------------------------------------------------------------------------------------------------|----------------------------------------------------------------------------------------------------|--|--|
| Data Transmission/Random<br>Access Preamble | Selects Data Transmission or Random<br>Access Preamble                                                                                   | Data Transmission/Random Access Preamble                                                                                                    |  |  |
| DMRS Parameters                             | Sets the calculation method of<br>Demodulation RS parameter.                                                                             | Auto, Manual                                                                                                    |  |  |
| PUCCH Parameters                            |                                                                                                    |                                                                                                    |  |  |
| delta PUCCH shift                           | Sets delta PUCCH shift                                                                                                    | 1, 2, 3                                                                                                    |  |  |
| N_CS(1)                                     | Sets the value of N_CS(1), which is the number of cyclic shifts used in the PUCCH                                                        | 0 to 7                                                                                                    |  |  |
| N_RB(2)                                     | formats 1, 1a, and 1b<br>Sets the value of N_RB(2), which is the<br>number of resource blocks used in the<br>PUCCH formats 2, 2a, and 2b | 0 to 63                                                                                                    |  |  |
| Sounding RS Parameters                      |                                                                                                    |                                                                                                    |  |  |
| SRS                                         | Sets SRS ON/OFF                                                                                                    | ON, OFF                                                                                                    |  |  |
| SRS Subframe Configuration                  | Sets the SRS Subframe Configuration                                                                                                    | 0 to 14                                                                                                    |  |  |
| Subframe#0 to #9 (Data Transmissio          |                                                                                                    |                                                                                                    |  |  |
| Number of PUCCHs                            | Sets number of PUCCH                                                                                                    | 0, 1, 2, 3, 4, 5, 6, 7, 8                                                                                                    |  |  |
| Number of PUSCHs                            | Sets number of PUSCH                                                                                                    | 0, 1, 2, 3, 4, 5, 6, 7, 8                                                                                                    |  |  |
| PUCCH#0 to #7                               |                                                                                                    |                                                                                                    |  |  |
| Data Status                                 | Enables/disables PUCCH parameter                                                                                                    | Disable, Enable                                                                                                    |  |  |
| n(1)_PUCCH                                  | Sets the resource number for PUCCH 1,                                                                                                    | 0 to 764                                                                                                    |  |  |
| n(2)_PUCCH                                  | 1a, and 1b         Sets the resource number for PUCCH 2,                                                                                 | 0 to 764                                                                                                    |  |  |
| ()                                          | 2a, and 2b                                                                                                    |                                                                                                    |  |  |
| nRNTI                                       | Sets Radio network temporary identifier                                                                                                  | 0000 to FFF                                                                                                    |  |  |
| PUCCH format                                | Sets PUCCH format                                                                                                    | 1, 1a, 1b, 2, 2a, 2b                                                                                                    |  |  |
| Data Type                                   | Sets data type                                                                                                    | PN9fix, PN15fix, 16bit repeat, User File, UCI                                                                                                    |  |  |
| Data Type Repeat Data                       | Sets 16bit repeat data                                                                                                    | 0000 to FFFF (only when Data Type = 16bit repeat)                                                                                                    |  |  |
| Data Type User File                         | Sets user file                                                                                                    | Select any file (only when Data Type = User File)                                                                                                    |  |  |
| Group Hopping                               | Enables or disables group hopping                                                                                                    | Disable, Enable                                                                                                    |  |  |
| Base Sequence Group Number u                | Sets base sequence group number                                                                                                    | 0 to 29                                                                                                    |  |  |
| Base Sequence Number v                      | Displays base sequence number                                                                                                    | 0 fixed                                                                                                    |  |  |
| Power Boosting                              | Sets power boosting                                                                                                    | -20.000 to +20.000 dB                                                                                                    |  |  |
| UCI                                         |                                                                                                    |                                                                                                    |  |  |
| Transport Block Size                        | Sets transport block size of UCI                                                                                                    | 1 (When PUCCH format = 1a)<br>2 (When PUCCH format = 1b)<br>1 to 13 (When PUCCH format = 2)<br>2 to 14 (When PUCCH format = 2a)<br>3 to 15 (When PUCCH format = 2b)                                                       |  |  |
| Data Type                                   | Sets data type                                                                                                    | PN9fix, PN15fix, 16bit repeat, User File                                                                                                    |  |  |
| Data Type Repeat Data                       | Sets 16bit repeat data                                                                                                    | 0000 to FFFF (only when Data Type = 16bit repeat)                                                                                                    |  |  |
| Data Type User File                         | Sets user file                                                                                                    | Select any file (only when Data Type = User File)                                                                                                    |  |  |
| Demodulation RS for PUCCH                   |                                                                                                    |                                                                                                    |  |  |
| Data Type                                   | Sets data type                                                                                                    | Base Sequence, User File                                                                                                    |  |  |
| Data Type User File                         | Sets user file                                                                                                    | Select any file (only when Data Type = User File)                                                                                                    |  |  |
| Group Hopping                               | Enable/disable Group Hopping parameter                                                                                                   | Disable, Enable                                                                                                    |  |  |
| Base Sequence Group Number u                | Sets base sequence group number                                                                                                    | 0 to 29                                                                                                    |  |  |
| Base Sequence Number v                      | Displays base sequence group number                                                                                                    | 0 fixed                                                                                                    |  |  |
| PUSCH#0 to #7                               |                                                                                                    |                                                                                                    |  |  |
| Data Status                                 | Enables/disables PUSCH parameter                                                                                                    | Disable, Enable                                                                                                    |  |  |
| nRNTI                                       | Sets Radio network temporary identifier                                                                                                  | 0000 to FFFF                                                                                                    |  |  |
| Modulation Scheme                           | Sets modulation system                                                                                                    | QPSK, 16QAM, 64QAM                                                                                                    |  |  |
| Data Type                                   | Sets data type                                                                                                    | PN9fix, PN15fix, 16bit repeat, User File, UL-SCH                                                                                                    |  |  |
| Data Type Repeat Data                       | Sets 16bit repeat data                                                                                                    | 0000 to FFFF (only when Data Type = 16bit repeat)                                                                                                    |  |  |
| Data Type User File                         | Sets user file                                                                                                    | Select any file (only when Data Type = User File)                                                                                                    |  |  |
| Resource allocation type                    | Sets the Resource allocation type                                                                                                    | type0, type1<br>When type1 is selected, Start Number of RB and Number of RBs cannot be set                                                                                                    |  |  |
| Start Number of RB                          | Start position of RB                                                                                                    | When Bandwidth is 1.4 MHz: 0 to 5<br>When Bandwidth is 3 MHz: 0 to 14<br>When Bandwidth is 5 MHz: 0 to 24<br>When Bandwidth is 10 MHz: 0 to 49<br>When Bandwidth is 15 MHz: 0 to 74<br>When Bandwidth is 20 MHz: 0 to 99  |  |  |
| Number of RBs                               | Total number of RB                                                                                                    | When Bandwidth is 1.4 MHz: 1 to 6<br>When Bandwidth is 3 MHz: 1 to 15<br>When Bandwidth is 5 MHz: 1 to 25<br>When Bandwidth is 10 MHz: 1 to 50<br>When Bandwidth is 15 MHz: 1 to 75<br>When Bandwidth is 20 MHz: 1 to 100 |  |  |

Optional

MG3710A

| Display                         | Outline                                                                                         |                                                 | Setting Ra            | inge                          |               |
|---------------------------------|-------------------------------------------------------------------------------------------------|-------------------------------------------------|-----------------------|-------------------------------|---------------|
|                                 |                                                                                                 | The setting range varie                         | es depending on th    | e Bandwidth settir            | ng as follows |
|                                 |                                                                                                 | Bandwidth                                       | Setting range*        |                               |               |
|                                 |                                                                                                 | (Number of RBs)                                 | 1 to 4                |                               |               |
|                                 |                                                                                                 | 1.4 MHz (6)                                     |                       |                               |               |
| Start Number of RBG for 1st     | Coto the start position of the DBC for 1st                                                      | 3 MHz (15)                                      | 1 to 6                |                               |               |
| Start Number of RBG for TSt     | Sets the start position of the RBG for 1st                                                      | 5 MHz (25)                                      | 1 to 11               |                               |               |
|                                 |                                                                                                 | 10 MHz (50)<br>15 MHz (75)                      | 1 to 15<br>1 to 17    |                               |               |
|                                 |                                                                                                 | 20 MHz (100)                                    | 1 to 23               |                               |               |
|                                 |                                                                                                 |                                                 | 1                     |                               |               |
|                                 |                                                                                                 | *: The maximum value<br>RBG for 1st + 1         |                       |                               |               |
|                                 |                                                                                                 | The setting range varie                         | es depending on th    | e Bandwidth settir            | ng as follows |
|                                 |                                                                                                 | Bandwidth<br>(Number of RBs)                    | Setting range*        | Default                       |               |
|                                 |                                                                                                 | 1.4 MHz (6)                                     | 1 to 4                | 3                             |               |
|                                 |                                                                                                 | 3 MHz (15)                                      | 1 to 6                | 3                             |               |
| End Number of RBG for 1st       | Sets the end position of the RBG for 1st                                                        | 5 MHz (25)                                      | 1 to 11               | 6                             |               |
|                                 |                                                                                                 | 10 MHz (50)                                     | 1 to 15               | 8                             |               |
|                                 |                                                                                                 | 15 MHz (75)                                     | 1 to 17               | 8                             |               |
|                                 |                                                                                                 | 20 MHz (100)                                    | 1 to 23               | 12                            |               |
|                                 |                                                                                                 | *: The maximum value<br>RBG for 1st + 1         | e of the setting rang | ge is smaller than I          | End Number of |
|                                 |                                                                                                 | The setting range varie                         | es depending on th    | e Bandwidth settir            | ng as follows |
|                                 |                                                                                                 | Bandwidth                                       | Setting range*        | Default                       |               |
|                                 |                                                                                                 | (Number of RBs)                                 | Setting range         | Delault                       |               |
|                                 |                                                                                                 | 1.4 MHz (6)                                     | 3 to 6                | 5                             |               |
|                                 |                                                                                                 | 3 MHz (15)                                      | 3 to 8                | 5                             |               |
| Start Number of RBG for 2nd     | Sets the start position of the RBG for 2nd                                                      | 5 MHz (25)                                      | 3 to 13               | 8                             |               |
|                                 |                                                                                                 | 10 MHz (50)                                     | 3 to 17               | 10                            |               |
|                                 |                                                                                                 | 15 MHz (75)                                     | 3 to 19               | 10                            |               |
|                                 |                                                                                                 | 20 MHz (100)                                    | 3 to 25               | 14                            |               |
|                                 |                                                                                                 | *: The maximum value<br>RBG for 1st + 1         | e of the setting rang | ge is smaller than I          | End Number of |
|                                 |                                                                                                 | The setting range varie                         | es depending on th    | e Bandwidth settir            | ng as follows |
|                                 |                                                                                                 | Bandwidth<br>(Number of RBs)                    | Setting range         | Default                       |               |
|                                 |                                                                                                 | 1.4 MHz (6)                                     | 3 to 6                | 6                             |               |
| End Number of RBG for 2nd       | Sets the end position of the RBG for 2nd                                                        | 3 MHz (15)                                      | 3 to 8                | 8                             |               |
|                                 | bets the end position of the RBC for 2nd                                                        | 5 MHz (25)                                      | 3 to 13               | 13                            |               |
|                                 |                                                                                                 | 10 MHz (50)                                     | 3 to 17               | 17                            |               |
|                                 |                                                                                                 | 15 MHz (75)                                     | 3 to 19               | 19                            |               |
|                                 |                                                                                                 | 20 MHz (100)                                    | 3 to 25               | 25                            |               |
| Power Boosting                  | Sets power boosting                                                                             | -20.000 to +20.000 dE                           | 3                     | 1                             | 1             |
| UL-SCH                          |                                                                                                 | -20.000 10 +20.000 dL                           | ,                     |                               |               |
| Transport Block Size            | Sets transport block size of UL-SCH                                                             | Changes max. value c                            | f the setting range   | by number of Res              | ource Blocks  |
| Data Type                       | Sets mapping data type                                                                          | PN9fix, PN15fix, 16bit                          | <u> </u>              | <i>by</i> nam <i>b</i> of noo |               |
| Data Type Repeat Data           | Sets 16bit repeat data                                                                          | 0000 to FFFF (only wh                           |                       | bit repeat)                   |               |
| Data Type User File             | Sets user file                                                                                  | Select any file (only w                         | 21                    | 1 /                           |               |
| RV Index                        | Sets redundancy version index                                                                   | 0, 1, 2, 3                                      | ion Bata Type of      |                               |               |
| HARQ-ACK                        |                                                                                                 |                                                 |                       |                               |               |
| Data Status                     | This enables or disables HARQ-ACK                                                               | Disable, Enable                                 |                       |                               |               |
| Data Type                       | Sets the Data type to be inserted into the                                                      | ACK, NACK, ACK-AC                               | K, ACK-NACK, NA       | CK-ACK, NACK-N                | ACK           |
| Total Number of Coded Bits      | HARQ-ACK<br>Sets the number of bits after HARQ-ACK                                              | 0 to Number of RBs ×                            |                       |                               |               |
|                                 | encoding                                                                                        |                                                 | -                     |                               |               |
| RI                              | Eachlas as dia 11 di Di                                                                         | Disable 5 vit                                   |                       |                               |               |
| Data Status                     | Enables or disables the RI                                                                      | Disable, Enable                                 |                       |                               |               |
| Data Type                       | Sets the Data type to be inserted into the RI                                                   | 1 (1 bit), 2 (1 bit), 1 (2                      | 7. ( 7. (             | 2 DITS), 4 (2 DITS)           |               |
| Total Number of Coded Bits      | Sets the number of bits after RI encoding                                                       | 0 to Number of RBs ×                            | 200                   |                               |               |
| CQI/PMI                         | Enables or disables the OOU/DUI                                                                 | Disable Fred                                    |                       |                               |               |
| Data Status                     | Enables or disables the CQI/PMI                                                                 | Disable, Enable                                 | ropost Llear Fil-     |                               |               |
| Data Type Data Type Repeat Data | Sets the Data type to be inserted into the CQI/PMI<br>Sets the 16bit repeat data to be inserted | PN9fix, PN15fix, 16bit<br>0000 to FFFF (only wh |                       | ibit repeat)                  |               |
|                                 | into the CQI/PMI                                                                                |                                                 | ,,                    | . ,                           |               |
| Data Type User File             | Sets the User type to be inserted into the CQI/PMI                                              | Select any file (only w                         | nen Data Type = U     | ser File)                     |               |
| Total Number of Coded Bits      | Sets the number of bits after CQI/PMI encoding                                                  | 0 to 86400                                      |                       |                               |               |

Optional

MG3710A

| Display                       | Outline                                                               | Setting Range                                                                                                    |  |
|-------------------------------|-----------------------------------------------------------------------|----------------------------------------------------------------------------------------------------|--|
| Demodulation RS for PUSCH     |                                                                       |                                                                                                    |  |
| Data Type                     | Sets data installed in demodulation RS for<br>PUSCH                   | Base Sequence, User File                                                                                                    |  |
| Data Type User File           | Sets user file                                                        | Select any file (only when Data Type = User File)                                                                                                    |  |
| Group Hopping                 | Enable/disable Group Hopping parameter                                | Disable, Enable (only when Data Type = Base Sequence)                                                                                                    |  |
| Sequence Hopping              | Enables or disables Sequence Hopping                                  | Disable, Enable                                                                                                    |  |
| Delta ss                      | Sets Delta ss                                                         | 0 to 29 (only when Data Type = Base Sequence)                                                                                                    |  |
| Base Sequence Group Number u  | Sets base sequence group number                                       | 0 to 29 (only when Data Type = Base Sequence)                                                                                                    |  |
| Base Sequence Number v        | Displays base sequence number                                         | 0, 1                                                                                                    |  |
| Cyclic Shift                  |                                                                       |                                                                                                    |  |
| n_cs Setting                  | Sets the Auto/Manual switching of n_cs setting                        | Auto, Manual                                                                                                    |  |
| n(1)_DMRS                     | Sets the value used for automatic n_cs calculation                    | 0, 2, 3, 4, 6, 8, 9, 10                                                                                                    |  |
| n(2)_DMRS                     | Sets the value used for automatic n_cs calculation                    | 0, 2, 3, 4, 6, 8, 9, 10                                                                                                    |  |
| Cyclic Shift 1st slot         |                                                                       |                                                                                                    |  |
| n_cs                          | Sets n_cs for the first slot of Demodulation RS                       | 0 to 11                                                                                                    |  |
| alpha                         | Displays the cyclic shift of the first slot of<br>Demodulation RS     | The alpha value is calculated using the following equation, and the result is displayed to the 5th decimal point.<br>alpha = $2 \times pi \times n_c s/12$ |  |
| Cyclic Shift 2nd slot         |                                                                       |                                                                                                    |  |
| n_cs                          | Sets n_cs for the second slot of<br>Demodulation RS                   | 0 to 11                                                                                                    |  |
| alpha                         | Displays the cyclic shift of the second slot<br>of Demodulation RS    | The alpha value is calculated using the following equation, and the result is<br>displayed to the 5th decimal point.<br>alpha = 2xpixn_cs/12               |  |
| Sounding RS                   |                                                                       |                                                                                                    |  |
| Data Status                   | This enables or disables the Sounding RS parameter                    | Enable, Disable                                                                                                    |  |
| Data Type                     | Sets the data to insert into Sounding RS                              | Base Sequence, User File                                                                                                    |  |
| Data Type User File           | This sets the user file to be inserted into Sounding RS               | Select any file (only when Data Type = User File)                                                                                                    |  |
| Group Hopping                 | Enables or disables group hopping                                     | Disable, Enable (only when Data Type = Base Sequence)                                                                                                    |  |
| Sequence Hopping              | Enables or disables Sequence Hopping                                  | Disable, Enable                                                                                                    |  |
| Delta ss                      | Sets Delta ss                                                         | 0 to 29                                                                                                    |  |
| Base Sequence Group Number u  | Sets the base sequence group number                                   | 0 to 29 (only when Data Type = Base Sequence)                                                                                                    |  |
| Base Sequence Number v        | Sets the base sequence number                                         | 0, 1 (only when Data Type = Base Sequence)                                                                                                    |  |
| SRS Bandwidth Configuration   | Sets SRS Bandwidth Configuration                                      | 0 to 7                                                                                                    |  |
| SRS Bandwidth                 | Sets SRS Bandwidth                                                    | 0 to 3                                                                                                    |  |
| k_TC                          | Sets Transmission Comb                                                | 0.1                                                                                                    |  |
| SRS Hopping Bandwidth         | Sets SRS Hopping Bandwidth                                            | 3 fixed                                                                                                    |  |
| n_RRC                         | Sets Frequency Domain Position                                        | 0 to 23                                                                                                    |  |
| Power Boosting                | Sets the transmission power                                           | -20.000 to +20.000 dB                                                                                                    |  |
| Cyclic Shift                  |                                                                       |                                                                                                    |  |
| n_SRS                         | Sets n_SRS                                                            | 0 to 7                                                                                                    |  |
| alpha                         | Displays Cyclic Shift                                                 | 0 to 7<br>The alpha value is calculated using the following equation, and the result i<br>displayed to the 5th decimal point.<br>alpha = 2×pi×n_SRS/8      |  |
| Random Access Preamble        |                                                                       |                                                                                                    |  |
| PRACH Configuration           | Sets transmission timing of PRACH                                     | 0 to 63 (Except 30, 46, 60, 61, 62)                                                                                                    |  |
| Preamble Format               | Displays preamble format                                              | Display only                                                                                                    |  |
| Data Type                     | Sets data type                                                        | Root Zadoff-Chu Sequence, User File                                                                                                    |  |
| Data Type User File           | Sets user file                                                        | Select any file (only when Data Type = User File)                                                                                                    |  |
| Root Zadoff-Chu Sequence      | Sets Root Zadoff-Chu Sequence                                         | 1 to 839 (only when Data Type = Root Zadoff-Chu Sequence)                                                                                                  |  |
| Cyclic Shift Value            | Sets cyclic shift value                                               | 0 to 839 (only when Data Type = Root Zadoff-Chu Sequence)                                                                                                  |  |
| Random Access Preamble Length | Displays length for random access preamble                            | Display only                                                                                                    |  |
| Hopping Pattern Length        | Sets frequency hopping pattern                                        | 1 to 10 frames                                                                                                    |  |
| Hopping Pattern               | Sets frequency hopping pattern for random access preamble in RB units | 0 to 94, OFF                                                                                                    |  |
| Power Ramping Step Size       | Sets power increase step at each random access preamble transmission  | 0.0 to 10.0 dB                                                                                                    |  |

Optional

MG3710A

## • Easy Setup Parameter Setting Range

| Display            | Setting Range                                                                                |
|--------------------|----------------------------------------------------------------------------------------------|
| BS Test            |                                                                                              |
| E-UTRA Test Models | E-TM1.1, E-TM1.2, E-TM2, E-TM2a, E-TM3.1, E-TM3.1a, E-TM3.2, E-TM3.3                         |
|                    | FRC (QPSK, R = 1/3): A1-1, A1-2, A1-3, A1-4, A1-5                                            |
|                    | FRC (16QAM, R = 2/3): A2-1, A2-2, A2-3                                                       |
|                    | FRC (QPSK 1/3): A3-1, A3-2, A3-3, A3-4, A3-5, A3-6, A3-7                                     |
|                    | FRC (16QAM 3/4): A4-1, A4-2, A4-3, A4-4, A4-5, A4-6, A4-7, A4-8                              |
| FRC                | FRC (64QAM 5/6): A5-1, A5-2, A5-3, A5-4, A5-5, A5-6, A5-7                                    |
|                    | PRACH Test Preambles: A6-1 (Burst format0, 1, 2, 3), A6-2 (Burst format0, 1, 2, 3)           |
|                    | FRC (Scenario 1): A7-1, A7-1 (SRS Option), A7-2, A7-2 (SRS Option), A7-3, A7-3 (SRS Option), |
|                    | A7-4, A7-4 (SRS Option), A7-5, A7-5 (SRS Option), A7-6, A7-6 (SRS Option)                    |
|                    | FRC (Scenario 2): A8-1, A8-1 (SRS Option), A8-2, A8-2 (SRS Option), A8-3, A8-3 (SRS Option), |
|                    | A8-4, A8-4 (SRS Option), A8-5, A8-5 (SRS Option), A8-6, A8-6 (SRS Option)                    |
| UE Test            |                                                                                              |
|                    | FRC (Receiver Requirements)                                                                  |
|                    | FRC (Maximum input level): Category 1, Category 2, Category 3-5                              |
|                    | FRC (Tx Characteristics)                                                                     |
|                    | FRC (QPSK, R = 1/3): R.4 FDD, R.2 FDD                                                        |
| RMC (DL)           | FRC (16QAM, R = 1/2): R.3 FDD                                                                |
|                    | FRC (64QAM, R = 3/4): R.5 FDD, R.6 FDD, R.7 FDD, R.8 FDD, R.9 FDD                            |
|                    | FRC (Single PRB): R.0 FDD, R.1 FDD                                                           |
|                    | FRC (two antenna ports): R.10 FDD, R.11 FDD                                                  |
|                    | FRC (four antenna ports): R.12 FDD, R.13 FDD, R.14 FDD                                       |
|                    | FRC (FDD): R.15 FDD, R.16 FDD, R.17 FDD                                                      |
| RMC (UL)           | Full RB (QPSK), Full RB (16QAM), Partial RB (QPSK), Partial RB (16QAM)                       |

Start Timing(Sequence Pulse)

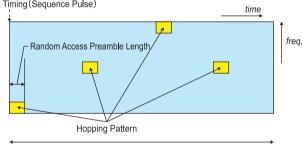

Hopping Pattern Length

Parameters for Random Access Preamble

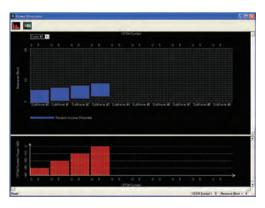

Random Access Preamble parameters setting PRACH Configuration : 0

|                          | . 0                            |
|--------------------------|--------------------------------|
| Data Type                | : Zadoff-Chu Sequence          |
| Root Zadoff-Chu Sequence | :1                             |
| Cyclic Shift Value       | : 0                            |
| Hopping Pattern Length   | : 1                            |
| Hopping Pattern          | : RB#0, RB#1, RB#2, RB#3, OFF, |
|                          | OFF, OFF, OFF, OFF, OFF        |
| Power Ramping Step Size  | : 10.0 dB                      |
|                          |                                |

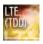

Optional

MG3710A

The MX370110A LTE TDD IQproducer is PC application software with a GUI for generating waveform patterns in compliance with the LTE TDD specifications in the 3GPP TS 36.211, TS 36.212, and TS 36.213 standards.

Generates test model waveform patterns used for LTE base station Tx tests and FRC (Fixed Reference Channel) used for Rx tests. LTE TDD IQproducer supports two setting screens: "Easy Setup Screen" and "Normal Setup Screen".

The MX370110A-001 LTE-Advanced TDD option supports simple generation of carrier aggregation signals added\* by 3GPP Rel. 10. Additionally, clustered SC-FDMA signals can be generated at Uplink.

\*: MBSFN reference signals, UE-specific reference signals, Positioning reference signals, CSI reference signals, Physical Multicast Channel, and Sounding Reference Signal are not supported. Channels Generated by MX370110A LTE TDD IQproducer Downlink

Cell-specific Reference Signal Primary Synchronization Signal Secondary Synchronization Signal PBCH (Physical Broadcast Channel) PCFICH (Physical Control Format Indicator Channel) PDCCH (Physical Downlink Control Channel) PDSCH (Physical Downlink Shared Channel) PHICH (Physical Hybrid-ARQ Indicator Channel)

Uplink

PUCCH (Physical Uplink Control Channel) PUSCH (Physical Uplink Shared Channel) Demodulation Reference Signal for PUCCH/PUSCH PRACH (Physical Random Access Channel)

#### • Easy Setup Screen

Waveform patterns can be generated easily because the main parameters are restricted to the Easy Setup screen. Use "Normal Setup function" for detailed parameter settings.

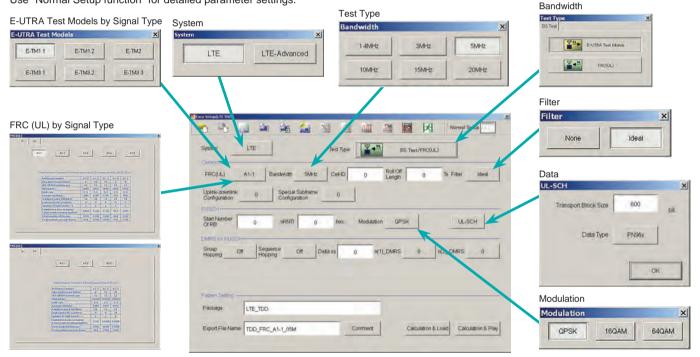

Easy Setup Screen (Example: FRC (UL))

Optional

MG3710A

#### Normal Setup Screen

Detailed parameters are set at the Normal Setup screen to generate waveform patterns.

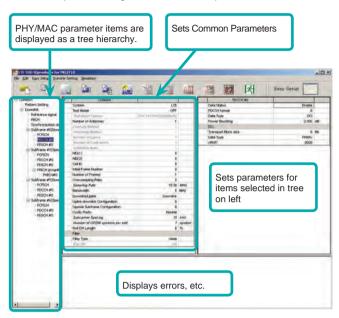

LTE TDD IQproducer Setting Screen/Normal Setup Screen

**BS Test/FRC** 

bframe #1(Spec bframe #2(Upla E-LITRA Test Models

#### Easy Setup Menu

3GPP-defined test conditions can be selected from the Easy Setup menu tree to set values for the Normal Setup screen parameters.

#### BS Test/E-UTRA Test Models

| Easy Setup Ira   | nsfer Setting Simulation | A second  |             |
|------------------|--------------------------|-----------|-------------|
| BS Test 🔸        | E-UTRA Test Models 🔸     | E-TM1.1 + | BW = 1.4MHz |
| - <u>.</u>       | FRC +                    | E-TM1.2 + | BW = 3MHz   |
| 1                | Common                   | E-TM2 +   | BW = 5MHz   |
| n Setting        | Test Model               | E-TM3.1 + | BW = 10MHz  |
|                  | Test Model Version       | E-TM3.2 . | BW = 15MHz  |
| oframe #1(Specia | Number of Antenna.       | E-TM3.3 + | BW = 20MHz  |
|                  |                          |           |             |

#### Visual Check at Frame Structure Screen

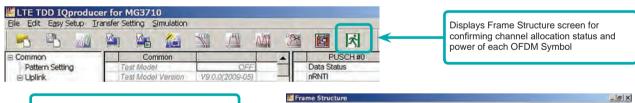

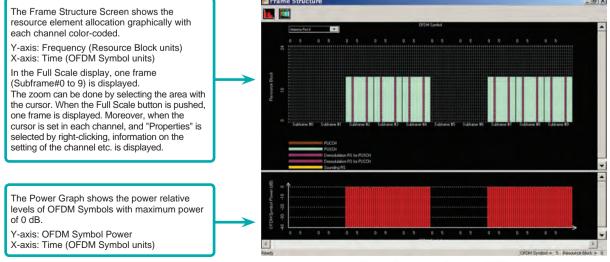

Frame Structure Screen (LTE)

Optional

MG3710A

# MX370110A-001 LTE-Advanced TDD Option

Adding the MX370110A-001 LTE-Advanced TDD option to set LTE-Advanced system parameters supports generation of carrier aggregation signals added\* by 3GPP Rel. 10. Additionally, clustered SC-FDMA signals can be generated at Uplink.

\*: MBSFN reference signals, UE-specific reference signals, Positioning reference signals, CSI reference signals, Physical Multicast Channel, and Sounding Reference Signal are not supported.

LTE-Advanced Setting Parameters

Carrier Aggregation Mode Intra-band Component Carrier #0 to #4 Inter-band Band #0, #1 Component Carrier #0 to #4

#### Easy Setup Screen

Waveform patterns can be generated easily by setting the band matching the carrier aggregation mode and component carrier because the main parameters are restricted to the Easy Setup screen.

Use the "Normal Setup Function" for detailed parameter settings.

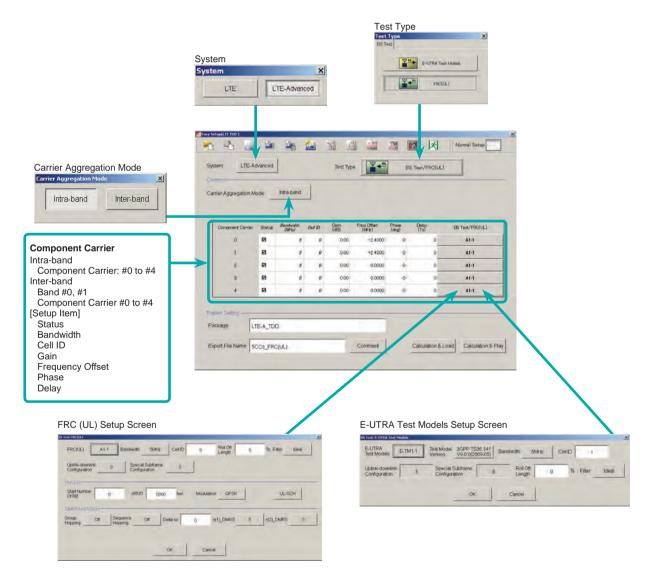

LTE-Advanced Easy Setup Screen (Example: FRC (UL) Test Type)

Optional

MG3710A

# Normal Setup Screen

Detailed parameters are set at the Normal Setup screen to generate waveform patterns.

| Displays PHY/MAC items as tree hierar                                                                                                    |                           |                                                                                                    |
|----------------------------------------------------------------------------------------------------|---------------------------|----------------------------------------------------------------------------------------------------|
| Compare Law Multiple     Compare Law Multiple     Compare Law Mult | Sets Common<br>Parameters | Normality         Normality           Normality         Normality           Normality         Normality           Normality         Normality           Normality         Normality           Sets parameters for<br>items selected in tree<br>on left         Normality           Normality         Normality           Normality         Normality |
| Extranse r/(spans)     Suframe r/(spans)     Suframe r/(spans)     Suframe r/(spans)     Suframe r/(spans)     Suframe r/(spans)     Suframe r/(spans)     Suframe r/(spans)     Suframe r/(spans)     Suframe r/(spans)     Suframe r/(spans)     Suframe r/(spans)     Suframe r/(spans)                                                                                                    | Displays errors, etc.     | Data Statual         Deside           An examination         Viet           Control Status         Viet           Control Status         Viet           Status         Viet           Status         Viet           Viet         Viet           Viet         Viet           Viet         Viet           Viet         Viet           Viet         Viet           Viet         Viet                                                                                                    |

LTE-Advanced Setting Screen/Normal Setup Screen

OK

Cancel

• Easy Setup Menu 3GPP-defined test conditions can be selected from the Easy Setup menu tree to set values for the Normal Setup screen parameters.

## Example: FRC Setup

| cample: FRC Setup Setup                 |                                                                   |          | Select Com                                                                                                    | Select Component Carrier Screen |                                                                      |   |
|-----------------------------------------|-------------------------------------------------------------------|----------|----------------------------------------------------------------------------------------------------|---------------------------------|----------------------------------------------------------------------|---|
| lit Easy Setup                          | Transfer Setting Si                                               | mulation | 1                                                                                                    | Select Component C              | arriers                                                              | X |
| BS Test                                 | E-UTRA Test Mode<br>FRC                                           | Þ        | FRC(QP5K, R=1/3)<br>FRC(160AM, R=2/3)                                                                                                    | Band#                           | 0 Band#1                                                             |   |
| Pattern S BW<br>Band #0 BW<br>E Comp BW | = 3MHz A2-3<br>= 5MHz A2-3<br>= 10MHz A2-3<br>= 15MHz = 20MHz al) |          | Common<br>System<br>Carrier Aggregation Mode<br>Downlink/Uplink                                                                                                    |                                 | Component Carrier #0<br>Component Carrier #1<br>Component Carrier #2 |   |
|                                         |                                                                   |          | eration by selecting target signation by selecting target signation of the selecting target signation of the selection of the selection of the | als                             | Component Carrier #3<br>Component Carrier #4                         |   |

Optional

MG3710A

### MG3710A Vector Signal Generator –

One Unit Supports Carrier Aggregation Modes

The MG3710A supports an upper frequency limit of 6 GHz and an internal RF modulation bandwidth of 160 MHz<sup>\*1</sup>/120 MHz as well as up to two RF output connectors<sup>\*2</sup>.

As a result, one unit supports LTE-Advanced carrier aggregation modes.

#### Calculation & Play Function\*3

After waveform generation is completed, the generated pattern is loaded into memory, selected and output from the MG3710A. When the Carrier Aggregation Mode is set to Inter-band, the Calculation & Play function can be used to load waveforms to each RF output (SG1/SG2) of the MG3710A in which two RF outputs are installed\*<sup>2</sup>.

\*1: Can generate and output signals for 160-MHz bandwidth max. wireless LAN (IEEE802.11ac) and for 120-MHz bandwidth.

\*2: With MG3710A-062 (2.7 GHz)/064 (4 GHz)/066 (6 GHz) 2ndRF Option.

\*3: This software is enabled only when used on the MG3710A.

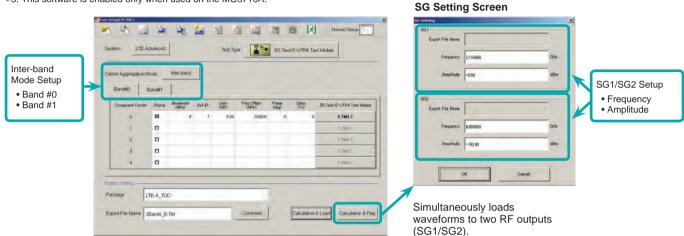

#### Example of Vector Signal Generator Series LTE-Advanced Carrier Aggregation Function

| Vector Signal Generator                                                                     | Vector Signa                                          | al Generator   | Vector Signal Generator      | Option for Signal Analyzer |
|---------------------------------------------------------------------------------------------|-------------------------------------------------------|----------------|------------------------------|----------------------------|
| Carrier Aggregation<br>Mode                                                                 | MG3710A                                               | MG3700A        | MS2690A series<br>Opt. 020*1 | MS2830A<br>Opt. 020/021*1  |
| Intra-band contiguous Carrier Aggregation,<br>Intra-band non-contiguous Carrier Aggregation | ✓<br>(1 unit)                                         | ✓<br>(1 unit)  | ✓<br>(1 unit)                | ✓<br>(1 unit)              |
| Inter-band non-contiguous Carrier Aggregation                                               | ✓<br>(2 RF 1 unit <sup>*2</sup> ,<br>or 1 RF 2 units) | ✓<br>(2 units) | ✓<br>(2 units)               | ✓<br>(2 units)             |

\*1: MX269910A LTE TDD IQproducer and MX269910A-001 LTE-Advanced TDD Option installed.

\*2: MG3710A-062 (2.7 GHz)/064 (4 GHz)/066 (6 GHz) 2ndRF Option installed.

#### • Example: MG3710A Supports Carrier Aggregation

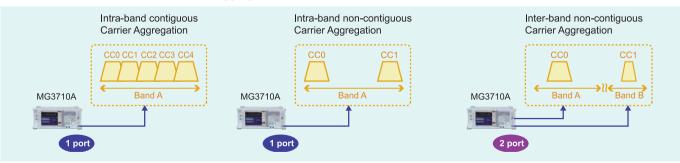

Optional

MG3710A

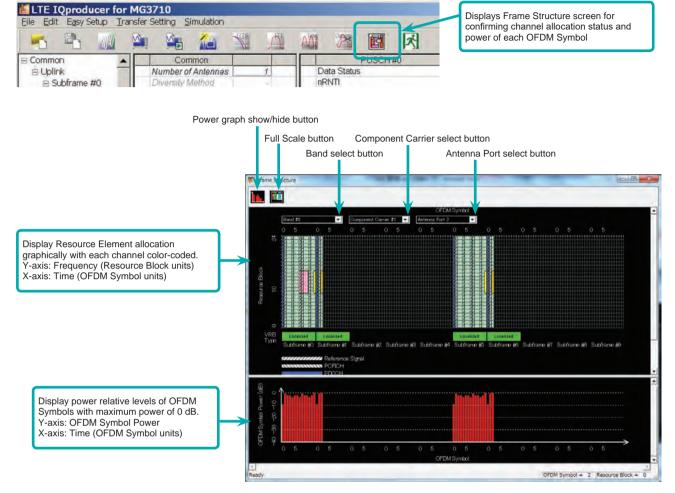

## Visual Check on Frame Structure Screen

Frame Structure Screen (LTE-Advanced)

Optional

MG3710A

### Easy Setup Screen

Test Type Setting Range

| Display   | Outline             | Setting Range                |
|-----------|---------------------|------------------------------|
| Test Type | Sets the Test Type. | E-UTRA Test Models, FRC (UL) |

## • BS Test/E-UTRA Test Models Setting Range

| Display                        | Outline                                                      | Setting Range                                                        |
|--------------------------------|--------------------------------------------------------------|----------------------------------------------------------------------|
| Common                         |                                                              |                                                                      |
| E-UTRA Test Models             | Sets the E-UTRA Test Models.                                 | E-TM1.1, E-TM1.2, E-TM2, E-TM2a, E-TM3.1, E-TM3.1a, E-TM3.2, E-TM3.3 |
| Test Model Version             | Sets the Test Model version of referred<br>specifications.   | 3GPP TS 36.141 V8.2.0 (2009-03)<br>3GPP TS 36.141 V9.0.0 (2009-05)   |
| Bandwidth                      | Sets the system bandwidth.                                   | 1.4, 3, 5, 10, 15, 20 MHz                                            |
| Cell ID                        | Sets the Cell ID.                                            | 0 to 153                                                             |
| Uplink-downlink Configuration  | Sets the Uplink-downlink Configuration.                      | 3 fixed                                                              |
| Special Subframe Configuration | Sets the Special Subframe Configuration.                     | 8 fixed                                                              |
| Roll Off Length                | Sets the length of the ramp time applied to the OFDM symbol. | 0 to 144                                                             |
| Filter                         | Sets filter.                                                 | Ideal, None                                                          |

## • BS Test/FRC (UL) Setting Range

| Display                        | Outline                                                                                                    | Setting Range                                                                                                    |
|--------------------------------|----------------------------------------------------------------------------------------------------|----------------------------------------------------------------------------------------------------|
| Common                         |                                                                                                    |                                                                                                    |
| FRC (UL)                       | Selects the setting items described in<br>3GPP TS 36.141 Annex A and<br>automatically sets the parameters. | A1-1, A1-2, A1-3, A1-4, A1-5, A2-1, A2-2, A2-3                                                                                                    |
| Bandwidth                      | Sets the system bandwidth.                                                                                 | The settable bandwidth changes according to the selected FRC (UL).                                                                                                    |
| Cell ID                        | Sets the Cell ID.                                                                                          | 0 to 503                                                                                                    |
| Roll Off Length                | Sets the length of the ramp time applied to the OFDM symbol.                                               | 0 to 144                                                                                                    |
| Filter                         | Sets the filter type.                                                                                      | Ideal, None                                                                                                    |
| Uplink-downlink configuration  | Sets the Uplink-downlink Configuration.                                                                    | 0, 1, 2, 3, 4, 5, 6                                                                                                    |
| Special Subframe Configuration | Sets the Special Subframe Configuration.                                                                   | 0 to 8                                                                                                    |
| PUSCH                          |                                                                                                    |                                                                                                    |
| Start Number of RB             | Sets the start position of the RB to which the PUSCH is assigned.                                          | Bandwidth = 1.4 MHz: 0 to (6-allocated resource block)<br>Bandwidth = 3 MHz: 0 to (15-allocated resource block)<br>Bandwidth = 5 MHz: 0 to (25-allocated resource block)<br>Bandwidth = 10 MHz: 0 to (50-allocated resource block)<br>Bandwidth = 15 MHz: 0 to (75-allocated resource block)<br>Bandwidth = 20 MHz: 0 to (100-allocated resource block) |
| nRNTI                          | Sets the radio network temporary identifier.                                                               | 0 to FFFF                                                                                                    |
| Modulation                     | Sets the modulation mode.                                                                                  | QPSK, 16QAM, 64QAM                                                                                                    |
| UL-SCH                         |                                                                                                    |                                                                                                    |
| Transport Block Size           | Sets the transport block size for UL-SCH.                                                                  | 0 to 86400                                                                                                    |
| Data Type                      | Sets the Data type.                                                                                        | PN9fix, PN15fix, All0, All1                                                                                                    |
| DMRS for PUSCH                 | ,                                                                                                    |                                                                                                    |
| Group Hopping                  | Enables or disables group hopping.                                                                         | Off, On                                                                                                    |
| Sequence Hopping               | Enables or disables Sequence Hopping.                                                                      | Off, On                                                                                                    |
| Delta ss                       | Sets Delta ss.                                                                                             | 0 to 29                                                                                                    |
| n(1)_DMRS                      | Sets the value used for automatic n_cs calculation.                                                        | 0, 2, 3, 4, 6, 8, 9, 10                                                                                                    |
| n(2)_DMRS                      | Sets the value used for automatic n_cs calculation.                                                        | 0, 2, 3, 4, 6, 8, 9, 10                                                                                                    |

# Easy Setup Screen (System = LTE-Advanced) • Test Type Setting Range

| Display   | Outline            | Setting Range                |
|-----------|--------------------|------------------------------|
| Test Type | Sets the Test Type | E-UTRA Test Models, FRC (UL) |
|           |                    | ^                            |

# • BS Test/E-UTRA Test Models Setting Range

| Display                        | Outline                                                     | Setting Range                                                                |
|--------------------------------|-------------------------------------------------------------|------------------------------------------------------------------------------|
| E-UTRA Test Models             | Sets the E-UTRA Test Models                                 | E-TM1.1, E-TM1.2, E-TM2, E-TM2a, E-TM3.1, E-TM3.1a, E-TM3.2, E-TM3.3         |
| Test Model Version             | Sets the Test Model version of referred<br>specifications.  | 3GPP TS 36.141 V8.2.0 (2009-03), 3GPP TS 36.141 V9.0.0 (2009-05)             |
| Bandwidth                      | Sets the system bandwidth                                   | 1.4, 3, 5, 10, 15, 20 MHz                                                    |
| Cell ID                        | Sets the Cell ID                                            | 0 to 503                                                                     |
| Uplink-downlink Configuration  | Sets the Uplink-downlink configuration                      | When the Test Type is BS Test/E-UTRA Test Models, the setting is fixed to 3. |
| Special Subframe Configuration | Sets the Special Subframe configuration                     | When the Test Type is BS Test/E-UTRA Test Models, the setting is fixed to 8. |
| Roll Off Length                | Sets the length of the ramp time applied to the OFDM symbol | 0 to 144                                                                     |
| Filter                         | Sets filter                                                 | Ideal, None                                                                  |

Optional

MG3710A

# • BS Test/FRC (UL) Setting Range

| Display                        | Outline                                                                                                   | Setting Range                                                                                                    |
|--------------------------------|----------------------------------------------------------------------------------------------------|----------------------------------------------------------------------------------------------------|
| Common                         |                                                                                                    |                                                                                                    |
| FRC (UL)                       | Selects the setting items described in 3GPP<br>TS 36.141 Annex A and automatically sets<br>the parameters | A1-1, A1-2, A1-3, A1-4, A1-5, A2-1, A2-2, A2-3                                                                                                    |
| Bandwidth                      | Sets the system bandwidth                                                                                 | The settable bandwidth changes according to the selected FRC (UL)                                                                                                    |
| Cell ID                        | Sets the Cell ID                                                                                          | 0 to 503                                                                                                    |
| Roll Off Length                | Sets the length of the ramp time applied to the OFDM symbol                                               | 0 to 144                                                                                                    |
| Filter                         | Sets the filter type                                                                                      | Ideal, None                                                                                                    |
| Uplink-downlink Configuration  | Sets the Uplink-downlink configuration                                                                    | 0, 1, 2, 3, 4, 5, 6                                                                                                    |
| Special Subframe Configuration | Sets the Special Subframe configuration                                                                   | 0 to 8                                                                                                    |
| PUSCH                          |                                                                                                    |                                                                                                    |
| Start Number of RB             | Sets the start position of the RB to which the PUSCH is assigned                                          | Bandwidth = 1.4 MHz: 0 to (6-allocated resource block)<br>Bandwidth = 3 MHz: 0 to (15-allocated resource block)<br>Bandwidth = 5 MHz: 0 to (25-allocated resource block)<br>Bandwidth = 10 MHz: 0 to (50-allocated resource block)<br>Bandwidth = 15 MHz: 0 to (75-allocated resource block)<br>Bandwidth = 20 MHz: 0 to (100-allocated resource block) |
| nRNTI                          | Sets the radio network temporary identifier                                                               | 0 to FFFF                                                                                                    |
| Modulation                     | Sets the modulation mode                                                                                  | QPSK, 16QAM, 64QAM                                                                                                    |
| UL-SCH                         |                                                                                                    |                                                                                                    |
| Transport Block Size           | Sets the transport block size for UL-SCH                                                                  | 0 to 86400                                                                                                    |
| Data Type                      | Sets the Data type                                                                                        | PN9fix, PN15fix, All0, All1                                                                                                    |
| DMRS for PUSCH                 |                                                                                                    |                                                                                                    |
| Group Hopping                  | Enables or disables group hopping                                                                         | Off, On                                                                                                    |
| Sequence Hopping               | Enables or disables Sequence Hopping                                                                      | Off, On                                                                                                    |
| Delta ss                       | Sets Delta ss                                                                                             | 0 to 29                                                                                                    |
| n (1)_DMRS                     | Sets the value used for automatic n_cs calculation                                                        | 0, 2, 3, 4, 6, 8, 9, 10                                                                                                    |
| n (2)_DMRS                     | Sets the value used for automatic n_cs calculation                                                        | 0, 2, 3, 4, 6, 8, 9, 10                                                                                                    |

# • Carrier Aggregation Mode Setting Range

| Display                  | Outline                                                    | Setting Range                                                                                                    |  |
|--------------------------|------------------------------------------------------------|----------------------------------------------------------------------------------------------------|--|
| Carrier Aggregation Mode | Sets the Carrier Aggregation Mode                          | Intra-band, Inter-band                                                                                                    |  |
| Parameter                |                                                            |                                                                                                    |  |
| Component Carrier        | Displays the Component Carrier number                      | Display only                                                                                                    |  |
| Status                   | Enables or disables the Component Carrier<br>parameter     | Check box selected, or cleared                                                                                                    |  |
| Bandwidth                | Displays the system bandwidth for the<br>Component Carrier | Display only                                                                                                    |  |
| Cell ID                  | Displays the cell ID for the Component Carrier             | Display only                                                                                                    |  |
| Gain                     | Sets the level ratio of Component Carrier                  | -80.00 to 0.00 [dB]                                                                                                    |  |
| Freq. Offset             | Sets the frequency offset                                  | 0 to ± (0.4 × Fs – 0.5 × Band) [MHz]<br>Band: Changed depending on the Component Carrier# transmission syster<br>bandwidth (Bandwidth)<br>Bandwidth [MHz]         Band [MHz]           1.4         1.095           3.0         2.715           5.0         4.515           10.0         9.015           15.0         13.515           20.0         18.015 |  |
| Phase                    | Sets the initial phase of the Component Carrier            | 0 to 359 [deg.]                                                                                                    |  |
| Delay                    | Sets delay of the Component Carrier                        | 0 to 307200 [Ts]                                                                                                    |  |
| BS Test Type             | Sets the details of BS Test Type of<br>Component Carriers  | BS Test/E-UTRA Test Models, BS Test/FRC(UL)                                                                                                    |  |

# • Pattern Setting Setting Range

| Display          | Outline                                 | Setting Range                                                                                                    |
|------------------|-----------------------------------------|----------------------------------------------------------------------------------------------------|
| Package          | Enters waveform pattern package name    | Up to 31 single-byte English alphanumeric characters                                                                                                    |
| Export File Name | Enters waveform pattern file name       | Carrier Aggregation Mode = Intra-band : Up to 18 single-byte English<br>alphanumeric characters<br>Carrier Aggregation Mode = Inter-band : Up to 15 single-byte English<br>alphanumeric characters |
| Comment          | Inputs comments to the waveform pattern | Up to 38 single-byte English alphanumeric characters × 3 lines                                                                                                    |

Optional

MG3710A

## Normal Setup Screen

| Display                                      | Outline                                                   | Setting Range                                                                                                    |
|----------------------------------------------|-----------------------------------------------------------|----------------------------------------------------------------------------------------------------|
| System                                       | Switches 3GPP Systems                                     | LTE, LTE-Advanced                                                                                                    |
| <ul> <li>Common Parameter Setting</li> </ul> |                                                           |                                                                                                    |
| Display                                      | Outline                                                   | Setting Range                                                                                                    |
| Common                                       |                                                           |                                                                                                    |
| Test Model                                   | Sets test model                                           | OFF, E-TM1.1, E-TM1.2, E-TM2, E-TM3.1, E-TM3.2, E-TM3.3                                                                                                    |
| Test Model Version                           | Sets the Test Model version of referred<br>specifications | 3GPP TS 36.141 V8.2.0 (2009-03)<br>3GPP TS 36.141 V9.0.0 (2009-05)                                                                                                    |
| Number of Antennas                           | Sets number of antennas                                   | 1, 2, 4 (2 and 4 only at Downlink)                                                                                                    |
| Diversity Method                             | Sets diversity method                                     | Spatial Multiplexing, Tx Diversity                                                                                                    |
| Precoding Method                             | Sets precoding method                                     | Without CDD, Large-delay CDD                                                                                                    |
| Number of Layers                             | Sets number of layers                                     | 1, 2, 3, 4                                                                                                    |
| Number of Code words                         | Sets number of code words                                 | 1, 2                                                                                                    |
| Codebook Index                               | Sets codebook index                                       | 0 to 3 (When Number of Layers = 1)<br>0 to 2 (When Number of Layers = 2)<br>0 to 15 (When Number of Antennas = 4)                                                                                                    |
| NID (1)                                      | Sets physical-layer cell-identity group NID (1)           | 0 to 167                                                                                                    |
| NID (2)                                      | Sets physical-layer cell-identity group NID (2)           | 0, 1, 2                                                                                                    |
| Cell ID                                      | Sets cell ID                                              | 0 to 503                                                                                                    |
| Number of Frames                             | Sets number of frames                                     | 1 to max. number of frames in memory                                                                                                    |
| Oversampling Ratio                           | Sets over sampling ratio                                  | 2, 4                                                                                                    |
| Sampling Rate                                | Displays sampling rate                                    | <ul> <li>1.92 × Over Sampling Ratio [MHz] (When Bandwidth = 1.4 MHz)</li> <li>3.84 × Over Sampling Ratio [MHz] (When Bandwidth = 3 MHz)</li> <li>7.68 × Over Sampling Ratio [MHz] (When Bandwidth = 5 MHz)</li> <li>15.36 × Over Sampling Ratio [MHz] (When Bandwidth = 10 MHz)</li> <li>15.36 × Over Sampling Ratio [MHz] (When Bandwidth = 15 MHz)</li> <li>30.72 × Over Sampling Ratio [MHz] (When Bandwidth = 20 MHz)</li> </ul> |
| Bandwidth                                    | Sets system bandwidth                                     | 1.4, 3, 5, 10, 15, 20 MHz                                                                                                    |
| Downlink/Uplink                              | Sets downlink/uplink settings                             | Downlink, Uplink                                                                                                    |
| Uplink-downlink Configuration                | Sets uplink-downlink Configuration                        | 0, 1, 2, 3, 4, 5, 6                                                                                                    |
| Special Subframe Configuration               | Sets special subframe Configuration                       | 0 to 8                                                                                                    |
| Cyclic Prefix                                | Sets cyclic prefix                                        | Normal, Extended                                                                                                    |
| Subcarrier Spacing                           | Displays subcarrier spacing                               | 15 kHz                                                                                                    |
| Number of OFDM symbols per slot              | Displays number of OFDM symbols per slot                  | 7 Symbols (When Cyclic Prefix = Normal)<br>6 Symbols (When Cyclic Prefix = Extended)                                                                                                    |
| Roll Off Length                              | Sets roll-off length for OFDM symbol                      | 0 to 144 Ts (When Cyclic Prefix = Normal)<br>0 to 512 Ts (When Cyclic Prefix = Extended)                                                                                                    |
| Filter                                       |                                                           |                                                                                                    |
| Filter Type                                  | Sets filter type                                          | Nyquist, Root Nyquist, Ideal, None                                                                                                    |
| Roll Off                                     | Sets roll-off rate                                        | 0.1 to 1.0 (only enabled for Nyquist, Root Nyquist)                                                                                                    |

# • Common Parameter Setting Range (System = LTE-Advanced)

| Display                  | Outline                           | Setting Range          |
|--------------------------|-----------------------------------|------------------------|
| Carrier Aggregation Mode | Sets the Carrier Aggregation Mode | Intra-band, Inter-band |
| Downlink/Uplink          | Sets downlink or uplink           | Downlink, Uplink       |

# • PHY/MAC Parameter Setting Range (LTE-Advanced)

| Display             | Outline                                                    | Setting Range                                                                                                    |                       |            |  |
|---------------------|------------------------------------------------------------|----------------------------------------------------------------------------------------------------|-----------------------|------------|--|
| Carrier Aggregation |                                                            |                                                                                                    |                       |            |  |
| Component Carrier   | Displays the Component Carrier number                      | 0 to 4                                                                                                    |                       |            |  |
| Status              | Enables or disables the Component Carrier parameter        | Check box selected, or cleared                                                                                                    |                       |            |  |
| Bandwidth           | Displays the system bandwidth for the<br>Component Carrier | Display only                                                                                                    |                       |            |  |
| Cell ID             | Displays the Cell ID for the Component Carrier             | Display only                                                                                                    |                       |            |  |
| Gain                | Sets the level ratio of Component Carrier                  | -80.00 to 0.00 [dB]                                                                                                    |                       |            |  |
|                     | Sets the frequency offset                                  | 0 to ± (0.4 × Fs – 0.5 × Band) [MHz]<br>Band: Changed depending on the Component Carrier transmission system<br>bandwidth (Bandwidth) |                       |            |  |
|                     |                                                            |                                                                                                    | Bandwidth [MHz]       | Band [MHz] |  |
|                     |                                                            |                                                                                                    | 1.4                   | 1.095      |  |
| Freq. Offset        |                                                            |                                                                                                    | 3.0                   | 2.715      |  |
|                     |                                                            |                                                                                                    | 5.0                   | 4.515      |  |
|                     |                                                            |                                                                                                    | 10.0                  | 9.015      |  |
|                     |                                                            |                                                                                                    | 15.0                  | 13.515     |  |
|                     |                                                            |                                                                                                    | 20.0                  | 18.015     |  |
|                     |                                                            | Fs: 153.                                                                                                    | 6 MHz (sampling rate) |            |  |
| Phase               | Sets the initial phase of the Component Carrier            | 0 to 359                                                                                                    | [deg.]                |            |  |
| Delay               | Sets delay of the Component Carrier                        | 0 to 307200 [Ts]                                                                                                    |                       |            |  |

Optional

MG3710A

| Display                         | Outline                                                     | Setting Range                                                                                                    |
|---------------------------------|-------------------------------------------------------------|----------------------------------------------------------------------------------------------------|
| Component Carrier               |                                                             |                                                                                                    |
| Test Model                      | Sets the Test Model                                         | OFF, E-TM1.1, E-TM1.2, E-TM2, E-TM3.1, E-TM3.2, E-TM3.3                                                                                                    |
| Test Model Version              | sets the Test Model version of referred<br>specifications   | 3GPP TS 36.141 V8.2.0 (2009-03), 3GPP TS 36.141 V9.0.0 (2009-05)                                                                                                    |
| Number of Antennas              | Sets the number of antennas                                 | 1, 2, 4                                                                                                    |
| Diversity Method                | Sets the diversity method                                   | Spatial Multiplexing, Tx Diversity                                                                                                    |
| Precoding Method                | Sets the precoding method                                   | Without CDD, Large-delay CDD, Large-delay CDD (Cyclic Precoder Index)                                                                                                    |
| Number of Layers                | Sets the number of layers                                   | 1, 2, 3, 4                                                                                                    |
| Number of Code words            | Sets the number of code words                               | 1, 2                                                                                                    |
| Codebook index                  | Sets the codebook index                                     | When Number of Antennas is 2, the setting range varies according to<br>Number of Layers as follows<br>Number of Layers is 1: 0 to 3<br>Number of Layers is 2: 0 to 2<br>When Number of Antennas is 4: 0 to 15 |
| NID (1)                         | Sets the NID (1)                                            | 0 to 167                                                                                                    |
| NID (2)                         | Sets the NID (2)                                            | 0, 1, 2                                                                                                    |
| Cell ID                         | Sets the Cell ID                                            | 0 to 503                                                                                                    |
| Number of Frames                | Sets the number of frames to be generated                   | 1 to the maximum number of frames that can be stored in the equipment's waveform memory                                                                                                    |
| Over Sampling Ratio             | Sets the oversampling ratio                                 | 1, 2, 4                                                                                                    |
| Sampling Rate                   | Displays the sampling rate                                  | Display only : It is automatically set according to the Oversampling Ratio<br>and Bandwidth values                                                                                                    |
| Bandwidth                       | Sets the system bandwidth                                   | 1.4, 3, 5, 10, 15, 20 MHz                                                                                                    |
| Downlink/Uplink                 | Sets downlink or uplink                                     | Downlink, Uplink                                                                                                    |
| Uplink-downlink Configuration   | Sets the Uplink-downlink Configuration                      | 0, 1, 2, 3, 4, 5, 6                                                                                                    |
| Special Subframe Configuration  | Sets the Special Subframe Configuration                     | 0 to 8                                                                                                    |
| Cyclic Prefix                   | Sets the cyclic prefix                                      | Normal, Extended                                                                                                    |
| Subcarrier Spacing              | Displays the subcarrier spacing (interval)                  | Display only                                                                                                    |
| Number of OFDM symbols per slot | Sets the number of OFDM symbols per slot                    | Display only                                                                                                    |
| Roll Off Length                 | Sets the length of the ramp time applied to the OFDM symbol | 0 to 3152 Ts (in the case of Random Access Preamble)<br>0 to 144 Ts (when Cyclic prefix=Normal)<br>0 to 512 Ts (when Cyclic prefix=Extende)<br>432 Ts (in the case of PRACH)                                  |
| Filter                          |                                                             |                                                                                                    |
| Filter Type                     | Sets the filter type                                        | Nyquist, Root Nyquist, Ideal, None                                                                                                    |
| Roll Off                        | Sets the roll-off factor                                    | 0.1 to 1.0                                                                                                    |

# • Pattern Setting Parameter Setting Range

| Display          | Outline                              | Setting Range         |
|------------------|--------------------------------------|-----------------------|
| Reference signal |                                      |                       |
| Package          | Set package name of waveform pattern | 31 characters or less |
| Export File Name | Set pattern name of waveform pattern | 18 characters or less |
| Line1            | Set comment of waveform pattern      | 38 characters or less |
| Line2            | Set comment of waveform pattern      | 38 characters or less |
| Line3            | Set comment of waveform pattern      | 38 characters or less |

#### Table 1

| Subframe  | UL/DL Configuration |   |   |   |   |   |   |
|-----------|---------------------|---|---|---|---|---|---|
| Subiranie | 0                   | 1 | 2 | 3 | 4 | 5 | 6 |
| 0         | D                   | D | D | D | D | D | D |
| 1         | S                   | S | S | S | S | S | S |
| 2         | U                   | U | U | U | U | U | U |
| 3         | U                   | U | D | U | U | D | U |
| 4         | U                   | D | D | U | D | D | U |
| 5         | D                   | D | D | D | D | D | D |
| 6         | S                   | S | S | D | D | D | S |
| 7         | U                   | U | U | D | D | D | U |
| 8         | U                   | U | D | D | D | D | U |
| 9         | U                   | D | D | D | D | D | D |

#### Table 2

| UL/DL Configuration | Subframe turned "off"  |
|---------------------|------------------------|
| 0                   | -                      |
| 1                   | 0, 5                   |
| 2                   | 0, 1, 4, 5, 6, 9       |
| 3                   | 1, 5, 6, 7             |
| 4                   | 0, 1, 4, 5, 6, 7       |
| 5                   | 0, 1, 3, 4, 5, 6, 7, 9 |
| 6                   | -                      |

Optional

MG3710A

# • PHY/MAC Parameter (Downlink) Setting Range

| Display                                                                                                    | Outline                                                                                                    | Setting Range                                                                                                    |
|----------------------------------------------------------------------------------------------------|----------------------------------------------------------------------------------------------------|----------------------------------------------------------------------------------------------------|
| PHICH duration                                                                                                    | Sets the PHICH area.                                                                                                    | Normal, Extended                                                                                                    |
| Ng                                                                                                    | Sets the parameter (Ng) for determining the PHICH arrangement.                                                                                                    | 1/6, 1/2                                                                                                    |
| Reference Signal                                                                                                    |                                                                                                    |                                                                                                    |
| Frequency Shift Value                                                                                                    | Displays frequency shift                                                                                                    | 0, 1, 2, 3, 4, 5                                                                                                    |
| Power Boosting                                                                                                    | Sets power boosting                                                                                                    | -20.000 to +20.000 dB                                                                                                    |
| PBCH                                                                                                    |                                                                                                    |                                                                                                    |
| Data Status                                                                                                    | Enable/disables PBCH parameter                                                                                                    | Disable, Enable                                                                                                    |
| Data Type                                                                                                    | Sets data type                                                                                                    | PN9fix, PN15fix, 16bit repeat, User File, BCH                                                                                                    |
| Data Type Repeat Data                                                                                                    | Sets 16bit repeat data                                                                                                    | 0000 to FFFF (only when Data Type = 16bit repeat)                                                                                                    |
| Data Type User File                                                                                                    | Sets user file                                                                                                    | Select any file (only when Data Type = User File)                                                                                                    |
| Power Boosting                                                                                                    | Sets power boosting                                                                                                    | -20.000 to +20.000 dB                                                                                                    |
| BCH                                                                                                    |                                                                                                    |                                                                                                    |
| Data Type                                                                                                    | Sets data type                                                                                                    | PN9fix, PN15fix, 16bit repeat, User File, BCCH                                                                                                    |
| Data Type Repeat Data                                                                                                    | Sets 16bit repeat data                                                                                                    | 0000 to FFFF (only when Data Type = 16bit repeat)                                                                                                    |
| Data Type User File                                                                                                    | Sets user file                                                                                                    | Select any file (only when Data Type = User File)                                                                                                    |
| Transport Block Size                                                                                                    | Sets number of bits required for BCH                                                                                                    | 0 to 1920 bits (When Cyclic Prefix = Normal)<br>0 to 1728 bits (When Cyclic Prefix = Extended)<br>When BCCH is selected for BCH Data Type, the setting is fixed to 24 bits.                                                                                                    |
| DL Bandwidth                                                                                                    | Displays data mapped to BCCH                                                                                                    | n6 (When Bandwidth = 1.4 MHz)<br>n15 (When Bandwidth = 3 MHz)<br>n25 (When Bandwidth = 5 MHz)<br>n50 (When Bandwidth = 10 MHz)<br>n75 (When Bandwidth = 15 MHz)<br>n100 (When Bandwidth = 20 MHz)<br>This is only displayed when BCCH is selected for Data Type of BCH.                                   |
| PHICH duration                                                                                                    | Displays the PHICH duration mapped to BCCH                                                                                                    | Normal, Extended<br>This is only displayed when BCCH is selected for Data Type of BCH.                                                                                                    |
| Ng                                                                                                    | Displays the Ng value mapped to BCCH                                                                                                    | 1/6, 1/2, 1, 2<br>This is only displayed when BCCH is selected for Data Type of BCH.                                                                                                    |
| Synchronization Signals                                                                                                    |                                                                                                    |                                                                                                    |
| <u>,                                     </u>                                                                                                    |                                                                                                    |                                                                                                    |
| Primary Synchronization Signal                                                                                                    | Enable/disables_primery synchronization                                                                                                    |                                                                                                    |
| Data Status                                                                                                    | Enable/disables primary synchronization signal parameter                                                                                                    | Disable, Enable                                                                                                    |
| Power Boosting                                                                                                    | Sets power boosting                                                                                                    | -20.000 to +20.000 dB                                                                                                    |
| Secondary Synchronization Signal Data Status                                                                                                    | Enable/disables secondary<br>synchronization signal parameter                                                                                                    | Disable, Enable                                                                                                    |
| Power Boosting                                                                                                    | Sets power boosting                                                                                                    | -20.000 to +20.000 dB                                                                                                    |
| Subframe #0 to #9                                                                                                    |                                                                                                    |                                                                                                    |
| Subframe Type                                                                                                    | Display subframe type                                                                                                    | <table1> (Downlink, Uplink, Special)</table1>                                                                                                    |
| Virtual Resource Block Type                                                                                                    | Display subname type                                                                                                    | Localized, Distributed                                                                                                    |
| Gap                                                                                                    | Sets Gap                                                                                                    | 1st Gap, 2nd Gap<br>If Bandwidth is 1.4 MHz, 3 MHz, or 5 MHz, 1st Gap is displayed and Gap<br>cannot be set.<br>If Bandwidth is 10 MHz, 15 MHz, or 20 MHz, 1st Gap or 2nd Gap can be set                                                                                                    |
| Gap value                                                                                                    | Displays Gap value                                                                                                    |                                                                                                    |
| Number of VRBs                                                                                                    | Displays the number of VRB                                                                                                    |                                                                                                    |
| PHICH                                                                                                    | Sets ON/OFF of PHICH                                                                                                    | ON, OFF (Subframe in Table 2 is turned off by setting UL/DL Configuration                                                                                                    |
| Number of PHICH Groups                                                                                                    | Displays number of PHICH groups in one subframe                                                                                                    |                                                                                                    |
| Number of OFDM symbols for PDCCH                                                                                                    | Sets number of OFDM symbols for PDCCH                                                                                                    | 1 to 4 Symbol                                                                                                    |
| Total Number of CCEs                                                                                                    | Display total number of CCEs of control                                                                                                    |                                                                                                    |
|                                                                                                    | area in subframe                                                                                                    |                                                                                                    |
| Number of PDCCHs                                                                                                    | Sets number of PDCCHs                                                                                                    | 1 to 64                                                                                                    |
| CCE Arrangement                                                                                                    | Sets CCE arrangement                                                                                                    | PDCCH#0 to (Number of PDCCHs-1), dummy                                                                                                    |
| Number of PDSCHs                                                                                                    | Sets number of PDSCHs                                                                                                    | 1 to 64                                                                                                    |
|                                                                                                    |                                                                                                    | PDSCH#0 to (Number of PDSCHs-1)                                                                                                    |
|                                                                                                    | Sets RB arrangement of PDSCH                                                                                                    |                                                                                                    |
| PCFICH                                                                                                    | Sets RB arrangement of PDSCH                                                                                                    |                                                                                                    |
| PCFICH                                                                                                    | Sets RB arrangement of PDSCH<br>Enable/disables PCFICH parameter                                                                                                    | Disable, Enable                                                                                                    |
| PCFICH<br>Data Status                                                                                                    | Enable/disables PCFICH parameter<br>Sets data type                                                                                                    |                                                                                                    |
| PCFICH<br>Data Status<br>Data Type                                                                                                    | Enable/disables PCFICH parameter                                                                                                    | Disable, Enable                                                                                                    |
| PCFICH<br>Data Status<br>Data Type<br>CFI                                                                                                    | Enable/disables PCFICH parameter<br>Sets data type                                                                                                    | Disable, Enable<br>CFI codeword, PN9fix, PN15fix, 16bit repeat, User File<br>1, 2, 3<br>0000 to FFFF (only when Data Type = 16bit repeat)                                                                                                    |
| PCFICH<br>Data Status<br>Data Type<br>CFI<br>Data Type Repeat Data                                                                                                    | Enable/disables PCFICH parameter<br>Sets data type<br>Sets CFI codeword type                                                                                                    | Disable, Enable<br>CFI codeword, PN9fix, PN15fix, 16bit repeat, User File<br>1, 2, 3<br>0000 to FFFF (only when Data Type = 16bit repeat)                                                                                                    |
| PCFICH<br>Data Status<br>Data Type<br>CFI<br>Data Type Repeat Data<br>Data Type User File                                                                                                    | Enable/disables PCFICH parameter<br>Sets data type<br>Sets CFI codeword type<br>Sets 16bit repeat data                                                                                                    | Disable, Enable<br>CFI codeword, PN9fix, PN15fix, 16bit repeat, User File<br>1, 2, 3                                                                                                    |
| PCFICH<br>Data Status<br>Data Type<br>CFI<br>Data Type Repeat Data<br>Data Type User File<br>Power Boosting                                                                                                    | Enable/disables PCFICH parameter<br>Sets data type<br>Sets CFI codeword type<br>Sets 16bit repeat data<br>Sets user file                                                                                                  | Disable, Enable<br>CFI codeword, PN9fix, PN15fix, 16bit repeat, User File<br>1, 2, 3<br>0000 to FFFF (only when Data Type = 16bit repeat)<br>Select any file (only when Data Type = User File)                                                                                                    |
| PCFICH<br>Data Status<br>Data Type<br>CFI<br>Data Type Repeat Data<br>Data Type User File<br>Power Boosting<br>PDCCH                                                                                                    | Enable/disables PCFICH parameter<br>Sets data type<br>Sets CFI codeword type<br>Sets 16bit repeat data<br>Sets user file<br>Sets power boosting                                                                           | Disable, Enable<br>CFI codeword, PN9fix, PN15fix, 16bit repeat, User File<br>1, 2, 3<br>0000 to FFFF (only when Data Type = 16bit repeat)<br>Select any file (only when Data Type = User File)<br>-20.000 to +20.000 dB                                                                                   |
| PCFICH<br>Data Status<br>Data Type<br>CFI<br>Data Type Repeat Data<br>Data Type User File<br>Power Boosting<br>PDCCH<br>Data Status                                                                                                    | Enable/disables PCFICH parameter<br>Sets data type<br>Sets CFI codeword type<br>Sets 16bit repeat data<br>Sets user file<br>Sets power boosting<br>Enable/disables PDCCH parameter                                        | Disable, Enable<br>CFI codeword, PN9fix, PN15fix, 16bit repeat, User File<br>1, 2, 3<br>0000 to FFFF (only when Data Type = 16bit repeat)<br>Select any file (only when Data Type = User File)<br>-20.000 to +20.000 dB<br>Disable, Enable                                                                |
| PCFICH<br>Data Status<br>Data Type<br>CFI<br>Data Type Repeat Data<br>Data Type User File<br>Power Boosting<br>PDCCH<br>Data Status<br>PDCCH format                                                                                                    | Enable/disables PCFICH parameter<br>Sets data type<br>Sets CFI codeword type<br>Sets 16bit repeat data<br>Sets user file<br>Sets power boosting<br>Enable/disables PDCCH parameter<br>Sets PDCCH format                   | Disable, Enable<br>CFI codeword, PN9fix, PN15fix, 16bit repeat, User File<br>1, 2, 3<br>0000 to FFFF (only when Data Type = 16bit repeat)<br>Select any file (only when Data Type = User File)<br>-20.000 to +20.000 dB<br>Disable, Enable<br>0, 1, 2, 3                                                  |
| RB Arrangement<br>PCFICH<br>Data Status<br>Data Type<br>CFI<br>Data Type Repeat Data<br>Data Type User File<br>Power Boosting<br>PDCCH<br>Data Status<br>PDCCH format<br>Data Type<br>Data Type<br>Data Type<br>Data Type<br>Data Type<br>Data Type<br>Data Type<br>Data Type<br>Data Type<br>Data Type | Enable/disables PCFICH parameter<br>Sets data type<br>Sets CFI codeword type<br>Sets 16bit repeat data<br>Sets user file<br>Sets power boosting<br>Enable/disables PDCCH parameter<br>Sets PDCCH format<br>Sets data type | Disable, Enable<br>CFI codeword, PN9fix, PN15fix, 16bit repeat, User File<br>1, 2, 3<br>0000 to FFFF (only when Data Type = 16bit repeat)<br>Select any file (only when Data Type = User File)<br>-20.000 to +20.000 dB<br>Disable, Enable<br>0, 1, 2, 3<br>PN9fix, PN15fix, 16bit repeat, User File, DCI |
| PCFICH<br>Data Status<br>Data Type<br>CFI<br>Data Type Repeat Data<br>Data Type User File<br>Power Boosting<br>PDCCH<br>Data Status<br>PDCCH format                                                                                                    | Enable/disables PCFICH parameter<br>Sets data type<br>Sets CFI codeword type<br>Sets 16bit repeat data<br>Sets user file<br>Sets power boosting<br>Enable/disables PDCCH parameter<br>Sets PDCCH format                   | Disable, Enable<br>CFI codeword, PN9fix, PN15fix, 16bit repeat, User File<br>1, 2, 3<br>0000 to FFFF (only when Data Type = 16bit repeat)<br>Select any file (only when Data Type = User File)<br>-20.000 to +20.000 dB<br>Disable, Enable<br>0, 1, 2, 3                                                  |

Optional

MG3710A

| Display                        | Outline                                 | Setting Range                                                                |
|--------------------------------|-----------------------------------------|------------------------------------------------------------------------------|
| DCI                            |                                         |                                                                              |
| Data Type                      | Sets data type                          | PN9fix, PN15fix, 16bit repeat, User File                                     |
| Data Type Repeat Data          | Sets 16bit repeat data                  | 0000 to FFFF (only when Data Type = 16bit repeat)                            |
| Data Type User File            | Sets user file                          | Select any file (only when Data Type = User File)                            |
| Transport Block Size           | Sets number of bits required for DCI    | 0 to 576                                                                     |
| nRNTI                          | Sets radio network temporary identifier | 0000 to FFFF                                                                 |
| PDSCH                          |                                         |                                                                              |
| Data Status                    | Enable/disables PDSCH parameter         | Disable, Enable                                                              |
| nRNTI                          | Sets radio network temporary identifier | 0000 to FFFF                                                                 |
| Modulation Scheme              | Sets modulation scheme                  | QPSK, 16QAM, 64QAM, 256QAM                                                   |
| Data Type                      | Sets data type                          | PN9fix, PN15fix, 16bit repeat, User File, DL-SCH                             |
| Data Type Repeat Data          | Sets 16bit repeat data                  | 0000 to FFFF (only when Data Type = 16bit repeat)                            |
| Data Type User File            | Sets user file                          | Select any file (only when Data Type = User File)                            |
| Power Boosting                 | Sets power boosting                     | -20.000 to +20.000 dB                                                        |
| DL-SCH                         |                                         |                                                                              |
| Data Type                      | Sets data type                          | PN9fix, PN15fix, 16bit repeat, User File                                     |
| Data Type Repeat Data          | Sets 16bit repeat data                  | 0000 to FFFF (only when Data Type = 16bit repeat)                            |
| Data Type User File            | Sets user file                          | Select any file (only when Data Type = User File)                            |
| Transport Block Size           | Sets number of bits required for DL-SCH | 0 to 150000 bit                                                              |
| UE Category                    | Sets UE category                        | 1, 2, 3, 4, 5                                                                |
| RV Index                       | Sets redundancy version index           | 0, 1, 2, 3                                                                   |
| PHICH Group                    |                                         |                                                                              |
| Data Status                    | Enable/disables PHICH parameter         | Disable, Enable                                                              |
| Number of PHICHs               | Sets number of PHICH                    | 1 to 8 (Cyclic Prefix = Normal), 1 to 4 (Cyclic Prefix = Extended)           |
| Power Boosting                 | Display power boosting of PHICH group   |                                                                              |
| PHICH #0 to # (Number of PHICH | ls–1)                                   |                                                                              |
| Data Status                    | Enable/disables PHICH parameter         | Disable, Enable                                                              |
| Orthogonal Sequence Index      | Sets orthogonal sequence index          | 0 to 7 (When Cyclic Prefix = Normal), 0 to 3 (When Cyclic Prefix = Extended) |
| Data Type                      | Display data type                       | HI                                                                           |
| HI                             | Sets code word of HI (HARQ indicator)   | 000, 111                                                                     |
| Power Boosting                 | Set power boosting                      | -20.000 to +20.000 dB                                                        |

# • PHY/MAC Parameter (Uplink) Setting Range

| Display                      | Outline                                                   | Setting Range                                                                                                    |
|------------------------------|-----------------------------------------------------------|----------------------------------------------------------------------------------------------------|
| Uplink                       |                                                           |                                                                                                    |
| Data Transmission/PRACH      | Selects Data Transmission or PRACH                        | Data Transmission, PRACH                                                                                                    |
| DMRS Parameters              | Sets the calculation method of Demodulation RS parameter. | Auto, Manual                                                                                                    |
| PUCCH Parameters             |                                                           |                                                                                                    |
| Delta PUCCH shift            | Sets delta PUCCH shift                                    | 1, 2, 3                                                                                                    |
| N_CS(1)                      | Sets number of cyclic shift for PUCCH<br>format 1/1a/1b   | 0 to 7                                                                                                    |
| N_RB(2)                      | Sets number of resource block for PUCCH format 2/2a/2b    | 0 to 63                                                                                                    |
| Subframe #0 to #9            |                                                           |                                                                                                    |
| Subframe Type                | Display subframe type                                     | <table 1=""> (Downlink, Uplink, Special)</table>                                                                                                    |
| Number of PUCCHs             | Sets number of PUCCHs                                     | 0 to 8                                                                                                    |
| Number of PUSCHs             | Sets number of PUSCHs                                     | 0 to 8                                                                                                    |
| PUCCH #0 to #7               |                                                           |                                                                                                    |
| Data Status                  | Enables/disables PUCCH parameter                          | Disable, Enable                                                                                                    |
| n(1)_PUCCH                   | Sets resource number of PUCCH 1/1a/1b                     | 0 to 764                                                                                                    |
| n(2)_PUCCH                   | Sets resource number of PUCCH 2/2a/2b                     | 0 to 764                                                                                                    |
| nRNTI                        | Sets radio network temporary identifier                   | 0000 to FFFF                                                                                                    |
| PUCCH format                 | Sets PUCCH format                                         | 1, 1a, 1b, 2, 2a, 2b                                                                                                    |
| Data Type                    | Sets data type                                            | PN9fix, PN15fix, 16bit repeat, User File, UCI                                                                                                    |
| Data Type Repeat Data        | Sets 16bit repeat data                                    | 0000 to FFFF (only when Data Type = 16bit repeat)                                                                                                    |
| Data Type User File          | Sets user file                                            | Select any file (only when Data Type = User File)                                                                                                    |
| Group Hopping                | Sets enable/disables                                      | Disable, Enable                                                                                                    |
| Base Sequence Group Number u | Sets base sequence group number                           | 0 to 29<br>When Group Hopping is enabled this parameter becomes invalid and<br>cannot be set.<br>When DMRS Parameters is Auto, only calculated value displays and<br>nothing can be set. |
| Base Sequence Number v       | Displays base sequence number                             | 0 fixed                                                                                                    |
| Power Boosting               | Sets power boosting                                       | -20.000 to +20.000 dB                                                                                                    |

Optional

MG3710A

| Display                                          | Outline                                                               | Setting Range                                                                                                    |
|--------------------------------------------------|-----------------------------------------------------------------------|----------------------------------------------------------------------------------------------------|
| UCI<br>Transport Block Size                      | Sets transport block size of UCI                                      | 1 (When PUCCH format = 1a)<br>2 (When PUCCH format = 1b)<br>1 to 13 (When PUCCH format = 2)                                                                                                    |
|                                                  |                                                                       | 2 to 14 (When PUCCH format = 2a)<br>3 to 15 (When PUCCH format = 2b)                                                                                                    |
| Data Type                                        | Sets data type                                                        | PN9fix, PN15fix, 16bit repeat, User File                                                                                                    |
| Data Type Repeat Data                            | Sets 16bit repeat data                                                | 0000 to FFFF (only when Data Type = 16bit repeat)                                                                                                    |
| Data Type User File<br>Demodulation RS for PUCCH | Sets user file                                                        | Select any file (only when Data Type = User File)                                                                                                    |
| Group Hopping                                    | Sets enable/disables                                                  | Disable, Enable                                                                                                    |
| Base Sequence Group Number u                     | Sets base sequence group number                                       | 0 to 29                                                                                                    |
| Base Sequence Number v                           | Displays base sequence number                                         | 0 fixed                                                                                                    |
| PUSCH #0 to #7                                   |                                                                       |                                                                                                    |
| Data Status                                      | Enables/disables PUSCH parameter                                      | Disable, Enable                                                                                                    |
| nRNTI<br>Modulation Scheme                       | Sets radio network temporary identifier<br>Sets the modulation scheme | 0000 to FFFF<br>QPSK, 16QAM, 64QAM                                                                                                    |
| Data Type                                        | Sets data type                                                        | PN9fix, PN15fix, 16bit repeat, User File, UL-SCH                                                                                                    |
| Data Type Repeat Data                            | Sets 16bit repeat data                                                | 0000 to FFFF (only when Data Type = 16bit repeat)                                                                                                    |
| Data Type User File                              | Sets user file                                                        | Select any file (only when Data Type = User File)                                                                                                    |
| Resource allocation type                         | Sets the Resource allocation type                                     | type0, type1                                                                                                    |
| Start Number of RB                               | Start position of RB                                                  | 0 to 5 (When Bandwidth = 1.4 MHz)<br>0 to 14 (When Bandwidth = 3 MHz)<br>0 to 24 (When Bandwidth = 5 MHz)<br>0 to 49 (When Bandwidth = 10 MHz)<br>0 to 74 (When Bandwidth = 15 MHz)<br>0 to 99 (When Bandwidth = 20 MHz)                                                                                                    |
| Number of RBs                                    | Total number of RB                                                    | 1 to 6 (When Bandwidth = 1.4 MHz)<br>1 to 15 (When Bandwidth = 3 MHz)<br>1 to 25 (When Bandwidth = 5 MHz)<br>1 to 50 (When Bandwidth = 10 MHz)<br>1 to 75 (When Bandwidth = 15 MHz)<br>1 to 100 (When Bandwidth = 20 MHz)                                                                                                    |
| Start Number of RBG for 1st                      | Sets the start position of the RBG for 1st                            | Bandwidth<br>(Number of RBs)         Setting range*           1.4 MHz (6)         1 to 4           3 MHz (15)         1 to 6           5 MHz (25)         1 to 11           10 MHz (50)         1 to 15           15 MHz (75)         1 to 17           20 MHz (100)         1 to 23           *: The maximum value of the setting range is smaller than End Number of RBG for 1st + 1 |
|                                                  |                                                                       | Bandwidth<br>(Number of RBs)         Setting range*         Default                                                                                                    |
|                                                  |                                                                       | 1.4 MHz (6) 1 to 4 3                                                                                                    |
|                                                  |                                                                       | 3 MHz (15) 1 to 6 3                                                                                                    |
| End Number of RBG for 1st                        | Sets the end position of the RBG for 1st                              | 5 MHz (25) 1 to 11 6                                                                                                    |
|                                                  |                                                                       | 10 MHz (50)         1 to 15         8           15 MHz (75)         1 to 17         8                                                                                                    |
|                                                  |                                                                       | 15 MHz (75)         1 to 17         8           20 MHz (100)         1 to 23         12                                                                                                    |
|                                                  |                                                                       | *: The maximum value of the setting range is smaller than End Number of                                                                                                    |
|                                                  |                                                                       | RBG for 1st + 1                                                                                                    |
|                                                  |                                                                       | The setting range varies depending on the Bandwidth setting as follows                                                                                                    |
|                                                  |                                                                       | Bandwidth<br>(Number of RBs) Setting range* Default                                                                                                    |
|                                                  |                                                                       | 1.4 MHz (6) 3 to 6 5                                                                                                    |
|                                                  |                                                                       | 3 MHz (15) 3 to 8 5                                                                                                    |
| Start Number of RBG for 2nd                      | Sets the start position of the RBG for 2nd                            | 5 MHz (25) 3 to 13 8                                                                                                    |
|                                                  |                                                                       | 10 MHz (50) 3 to 17 10                                                                                                    |
|                                                  |                                                                       | 15 MHz (75) 3 to 19 10                                                                                                    |
|                                                  |                                                                       | 20 MHz (100) 3 to 25 14                                                                                                    |
|                                                  |                                                                       | *: The maximum value of the setting range is smaller than End Number of RBG for 1st + 1                                                                                                    |
|                                                  |                                                                       | The setting range varies depending on the Bandwidth setting as follows                                                                                                    |
|                                                  |                                                                       | Bandwidth<br>(Number of RBs) Setting range Default                                                                                                    |
|                                                  |                                                                       | 1.4 MHz (6) 3 to 6 6                                                                                                    |
| End Number of RBG for 2nd                        | Sets the end position of the RBG for 2nd                              | 3 MHz (15) 3 to 8 8                                                                                                    |
|                                                  |                                                                       | 5 MHz (25) 3 to 13 13                                                                                                    |
|                                                  |                                                                       | 10 MHz (50) 3 to 17 17                                                                                                    |
|                                                  |                                                                       | 15 MHz (75) 3 to 19 19                                                                                                    |
|                                                  | 1                                                                     | 20 MHz (100) 3 to 25 25                                                                                                    |
|                                                  |                                                                       |                                                                                                    |

Optional

MG3710A

| Display                                                                                                    | Outline                                                                                                    | Setting Range                                                                                                    |
|----------------------------------------------------------------------------------------------------|----------------------------------------------------------------------------------------------------|----------------------------------------------------------------------------------------------------|
| UL-SCH                                                                                                    |                                                                                                    |                                                                                                    |
| Transport Block Size                                                                                                    | Sets transport block size of UL-SCH                                                                                                    | 0 to 86400                                                                                                    |
| Data Type                                                                                                    | Sets data type                                                                                                    | PN9fix, PN15fix, 16bit repeat, User File                                                                                                    |
| Data Type Repeat Data                                                                                                    | Sets 16bit repeat data                                                                                                    | 0000 to FFFF (only when Data Type = 16bit repeat)                                                                                                    |
| Data Type User File                                                                                                    | Sets user file                                                                                                    | Select any file (only when Data Type = User File)                                                                                                    |
| RV Index                                                                                                    | Sets redundancy version index                                                                                                    | 0, 1, 2, 3                                                                                                    |
| HARQ-ACK                                                                                                    |                                                                                                    | Disable Frankle                                                                                                    |
| Data Status                                                                                                    | This enables or disables HARQ-ACK                                                                                                    | Disable, Enable                                                                                                    |
| Data Type                                                                                                    | Sets the Data type to be inserted into the HARQ-ACK                                                                                                    | ACK, NACK, ACK-ACK, ACK-NACK, NACK-ACK, NACK-NACK                                                                                                    |
| Total Number of Coded Bits                                                                                                    | Sets the number of bits after HARQ-ACK<br>encoding                                                                                                    | 0 to Number of RBs × 288                                                                                                    |
| RI                                                                                                    |                                                                                                    |                                                                                                    |
| Data Status                                                                                                    | Enables or disables the RI                                                                                                    | Disable, Enable                                                                                                    |
| Data Type                                                                                                    | Sets the Data type to be inserted into the RI                                                                                                    | 1 (1 bit), 2 (1 bit), 1 (2 bits), 2 (2 bits), 3 (2 bits), 4 (2 bits)                                                                                                    |
| Total Number of Coded Bits                                                                                                    | Sets the number of bits after RI encoding                                                                                                    | 0 to Number of RBs × 288                                                                                                    |
| CQI/PMI                                                                                                    |                                                                                                    |                                                                                                    |
| Data Status                                                                                                    | Enables or disables the CQI/PMI                                                                                                    | Disable, Enable                                                                                                    |
| Data Type                                                                                                    | Sets the Data type to be inserted into the CQI/PMI                                                                                                    | PN9fix, PN15fix, 16bit repeat, User File                                                                                                    |
| Data Type Repeat Data                                                                                                    | Sets the 16bit repeat data to be inserted into the CQI/PMI                                                                                                    | 0000 to FFFF (only when Data Type = 16bit repeat)                                                                                                    |
| Data Type User File                                                                                                    | Sets the User type to be inserted into the<br>CQI/PMI                                                                                                    | Select any file (only when Data Type = User File)                                                                                                    |
| Total Number of Coded Bits                                                                                                    | Sets the number of bits after CQI/PMI encoding                                                                                                    | 0 to 86400                                                                                                    |
| Demodulation RS for PUSCH                                                                                                    |                                                                                                    |                                                                                                    |
| Group Hopping                                                                                                    | Sets enable/disables                                                                                                    | Disable, Enable                                                                                                    |
| Sequence Hopping                                                                                                    | Sets enable/disables                                                                                                    | Disable, Enable                                                                                                    |
| Delta ss                                                                                                    | Sets delta ss                                                                                                    | 0 to 29                                                                                                    |
| Base Sequence Group Number u                                                                                                    | Sets base sequence group number                                                                                                    | 0 to 29                                                                                                    |
| Base Sequence Number v                                                                                                    | Displays base sequence number                                                                                                    | 0, 1                                                                                                    |
| Cyclic Shift 1st slot                                                                                                    |                                                                                                    |                                                                                                    |
| n_cs                                                                                                    | Sets n_cs of first slot of demodulation RS                                                                                                    | 0 to 11                                                                                                    |
|                                                                                                    | Ooto overlie shift of first slot of demonstration                                                                                                    | Alpha is calculated by the following expression.                                                                                                    |
| alpha                                                                                                    | Sets cyclic shift of first slot of demodulation RS                                                                                                    | Five digits below the decimal are displayed.<br>alpha = $2 \times pi \times n_c s/12$                                                                                                    |
| Cyclic Shift 2nd slot                                                                                                    |                                                                                                    |                                                                                                    |
| n_cs                                                                                                    | Sets n_cs of second slot of demodulation RS                                                                                                    | 0 to 11                                                                                                    |
| alaha                                                                                                    | Sets cyclic shift of second slot of                                                                                                    | Alpha is calculated by the following expression.                                                                                                    |
| alpha                                                                                                    |                                                                                                    | Five digits below the decimal are displayed.                                                                                                    |
|                                                                                                    | demodulation RS                                                                                                    | alpha = 2×pi×n_cs/12                                                                                                    |
| PRACH                                                                                                    |                                                                                                    | alpha = 2×pi×n_cs/12                                                                                                    |
|                                                                                                    |                                                                                                    |                                                                                                    |
| PRACH                                                                                                    | demodulation RS                                                                                                    | alpha = 2xpixn_cs/12<br>The settable values for PRACH Configuration are determined according to<br>Uplink-downlink Configuration as the table below.<br>However, the setup of PRACH Configuration from 48 to 57 is only available<br>in the following conditions:<br>Cyclic Prefix is Normal and Special Subframe Configuration is from 5 to 8, or                                                                                                    |
| PRACH<br>PRACH Configuration                                                                                                    | demodulation RS  Sets the transmission timing for PRACH                                                                                                    | alpha = 2xpixn_cs/12           The settable values for PRACH Configuration are determined according to Uplink-downlink Configuration as the table below.           However, the setup of PRACH Configuration from 48 to 57 is only available in the following conditions:           Cyclic Prefix is Normal and Special Subframe Configuration is from 5 to 8, or Cyclic Prefix is Extended and Special Subframe Configuration is from 4 to 6.           0         0 to 10, 12 to 18, 20 to 57           1         0 to 7, 9 to 12, 15 to 39, 48 to 57           2         0 to 4, 6, 9, 10, 12, 15, 16, 18, 48 to 57           3         0 to 9, 12 to 18, 20, 21, 23, 25 to 31, 33, 35 to 41, 43, 45 to 49, 51, 53 to 57           4         0 to 4, 6, 9, 10, 12, 15, 16, 18, 20, 21, 23, 25 to 31, 33, 35 to 39, 48, 49, 51, 53 to 57           5         0, 1, 3, 6, 9, 12, 15, 18, 48, 49, 51, 53 to 57                                                                                                    |
| PRACH Configuration Uplink-downlink Configuration Number of PRACH Resources                                                                                                    | demodulation RS Sets the transmission timing for PRACH Settable values for PRACH Configuration                                                                                                    | alpha = 2xpixn_cs/12           The settable values for PRACH Configuration are determined according to Uplink-downlink Configuration as the table below.           However, the setup of PRACH Configuration from 48 to 57 is only available in the following conditions:           Cyclic Prefix is Normal and Special Subframe Configuration is from 5 to 8, or Cyclic Prefix is Normal and Special Subframe Configuration is from 4 to 6.           0         0 to 10, 12 to 18, 20 to 57           1         0 to 7, 9 to 12, 15 to 39, 48 to 57           2         0 to 4, 6, 9, 10, 12, 15, 16, 18, 48 to 57           3         0 to 9, 12 to 18, 20, 21, 23, 25 to 31, 33, 35 to 41, 43, 45 to 49, 51, 53 to 57           4         0 to 4, 6, 9, 10, 12, 15, 16, 18, 20, 21, 23, 25 to 31, 33, 35 to 39, 48, 49, 51, 53 to 57           5         0, 1, 3, 6, 9, 12, 15, 18, 48, 49, 51, 53 to 57           6         0 to 15, 18 to 41, 43, 45 to 57                                                                                                    |
| PRACH<br>PRACH Configuration<br>Uplink-downlink Configuration<br>Number of PRACH Resources<br>PRACH Resource #0 to #5                                                                                                    | demodulation RS         Sets the transmission timing for PRACH         Settable values for PRACH Configuration         Displays the number of PRACH Resources         Enables or disables the PRACH Resource #         Displays the Preamble Format which decides the length in the time axis of                                                                                                    | alpha = $2xpixn\_cs/12$<br>The settable values for PRACH Configuration are determined according to<br>Uplink-downlink Configuration as the table below.<br>However, the setup of PRACH Configuration from 48 to 57 is only available<br>in the following conditions:<br>Cyclic Prefix is Normal and Special Subframe Configuration is from 5 to 8, or<br>Cyclic Prefix is Extended and Special Subframe Configuration is from 4 to 6.<br>0 0 to 10, 12 to 18, 20 to 57<br>1 0 to 7, 9 to 12, 15 to 39, 48 to 57<br>2 0 to 4, 6, 9, 10, 12, 15, 16, 18, 48 to 57<br>3 0 to 9, 12 to 18, 20, 21, 23, 25 to 31, 33, 35 to 41, 43, 45 to 49, 51, 53 to 57<br>4 0 to 4, 6, 9, 10, 12, 15, 16, 18, 20, 21, 23, 25 to 31, 33, 35 to 39, 48, 49,<br>51, 53 to 57<br>5 0, 1, 3, 6, 9, 12, 15, 18, 48, 49, 51, 53 to 57<br>6 0 to 15, 18 to 41, 43, 45 to 57<br>Depending on the PRACH Configuration                                                                                                    |
| PRACH PRACH Configuration Uplink-downlink Configuration Number of PRACH Resources PRACH Resource #0 to #5 Data Status                                                                                                    | demodulation RS         Sets the transmission timing for PRACH         Settable values for PRACH Configuration         Displays the number of PRACH Resources         Enables or disables the PRACH Resource #         Displays the Preamble Format which decides the length in the time axis of PRACH Resource #         Displays Frequency Resource Index which decides the position in the frequency axis                                                                                                    | alpha = 2xpixn_cs/12The settable values for PRACH Configuration are determined according to<br>Uplink-downlink Configuration as the table below.<br>However, the setup of PRACH Configuration from 48 to 57 is only available<br>in the following conditions:<br>Cyclic Prefix is Normal and Special Subframe Configuration is from 5 to 8, or<br>Cyclic Prefix is Extended and Special Subframe Configuration is from 4 to 6.00 to 10, 12 to 18, 20 to 57<br>110 to 7, 9 to 12, 15 to 39, 48 to 57<br>2<br>0 to 4, 6, 9, 10, 12, 15, 16, 18, 48 to 57<br>330 to 9, 12 to 18, 20, 21, 23, 25 to 31, 33, 35 to 41, 43, 45 to 49, 51, 53 to 57<br>4<br>0 to 4, 6, 9, 10, 12, 15, 16, 18, 48, 49, 51, 53 to 5750, 1, 3, 6, 9, 12, 15, 18, 48, 49, 51, 53 to 57<br>6<br>0 to 15, 18 to 41, 43, 45 to 57Depending on the PRACH ConfigurationDisable, Enable                                                                                                    |
| PRACH<br>PRACH Configuration<br>Uplink-downlink Configuration<br>Number of PRACH Resources<br>PRACH Resource #0 to #5<br>Data Status<br>Preamble Format                                                                                                    | demodulation RS         Sets the transmission timing for PRACH         Settable values for PRACH Configuration         Displays the number of PRACH Resources         Enables or disables the PRACH Resource #         Displays the Preamble Format which decides the length in the time axis of PRACH Resource #         Displays Frequency Resource Index which decides the position in the frequency axis of PRACH Resource #         Displays Transmit Frame which decides the arrangement method of PRACH                                                                                                    | alpha = 2xpixn_cs/12         The settable values for PRACH Configuration are determined according to Uplink-downlink Configuration as the table below.         However, the setup of PRACH Configuration from 48 to 57 is only available in the following conditions:         Cyclic Prefix is Normal and Special Subframe Configuration is from 5 to 8, or Cyclic Prefix is Extended and Special Subframe Configuration is from 4 to 6.         0       0 to 10, 12 to 18, 20 to 57         1       0 to 7, 9 to 12, 15 to 39, 48 to 57         2       0 to 4, 6, 9, 10, 12, 15, 16, 18, 48 to 57         3       0 to 9, 12 to 18, 20, 21, 23, 25 to 31, 33, 35 to 41, 43, 45 to 49, 51, 53 to 57         4       0 to 4, 6, 9, 10, 12, 15, 16, 18, 49, 51, 53 to 57         5       0, 1, 3, 6, 9, 12, 15, 18, 48, 49, 51, 53 to 57         6       0 to 15, 18 to 41, 43, 45 to 57         Depending on the PRACH Configuration         Disable, Enable         Depending on the PRACH Configuration                                                                                                    |
| PRACH PRACH Configuration Uplink-downlink Configuration Number of PRACH Resources PRACH Resource #0 to #5 Data Status Preamble Format Frequency Resource Index                                                                                                    | demodulation RS         Sets the transmission timing for PRACH         Settable values for PRACH Configuration         Displays the number of PRACH Resources         Enables or disables the PRACH Resource #         Displays the Preamble Format which decides the length in the time axis of PRACH Resource #         Displays Frequency Resource Index which decides the position in the frequency axis of PRACH Resource #         Displays Transmit Frame which decides the arrangement method of PRACH Resource #         Displays Transmit Frame which decides the arrangement method of PRACH Resource #         Displays Transmit Frame which decides the arrangement method of PRACH Resource #         Displays the subframe number that                                                                                     | alpha = 2xpixn_cs/12         The settable values for PRACH Configuration are determined according to Uplink-downlink Configuration as the table below.         However, the setup of PRACH Configuration from 48 to 57 is only available in the following conditions:         Cyclic Prefix is Normal and Special Subframe Configuration is from 5 to 8, or Cyclic Prefix is Normal and Special Subframe Configuration is from 4 to 6.         0       0 to 10, 12 to 18, 20 to 57         1       0 to 7, 9 to 12, 15 to 39, 48 to 57         2       0 to 4, 6, 9, 10, 12, 15, 16, 18, 48 to 57         3       0 to 9, 12 to 18, 20, 21, 23, 25 to 31, 33, 35 to 41, 43, 45 to 49, 51, 53 to 57         4       0 to 4, 6, 9, 10, 12, 15, 16, 18, 49, 51, 53 to 57         5       0, 1, 3, 6, 9, 12, 15, 18, 48, 49, 51, 53 to 57         5       0, 1, 3, 6, 9, 12, 15, 18, 48, 49, 51, 53 to 57         5       0 to 15, 18 to 41, 43, 45 to 57         Depending on the PRACH Configuration         Depending on the PRACH Configuration         Depending on the PRACH Configuration, Uplink-downlink Configuration, PRACH Resource#"         Depending on the PRACH Configuration, Uplink-downlink Configuration, PRACH Resource#"                                                                                                    |
| PRACH PRACH Configuration Uplink-downlink Configuration Number of PRACH Resources PRACH Resource #0 to #5 Data Status Preamble Format Frequency Resource Index Transmit Frame                                                                                                    | demodulation RS         Sets the transmission timing for PRACH         Settable values for PRACH Configuration         Displays the number of PRACH Resources         Enables or disables the PRACH Resource #         Displays the Preamble Format which decides the length in the time axis of PRACH Resource #         Displays Trequency Resource Index which decides the position in the frequency axis of PRACH Resource #         Displays Transmit Frame which decides the arrangement method of PRACH Resource# in the frame         Displays the subframe number that PRACH Resource# transmits         Sets Logical Root Sequence Number that decides the value of Physical Root                                                                                                    | alpha = 2xpixn_cs/12         The settable values for PRACH Configuration are determined according to Uplink-downlink Configuration as the table below.         However, the setup of PRACH Configuration from 48 to 57 is only available in the following conditions:         Cyclic Prefix is Normal and Special Subframe Configuration is from 5 to 8, or Cyclic Prefix is Extended and Special Subframe Configuration is from 4 to 6.         0       0 to 10, 12 to 18, 20 to 57         1       0 to 7, 9 to 12, 15 to 39, 48 to 57         2       0 to 4, 6, 9, 10, 12, 15, 16, 18, 48 to 57         3       0 to 9, 12 to 18, 20, 21, 23, 25 to 31, 33, 35 to 41, 43, 45 to 49, 51, 53 to 57         4       0 to 4, 6, 9, 10, 12, 15, 16, 18, 48, 49, 51, 53 to 57         5       0, 1, 3, 6, 9, 12, 15, 18, 48, 49, 51, 53 to 57         5       0, 1, 3, 6, 9, 12, 15, 18, 48, 49, 51, 53 to 57         5       0 to 15, 18 to 41, 43, 45 to 57         5       Depending on the PRACH Configuration         Depending on the PRACH Configuration         Depending on the PRACH Configuration, Uplink-downlink Configuration, PRACH Resource#"                                                                                                    |
| PRACH         PRACH Configuration         Uplink-downlink Configuration         Number of PRACH Resources         PRACH Resource #0 to #5         Data Status         Preamble Format         Frequency Resource Index         Transmit Frame         Subframe Number                                      | demodulation RS         Sets the transmission timing for PRACH         Settable values for PRACH Configuration         Displays the number of PRACH Resources         Enables or disables the PRACH Resource #         Displays the Preamble Format which decides the length in the time axis of PRACH Resource #         Displays Frequency Resource Index which decides the position in the frequency axis of PRACH Resource #         Displays Transmit Frame which decides the arrangement method of PRACH Resource #         Displays Transmit Frame which decides the arrangement method of PRACH Resource #         Displays the subframe number that PRACH Resource # transmits         Sets Logical Root Sequence Number that decides the value of Physical Root Sequence Number.         Displays Physical Root Sequence Number | alpha = 2xpixn_cs/12         The settable values for PRACH Configuration are determined according to Uplink-downlink Configuration as the table below.         However, the setup of PRACH Configuration from 48 to 57 is only available in the following conditions:         Cyclic Prefix is Normal and Special Subframe Configuration is from 5 to 8, or Cyclic Prefix is Extended and Special Subframe Configuration is from 4 to 6.         0       0 to 10, 12 to 18, 20 to 57         1       0 to 7, 9 to 12, 15 to 39, 48 to 57         2       0 to 4, 6, 9, 10, 12, 15, 16, 18, 48 to 57         3       0 to 9, 12 to 18, 20, 21, 23, 25 to 31, 33, 35 to 41, 43, 45 to 49, 51, 53 to 57         4       0 to 4, 6, 9, 10, 12, 15, 16, 18, 48, 49, 51, 53 to 57         5       0, 1, 3, 6, 9, 12, 15, 18, 48, 49, 51, 53 to 57         6       0 to 15, 18 to 41, 43, 45 to 57         Depending on the PRACH Configuration         Depending on the PRACH Configuration         Depending on the PRACH Configuration, Uplink-downlink Configuration, PRACH Resource#"         Depending on the PRACH Configuration, Uplink-downlink Configuration, PRACH Resource#"         Depending on the PRACH Configuration, Uplink-downlink Configuration, PRACH Resource#"                                                                                    |
| PRACH         PRACH Configuration         Uplink-downlink Configuration         Number of PRACH Resources         PRACH Resource #0 to #5         Data Status         Preamble Format         Frequency Resource Index         Transmit Frame         Subframe Number         Logical Root Sequence Number | demodulation RS         Sets the transmission timing for PRACH         Settable values for PRACH Configuration         Displays the number of PRACH Resources         Enables or disables the PRACH Resource #         Displays the Preamble Format which decides the length in the time axis of PRACH Resource #         Displays Frequency Resource Index which decides the position in the frequency axis of PRACH Resource #         Displays Transmit Frame which decides the arrangement method of PRACH Resource #         Displays Transmit Frame which decides the arrangement method of PRACH Resource #         Displays the subframe number that PRACH Resource # transmits         Sets Logical Root Sequence Number that decides the value of Physical Root Sequence Number.                                                | alpha = 2xpixn_cs/12         The settable values for PRACH Configuration are determined according to Uplink-downlink Configuration as the table below.         However, the setup of PRACH Configuration from 48 to 57 is only available in the following conditions:         Cyclic Prefix is Normal and Special Subframe Configuration is from 5 to 8, or Cyclic Prefix is Normal and Special Subframe Configuration is from 4 to 6.         0       0 to 10, 12 to 18, 20 to 57         1       0 to 7, 9 to 12, 15 to 39, 48 to 57         2       0 to 4, 6, 9, 10, 12, 15, 16, 18, 48 to 57         3       0 to 9, 12 to 18, 20, 21, 23, 25 to 31, 33, 35 to 41, 43, 45 to 49, 51, 53 to 57         4       0 to 4, 6, 9, 10, 12, 15, 16, 18, 20, 21, 23, 25 to 31, 33, 35 to 39, 48, 49, 51, 53 to 57         5       0, 1, 3, 6, 9, 12, 15, 18, 48, 49, 51, 53 to 57         6       0 to 15, 18 to 41, 43, 45 to 57         Depending on the PRACH Configuration         Depending on the PRACH Configuration, Uplink-downlink Configuration, PRACH Resource#"         Depending on the PRACH Configuration, Uplink-downlink Configuration, PRACH Resource#"         Depending on the PRACH Configuration, Uplink-downlink Configuration, PRACH Resource#"         Depending on the PRACH Configuration, Uplink-downlink Configuration, PRACH Resource#" |

Optional

MG3710A

| Display                      | Outline                                                                      | Setting Range                                                                                                    |
|------------------------------|------------------------------------------------------------------------------|----------------------------------------------------------------------------------------------------|
| Zero Correlation Zone Config | Sets Zero Correlation Zone Config used to<br>calculate Cyclic Shift value    | When Preamble Format is 0, 1, 2, 3 and Cyclic Shift Set is Unrestricted: 0 to 15 When Preamble Format is 0, 1, 2, 3 and Cyclic Shift Set is Restricted: 0 to 14 When Preamble Format is 4: 0 to 6            |
| Cyclic Shift Value           | Displays the Cyclic Shift Value                                              | depending on the Cyclic Shift Set, v, Zero Correlation Zone Config, Logical Root Sequence Number.                                                                                                    |
| Frequency Offset             | Sets the Frequency Offset of the PRACH<br>Resource #                         | When Bandwidth is 1.4 MHz 0<br>When Bandwidth is 3 MHz 0 to 9<br>When Bandwidth is 5 MHz 0 to 19<br>When Bandwidth is 10 MHz 0 to 44<br>When Bandwidth is 15 MHz 0 to 69<br>When Bandwidth is 20 MHz 0 to 94 |
| Initial Power Boosting       | Sets the initial power of PRACH Resource #                                   | -10.000 to 10.000 [dB]                                                                                                    |
| Power Ramping Step Size      | Sets the amount of power to be increased<br>each time a PRACH is transmitted | -10.000 to 10.000 [dB]                                                                                                    |

## • Easy Setup Parameter Setting Range

| Display            | Setting Range                                                            |  |
|--------------------|--------------------------------------------------------------------------|--|
| BS Test            |                                                                          |  |
| E-UTRA Test Models | E-TM1.1, E-TM1.2, E-TM2, E-TM2a, E-TM3.1, E-TM3.1a, E-TM3.2, E-TM3.3     |  |
|                    | FRC (QPSK, R = 1/3): A1-1, A1-2, A1-3, A1-4, A1-5                        |  |
|                    | FRC (QPSK, R = 1/3): A3-1, A3-2, A3-3, A3-4, A3-5, A3-6, A3-7            |  |
|                    | FRC (16QAM, R = 2/3): A2-1, A2-2, A2-3                                   |  |
| FRC                | FRC (16QAM, R = 3/4): A4-1, A4-2, A4-3, A4-4, A4-5, A4-6, A4-7, A4-8     |  |
|                    | FRC (64QAM, R = 5/6): A5-1, A5-2, A5-3, A5-4, A5-5, A5-6, A5-7           |  |
|                    | FRC (Scenario 1): A7-1, A7-2, A7-3, A7-4, A7-5, A7-6 (except SRS Option) |  |
|                    | FRC (Scenario 2): A8-1, A8-2, A8-3, A8-4, A8-5, A8-6 (except SRS Option) |  |

Start Timing (Sequence Pulse)

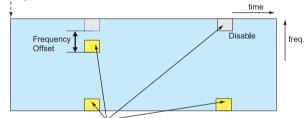

PRACH Configuration, Uplink-downlink Configuration

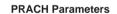

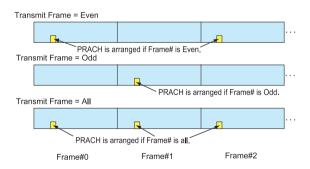

Configuration of PRACH Frame according to Transmit Frame

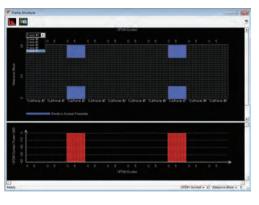

 PRACH Parameter Settings
 Uplink

 Common – Downlink/Uplink:
 Uplink

 Uplink – Transmission Type:
 PRACH

 Uplink – Uplink-downlink Configuration:
 2

 PRACH – Number of Frames:
 5

 PRACH – PRACH Configuration:
 12

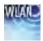

Optional

MG3710A

The MX370111A WLAN IQproducer is PC application software with a GUI to generate IEEE Std 802.11-2007, IEEE Std 802.11n-2009 and IEEE802.11ac compliant waveform patterns.

Installing the MX370111A-001 802.11ac (160 MHz) option supports output of signals in compliance with IEEE802.11ac standards.

WLAN IQproducer supports two setting screens: "Easy Setup Screen" and "Normal Setup Screen".

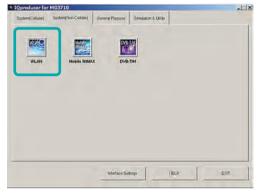

**IQproducer Main Screen** 

#### • Sample Parameter File

MX370111A supports some sample parameter files. First, a sample parameter file is read (Recall), and detailed editing as necessary helps cut the parameter setting workload.

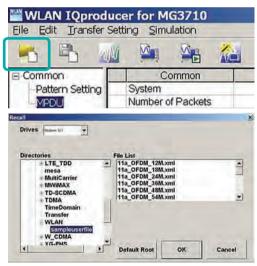

Parameter Recall Screen

#### Easy Setup Screen

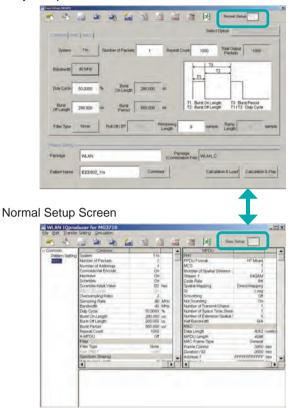

Optional

MG3710A

#### Easy Setup Screen

Because it is limited to major parameters, it generates waveform patterns using simple operation. Moreover, touch-panel operation is supported when IQproducer is executed on the MG3710A. Use "Normal Setup function" for detailed parameter settings.

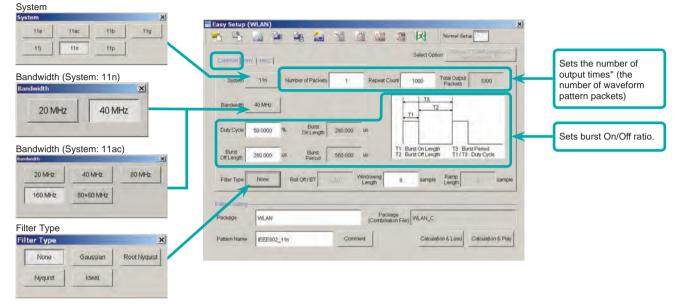

#### Easy Setup Screen (Common Setup Screen)

\*: PER (Packet Error Measurement), the number of waveform pattern packets is generated as [1] and the number of output times from the MG3710A main frame is set.

Example: Outputting 1000 packets Number of Packets: 1 Repeat Count: 1000

Ex.) System:11n: PPDU Format: HT Mixed/HT Greenfield

| Comp [ Terr | 1        |                              |      |         | Select |           | lli, Misemat<br>Columna 18 |
|-------------|----------|------------------------------|------|---------|--------|-----------|----------------------------|
| PPDU Format | HT Moved | G                            | Long |         |        |           |                            |
| MCS         | Ť        | Number of<br>Spatial Streams | 1    | Stream1 | 64QAM  | Code Rate | 5/6                        |

#### Ex.) System: 11a/11b/11g/11j/11p

| 10 | Memphy III, Wisen Diss-2<br>Webr Ender n-6 (8) | Select Option |                         |       |               | ANC     | Compi PPP |
|----|------------------------------------------------|---------------|-------------------------|-------|---------------|---------|-----------|
| F  |                                                |               | High Rate<br>Modulation | 64QAM | Modulation    | 54 Mbps | Data Rate |
|    |                                                | ERP-OFDM      | Frame Format.           | Long  | Preamble Type | 3/4     | Code Rate |

| Ex.) | System: | 11n: | PPDU | Format: | Non-HT |  |
|------|---------|------|------|---------|--------|--|
|      |         |      |      |         |        |  |

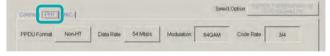

Ex.) System: 11ac

| PPDU Format VHT MCS 8 Number of 1 |  |
|-----------------------------------|--|
|                                   |  |

#### Easy Setup Screen (PHY Setup Screen)

|                                                                                                    | ommon Etty MAC                      |           |           |             |           | Select Opti- | on Meros   | ivitu, vis<br>Sercebie | 37  |
|----------------------------------------------------------------------------------------------------|-------------------------------------|-----------|-----------|-------------|-----------|--------------|------------|------------------------|-----|
| Segunde Number Um Indrement Period Fragment Namber Um<br>MacTeure Treed<br>MacTeure Tree<br>Franc Costal DundertO Address 1 Address 2 Address 3 DecComm. Address 3 Opti Caterol Hit Compil Francesco PC | etta Length 4062 Octets             | MPDULengt | h 4096    | Octets      |           |              |            |                        |     |
| Mac Frank Tipe Desaral<br>Frank Control DynafordD Address 1 Address 2 Address 3 Des Control Address 4 Gell Catrol Hit Crathol Frank Bolty FC                                                            | Increment Off                       |           |           | 6           |           |              | or         | 1                      |     |
| Frame Control Duradonico Address 1 Address 2 Address 3 Des Control Address 4 OoS Cotrol HTCOntrol Frame Body FC                                                                                         | Max Examp Frankl                    |           |           |             |           |              |            |                        |     |
|                                                                                                    | Mac Frame Type Oenaral              |           |           |             |           |              |            |                        |     |
| On Di On Of Ot O                                                                                                    | Frime Control Dynation/ID Address 1 | Addmis 2  | Address 3 | Sea Control | Address 4 | Opi Cotrol   | HT.Centrol | Frame Body             | rcs |
|                                                                                                    |                                     | 0         | 04        | On          | On        | 08           | or         |                        | On  |

Easy Setup Screen (MAC Setup Screen)

Optional

MG3710A

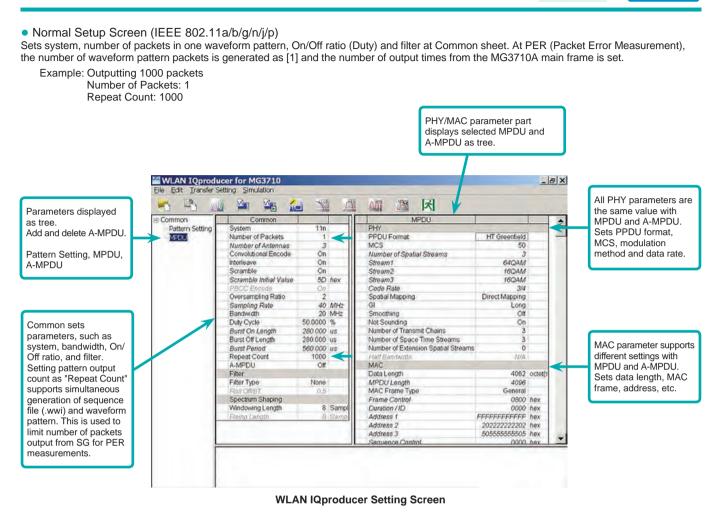

#### Product Brochure MX3701xxA 75

Optional

MG3710A

System Setting

Selects and sets System.

|            | Common       |      |   |     |
|------------|--------------|------|---|-----|
| System     |              | 11n  | - |     |
| Number of  | Packets      | 11a  |   |     |
| Number of  | Antennas     | 11ac |   |     |
| Convolutio | nal Encode   | 11b  |   |     |
| Interleave |              | 11g  |   |     |
| Scramble   |              | 11a  |   |     |
| Scramble I | nitial Value | 11p  | ł | néx |
|            |              |      |   |     |

#### Duty Cycle Setting

Sets burst On/Off ratio according to Rx test conditions.

Sets Duty Cycle and Burst Off Length. Burst On Length is decided by Data Length settings of MAC parameter. Burst Period is decided by Duty Cycle and Burst Off Length settings.

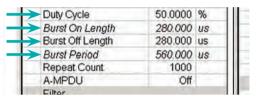

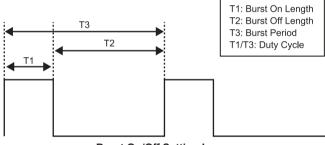

Burst On/Off Setting Image

MAC Frame Type Selection

Clicking MAC Frame Type "General" displays MAC Frame format setting screen to set address information. Match address of Rx equipment for Rx tests.

#### • PPDU Format Selection for IEEE802.11n Signals Selects and sets following for IEEE802.11n Signals:

PPDU format: Non-HT, HT Mixed, HT Greenfield
 MCS: 0 to 76

| MPDU                      |                     |
|---------------------------|---------------------|
| PHY                       | The second second   |
| PPDU Format               | HT Greenfield 💌     |
| MCS                       | Non-HT              |
| Number of Spatial Streams | HT Mixed            |
| Stream1                   | HT Greenfield       |
|                           |                     |
| Constitution of the life  |                     |
| MPDU                      | 1                   |
| MPDU<br>PHY               | 1                   |
| 1141.000                  | HT Greenfield       |
| PHY                       | HT Greenfield<br>60 |
| PHY<br>PPDU Format        |                     |

#### Filter Selection

Sets waveform pattern filter conditions for system or Rx specifications. • None, Gaussian, Root Nyquist, Nyquist, Ideal

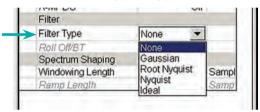

Increment Selection

Select On/Off matching Rx test conditions.

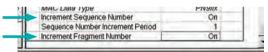

| MAC            |         |         |
|----------------|---------|---------|
| Data Length    | 4062    | octet(s |
| MPDU Length    | 4096    | 1       |
| MAC Frame Type | General |         |
| E 0.11         | 0000    |         |

| AC Frame Type   | General     |             |              |            |             |              |            |            |            |     |
|-----------------|-------------|-------------|--------------|------------|-------------|--------------|------------|------------|------------|-----|
| Frame Control I | Duration/ID | Address 1   | Address 2    | Address 3  | Seq Control | Address 4    | Cos Cotrol | HT Control | Frame Body | FCS |
| 0000            | 0000        | FFFFFFFFFFF | 202222222202 | 5055555555 | 0000        | 644D20030000 | 0000       | 00000000   | Ph9tix +   |     |

Optional

MG3710A

#### Normal Setup Screen

This screen sets common settings, such as user mode (Single User/Multi User), bandwidth, number of packets in one waveform pattern, On/Off ratio (Duty), filter, and PHY/MAC parameters.

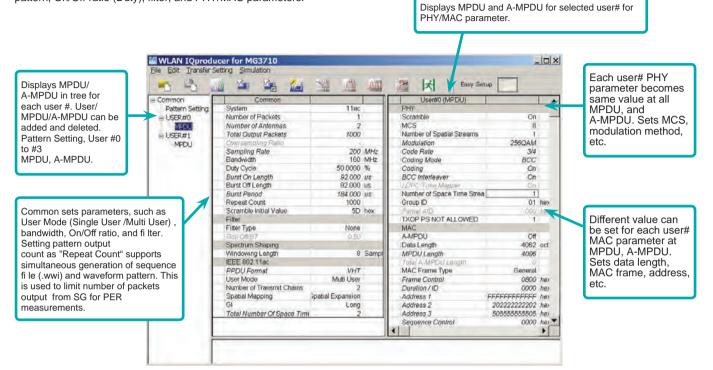

#### Selects Bandwidth

Selects and sets following

20 MHz, 40 MHz, 80 MHz, 160 MHz, 80+80 MHz

|   | Bandwidth        | 160       | * | MHZ |
|---|------------------|-----------|---|-----|
| - | Duty Cycle       | 20        |   | %   |
|   | Burst On Length  | 40        |   | US  |
|   | Burst Off Length | 80        | _ | us  |
|   | Burst Period     | 160 80+80 |   | US  |
|   | Descel Onust     | 00+00     |   |     |

#### PPDU format

Fixes PPDU format to "VHT".

| EEE 802.11ac |     |
|--------------|-----|
| PPDU Format  | VHT |

#### Selects User Mode

Selects and sets Single User/Multi User.

Sets up to four users from #0 to #3 at Multi User setting.

| IEEE 802.11ac             |              |
|---------------------------|--------------|
| PPDU Format               | VHT          |
| User Mode                 | Multi User 💌 |
| Number of Transmit Chains | Single User  |
| Spatial Mapping           | Mülli User   |

### • Sets Number of Transmit Chain Setting range: 1 to 8

|               | IEEE 802.11ac             |             |
|---------------|---------------------------|-------------|
|               | PPDU Format               | VHT         |
|               | User Mode                 | Single User |
| $\rightarrow$ | Number of Transmit Chains | 3           |

#### Sets MCS

Setting range: 0 to 9 Sets modulation method according to MCS setting.

|               | PHY                       |        |
|---------------|---------------------------|--------|
|               | Scramble                  | On     |
| $\rightarrow$ | MCS                       | 9      |
|               | Number of Spatial Streams | 1      |
| $\mathbf{>}$  | Modulation                | 256QAM |
|               | Code Rate                 | 5/6    |

Optional

MG3710A

 MG3710A Vector Signal Generator – One Unit Supports All Bandwidth Configurations for IEEE802.11ac Signals. The MG3710A supports a built-in baseband signal generator with an upper frequency limit of 6 GHz and an RF modulation bandwidth of 160 as well as up to two RF output connectors\*1. It enables one unit to support all bandwidth configurations for IEEE802.11ac signals.

Calculation & Play Function\*2

After waveform generation is completed, the generated pattern is loaded into memory, selected and output from the MG3710A. When the IEEE802.11ac signal bandwidth is set to "80 MHz + 80 MHz", the Calculation & Play function is used to load the waveforms simultaneously to the RF outputs (SG1/SG2) of the MG3710A in which two RF outputs have been installed.

\*1: With MG3710A-062 (2.7 GHz)/064 (4 GHz)/066 (6 GHz) 2ndRF Option. \*2: This software is enabled only when used on the MG3710A.

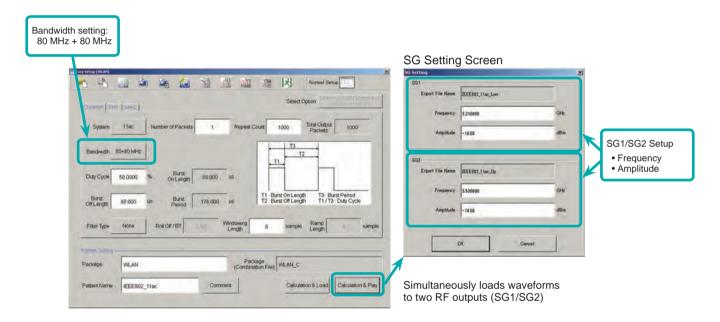

#### • Supported Vector Signal Generator Series IEEE802.11ac Signal Bandwidth

| Vector Signal Generator          | Vector Signa                             | al Generator   | Vector Signal Generator      | Option for Signal Analyzer |
|----------------------------------|------------------------------------------|----------------|------------------------------|----------------------------|
| IEEE802.11ac<br>Signal Bandwidth | MG3710A*1                                | MG3700A*2      | MS2690A series<br>Opt. 020*3 | MS2830A<br>Opt. 020/021*3  |
| 20 MHz/40 MHz/80 MHz             | ✓<br>(1 unit)                            | √<br>(1 unit)  | √<br>(1 unit)                | √<br>(1 unit)              |
| 160 MHz                          | ✓<br>(1 unit)                            | —              | —                            | —                          |
| 80 MHz + 80 MHz (non-contiguous) | ✓<br>(2 RF 1 unit*4,<br>or 1 RF 2 units) | ✓<br>(2 units) | √<br>(2 units)               | ✓<br>(2 units)             |

\*1: MX370111A WLAN IQproducer and MX370111A-002 802.11ac (160 MHz) Option installed.

\*2: MX370111A WLAN IQproducer and MX370111A-001 802.11ac (80 MHz) Option installed.

\*3: MX269911A WLAN IQproducer and MX269911A-001 802.11ac (80 MHz) Option installed.

\*4: MG3710A-062 (2.7 GHz)/064 (4 GHz)/066 (6 GHz) 2ndRF Option installed.

Optional

MG3710A

Easy Setup Screen • Common Parameter Setting Range

| Display              | Outline                                                                    | Setting Range                                                                                                    |
|----------------------|----------------------------------------------------------------------------|----------------------------------------------------------------------------------------------------|
| Common               |                                                                            |                                                                                                    |
| System               | Sets the system                                                            | 11a, 11ac, 11b, 11g, 11j, 11n, 11p                                                                                                    |
| Number of Packets    | Sets the number of packets to be generated                                 | 1 to the maximum number of packets for the waveform memory                                                                                                    |
| Repeat Count         | Sets the repeat count of packet to be<br>transmitted                       | 1 to 65535<br>The setting is void if MS269x or MS2830 is selected in the Select instrument dialog box                                                                                                    |
| Total Output Packets | Displays the total number of packets<br>(Number of Packets × Repeat Count) |                                                                                                    |
| Bandwidth            | Sets the bandwidth                                                         | System = 11a/11j: 20 MHz<br>System = 11n: 20 MHz or 40 MHz<br>System = 11p: 10 MHz<br>System = 11ac: 20, 40, 80, 160, 80 + 80 MHz<br>*160 MHz is not settable if MG3700A/MS2830A/MS269xA is selected in the Select<br>instrument dialog box.<br>Not available when System = 11b, 11g |
| Duty Cycle           | Sets the On/Off ratio of the burst signal                                  | 0.1000 to 99.0000 [%]<br>When setting Duty Cycle, Burst Off Length and Burst Period are automatically<br>calculated. Also, when Burst On Length or Burst Off Length is changed, Duty Cycle is<br>automatically calculated                                                            |
| Burst On Length      | Displays the burst on length [us]                                          | Displays the calculated value<br>The calculated result is rounded to a multiple of 1/Sampling Rate [µs]                                                                                                    |
| Burst Off Length     | Sets the burst off length [us]                                             | The setting range is decided by the maximum and minimum values of Duty Cycle and the calculated value of Burst On Length                                                                                                    |
| Burst Period         | Display the burst period [us]                                              | Displays the calculated value                                                                                                    |
| Filter Type          | Sets the filter type                                                       | None, Gaussian, Root Nyquist, Nyquist, Ideal                                                                                                    |
| Roll Off/BT          | Sets the roll-off factor or BT product                                     | 0.1 to 1.00 (The setting is fixed when Filter Type is set to Ideal or None)                                                                                                    |
| Windowing Length     | Sets the windowing length                                                  | 0 to 32 × Oversampling Rate: Available in the following conditions:<br>System = 11a, 11j, 11p, 11n, 11ac<br>System = 11g, and Frame Format = ERP-OFDM, DSSS-OFDM                                                                                                    |
| Ramp Length          | Sets the ramp length                                                       | 0 to 16 x Oversampling Rate: Available in the following conditions:<br>System = 11b<br>System = 11g, and Frame Format = ERP-DSSS, ERP-CCK, ERP-PBCC                                                                                                    |

#### • PHY Parameter Setting Range

| Display                   | Outline                                                        | Setting Range                                                                                                    |
|---------------------------|----------------------------------------------------------------|----------------------------------------------------------------------------------------------------|
| PPDU Format               | Sets the PPDU Format                                           | System = 11n: Non-HT, HT-Mixed, and HT-Greenfield<br>System = 11ac: VHT                                                                                                    |
| MCS                       | Sets the MCS                                                   | System = 11n: 0 to 7<br>System = 11ac: 0 to 9<br>Available in the following conditions:<br>System = 11n, and PPDU Format = HT Mixed, or HT Greenfield, or System = 11ac                                                                                                    |
| Number of Spatial Streams | Sets the number of streams                                     |                                                                                                    |
| Data Rate                 | Sets the data rate                                             | 1, 2, 3, 4.5, 5.5, 6, 9, 11, 12, 18, 22, 24, 27, 33, 36, 48, 54<br>Not available in the following conditions:<br>System = 11n, and PPDU Format = HT Mixed or HT Greenfield, or System = 11ac                                                                                                    |
| Modulation                | Displays the PSDU modulation method                            | BPSK, QPSK, 16QAM, 64QAM, DBPSK, DQPSK: Not available in the following conditions:<br>System = 11b and Data Rate = 5.5, 11 Mbps<br>System = 11g and Data Rate = 5.5, 11, 22, 33 Mbps<br>System = 11n and PPDU Format = HT Mixed or HT Greenfield                                                                           |
| High Rate Modulation      | Sets the modulation method for direct sequence spread spectrum | CCK, PBCC: Available in the following conditions:<br>System = 11b<br>System = 11g and Frame Format = ERP-CCK, ERP-PBCC<br>CCK, PBCC is selectable when Data Rate = 5.5 Mbps, 11 Mbps<br>Only PBCC can be set when Data Rate = 22 Mbps, 33 Mbps                                                                             |
| Code Rate                 | Displays the coding rate                                       | 1/2, 2/3, 3/4, 5/6<br>Not available in the following conditions:<br>System = 11b<br>System = 11g, and Data Rate = 1, 2, 5.5, 11, 22, 33 Mbps.                                                                                                    |
| Preamble Type             | Sets the preamble type                                         | Long, Short: Available in the following conditions:<br>System = 11b, System = 11g<br>(Only Long can be set when System = 11g, Frame Format = ERP-DSSS,<br>Data Rate = 1 Mbps)<br>(Only Long can be set when System = 11g, and Frame Format = ERP-OFDM)<br>(Only Long can be set when System = 11b, and Data Rate = 1 Mbps) |
| Frame Format              | Sets the secondary modulation method for header and payload    | ERP-OFDM, DSSS-OFDM, ERP-DSSS, ERP-CCK, ERP-PBCC:<br>Available in the following conditions:<br>System = 11g                                                                                                    |
| GI                        | Sets the guard interval length                                 | Short, Long: Available in the following conditions:<br>System = 11n and PPDU Format = HT Mixed, or HT Greenfield<br>or System = 11ac                                                                                                    |
| Coding Mode               | Sets the coding mode                                           | This function can be set in the following cases: System = 11ac                                                                                                    |

Optional

MG3710A

#### • MAC Parameter Setting Range

| Display                             | Outline                                                 | Setting Range                                                                                                    |  |
|-------------------------------------|---------------------------------------------------------|----------------------------------------------------------------------------------------------------|--|
| Data Length                         | Sets the data length                                    | System = 11a, 11b, 11g, 11j, 11p, or System = 11n and PPDU format = Non-HT: 1 to (4095–Diff)<br>System = 11n, and PPDU Format = HT Mixed, or HT Greenfi eld: 1 to (65535–Diff)<br>System = 11ac: 1 to (65535–Diff)<br>Diff = Total Length (Mac Header + FCS) – (Sum of the MAC parameters set to Off in the Frame<br>Format setting screen [octet(s)])<br>Total Length = 40 [octet(s)] |  |
| MPDU Length                         | Displays the MPDU length                                | System = 11a, 11b, 11g, 11j, 11p, or System = 11n and PPDU format = Non-HT:<br>(Diff + 1) to 4095<br>System = 11n, and PPDU Format = HT Mixed, or HT Greenfi eld: (Diff+1) to 65535<br>System = 11n, and A-MPDU = ON: (Diff + 1) to 4095<br>System = 11ac: (Diff+1) to 65535 [octet(s)]                                                                                                |  |
| MAC Data Type                       | Sets the type of data assigned to the<br>MAC frame body | PN9fix, PN15fix, 16bit repeat, User File                                                                                                    |  |
| Frame Control                       | Sets the frame control                                  | 0x0000 to 0xFFFF                                                                                                    |  |
| Duration/ID                         | Sets the Duration/ID                                    | 0x0000 to 0xFFFF                                                                                                    |  |
| Address1/2/3/4                      | Sets the MAC Address1/2/3/4                             | 0x0000 0000 to 0xFFFF FFFF FFFF                                                                                                    |  |
| Sequence Control                    | Sets the Sequence Control                               | 0x0000 to 0xFFFF                                                                                                    |  |
| QoS Control                         | Sets the QoS Control                                    | 0x0000 to 0xFFFF                                                                                                    |  |
| HT Control                          | Sets the HT Control                                     | 0x0000 0000 to 0xFFFF FFFF                                                                                                    |  |
| Increment Sequence<br>Number        | Sets whether to increment the sequence number           | On, Off<br>If set to On, the count-up operation starts from the upper 12 bits of the value specified<br>for Sequence Control, incrementally at each interval specified by Sequence Number<br>Increment Period                                                                                                    |  |
| Sequence Number<br>Increment Period | Sets the interval to increment the sequence number      | 1 to 15: This is available when Increment Sequence Number is set to On                                                                                                    |  |
| Increment Fragment<br>Number        | Sets whether to increment the<br>Fragment Number        | On, Off<br>If set to On, the count-up operation starts from the lower 4 bits of the value specified<br>for Sequence Control, incrementally for each frame at each interval specified by<br>Sequence Number Increment Period                                                                                                    |  |
| FCS                                 | Sets whether to enable the MAC check sum function       | On, Off                                                                                                    |  |

### Normal Setup Screen • Common Parameter Setting Range

| Common                                                                         | Display                                 | Outline      | Setting Range                      |
|--------------------------------------------------------------------------------|-----------------------------------------|--------------|------------------------------------|
|                                                                                | l i i i i i i i i i i i i i i i i i i i |              |                                    |
| System         Sets System standard         11a, 11ac, 11b, 11g, 11j, 11n, 11p | Sets Sys                                | tem standard | 11a, 11ac, 11b, 11g, 11j, 11n, 11p |

#### • Common Parameter Setting Range (System = other than 11ac)

| Display                                                                                                    | Outline                                       | Setting Range                                                                                                    |
|----------------------------------------------------------------------------------------------------|-----------------------------------------------|----------------------------------------------------------------------------------------------------|
| Common                                                                                                    |                                               |                                                                                                    |
| Number of Packets                                                                                                    | Sets the number of packets to be generated    | 1 to the maximum capacity of waveform memory                                                                                                    |
| Number of Antennas                                                                                                    | Displays the number of antennas               | 1 to 4: Displays the value of Number of Transmit Chains in the following conditions:<br>System = 11n, and PPDU Format = HT Mixed, or HT Greenfield<br>The setting is fixed to 1 when the System is other than 11n.                                                                                                    |
| Convolutional Encode                                                                                                    | Enables/Disables convolutional encoding       | On, Off                                                                                                    |
| Interleave         Enables/Disables interleave processing         On, Off: This is available in the following conditions:<br>System = 11a, 11j, 11n, 11p, |                                               |                                                                                                    |
| Scramble                                                                                                    | Enables/Disables scramble processing          | On, Off                                                                                                    |
| Scramble Initial Value                                                                                                    | Sets the initial value of scramble processing | 0x00 to 0x7F: Available only for System = 11a, 11n                                                                                                    |
| PBCC Encode                                                                                                    | Enables/Disables PBCC encoding                | On, Off: This is available in the following conditions:<br>System = 11b and High Rate Modulation = PBCC<br>System = 11g and Frame Format = ERP-PBCC                                                                                                    |
| Oversampling Ratio                                                                                                    | Sets oversampling ratio                       | The setting range for each system is as follows:<br>System = 11b: 4, 8<br>System = 11a, 11g, 11j, 11n, 11p : 2, 4, 8<br>System = 11g, Data Rate = 1, 2, 5.5, 11, 22, 33 Mbps : 4, 8<br>Note, however, that the setting range is 2 and 4 if System = 11n and Bandwidth = 40 MHz                                                                                                    |
| Sampling Rate                                                                                                    | Displays the sampling rate                    | System = 11a: 20 MHz × Oversampling Ratio<br>System = 11b: 11 MHz × Oversampling Ratio<br>System = 11g, Data Rate = 1, 2, 5.5, 11 Mbps: 11 MHz × Oversampling Ratio<br>System = 11g, Data Rate = other than 1, 2, 5.5, 11 Mbps: 20 MHz × Oversampling Ratio<br>System = 11j: 20 MHz × Oversampling Ratio<br>System = 11n, Bandwidth = 20 MHz: 20 MHz × Oversampling Ratio<br>System = 11n, Bandwidth = 40 MHz: 40 MHz × Oversampling Ratio<br>System = 11p: 10 MHz × Oversampling Ratio |
| Bandwidth                                                                                                    | Set bandwidth                                 | System = 11p: 10 MHz<br>System = 11a/11j: 20 MHz<br>System = 11n: 20 MHz or 40 MHz<br>Not available when System = 11b, 11g                                                                                                    |
| Duty Cycle                                                                                                    | Sets the On/Off ratio of the burst signal     | 0.1000 to 99.0000%<br>When Duty Cycle is set, Burst Off Length and Burst Period is automatically calculated.<br>When Burst On Length and Burst Off Length is changed, Duty Cycle is automatically calculated                                                                                                    |
| Burst On Length                                                                                                    | Displays Burst On Length [µs]                 | Displays the calculated value.<br>The calculated result is rounded to a multiple of 1/Sampling Rate [µs]                                                                                                    |

Optional

MG3710A

| Display          | Outline                                           | Setting Range                                                                                                    |  |
|------------------|---------------------------------------------------|----------------------------------------------------------------------------------------------------|--|
| Burst Off Length | Displays Burst Off Length [µs]                    | The setting range is decided by the maximum and minimum values of Duty Cycle<br>the calculated value of Burst On Length.<br>When setting Burst Off Length, Duty Cycle and Burst Period are automatically calcula<br>Also, Burst Off Length is calculated from the values of Duty Cycle and Burst On<br>Length as below.<br>Burst Off Length = Burst On Length × (100.0 – Duty Cycle)/Duty Cycle |  |
| Burst Period     | Displays Burst Period [µs]                        | Displays the calculated value                                                                                                    |  |
| Repeat Count     | Sets the repeat count of packet to be transmitted | 1 to 65535<br>This setting is void if MS269x or MS2830 is selected in the Select instrument dialog box                                                                                                    |  |
| A-MPDU           | Enables/Disables A-MPDU                           | On, Off: Available in the following conditions:<br>System = 11n and PPDU Format = HT Mixed, or HT Greenfield                                                                                                    |  |
| Filter           |                                                   |                                                                                                    |  |
| Filter Type      | Sets the filter type                              | None, Gaussian, Root Nyquist, Nyquist, Ideal                                                                                                    |  |
| Roll Off/BT      | Sets the roll-off factor or BT product            | 0.01 to 1.00 (The setting is not available when Filter Type is set to Ideal or None)                                                                                                    |  |
| Spectrum Shaping |                                                   |                                                                                                    |  |
| Windowing Length | Sets the windowing length                         | 0 to 32 × Oversampling Rate: Available in the following conditions:<br>System = 11a, 11j, 11p, 11n<br>System = 11g, and when Frame Format is ERP-OFDM/DSSS-OFDM                                                                                                    |  |
| Ramp Length      | Sets the ramp length                              | 0 to 16 × Oversampling Rate: Available in the following conditions:<br>System = 11b<br>System = 11g, and when Frame Format is ERP-DSSS/ERP-CCK/ERP-PBCC                                                                                                    |  |

#### • Common Parameter Setting Range (System = 11ac)

|                           | ,                                                                        |                                                                                                    |  |  |
|---------------------------|--------------------------------------------------------------------------|----------------------------------------------------------------------------------------------------|--|--|
| Display                   | Outline                                                                  | Setting Range                                                                                                    |  |  |
| Common                    |                                                                          |                                                                                                    |  |  |
| Number of Packets         | Sets the number of packets to be generated                               | 1 to the maximum capacity of waveform memory                                                                                                    |  |  |
| Number of Antennas        | Displays the number of antennas                                          | 1 to 8                                                                                                    |  |  |
| Total Output Packets      | Displays the total number of packets<br>(Number of Packets×Repeat Count) |                                                                                                    |  |  |
| Oversampling Ratio        | Sets the oversampling ratio                                              | 2, 4, 8<br>Bandwidth = 40 MHz: 2, 4<br>Bandwidth = 80 MHz/80 + 80 MHz: 2 only.<br>Bandwidth = 160 MHz: invalid.                                                                                                    |  |  |
| Sampling Rate             | Displays sampling rate                                                   | Bandwidth MHz × Oversampling Ratio<br>When the bandwidth is 160 MHz, the sampling rate is fixed to 200 MHz                                                                                                    |  |  |
| Bandwidth                 | Sets the bandwidth                                                       | 20, 40, 80, 160, 80 + 80 MHz<br>160 MHz is not settable if MG3700A, MS269x, or MS2830 is selected in the Select<br>instrument dialog box                                                                                                    |  |  |
| Duty Cycle                | Sets the On/Off ratio of the burst signal                                | 0.1000 to 99.0000 [%]<br>When setting Duty Cycle, Burst Off Length and Burst Period are automatically<br>calculated. Also, when Burst On Length or Burst Off Length is changed, Duty Cycle is<br>automatically calculated                                                                                                    |  |  |
| Burst On Length           | Displays Burst On Length [µs]                                            | Displays the calculated value (The calculated result is rounded to a multiple of 1/<br>Sampling Rate [µs])                                                                                                    |  |  |
| Burst Off Length          | Displays Burst Off Length [µs]                                           | The setting range is decided by the maximum and minimum values of Duty Cycle and<br>the calculated value of Burst On Length.<br>When setting Burst Off Length, Duty Cycle and Burst Period are automatically calculated.<br>Also, Burst Off Length is calculated from the values of Duty Cycle and Burst On<br>Length as below.<br>Burst Off Length = Burst On Length × (100.0 – Duty Cycle)/Duty Cycle |  |  |
| Burst Period              | Displays the burst period [µs]                                           | Displays the calculated value                                                                                                    |  |  |
| Repeat Count              | Sets the repeat count of packet to be transmitted                        | 1 to 65535<br>The setting is void if MS269x or MS2830 is selected in the Select instrument dialog box                                                                                                    |  |  |
| Scramble Initial Value    | Sets the initial value of scramble processing                            | 0x00 to 0x7F                                                                                                    |  |  |
| Filter                    |                                                                          |                                                                                                    |  |  |
| Filter Type               | Sets the filter type                                                     | None, Gaussian, Root Nyquist, Nyquist, Ideal                                                                                                    |  |  |
| Roll Off/BT               | Sets the roll-off factor or BT product                                   | 0.01 to 1.00 (The setting is not available when Filter Type is set to Ideal or None)                                                                                                    |  |  |
| Spectrum Shaping          |                                                                          |                                                                                                    |  |  |
| Windowing Length          | Sets the windowing length                                                | 0 to 32 × Oversampling Rate<br>The setting range is 0 to 32 when the bandwidth is 160 MHz                                                                                                    |  |  |
| IEEE 802.11ac             |                                                                          |                                                                                                    |  |  |
| PPDU Format               | Displays the PPDU format                                                 | VHT                                                                                                    |  |  |
| User Mode                 | Sets the user mode                                                       | Single User, Multi User                                                                                                    |  |  |
| Number of Transmit Chains | Sets the number of transmit chain                                        | 1 to 8<br>Number of Transmit Chains cannot be set to equal to or under Total Number of Space<br>Time Streams                                                                                                    |  |  |
| Spatial Mapping           | Sets the spatial mapping                                                 | Direct Mapping, Spatial Expansion, Edit Mode<br>This function can be used in the following cases:<br>Direct Mapping is available only when Number of Space Time Streams matches<br>Number of Transmit Chains. When Number of Transmit Chains is 1, only Direct<br>Mapping is available                                                                                                    |  |  |
| Edit Mode                 | Sets the value of Spatial Mapping Matrix                                 | -1.00000 - j1.00000 to 1.00000 + j1.00000<br>The setting resolution is 0.00001 for both real and imaginary parts                                                                                                    |  |  |
| Spatial Mapping Matrix    | Sets the Spatial Mapping                                                 | Number of Transmit Chains: 1 to 8<br>Total Number of Space Time Streams: 1 to 8                                                                                                    |  |  |
| GI                        | Sets the guard interval                                                  | Short, Long                                                                                                    |  |  |
| Total Number of Space     | Displays the total number of space time                                  | 1 to 8                                                                                                    |  |  |
| Time Streams              | stream                                                                   | Displays the total number of space time streams under each User#                                                                                                    |  |  |
|                           |                                                                          |                                                                                                    |  |  |

Optional

MG3710A

#### • PHY Parameter Setting Range (System = other than 11ac)

| Display                                | Outline                                                        | Setting Range                                                                                                    |  |
|----------------------------------------|----------------------------------------------------------------|----------------------------------------------------------------------------------------------------|--|
| PPDU Format                            | Sets the PPDU format                                           | Non-HT, HT Mixed, HT Greenfield: Available in the following conditions:<br>System = 11n                                                                                                    |  |
| MCS                                    | Sets the MCS                                                   | 0 to 76: Available in the following conditions:<br>System = 11n and PPDU Format = HT Mixed, or HT Greenfield<br>Details about the parameters when MCS is set are defined in IEEE 802.11n-2009 20.6                                                                                                    |  |
| Number of Spatial Streams              | Displays the number of spatial streams                         | 1 to 4: Available in the following conditions:<br>System = 11n and PPDU Format = HT Mixed, or HT Greenfield<br>The displayed value varies according to MCS                                                                                                    |  |
| High Rate Modulation                   | Sets the modulation scheme during direct diffusion             | CCK, PBCC: Available in the following conditions:<br>System = 11b<br>System = 11g, and Frame Format = ERP-CCK, ERP-PBCC<br>CCK, PBCC is selectable when Data Rate = 5.5 Mbps, 11 Mbps.<br>Only PBCC can be set when Data Rate = 22 Mbps, 33 Mbps                                                                                                    |  |
| Modulation                             | Displays the PSDU modulation scheme                            | BPSK, QPSK, 16QAM, 64QAM, DBPSK, DQPSK: Not available in the following conditions         System = 11b and Data Rate = 5.5, 11 Mbps         System = 11g and Data Rate = 5.5, 11, 22, 33 Mbps         System = 11n and PPDU Format = HT Mixed, or HT Greenfield         1/2, 2/3, 3/4, 5/6         System = 11b         System = 11b         System = 11b         System = 11b         System = 11b         System = 11b         System = 11g, and Data Rate = 1, 2, 5.5, 11, 22, 33 Mbps.         Display only when System = 11n and PPDU Format = HT Mixed, or HT Greenfield |  |
| Code Rate                              | Displays the code rate                                         |                                                                                                    |  |
| Data Rate                              | Sets the data rate                                             | 1, 2, 3, 4.5, 5.5, 6, 9, 11, 12, 18, 22, 24, 27, 33, 36, 48, 54<br>This setting is not available in the following conditions:<br>System = 11n and PPDU Format = HT Mixed, or HT Greenfield                                                                                                    |  |
| Preamble Type                          | Sets the preamble type                                         | Long, Short: Available in the following conditions:<br>System = 11b, System = 11g<br>(Only Long can be set when System = 11g, Frame Format = ERP-DSSS, Data Rate = 1 Mbps)<br>(Only Long can be set when System = 11g, and Frame Format = ERP-OFDM)<br>(Only Long can be set when System = 11b, and Data Rate = 1 Mbps)                                                                                                    |  |
| Frame Format                           | Sets the secondary modulation scheme of the header and payload | ERP-OFDM, DSSS-OFDM, ERP-DSSS, ERP-CCK, ERP-PBCC:<br>Available in the following conditions:<br>System = 11g                                                                                                    |  |
| Spatial Mapping                        | Sets the spatial mapping mode                                  | Direct Mapping, Spatial Expansion, Edit Mode: Available in the following conditions:<br>System = 11n and PPDU Format = HT Mixed, or HT Greenfield<br>(Direct Mapping is available only when: Number of Space Time Streams = Number of<br>Transmit Chains)<br>(Direct Mapping can be set only when: Number of Transmit Chains = 1)                                                                                                    |  |
| Edit Mode                              | Sets spatial mapping matrix                                    | -1.00000-j1.00000 to 1.00000+j1.00000                                                                                                    |  |
| Spatial Mapping Matrix                 | Extends the stream from space time stream to transmit chains   | The setting resolution is 0.00001 for both real and imaginary parts Number of Transmit Chains 1 to 4 Number of Space Time Streams 1 to 3                                                                                                    |  |
| GI                                     | Sets the guard interval                                        | Short, Long: Available in the following conditions:<br>System = 11n and PPDU Format = HT Mixed, or HT Greenfield                                                                                                    |  |
| Smoothing                              | Enables/Disables smoothing processing                          | On, Off. Available in the following conditions:<br>System = 11n and PPDU Format = HT Mixed, or HT Greenfield                                                                                                    |  |
| Not Sounding                           | Enables/Disables not sounding processing                       | On, Off: Available in the following conditions:<br>System = 11n and PPDU Format = HT Mixed, or HT Greenfield                                                                                                    |  |
| Number of Transmit Chains              | Sets number of transmit chains                                 | 1 to 4: Available in the following conditions:<br>System = 11n and PPDU Format = HT Mixed, or HT Greenfield<br>A value equal to or greater than that set for Number of Space Time Streams can be<br>set for Number of Transmit Chains                                                                                                    |  |
| Number of<br>Space Time Streams        | Sets the number of space time streams                          | 1 to 4: Available in the following conditions:<br>System = 11n and PPDU Format = HT Mixed, or HT Greenfield<br>A value equal to or greater than that set for Number of Spatial Streams can be set for<br>Number of Space Time Streams                                                                                                    |  |
| Number of<br>Extension Spatial Streams | Sets number of extension spatial streams                       | 0 to (Number of Transmit Chains–Number of Space Time Streams):<br>Available in the following conditions:<br>System = 11n and PPDU Format = HT Mixed, or HT Greenfield                                                                                                    |  |
| Half Bandwidth                         | Sets the carrier arrangement when<br>bandwidth = 40 MHz        | Lower Mode, Upper Mode, N/A:<br>This is available only when System = 11n and Bandwidth = 40 MHz<br>(Only N/A can be set when in MCS32)<br>(Only the lower 20 MHz of a 40 MHz channel is transmitted when Lower Mode is specified<br>N/A transmits 40 MHz channel as is)<br>(Only the upper 20 MHz of a 40 MHz channel is transmitted when Upper Mode is specified<br>N/A transmits 40 MHz channel as is)                                                                                                    |  |

|                  | Spatial Stream 1 | Spatial Stream 2 | Spatial Stream 3 | Spatial Stream 4 |
|------------------|------------------|------------------|------------------|------------------|
| Transmit Chain 1 | 0.50000          | 0.50000          | 0.50000          | 0.50000          |
| Transmit Chain 2 | 0.50000          | ) 0.50000        | -0.50000         | - j 0,50000      |
| Transmit Chain 3 | 0.50000          | -0.50000         | 0.50000          | -0,50000         |
| Transmit Chain 4 | 0.50000          | - ) 0.50000      | -0,50000         | 10.50000         |
|                  | Γ                | OK Cancel        | đ                |                  |

Edit Mode in Spatial Mapping

 $\label{eq:System} {\sf System} = {\sf 11ac}, \, {\sf System} = {\sf 11n}, \, {\sf PPDU} \ {\sf Format} = {\sf HT} \ {\sf Mixed} \ {\sf or} \ {\sf HT} \ {\sf Greenfield}, \\ {\sf Can} \ {\sf be} \ {\sf set} \ {\sf when} \ {\sf Spatial} \ {\sf Mapping} = {\sf Edit} \ {\sf Mode}.$ 

Optional

MG3710A

| Display                         | Outline                                   | Setting Range                                                                                                    |
|---------------------------------|-------------------------------------------|----------------------------------------------------------------------------------------------------|
| Scramble                        | Enables/disables scramble processing      | On, Off                                                                                                    |
| MCS                             | Sets the MCS                              | 0 to 9                                                                                                    |
| Number of Spatial Streams       | Sets the number of spatial streams        | 1 to 8<br>The setting range is 1 to 4 when the user mode is Multi User                                                                                                    |
| Modulation                      | Displays the modulation scheme of<br>PSDU | BPSK, QPSK, 16QAM, 64QAM, 256QAM<br>The value depends on MCS                                                                                                    |
| Code Rate                       | Displays the code rate                    | 1/2, 2/3, 3/4, 5/6<br>The value depends on MCS                                                                                                    |
| 8                               | Sets of the coding is On or Off           | Fixed to On for System = 11ac                                                                                                    |
| Coding Mode                     | Sets the coding mode                      | Fixed to BCC for System = 11ac                                                                                                    |
| BCC Interleaver                 | Enables/disables BCC Interleaver          | Fixed to On for System = 11ac                                                                                                    |
| LDPC Tone Mapper                | Enables/disables LDPC Tone Mapper         | On, Off<br>Void for System = 11ac                                                                                                    |
| Number of<br>Space Time Streams | Sets the number of space time stream      | The same value as Number of Spatial Stream,<br>Number of Spatial Stream × 2<br>Number of Spatial Streams × 2 is settable only when Number of Spatial Streams × 2<br>≤ Number of Transmit Chains.<br>When the user mode is set to Multi User, Number of Spatial Streams × 2 is not<br>settable unless Number of Spatial Streams ≤ 2 for each User# |
| Group ID                        | Sets the group ID                         | 0x00, 0x3F (User Mode = Single User)<br>0x01 to 0x3E (User Mode = Multi User)                                                                                                    |
| Partial AID                     | Sets Partial AID                          | 0x000 to 0x1FF<br>Void when User Mode = Multi User                                                                                                    |
| TXOP PS NOT ALLOWED             | Sets TXOP PS NOT ALLOWED                  | 0, 1                                                                                                    |

#### • PHY Parameter Setting Range (System = 11ac)

#### • MAC Parameter Setting Range (System = other than 11ac)

| Display                             | Outline                                                  | Setting Range                                                                                                    |
|-------------------------------------|----------------------------------------------------------|----------------------------------------------------------------------------------------------------|
| Data Length                         | Sets the data wavelength                                 | System = 11a, 11b, 11g, 11j, 11p, or System = 11n and PPDU format = Non-HT: 1 to (4095–Diff)<br>System = 11n, and PPDU Format = HT Mixed, or HT Greenfield: 1 to (65535–Diff)<br>Diff refers to a value (octets) obtained by subtracting the value of Total Length (MAC<br>header + FCS) from the total number of MAC parameters that are set to Off in the<br>MAC Frame Format setting window.<br>Total Length = 40 [octet (s)] |
| MPDU Length                         | Displays the MPDU length                                 | System = 11a, 11b, 11g, 11j, 11p, or System = 11n and PPDU format = Non-HT: (Diff+1) to 4095<br>System = 11n, and PPDU Format = HT Mixed, or HT Greenfield: (Diff+1) to 65535<br>System = 11n, and A-MPDU = ON: (Diff+1) to 4095                                                                                                    |
| MAC Frame Type                      | Sets the MAC Frame type                                  | MAC information can be set (See diagram below)                                                                                                    |
| MAC Data Type                       | Displays the type of data assigned to the MAC frame body | PN9fix, PN15fix, 16bit repeat, User File                                                                                                    |
| Data Type Repeat Data               | Sets 16-bit data to be assigned to the MAC frame body    | 0x0000 to 0xFFFF<br>(This parameter is displayed only when 16 bit repeat is selected for MAC Data Type)                                                                                                    |
| Data Type User File                 | Sets a user file to be assigned to the MAC frame body    | Any file can be selected<br>(This parameter is displayed only when User File is selected for MAC Data Type)                                                                                                    |
| Frame Control                       | Sets the frame control                                   | 0x0000 to 0xFFFF                                                                                                    |
| Duration/ID                         | Sets the Duration/ID                                     | 0x0000 to 0xFFFF                                                                                                    |
| Address1/2/3/4                      | Sets the address1/2/3/4                                  | 0x0000 0000 0000 to 0xFFFF FFFF FFFF                                                                                                    |
| Sequence Control                    | Sets the sequence control                                | 0x0000 to 0xFFFF                                                                                                    |
| QoS Control                         | Sets the QoS control                                     | 0x0000 to 0xFFFF                                                                                                    |
| HT Control                          | Sets the HT control                                      | 0x0000 0000 to 0xFFFF FFFF                                                                                                    |
| MAC FCS                             | Enables/Disables the MAC FCS                             | On, Off                                                                                                    |
| Increment Sequence<br>Number        | Enables/Disables the Increment sequence number           | On, Off<br>If set to On, the count-up operation starts from the upper 12 bits of the value specified<br>for Sequence Control, incrementally at each interval specified by Sequence Number<br>Increment Period                                                                                                    |
| Sequence Number<br>Increment Period | Sets the interval to count up the sequence number        | 1 to 15: This is available when Increment Sequence Number is set to On                                                                                                    |
| Increment Fragment<br>Number        | Enables/Disables the Increment fragment number           | On, Off<br>If set to On, the count-up operation starts from the lower 4 bits of the value specified<br>for Sequence Control, incrementally for each packet at each interval specified by<br>Sequence Number Increment Period                                                                                                    |

| MC Frane Type General   |           |              |              |             |                |            |            |            |           |
|-------------------------|-----------|--------------|--------------|-------------|----------------|------------|------------|------------|-----------|
| rame Control Duration#D | Address 1 | Address 2    | Address 2    | Sea Control | Address 4      | GoS Cotria | HE Control | Frame Body | rcs<br>On |
| 0000                    |           | 202222222202 | 505555555505 | 0000        | \$440,000,0000 | 800        | TRAFFIC    | Phase      | -         |

#### MAC Frame Format Setting Screen

Opened by double-clicking MAC Frame Type [General] on MAC parameter setting screen

Optional

MG3710A

#### • MAC Parameter Setting Range (System = 11ac)

| Display                             | Outline                                                       | Setting Range                                                                                                    |
|-------------------------------------|---------------------------------------------------------------|----------------------------------------------------------------------------------------------------|
| A-MPDU                              | Enables/disables A-MPDU for each User#                        | On, Off<br>If A-MPDU is set to Off in one A-MPDU#, all MPDU/A-MPDU# under other User#s are<br>all set to Off                                                                                                    |
| Data Length                         | Set the data length                                           | 1 to (65535 – Diff) (A-MPDU = Off)<br>1 to (16384 – Diff) (A-MPDU = On)<br>Diff = Total Length(Mac Header + FCS)<br>– (Sum of MAC parameters [octet(s)] that are Off on MAC Frame Format setting<br>window.)<br>Total Length = 40 [octet(s)]            |
| MPDU Length                         | Displays the MPDU length                                      | (Diff + 1) to 65535 (A-MPDU = Off)<br>(Diff + 1) to 16384 (A-MPDU = On)<br>When Oversampling Ratio = 8, Bandwidth = 20 MHz, MCS = 0, Number of Spatial<br>Streams = 1, A-MPDU = Off:<br>(Diff + 1) to 42500                                             |
| Total A-MPDU Length                 | Displays the total A-MPDU Length<br>directly under each User# | 1 to 262140<br>Void when A-MPDU is Off                                                                                                    |
| MAC Frame Type                      | Sets the type of MAC Frame                                    | Sets the MAC information                                                                                                    |
| MAC Data Type                       | Sets the data type to be inserted into<br>Mac Frame body      | PN9fix, PN15fix, 16bit repeat, User File                                                                                                    |
| Data Type Repeat Data               | Sets the 16 bit data to be inserted into<br>Mac Frame body    | 0x0000 to 0xFFFF<br>(This parameter is displayed only when 16 bit repeat is selected for MAC Data Type)                                                                                                    |
| Data Type User File                 | Sets the user file to be inserted into<br>Mac Frame body      | Any file can be selected<br>(This parameter is displayed only when User File is selected for MAC Data Type)                                                                                                    |
| Frame Control                       | Sets the frame control                                        | 0x0000 to 0xFFFF                                                                                                    |
| Duration/ID                         | Sets Duration/ID                                              | 0x0000 to 0xFFFF                                                                                                    |
| Address1/2/3/4                      | Sets MAC Address1/2/3/4                                       | 0x0000 0000 0000 to 0xFFFF FFFF FFFF                                                                                                    |
| Sequence Control                    | Sets the Sequence Control                                     | 0x0000 to 0xFFFF                                                                                                    |
| QoS Control                         | Sets the QoS Control                                          | 0x0000 to 0xFFFF                                                                                                    |
| HT Control                          | Sets the HT Control                                           | 0x0000 0000 to 0xFFFF FFFF                                                                                                    |
| MAC FCS                             | Enables/disables the MAC FCS                                  | On, Off                                                                                                    |
| Increment Sequence<br>Number        | Enables/disables the Increment of Sequence Number             | On, Off<br>If the Increment of Sequence Number sets to On, the count-up operation starts from<br>the upper 12 bits of the value specified for Sequence Control, incrementally at each<br>interval specified by Sequence Number Increment Period         |
| Sequence Number<br>Increment Period | Sets the interval to count up the sequence number             | 1 to 15<br>This is available when Increment Sequence Number or Increment Fragment Number<br>is set to On                                                                                                    |
| Increment Fragment<br>Number        | Enables/disables the Increment<br>Fragment Number             | On, Off<br>If Increment Fragment Number sets to On, the count-up operation starts from the<br>lower 4 bits of the value specified for Sequence Control, incrementally for each packet<br>at each interval specified by Sequence Number Increment Period |

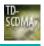

Optional MC

MG3710A

MX370112A TD-SCDMA IQproducer is PC application software with a GUI for changing parameters and generating waveform patterns in compliance with TD-SCDMA specifications standardized by 3GPP TS 25.221, TS 25.222, TS 25.223, TS 25.105, TS 25.142 (supports TRx tests excluding performance tests).

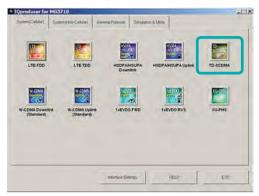

**IQproducer Main Screen** 

• Sub-frame Structure Screen

Displays RU (Resource Unit) for each channel in different colors. Arranges in cells for 7 slots (for 1 Sub-frame) in RU units. Horizontal axis: Time Slot, 7RU

Vertical axis: Channel Code, 16RU

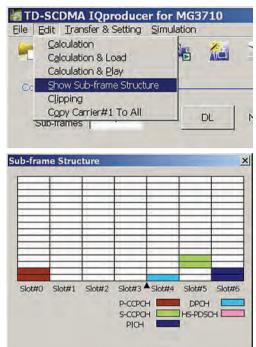

TD-SCDMA IQproducer Setting Screen

Supports both uplink and downlink and settings for up to 6 carriers.

|                                                                                                    |                                                             |                           |                       | Midamble Config    | ×                                   |
|----------------------------------------------------------------------------------------------------|-------------------------------------------------------------|---------------------------|-----------------------|--------------------|-------------------------------------|
|                                                                                                    |                                                             |                           |                       | Default Common     | UE specification                    |
|                                                                                                    | TD-SCDMA IQproducer for<br>le Edit Iransfer & Setting Simul |                           |                       |                    |                                     |
| Uplink/Downlink                                                                                            | Common Setong                                               | UL Number of Carriers     | 1 Adjust Carner Power | Adjust Code Power  |                                     |
|                                                                                                    | Carrier#1                                                   |                           |                       | 1                  |                                     |
| Frequency Offset  Frequency Offset  X  40  -32  -24  -15  -08  +18  +24  -24  -24  -24  -24  -24  -24  -24 | Frequency Offset 0 N<br>Switching Point 3                   | IHz Relative Power 0.00 d | Channel Coding ON Cr  | hannel Setting     | Channel Setting<br>(See next page.) |
| +3.2 +40                                                                                                   | Pattern Setting                                             |                           |                       |                    |                                     |
|                                                                                                    | Export File Name TestPattern                                |                           | Calculation & Load    | Calculation & Play |                                     |

**TD-SCDMA IQproducer Setting Screen** 

#### MG3710A Optional

• Channel Setting Screen Sets channel parameters for carriers with different channel for uplink and downlink.

For uplink

- UpPCH DPCH

#### For downlink

- P-CCPCH
- S-CCPCH DwPCH
- PICH
- DPCH
- HS-PDSCH

Uplink/UpPCH

| РСН ОРСН | State        | ON   | 3  |
|----------|--------------|------|----|
|          | Power        | 0.00 | dB |
|          | Sync-UL code | 0    |    |
|          |              |      |    |
|          |              |      |    |
|          |              |      |    |
|          |              |      |    |

#### Downlink/P-CCPCH

| State           | ON      |
|-----------------|---------|
| Power           | 0.00 dB |
| Data Type       | PN9     |
| Midamble Config | Default |
| Midamble K      | 8       |
| UE spec shift   | 8       |
| SF              | 16      |
|                 |         |

### Downlink/S-CCPCH

| itate           | ON      |    | TECI                       | -  |
|-----------------|---------|----|----------------------------|----|
| Power           | 0.00    | dB | TPC                        |    |
| Time Slot       | 0       |    | \$5                        | -  |
| Data Type       | PN9     |    | SF                         | 16 |
| Channel Code    | 3       |    | Block Size                 | -  |
| Slot Format     |         | 1  | CRC Size                   | -  |
| Midamble Config | Default | 1  | Coding Type                | -  |
| Midamble K      | 8       | 1  | Rate Matching<br>Attribute | 1  |
| UE spec shift   | 8       | -  |                            |    |

#### Uplink/DPCH

| lumber of RMC     | 1        |    | RMC             | 1      |
|-------------------|----------|----|-----------------|--------|
| tate [            | ON       | -  | SF              | 6      |
| >ower             | 0.00     | dB | TFCI            | 0      |
| амс туре          | 12.2kbps |    | TPC             | AllO   |
| ime Slot          | 1        | =  | \$S             | AllQ   |
| Channel Code      | 1        |    | Midamble Config | Detaut |
| TCH DataType      | PN9      |    | Midamõle K      | 16     |
| TCH Rate Matching | 256      | =  | UE spec shift   | 16     |
| OCCH Data Type    | PN9      | 1  |                 |        |
| OCCH Rate         | 256      | =  | Block Size      | 244    |

#### Downlink/DwPCH

| State        | ON      |   |
|--------------|---------|---|
| Power        | 0.00 dt | в |
| Sync-DL code | 0       |   |
|              |         |   |
|              |         |   |
|              |         |   |

#### Downlink/HS-PDSCH

|                                 | HSPARMCT | Type |                           |         |
|---------------------------------|----------|------|---------------------------|---------|
| itate                           | ON       | ]    | Midamble Config           | Default |
| Nower                           | 0.00     | dB   | Midamble K                | 16      |
| Time Slot                       | 4        |      | UE spec shit              | 邗       |
| Channel Code                    | 1        |      | N_IR                      | -       |
| Slot Format                     | -        | 1    | Number of HS-PDSCH per TS | 1       |
| Data Type                       | PN9      | 1    | Number of TS              | 3       |
| Redundancy<br>Version Parameter | -        |      | SF                        | 16      |
| ARQ Mode                        | -        | -    | Modulation                | OPSK    |
|                                 |          |      | Block Size                | -       |

| State           | ON      |    |
|-----------------|---------|----|
| Power           | 0.00    | đB |
| Time Slot       | 6       |    |
| Channel Code    | 1       |    |
| Data Type       | PN9     |    |
| Midamble Config | Default |    |
| Midamble K      | 16      |    |
| UE spec shit    | 16      |    |
| SF              | 16      |    |

Downlink/DPCH

| Number of RMC                   | 1    |    | RMC                      | 1       |
|---------------------------------|------|----|--------------------------|---------|
| State                           | ON   | -  | SF                       | 16      |
| Power                           | 0.00 | dB | TFCI                     | -       |
| RMC Type                        | -    |    | TPC                      | -       |
| Time Slot                       | 4    | -  | SS                       |         |
| Channel Code                    | 1    |    | Midamble Config          | Default |
| DTCH Data Type                  | PN9  |    | Midamble K               | 16      |
| DTCH Rate Matching              | 255  | -  | UE spec shift            | 16      |
| DCCH Data Type                  |      | 1  | Number of DPCH<br>per TS | Ť       |
| DCCH Rate<br>Matching Attribute | 256  |    | Block Size               |         |

Optional

### MG3710A

#### Common Setting

| 0                    |                                                                                                    |                      |
|----------------------|----------------------------------------------------------------------------------------------------|----------------------|
| Display              | Outline                                                                                             | Setting Range        |
| Number of sub-frames | Sets the number of sub-frames                                                                       | <table 1=""></table> |
| Link                 | Sets DL or UL                                                                                       | UL, DL               |
| Number of Carriers   | Sets number of carriers                                                                             | 1 to 6               |
| Adjust Carrier Power | Adjusts Relative Power of each Carrier<br>so that the maximum value of Relative<br>Power is 0.00 dB |                      |
| Adjust Code Power    | Adjusts each Carrier so that the<br>maximum value of the channel Power<br>is 0.00 dB                |                      |

#### Table 1

| Memory Option                               | Without Mer        | mory Option     | With Op            | t. 45/75         | With Op            | t. 46/76          |
|---------------------------------------------|--------------------|-----------------|--------------------|------------------|--------------------|-------------------|
| Combination of<br>Baseband<br>Signal Option | Without Opt. 48/78 | With Opt. 48/78 | Without Opt. 48/78 | With Opt. 48/78  | Without Opt. 48/78 | With Opt. 48/78   |
| Memory                                      | 64 Msamples        | 64 Msamples × 2 | 256 Msamples       | 256 Msamples x 2 | 1024 Msamples      | 1024 Msamples x 2 |
| 1                                           | 2621               | 5242            | 10485              | 20971            | 20971              | 20971             |
| 2                                           | 1310               | 2621            | 5242               | 10485            | 10485              | 10485             |
| 3 to 6                                      | 655                | 1310            | 2621               | 5242             | 5242               | 5242              |

#### Carrier Setting

| Display          | Outline                                                                 | Setting Range                                                                                                    |
|------------------|-------------------------------------------------------------------------|----------------------------------------------------------------------------------------------------|
| Frequency Offset | Sets carrier frequency offset                                           | -4.0, -3.2, -2.4, -1.6, -0.8, 0, +0.8, +1.6, +2.4, +3.2, +4.0 MHz<br>The frequency offset range of selectable carrier varies according to the setting of<br>Number of Carriers.                                                                                                    |
| Relative Power   | Sets the level ratio of selected carrier                                | 0.00 to -40.00 dB, Resolution 0.01 dB                                                                                                    |
| Channel Coding   | Enables/disables channel coding                                         | Link = DL: Off<br>Link = UL: On<br>You cannot change the parameter of this function with this version.                                                                                                    |
| Switching Point  | Sets a Switching Point position<br>(switching timing between DL and UL) | 1 to 6 (This is set after Time Slot with the same value.)<br>When Link is DL, a value beyond Time Slot (later in time) where Channel is already<br>allocated cannot be set to Switching Point.<br>When Link is UL, a value smaller than Time Slot (earlier in time) where Channel is<br>already allocated cannot be set to Switching Point. |
| Scrambling Code  | Sets the scrambling code                                                | 0 to 127                                                                                                    |
| Midamble Config  | Displays the Midamble Config.                                           | Default, Common, UE Specification                                                                                                    |

#### Channel Setting

| Display         | Outline                                        | Setting Range                                                       |
|-----------------|------------------------------------------------|---------------------------------------------------------------------|
| When Link is DL |                                                |                                                                     |
| P-CCPCH         |                                                |                                                                     |
| State           | Turns On/Off the channel                       | On, Off                                                             |
| Power           | Sets channel power                             | 0.00 to -40.00 dB, Resolution 0.01 dB                               |
| Data Type       | Sets the data type to be mapped to channel     | PN9, PN15, All0, All1, User File                                    |
| Midamble Config | Displays the Midamble Config.                  | The Midamble Config value set in Carrier Setting will be displayed. |
| Midamble K      | Displays the Midamble K value                  | 2, 4, 6, 8, 10, 12, 14, 16                                          |
| UE spec shift   | Sets the UE spec shift value                   | 1 to Midamble K                                                     |
| SF              | Displays the spreading factor                  | Display only                                                        |
| S-CCPCH         |                                                |                                                                     |
| State           | Turns On/Off the channel                       | On, Off                                                             |
| Power           | Sets channel power                             | 0.00 to -40.00 dB, Resolution 0.01 dB                               |
| Time Slot       | Sets the position of Time Slot to be allocated | 0, 2 to 6                                                           |
| Data Type       | Sets the data type to be mapped to channel     | PN9, PN15, All0, All1, User File                                    |
| Channel Code    | Sets the Channelization Code                   | 1 to 15                                                             |
| Midamble Config | Displays the Midamble Config.                  | The Midamble Config value set in Carrier Setting will be displayed. |
| Midamble K      | Sets the Midamble K value                      | 2, 4, 6, 8, 10, 12, 14, 16                                          |
| UE spec shift   | Sets the UE spec shift value                   | 1 to Midamble K                                                     |
| SF              | Displays the spreading factor                  | Display only                                                        |
| DwPCH           |                                                |                                                                     |
| State           | Turns On/Off the channel                       | On, Off                                                             |
| Power           | Sets channel power                             | 0.00 to -40.00 dB, Resolution 0.01 dB                               |
| Sync-DL code    | Sets the Sync-DL code                          | It is auto-calculated from the Scrambling Code of Carrier Setting.  |
| PICH            |                                                |                                                                     |
| State           | Turns On/Off the channel                       | On, Off                                                             |
| Power           | Sets channel power                             | 0.00 to -40.00 dB, Resolution 0.01 dB                               |
| Time Slot       | Sets the position of Time Slot to be allocated | 0, 2 to 6                                                           |
| Channel Code    | Sets the Channelisation Code                   | 1 to 15                                                             |
| Data Type       | Sets the data type to be mapped to channel     | PN9, PN15, All0, All1, User File                                    |
| Midamble Config | Displays the Midamble Config.                  | The Midamble Config value set in Carrier Setting will be displayed. |
| Midamble K      | Sets the Midamble K value                      | 2, 4, 6, 8, 10, 12, 14, 16                                          |
| UE spec shift   | Sets the UE spec shift value                   | 1 to Midamble K                                                     |
| SF              | Displays the spreading factor                  | Display only                                                        |

Optional MG

MG3710A

| Display                                                                                                    | Outline                                                                                                    | Setting Range                                                                                                    |
|----------------------------------------------------------------------------------------------------|----------------------------------------------------------------------------------------------------|----------------------------------------------------------------------------------------------------|
| DPCH                                                                                                    |                                                                                                    |                                                                                                    |
| Number of RMC                                                                                                    | Sets the number of RMC                                                                                                    | 1 to 8                                                                                                    |
| RMC                                                                                                    | Sets the RMC number, which edits detailed parameter                                                                                                    | 1 to Number of RMC                                                                                                    |
| State                                                                                                    | Turns On/Off the channel                                                                                                    | On, Off                                                                                                    |
| Power                                                                                                    | Sets channel power                                                                                                    | 0.00 to -40.00 dB, Resolution 0.01 dB                                                                                                    |
| Time Slot                                                                                                    | Sets the position of Time Slot to be allocated                                                                                                    | 0, 2 to 6                                                                                                    |
| Channel Code                                                                                                    | Sets the Channelisation Code                                                                                                    | 1 to SF                                                                                                    |
| DTCH Data Type                                                                                                    | Sets the data type to be mapped to channel                                                                                                    | PN9, PN15, All0, All1, User File                                                                                                    |
| SF                                                                                                    | Sets the spreading factor                                                                                                    | 1, 16                                                                                                    |
| Midamble Config                                                                                                    | Displays the Midamble Config.                                                                                                    | The Midamble Config value set in Carrier Setting will be displayed.                                                                                                    |
| Midamble K                                                                                                    | Sets the Midamble K value                                                                                                    | 2, 4, 6, 8, 10, 12, 14, 16                                                                                                    |
| UE spec shift                                                                                                    | Sets the UE spec shift value                                                                                                    | 1 to Midamble K                                                                                                    |
| Number of DPCH per TS                                                                                                    | Sets the number of DPCH per each<br>time slot                                                                                                    | 1 to (SF – Channel Code + 1)                                                                                                    |
| HS-PDSCH                                                                                                    |                                                                                                    |                                                                                                    |
| State                                                                                                    | Turns On/Off the channel                                                                                                    | On, Off                                                                                                    |
| Power                                                                                                    | Sets channel power                                                                                                    | 0.00 to -40.00 dB, Resolution 0.01 dB                                                                                                    |
| Time Slot                                                                                                    | Sets the position of Time Slot to be allocated                                                                                                    | 0, 2 to 6                                                                                                    |
| Channel Code                                                                                                    | Sets the Channelisation Code                                                                                                    | 1 to SF                                                                                                    |
| Data Type                                                                                                    | Sets the data type to be mapped to channel                                                                                                    | PN9, PN15, All0, All1, User File                                                                                                    |
| Midamble Config                                                                                                    | Displays the Midamble Config.                                                                                                    | The Midamble Config value set in Carrier Setting will be displayed.                                                                                                    |
| Midamble K                                                                                                    | Sets the Midamble K value                                                                                                    | 2, 4, 6, 8, 10, 12, 14, 16                                                                                                    |
| UE spec shift                                                                                                    | Sets the UE spec shift value                                                                                                    | 1 to Midamble K                                                                                                    |
| •                                                                                                    | Sets the number of HS-PDSCH per                                                                                                    |                                                                                                    |
| Number of HS-PDSCH per TS                                                                                                    | each time slot                                                                                                    | 1 to SF                                                                                                    |
| Number of TS                                                                                                    | Sets the number of time slots that<br>HS-PDSCH uses                                                                                                    | 1 to (6 – Switching Point)                                                                                                    |
| SF                                                                                                    | Sets the spreading factor                                                                                                    | 1, 16                                                                                                    |
| Modulation                                                                                                    | This sets the modulation method of<br>HS-DPCH                                                                                                    | QPSK, 16QAM, 64QAM                                                                                                    |
| When Link is UL                                                                                                    |                                                                                                    |                                                                                                    |
| UpPCH                                                                                                    |                                                                                                    |                                                                                                    |
| State                                                                                                    | Turns On/Off the channel                                                                                                    | On, Off                                                                                                    |
| Power                                                                                                    | Sets channel power                                                                                                    | 0.00 to -40.00 dB, Resolution 0.01 dB                                                                                                    |
| Sync-UL code                                                                                                    | Displays the Sync-UL code                                                                                                    | floor (Scrambling Code / 4) × 8 to floor (Scrambling Code / 4) × 8 + 7<br>Where floor(x) is the function for finding the largest integer that does not exceed x.                                                                                                    |
| DPCH                                                                                                    |                                                                                                    |                                                                                                    |
| Number of RMC                                                                                                    | Sets the number of RMC                                                                                                    | 1 to 8                                                                                                    |
| RMC                                                                                                    | Sets the RMC number, which edits<br>detailed parameter                                                                                                    | 1 to Number of RMC                                                                                                    |
| State                                                                                                    |                                                                                                    |                                                                                                    |
| JIALE                                                                                                    | Turns On/Off the channel                                                                                                    | On, Off                                                                                                    |
| Power                                                                                                    | Turns On/Off the channel<br>Sets channel power                                                                                                    | On, Off<br>0.00 to -40.00 dB, Resolution 0.01 dB                                                                                                    |
|                                                                                                    |                                                                                                    | 0.00 to -40.00 dB, Resolution 0.01 dB<br>12.2 kbps, 64 kbps, 144 kbps, 384 kbps<br>144 kps is available when the difference of Switching Point – (Time Slot –1) is 2 or more.                                                                                                    |
| Power<br>RMC Type                                                                                                    | Sets channel power<br>Sets the RMC type                                                                                                    | 0.00 to -40.00 dB, Resolution 0.01 dB<br>12.2 kbps, 64 kbps, 144 kbps, 384 kbps<br>144 kps is available when the difference of Switching Point – (Time Slot –1) is 2 or more.<br>384 kps is available when the difference of Switching Point – (Time Slot –1) is 4 or more.                                                                                                    |
| Power<br>RMC Type<br>Time Slot                                                                                                    | Sets channel power<br>Sets the RMC type<br>Sets the position of Time Slot to be allocated                                                                                                    | 0.00 to -40.00 dB, Resolution 0.01 dB<br>12.2 kbps, 64 kbps, 144 kbps, 384 kbps<br>144 kps is available when the difference of Switching Point – (Time Slot –1) is 2 or more.                                                                                                    |
| Power<br>RMC Type<br>Time Slot<br>Channel Code                                                                                                    | Sets channel power         Sets the RMC type         Sets the position of Time Slot to be allocated         Sets the Channelisation Code                                                                                                    | 0.00 to -40.00 dB, Resolution 0.01 dB<br>12.2 kbps, 64 kbps, 144 kbps, 384 kbps<br>144 kps is available when the difference of Switching Point – (Time Slot –1) is 2 or more.<br>384 kps is available when the difference of Switching Point – (Time Slot –1) is 4 or more.<br>1 to 6<br>1 to SF                                                                                                    |
| Power<br>RMC Type<br>Time Slot<br>Channel Code<br>DTCH Data Type<br>DTCH Rate Matching                                                                                                    | Sets channel power<br>Sets the RMC type<br>Sets the position of Time Slot to be allocated                                                                                                    | 0.00 to -40.00 dB, Resolution 0.01 dB<br>12.2 kbps, 64 kbps, 144 kbps, 384 kbps<br>144 kps is available when the difference of Switching Point – (Time Slot –1) is 2 or more.<br>384 kps is available when the difference of Switching Point – (Time Slot –1) is 4 or more.<br>1 to 6                                                                                                    |
| Power<br>RMC Type<br>Time Slot<br>Channel Code<br>DTCH Data Type<br>DTCH Rate Matching<br>Attribute                                                                                                    | Sets channel power         Sets the RMC type         Sets the position of Time Slot to be allocated         Sets the Channelisation Code         Sets the data type to be mapped to DTCH         Sets the Rate Matching attribute of DTCH                                                                                                    | 0.00 to -40.00 dB, Resolution 0.01 dB<br>12.2 kbps, 64 kbps, 144 kbps, 384 kbps<br>144 kps is available when the difference of Switching Point – (Time Slot –1) is 2 or more.<br>384 kps is available when the difference of Switching Point – (Time Slot –1) is 4 or more.<br>1 to 6<br>1 to 5F<br>PN9, PN15, All0, All1, User File<br>Display only                                                                                                    |
| Power<br>RMC Type<br>Time Slot<br>Channel Code<br>DTCH Data Type<br>DTCH Rate Matching<br>Attribute<br>DCCH Data Type<br>DCCH Rate Matching                                                            | Sets channel power         Sets the RMC type         Sets the position of Time Slot to be allocated         Sets the Channelisation Code         Sets the data type to be mapped to DTCH         Sets the Rate Matching attribute of DTCH         Sets the data type to be mapped to DCCH         Sets the data type to be mapped to DCCH         Sets the Rate Matching attribute of                                                                                                    | 0.00 to -40.00 dB, Resolution 0.01 dB<br>12.2 kbps, 64 kbps, 144 kbps, 384 kbps<br>144 kps is available when the difference of Switching Point – (Time Slot –1) is 2 or more.<br>384 kps is available when the difference of Switching Point – (Time Slot –1) is 4 or more.<br>1 to 6<br>1 to SF<br>PN9, PN15, All0, All1, User File                                                                                                    |
| Power<br>RMC Type<br>Time Slot<br>Channel Code<br>DTCH Data Type<br>DTCH Rate Matching<br>Attribute<br>DCCH Data Type<br>DCCH Rate Matching<br>Attribute                                               | Sets channel power         Sets the RMC type         Sets the position of Time Slot to be allocated         Sets the Channelisation Code         Sets the data type to be mapped to DTCH         Sets the Rate Matching attribute of DTCH         Sets the data type to be mapped to DCCH         Displays the Rate Matching attribute of DCCH                                                                                                    | 0.00 to -40.00 dB, Resolution 0.01 dB<br>12.2 kbps, 64 kbps, 144 kbps, 384 kbps<br>144 kps is available when the difference of Switching Point – (Time Slot –1) is 2 or more.<br>384 kps is available when the difference of Switching Point – (Time Slot –1) is 4 or more.<br>1 to 6<br>1 to SF<br>PN9, PN15, All0, All1, User File<br>Display only<br>PN9, PN15, All0, All1, User File<br>Display only                                                                                                    |
| Power<br>RMC Type<br>Time Slot<br>Channel Code<br>DTCH Data Type<br>DTCH Rate Matching<br>Attribute<br>DCCH Data Type<br>DCCH Rate Matching<br>Attribute<br>SF                                         | Sets channel power         Sets the RMC type         Sets the position of Time Slot to be allocated         Sets the Channelisation Code         Sets the data type to be mapped to DTCH         Sets the Rate Matching attribute of DTCH         Sets the data type to be mapped to DCCH         Displays the Rate Matching attribute of DCCH         Displays the spreading factor         Sets the TFCI                                                                                                    | 0.00 to -40.00 dB, Resolution 0.01 dB<br>12.2 kbps, 64 kbps, 144 kbps, 384 kbps<br>144 kps is available when the difference of Switching Point – (Time Slot –1) is 2 or more.<br>384 kps is available when the difference of Switching Point – (Time Slot –1) is 4 or more.<br>1 to 6<br>1 to SF<br>PN9, PN15, All0, All1, User File<br>Display only<br>PN9, PN15, All0, All1, User File<br>Display only                                                                                                    |
| Power<br>RMC Type<br>Time Slot<br>Channel Code<br>DTCH Data Type<br>DTCH Rate Matching<br>Attribute<br>DCCH Data Type<br>DCCH Rate Matching<br>Attribute<br>SF<br>TFCI                                 | Sets channel power         Sets the RMC type         Sets the position of Time Slot to be allocated         Sets the Channelisation Code         Sets the data type to be mapped to DTCH         Sets the Rate Matching attribute of DTCH         Sets the data type to be mapped to DCCH         Displays the Rate Matching attribute of DCCH         Displays the spreading factor                                                                                                    | 0.00 to -40.00 dB, Resolution 0.01 dB<br>12.2 kbps, 64 kbps, 144 kbps, 384 kbps<br>144 kps is available when the difference of Switching Point – (Time Slot –1) is 2 or more.<br>384 kps is available when the difference of Switching Point – (Time Slot –1) is 4 or more.<br>1 to 6<br>1 to SF<br>PN9, PN15, All0, All1, User File<br>Display only<br>PN9, PN15, All0, All1, User File<br>Display only<br>0 to 31                                                                                                    |
| Power<br>RMC Type<br>Time Slot<br>Channel Code<br>DTCH Data Type<br>DTCH Rate Matching<br>Attribute<br>DCCH Data Type<br>DCCH Rate Matching<br>Attribute<br>SF<br>TFCI<br>TPC                          | Sets channel power         Sets the RMC type         Sets the position of Time Slot to be allocated         Sets the Channelisation Code         Sets the Channelisation Code         Sets the data type to be mapped to DTCH         Sets the Rate Matching attribute of DTCH         Sets the data type to be mapped to DCCH         Displays the Rate Matching attribute of DCCH         Displays the spreading factor         Sets the TFCI         (Transport Format Combination Indicator)         Sets the TPC         (Transmitter Power Control)                                                                            | 0.00 to -40.00 dB, Resolution 0.01 dB<br>12.2 kbps, 64 kbps, 144 kbps, 384 kbps<br>144 kps is available when the difference of Switching Point – (Time Slot –1) is 2 or more.<br>384 kps is available when the difference of Switching Point – (Time Slot –1) is 4 or more.<br>1 to 6<br>1 to SF<br>PN9, PN15, All0, All1, User File<br>Display only<br>PN9, PN15, All0, All1, User File<br>Display only<br>0 to 31<br>Repeat 1010, Repeat 0101, All 0, All 1, User File                                                                                                    |
| Power<br>RMC Type<br>Time Slot<br>Channel Code<br>DTCH Data Type<br>DTCH Rate Matching<br>Attribute<br>DCCH Data Type<br>DCCH Rate Matching<br>Attribute<br>SF<br>TFCI<br>TPC<br>SS                    | Sets channel power         Sets the RMC type         Sets the position of Time Slot to be allocated         Sets the Channelisation Code         Sets the Channelisation Code         Sets the data type to be mapped to DTCH         Sets the Rate Matching attribute of DTCH         Sets the data type to be mapped to DCCH         Displays the Rate Matching attribute of DCCH         Displays the spreading factor         Sets the TFCI         (Transport Format Combination Indicator)         Sets the TPC         (Transmitter Power Control)         Sets the synchronization shift parameter                           | 0.00 to -40.00 dB, Resolution 0.01 dB<br>12.2 kbps, 64 kbps, 144 kbps, 384 kbps<br>144 kps is available when the difference of Switching Point – (Time Slot –1) is 2 or more.<br>384 kps is available when the difference of Switching Point – (Time Slot –1) is 4 or more.<br>1 to 6<br>1 to SF<br>PN9, PN15, All0, All1, User File<br>Display only<br>PN9, PN15, All0, All1, User File<br>Display only<br>0 to 31<br>Repeat 1010, Repeat 0101, All 0, All 1, User File<br>Repeat 1010, Repeat 0101, All 0, All 1, User File                                                                                        |
| Power<br>RMC Type<br>Time Slot<br>Channel Code<br>DTCH Data Type<br>DTCH Rate Matching<br>Attribute<br>DCCH Data Type<br>DCCH Rate Matching<br>Attribute<br>SF<br>TFCI<br>TPC<br>SS<br>Midamble Config | Sets channel power         Sets the RMC type         Sets the RMC type         Sets the Channelisation Code         Sets the Channelisation Code         Sets the Channelisation Code         Sets the Channelisation Code         Sets the data type to be mapped to DTCH         Sets the Rate Matching attribute of DTCH         Sets the data type to be mapped to DCCH         Displays the Rate Matching attribute of DCCH         Displays the spreading factor         Sets the TFCI         (Transport Format Combination Indicator)         Sets the synchronization shift parameter         Displays the Midamble Config. | 0.00 to -40.00 dB, Resolution 0.01 dB<br>12.2 kbps, 64 kbps, 144 kbps, 384 kbps<br>144 kps is available when the difference of Switching Point – (Time Slot –1) is 2 or more.<br>384 kps is available when the difference of Switching Point – (Time Slot –1) is 4 or more.<br>1 to 6<br>1 to SF<br>PN9, PN15, All0, All1, User File<br>Display only<br>PN9, PN15, All0, All1, User File<br>Display only<br>Display only<br>0 to 31<br>Repeat 1010, Repeat 0101, All 0, All 1, User File<br>Repeat 1010, Repeat 0101, All 0, All 1, User File<br>The Midamble Config value set in Carrier Setting will be displayed. |
| Power<br>RMC Type<br>Time Slot<br>Channel Code<br>DTCH Data Type<br>DTCH Rate Matching<br>Attribute<br>DCCH Data Type<br>DCCH Rate Matching<br>Attribute<br>SF<br>TFCI<br>TPC<br>SS                    | Sets channel power         Sets the RMC type         Sets the position of Time Slot to be allocated         Sets the Channelisation Code         Sets the Channelisation Code         Sets the data type to be mapped to DTCH         Sets the Rate Matching attribute of DTCH         Sets the data type to be mapped to DCCH         Displays the Rate Matching attribute of DCCH         Displays the spreading factor         Sets the TFCI         (Transport Format Combination Indicator)         Sets the TPC         (Transmitter Power Control)         Sets the synchronization shift parameter                           | 0.00 to -40.00 dB, Resolution 0.01 dB<br>12.2 kbps, 64 kbps, 144 kbps, 384 kbps<br>144 kps is available when the difference of Switching Point – (Time Slot –1) is 2 or more.<br>384 kps is available when the difference of Switching Point – (Time Slot –1) is 4 or more.<br>1 to 6<br>1 to SF<br>PN9, PN15, All0, All1, User File<br>Display only<br>PN9, PN15, All0, All1, User File<br>Display only<br>0 to 31<br>Repeat 1010, Repeat 0101, All 0, All 1, User File<br>Repeat 1010, Repeat 0101, All 0, All 1, User File                                                                                        |

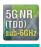

Optional

The MX370113A 5G NR TDD sub-6 GHz IQproducer PC

application software is for generating 3GPP TS 38.211, TS 38.212, and TS 38.213-compliant 5G NR FR1 waveform patterns. It can be installed either in a PC or the MG3710A.

It generates waveform patterns used by the Tx test for 5G NR base stations (BS) as well as Fixed Reference Channel (FRC) waveform patterns used by the Rx test.

Parameters defined by 3GPP TS 38.141-1 (Ver. 15.0.0 2018.12) are set easily just by specifying test conditions from the Easy Setup menu.

Channels Generated by MX370113A

#### For downlink

- PSS (Primary Synchronization Signal)
- SSS (Secondary Synchronization Signal)
- PBCH (Physical Broadcast Channel)
- Demodulation Reference Signal for PBCH
- PDCCH (Physical Downlink Control Channel)
- PDSCH (Physical Downlink Shared Channel)
- Demodulation Reference Signal for PDSCH/PDCCH

For uplink

- PUSCH (Physical Uplink Shared Channel)
- Demodulation Reference Signal for PUSCH

#### Setting Screen

Waveform patterns are generated by setting detailed parameters

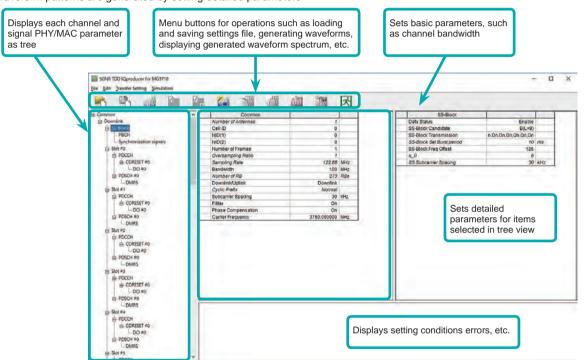

5G NR TDD sub-6 GHz IQproducer Setting Screen

#### Easy Setup Menu

The Settings Screen parameter values are set by selecting the 3GPP-defined test conditions from the Easy Setup menu tree. BS Test/Test Models BS Test/FRC

| IIS Text > | Test Model                                                                    | NR-FR1-TM1.1             | <br>15 kHz | - 1                              |                                                                                                    |
|------------|-------------------------------------------------------------------------------|--------------------------|------------|----------------------------------|----------------------------------------------------------------------------------------------------|
|            | NiCo2)<br>Nambe<br>Oversa<br>Sample<br>Bandwi<br>Numbe<br>Doversi<br>Cyclic 4 | nn<br>of RDa<br>NUpterik | <br>100    | )<br>Altrice<br>Rither<br>Rither | BW = 53,042           BW = 105,042           BW = 153,042           BW = 253,042           BW = 253,042           BW = 250,042           BW = 250,042           BW = 250,042           BW = 100,042           BW = 200,042           BW = 200,042           BW = 200,042           BW = 200,042           BW = 200,042 |

| -     | BS Test >            | Test Mode | 1 1       | -0006       | .601     | 0.69   | 900 | La1        |
|-------|----------------------|-----------|-----------|-------------|----------|--------|-----|------------|
| 1     |                      | FRC       | 2         | FRC A.      | IQPSK, R | -1/3)  | >   | G-FR1-A1-1 |
|       | 20                   | ^         |           |             | 2(16QAM  | R=2/3) | >   | G-FR1-A1-2 |
| 8 Dow | vnlink               |           | Test Mode |             |          | -      | _   | G-FR1-A1-3 |
| 0     | S-Block              |           | Number o  | Antenna     | 5        |        |     | G-FR1-A1-4 |
|       | - PBCH               |           | Cell ID   |             |          | _      |     | G-FR1-A1-5 |
|       | Synchronization sign | dis.      | NID(1)    |             |          |        |     |            |
| -     | Slot #0              |           | NID(2)    |             |          |        |     | G-FR1-A1-6 |
|       | P PDCCH              |           | Number o  | f Frames    |          |        |     | G-FR1-A1-7 |
|       |                      |           | Oversam   | pling Ratio |          |        |     | G-FR1-A1-8 |
|       | ⊟ CORESET #0         |           | Sampling  | Rate        |          |        | 1.  | G-FR1-A1-9 |
|       | DCI #0               |           | Bandwidth | 1           |          |        |     | 0-FR1-A1-9 |
|       | PDSCH #0             |           | Mumbero   | ARRe        |          |        | 2   | 73 RRc     |

#### Function Outline

| Bandwidth                                                            | 5, 10, 15, 20, 25, 30, 40, 50, 60, 70, 80, 90, 100 MHz |
|----------------------------------------------------------------------|--------------------------------------------------------|
| Subcarrier spacing                                                   | 15 kHz, 30 kHz, 60 kHz                                 |
| Downlink channels and signals                                        | PDSCH, DMRS for PDSCH, PDCCH                           |
| Downlink SS-Block*                                                   | PBCH, PSS, SSS                                         |
| Uplink channels and signals                                          | PUSCH, DMRS for PUSCH                                  |
| LDPC channel coding                                                  | UL-SCH                                                 |
| Support transform precoding (DFT-S-OFDM) and Pi/2-BPSK for PUSCH     | $\checkmark$                                           |
| Uplink and downlink configuration with flexible subframe allocations | $\checkmark$                                           |
| Phase compensation for transmitted RF frequency                      | $\checkmark$                                           |

\*: Except in the case of Subcarrier Spacing: 60 kHz

MG3710A Optional

### BS Test/FRC (UL) Setting Range • Common Parameter Setting Range

| Display             | Outline                                 | Setting Range                                                                                                    |
|---------------------|-----------------------------------------|----------------------------------------------------------------------------------------------------|
| Common              |                                         |                                                                                                    |
| Number of Antennas  | Sets number of antennas                 | 1                                                                                                    |
| Test Model          | Sets test model                         | off, NR-FR1-TM1.1,<br>NR-FR1-TM1.2,<br>NR-FR1-TM2,<br>NR-FR1-TM2a,<br>NR-FR1-TM3.1,<br>NR-FR1-TM3.1a,<br>NR-FR1-TM3.2,<br>NR-FR1-TM3.3                                                       |
| Cell ID             | Sets Cell ID                            | 0 to 1007                                                                                                    |
| NID (1)             | Sets Physical-layer cell-identity group | 0 to 335                                                                                                    |
| NID (2)             | Sets Physical-layer identity            | 0 to 2                                                                                                    |
| Number of Frames    | Sets number of generated Frames         | 1 to Max. No. of Frames saved in waveform memory                                                                                                    |
| Oversampling Ratio  | Sets oversampling ratio                 | Bandwidth [MHz]         Oversampling Ratio           5, 10         1, 2, 4, 8           15, 20, 25         1, 2, 4           30, 40, 50         1, 2           60, 70, 80, 90, 100         1 |
| Sampling Rate       | Displays sampling rate                  | Display only: Set automatically from Oversampling Ratio and Bandwidth                                                                                                    |
| Bandwidth           | Sets system bandwidth                   | $\begin{tabular}{ c c c c c c c c c c c c c c c c c c c$                                                                                                    |
| Number of RBs       | Displays number of RB (Max RB)          | Display only: Set automatically from Bandwidth and Subcarrier Spacing                                                                                                    |
| Downlink/Uplink     | Sets Downlink/Uplink                    | Downlink, Uplink                                                                                                    |
| Multiplexing Scheme | Sets Uplink OFDM modulation method      | CP-OFDM, DFT-s-OFDM (Enabled at Uplink only)                                                                                                    |
| Cyclic Prefix       | Sets Cyclic Prefix                      | Normal                                                                                                    |
| Subcarrier Spacing  | Sets subcarrier spacing                 | 15, 30, 60 kHz                                                                                                    |
| Filter              | Enables/disables filter                 | On, Off                                                                                                    |
| Phase Compensation  | Enables/disables phase compensation     | On, Off                                                                                                    |
| Carrier Frequency   | Sets center frequency                   | 450 MHz to 6000 MHz (Enabled at Phase Compensation: On only)                                                                                                    |

#### • PHY/MAC Parameter (Downlink) Setting Range

| Display                    | Outline                                                     | Setting Range                                                                                                    |  |  |  |
|----------------------------|-------------------------------------------------------------|----------------------------------------------------------------------------------------------------|--|--|--|
| SS-Block                   |                                                             |                                                                                                    |  |  |  |
| Data Status                | Enables/disables SS-Block                                   | Disable, Enable                                                                                                    |  |  |  |
| SS-Block Candidate         | Sets SS-Block mapping pattern                               | SS-Block Candidate           SCS         15         A (L = 4), A (L = 8)           [kHz]         30         B (L = 4), B (L = 8), C (L = 4), C (L = 8)           60         Disabled and cannot be set                                                    |  |  |  |
| SS-Block Transmission      | Enables/disables SS-Block in SS-Block units                 | On, Off                                                                                                    |  |  |  |
| SS-Block Set Burst period  | Set SS-Block set burst period                               | 10 ms                                                                                                    |  |  |  |
| SS-Block RB Offset         | Sets Offset for SS-Block frequency<br>direction in RB units | When SS-Block Subcarrier Offset = 0: 0 to Max RB – 20<br>When SS-Block Subcarrier Offset ≠ 0: 0 to Max RB – 20 – 1                                                                                                    |  |  |  |
| SS-Block Subcarrier Offset | Displays REW offset in SS-Block RB                          | Display only: 0, 6                                                                                                    |  |  |  |
| SS Subcarrier Spacing      | Sets SS-Block subcarrier spacing                            | SS Subcarrier Spacing           ScS         15         Same value as Common Subcarrier Spacing           [kHz]         30         Same value as Common Subcarrier Spacing           60         Excludes Data Mapping and disables all SS-Block parameters |  |  |  |
| Data Mapping               | Sets whether to map or null PDSCH data at SS-Block position | PDSCH (Enable when Data Status = Disable, or when SCS = /SS-Block SCS selected at Common)                                                                                                    |  |  |  |

Optional MG3710A

| Display                                                                                                    | Outline                                                                                                    | Setting Range                                                                                                    |
|----------------------------------------------------------------------------------------------------|----------------------------------------------------------------------------------------------------|----------------------------------------------------------------------------------------------------|
| PBCH                                                                                                    |                                                                                                    |                                                                                                    |
| Data Type                                                                                                    | Sets data inserted in PBCH                                                                                                    | PN9, PN15, 16-bit repeat, User File                                                                                                    |
| Data Type User File                                                                                                    | Sets user file inserted in PBCH                                                                                                    | Select User File (Displayed when Data Type = User File)                                                                                                    |
| Data Type Repeat Data                                                                                                    | Sets data to repeat                                                                                                    | 0000 to FFFF (Enabled only when Data Type = 16-bit repeat)                                                                                                    |
| Init Data                                                                                                    | Sets PN data generation default                                                                                                    | 0000 to FFFF (Enabled only when Data Type = PN9, PN15)                                                                                                    |
| PBCH Power Boosting                                                                                                    | Sets comparison of PBCH power with<br>ideal signal                                                                                                    | -20.000 to 20.000 [dB]                                                                                                    |
| DMRS for PBCH                                                                                                    |                                                                                                    |                                                                                                    |
| DMRS Power Boosting                                                                                                    | Sets comparison of DMRS power with<br>ideal signal                                                                                                    | -20.000 to 20.000 [dB]                                                                                                    |
| Synchronization signals                                                                                                    |                                                                                                    |                                                                                                    |
| Primary synchronization signal                                                                                                    |                                                                                                    |                                                                                                    |
| PSS Power Boosting                                                                                                    | Sets comparison of PSS power with<br>ideal signal                                                                                                    | -20.000 to 20.000 [dB]                                                                                                    |
| Secondary synchronization signal                                                                                                    |                                                                                                    |                                                                                                    |
| SSS Power Boosting                                                                                                    | Sets comparison of SSS power with ideal signal                                                                                                    | -20.000 to 20.000 [dB]                                                                                                    |
| Slot                                                                                                    |                                                                                                    |                                                                                                    |
| Data Status                                                                                                    | Enables/disables slot                                                                                                    | Enable, Disable                                                                                                    |
| Number of PDSCHs                                                                                                    | Sets number of PDSCH                                                                                                    |                                                                                                    |
| RB arrangement                                                                                                    | Sets PDSCH RB arrangement                                                                                                    | PDSCH#0 to PDSCH# (Number of PDSCHs – 1)                                                                                                    |
| PDCCH                                                                                                    |                                                                                                    |                                                                                                    |
| Data Status                                                                                                    | Enables/disables PDCCH                                                                                                    | Enable, Disable                                                                                                    |
| Number of CORESETs                                                                                                    | Sets number of CORESETs                                                                                                    | 1 to 3                                                                                                    |
| PDCCH ID Data Type                                                                                                    | Sets PDCCH ID data type                                                                                                    | Cell ID, User Defined                                                                                                    |
| PDCCH ID                                                                                                    | Sets PDCCH ID                                                                                                    | 0 to FFFF                                                                                                    |
| Frequency Domain<br>Resources                                                                                                    | Sets CORESET frequency domain<br>arrangement                                                                                                    | Frequency Domain Resource #0 to 44                                                                                                    |
| PDCCH Power Boosting                                                                                                    | Sets comparison of PDCCH power with ideal signal                                                                                                    | -20.000 to 20.000 [dB]                                                                                                    |
| DMRS for PDCCH                                                                                                    |                                                                                                    |                                                                                                    |
| DMRS Power Boosting                                                                                                    | Sets comparison of DMRS power with<br>ideal signal                                                                                                    | -20.000 to 20.000 [dB]                                                                                                    |
| CORESET                                                                                                    |                                                                                                    |                                                                                                    |
| Start Symbol                                                                                                    | Sets CORESET start symbol                                                                                                    | 0                                                                                                    |
| Number of Symbols                                                                                                    | Sets number of CORESET symbols                                                                                                    | 1 to 3                                                                                                    |
| Number of DCIs                                                                                                    | Sets number of DCI                                                                                                    | 1 to 8                                                                                                    |
| Number of RBs In One<br>CORESET                                                                                                    | Sets number of RBs per 1 symbol per<br>1 CORESET                                                                                                    | Number of RBs In One CORESET           Number of Symbol         1         6                                                                                                    |
|                                                                                                    |                                                                                                    | 3 2                                                                                                    |
| Precoder Granularity                                                                                                    | Sets Precoder Granularity                                                                                                    | Same as REG-bundle, All Contiguous RBs                                                                                                    |
| Precoder Granularity<br>DCI                                                                                                    | Sets Precoder Granularity                                                                                                    |                                                                                                    |
|                                                                                                    | Displays supported number of CORESETs                                                                                                    |                                                                                                    |
| DCI                                                                                                    | Displays supported number of                                                                                                    | Same as REG-bundle, All Contiguous RBs                                                                                                    |
| DCI<br>CORESET Number                                                                                                    | Displays supported number of CORESETs                                                                                                    | Same as REG-bundle, All Contiguous RBs       Display only: 0 to Number of CORESET – 1                                                                                                    |
| DCI<br>CORESET Number<br>First CCE Index In CORESET                                                                                                    | Displays supported number of<br>CORESETs<br>Sets first CCE Index number in CORESET                                                                                                    | Same as REG-bundle, All Contiguous RBs       Display only: 0 to Number of CORESET – 1       Max CCE Index in 0 to CORESET                                                                                                    |
| DCI<br>CORESET Number<br>First CCE Index In CORESET<br>Aggregation Level                                                                                                    | Displays supported number of<br>CORESETs<br>Sets first CCE Index number in CORESET<br>Sets Aggregation Level                                                                                                    | Same as REG-bundle, All Contiguous RBs       Display only: 0 to Number of CORESET – 1       Max CCE Index in 0 to CORESET       1, 2, 4, 8, 16                                                                                                    |
| DCI<br>CORESET Number<br>First CCE Index In CORESET<br>Aggregation Level<br>Data Type                                                                                                    | Displays supported number of<br>CORESETs<br>Sets first CCE Index number in CORESET<br>Sets Aggregation Level<br>Sets data inserted in DCI                                                                                                    | Same as REG-bundle, All Contiguous RBs       Display only: 0 to Number of CORESET – 1       Max CCE Index in 0 to CORESET       1, 2, 4, 8, 16       PN9, PN15, 16 bit repeat, User File                                                                                                    |
| DCI<br>CORESET Number<br>First CCE Index In CORESET<br>Aggregation Level<br>Data Type<br>Data Type User File<br>Data Type Repeat Data<br>Init Data                                                                                                    | Displays supported number of<br>CORESETs<br>Sets first CCE Index number in CORESET<br>Sets Aggregation Level<br>Sets data inserted in DCI<br>Sets user file inserted in PBCH                                                                                                    | Same as REG-bundle, All Contiguous RBs         Display only: 0 to Number of CORESET – 1         Max CCE Index in 0 to CORESET         1, 2, 4, 8, 16         PN9, PN15, 16 bit repeat, User File         Select User File (Displayed only when Data Type = User File)                                                                                                    |
| DCI<br>CORESET Number<br>First CCE Index In CORESET<br>Aggregation Level<br>Data Type<br>Data Type User File<br>Data Type Repeat Data                                                                                                    | Displays supported number of<br>CORESETS<br>Sets first CCE Index number in CORESET<br>Sets Aggregation Level<br>Sets data inserted in DCI<br>Sets user file inserted in PBCH<br>Sets data to repeat                                                                                                    | Same as REG-bundle, All Contiguous RBs         Display only: 0 to Number of CORESET – 1         Max CCE Index in 0 to CORESET         1, 2, 4, 8, 16         PN9, PN15, 16 bit repeat, User File         Select User File (Displayed only when Data Type = User File)         0000 to FFFF (Enabled only when Data Type = 16-bit repeat)                                                                                                    |
| DCI<br>CORESET Number<br>First CCE Index In CORESET<br>Aggregation Level<br>Data Type<br>Data Type User File<br>Data Type Repeat Data<br>Init Data                                                                                                    | Displays supported number of<br>CORESETS<br>Sets first CCE Index number in CORESET<br>Sets Aggregation Level<br>Sets data inserted in DCI<br>Sets user file inserted in PBCH<br>Sets data to repeat                                                                                                    | Same as REG-bundle, All Contiguous RBs         Display only: 0 to Number of CORESET – 1         Max CCE Index in 0 to CORESET         1, 2, 4, 8, 16         PN9, PN15, 16 bit repeat, User File         Select User File (Displayed only when Data Type = User File)         0000 to FFFF (Enabled only when Data Type = 16-bit repeat)                                                                                                    |
| DCI<br>CORESET Number<br>First CCE Index In CORESET<br>Aggregation Level<br>Data Type<br>Data Type User File<br>Data Type Repeat Data<br>Init Data<br>PDSCH                                                                                                    | Displays supported number of<br>CORESETS<br>Sets first CCE Index number in CORESET<br>Sets Aggregation Level<br>Sets data inserted in DCI<br>Sets user file inserted in PBCH<br>Sets data to repeat<br>Sets PN data creation default                                                                                                    | 3       2         Same as REG-bundle, All Contiguous RBs         Display only: 0 to Number of CORESET – 1         Max CCE Index in 0 to CORESET         1, 2, 4, 8, 16         PN9, PN15, 16 bit repeat, User File         Select User File (Displayed only when Data Type = User File)         0000 to FFFF (Enabled only when Data Type = 16-bit repeat)         0000 to FFFF (Enabled only when Data Type = PN9, PN15)                                                                                                    |
| DCI<br>CORESET Number<br>First CCE Index In CORESET<br>Aggregation Level<br>Data Type<br>Data Type User File<br>Data Type Repeat Data<br>Init Data<br>PDSCH<br>Data Status                                                                                                    | Displays supported number of<br>CORESETS<br>Sets first CCE Index number in CORESET<br>Sets Aggregation Level<br>Sets data inserted in DCI<br>Sets user file inserted in PBCH<br>Sets data to repeat<br>Sets PN data creation default<br>Enables/disables PDSCH<br>Sets PDSCH and DMRS power ratio                                                                                                    | Same as REG-bundle, All Contiguous RBs         Display only: 0 to Number of CORESET – 1         Max CCE Index in 0 to CORESET         1, 2, 4, 8, 16         PN9, PN15, 16 bit repeat, User File         Select User File (Displayed only when Data Type = User File)         0000 to FFFF (Enabled only when Data Type = 16-bit repeat)         0000 to FFFF (Enabled only when Data Type = PN9, PN15)         Enable, Disable                                                                                                    |
| DCI<br>CORESET Number<br>First CCE Index In CORESET<br>Aggregation Level<br>Data Type<br>Data Type User File<br>Data Type Repeat Data<br>Init Data<br>PDSCH<br>Data Status<br>Power Boosting                                                                                           | Displays supported number of<br>CORESETS<br>Sets first CCE Index number in CORESET<br>Sets Aggregation Level<br>Sets data inserted in DCI<br>Sets user file inserted in PBCH<br>Sets data to repeat<br>Sets PN data creation default<br>Enables/disables PDSCH<br>Sets PDSCH and DMRS power ratio<br>for ideal signal                                                                                                    | Same as REG-bundle, All Contiguous RBs         Display only: 0 to Number of CORESET – 1         Max CCE Index in 0 to CORESET         1, 2, 4, 8, 16         PN9, PN15, 16 bit repeat, User File         Select User File (Displayed only when Data Type = User File)         0000 to FFFF (Enabled only when Data Type = 16-bit repeat)         0000 to FFFF (Enabled only when Data Type = PN9, PN15)         Enable, Disable         -20.000 to 20.000 [dB]                                                                             |
| DCI<br>CORESET Number<br>First CCE Index In CORESET<br>Aggregation Level<br>Data Type<br>Data Type User File<br>Data Type Repeat Data<br>Init Data<br>PDSCH<br>Data Status<br>Power Boosting<br>Number of Layers                                                                       | Displays supported number of<br>CORESETS<br>Sets first CCE Index number in CORESET<br>Sets Aggregation Level<br>Sets data inserted in DCI<br>Sets user file inserted in PBCH<br>Sets data to repeat<br>Sets PN data creation default<br>Enables/disables PDSCH<br>Sets PDSCH and DMRS power ratio<br>for ideal signal<br>Sets Layer                                                                                                    | 3       2         Same as REG-bundle, All Contiguous RBs         Display only: 0 to Number of CORESET – 1         Max CCE Index in 0 to CORESET         1, 2, 4, 8, 16         PN9, PN15, 16 bit repeat, User File         Select User File (Displayed only when Data Type = User File)         0000 to FFFF (Enabled only when Data Type = 16-bit repeat)         0000 to FFFF (Enabled only when Data Type = PN9, PN15)         Enable, Disable         -20.000 to 20.000 [dB]         1                                                 |
| DCI<br>CORESET Number<br>First CCE Index In CORESET<br>Aggregation Level<br>Data Type<br>Data Type User File<br>Data Type Repeat Data<br>Init Data<br>PDSCH<br>Data Status<br>Power Boosting<br>Number of Layers<br>Number of Code words                                               | Displays supported number of<br>CORESETS<br>Sets first CCE Index number in CORESET<br>Sets Aggregation Level<br>Sets data inserted in DCI<br>Sets user file inserted in PBCH<br>Sets data to repeat<br>Sets PN data creation default<br>Enables/disables PDSCH<br>Sets PDSCH and DMRS power ratio<br>for ideal signal<br>Sets Layer<br>Sets Code words                                                                                                | 3       2         Same as REG-bundle, All Contiguous RBs         Display only: 0 to Number of CORESET – 1         Max CCE Index in 0 to CORESET         1, 2, 4, 8, 16         PN9, PN15, 16 bit repeat, User File         Select User File (Displayed only when Data Type = User File)         0000 to FFFF (Enabled only when Data Type = 16-bit repeat)         0000 to FFFF (Enabled only when Data Type = PN9, PN15)         Enable, Disable         -20.000 to 20.000 [dB]         1                                                 |
| DCI<br>CORESET Number<br>First CCE Index In CORESET<br>Aggregation Level<br>Data Type<br>Data Type User File<br>Data Type Repeat Data<br>Init Data<br>PDSCH<br>Data Status<br>Power Boosting<br>Number of Layers<br>Number of Code words<br>Antenna Port Number                        | Displays supported number of<br>CORESETS<br>Sets first CCE Index number in CORESET<br>Sets Aggregation Level<br>Sets data inserted in DCI<br>Sets user file inserted in PBCH<br>Sets data to repeat<br>Sets PN data creation default<br>Enables/disables PDSCH<br>Sets PDSCH and DMRS power ratio<br>for ideal signal<br>Sets Layer<br>Sets Code words<br>Sets antenna port number                                                                    | Same as REG-bundle, All Contiguous RBs         Display only: 0 to Number of CORESET – 1         Max CCE Index in 0 to CORESET         1, 2, 4, 8, 16         PN9, PN15, 16 bit repeat, User File         Select User File (Displayed only when Data Type = User File)         0000 to FFFF (Enabled only when Data Type = 16-bit repeat)         0000 to FFFF (Enabled only when Data Type = PN9, PN15)         Enable, Disable         -20.000 to 20.000 [dB]         1         1000 to 1005         0000 to FFFF                         |
| DCI<br>CORESET Number<br>First CCE Index In CORESET<br>Aggregation Level<br>Data Type<br>Data Type User File<br>Data Type Repeat Data<br>Init Data<br>PDSCH<br>Data Status<br>Power Boosting<br>Number of Layers<br>Number of Code words<br>Antenna Port Number<br>nRNTI               | Displays supported number of<br>CORESETS<br>Sets first CCE Index number in CORESET<br>Sets Aggregation Level<br>Sets data inserted in DCI<br>Sets user file inserted in PBCH<br>Sets data to repeat<br>Sets PN data creation default<br>Enables/disables PDSCH<br>Sets PDSCH and DMRS power ratio<br>for ideal signal<br>Sets Layer<br>Sets Code words<br>Sets antenna port number<br>Sets Radio Network Temporary Identifier                         | Same as REG-bundle, All Contiguous RBs         Display only: 0 to Number of CORESET – 1         Max CCE Index in 0 to CORESET         1, 2, 4, 8, 16         PN9, PN15, 16 bit repeat, User File         Select User File (Displayed only when Data Type = User File)         0000 to FFFF (Enabled only when Data Type = 16-bit repeat)         0000 to FFFF (Enabled only when Data Type = PN9, PN15)         Enable, Disable         -20.000 to 20.000 [dB]         1         1000 to 1005                                              |
| DCI<br>CORESET Number<br>First CCE Index In CORESET<br>Aggregation Level<br>Data Type<br>Data Type User File<br>Data Type Repeat Data<br>Init Data<br>PDSCH<br>Data Status<br>Power Boosting<br>Number of Layers<br>Number of Code words<br>Antenna Port Number<br>nRNTI<br>nID Status | Displays supported number of<br>CORESETS<br>Sets first CCE Index number in CORESET<br>Sets Aggregation Level<br>Sets data inserted in DCI<br>Sets user file inserted in PBCH<br>Sets data to repeat<br>Sets PN data creation default<br>Enables/disables PDSCH<br>Sets PDSCH and DMRS power ratio<br>for ideal signal<br>Sets Layer<br>Sets Code words<br>Sets antenna port number<br>Sets Radio Network Temporary Identifier<br>Enables/disables nID | Same as REG-bundle, All Contiguous RBs         Display only: 0 to Number of CORESET – 1         Max CCE Index in 0 to CORESET         1, 2, 4, 8, 16         PN9, PN15, 16 bit repeat, User File         Select User File (Displayed only when Data Type = User File)         0000 to FFFF (Enabled only when Data Type = 16-bit repeat)         0000 to FFFF (Enabled only when Data Type = PN9, PN15)         Enable, Disable         -20.000 to 20.000 [dB]         1         1000 to 1005         0000 to FFFF         Enable, Disable |

Optional MG3710A

| Display                                | Outline                                            |                                                                      | Setting Range                |                                        |  |  |  |
|----------------------------------------|----------------------------------------------------|----------------------------------------------------------------------|------------------------------|----------------------------------------|--|--|--|
|                                        |                                                    | PDSCH mapping type                                                   | DMRS TypeA Position          | Symbol Start                           |  |  |  |
| Symbol Start                           | Soto DDSCH stort symbol                            | Δ                                                                    | 3                            | 3                                      |  |  |  |
|                                        | Sets PDSCH start symbol                            | A                                                                    | 2                            | 0, 1, 2                                |  |  |  |
|                                        |                                                    | В                                                                    | _                            | 0 to 12                                |  |  |  |
| Symbol Length                          | Sets PDSCH symbol length                           | PDSCH mapping type                                                   | Symbol Length                |                                        |  |  |  |
|                                        |                                                    | A                                                                    | 3 to 14                      |                                        |  |  |  |
|                                        |                                                    | В                                                                    | 2, 4, 7                      |                                        |  |  |  |
| Symbol End                             | Displays PDSC end symbol                           | Display only: Set automatically using Symbol Length and Symbol Start |                              |                                        |  |  |  |
| Data Type                              | Sets data inserted in PDSCH                        | PN9, PN15, 16-bit repeat, User File                                  |                              |                                        |  |  |  |
| Data Type User File                    | Sets user file inserted in PDSCH                   | Select user file (Displayed only when Data Type = User File)         |                              |                                        |  |  |  |
| Data Type Repeat Data                  | Sets data to repeat                                | 0000 to FFFF (Displayed only when Data Type = 16-bit repeat)         |                              |                                        |  |  |  |
| Init Data                              | Sets default value for PN data generation          | 0000 to FFFF (Enabled when Data Type = PN9, PN15)                    |                              |                                        |  |  |  |
| DMRS                                   |                                                    |                                                                      |                              |                                        |  |  |  |
| nSCID                                  | Sets nSCID                                         | 0, 1                                                                 |                              |                                        |  |  |  |
| DMRS nSCID Data Type                   | Sets DMRS nSCID data type                          | Cell ID, User Defined                                                |                              |                                        |  |  |  |
| DMRS nSCID                             | Sets DMRS nSCID                                    | 0 to 65535                                                           |                              |                                        |  |  |  |
| DMRS Length                            | Sets DMRS symbol                                   | 1                                                                    |                              |                                        |  |  |  |
| DMRS Additional Position               | Sets DMRS additional position number               | PDSCH mapping type                                                   | Symbol End – Symbol<br>Start | DMRS Additional<br>Position            |  |  |  |
|                                        |                                                    | A                                                                    | ≥3                           | 0, 1, 2, 3                             |  |  |  |
|                                        |                                                    | В                                                                    | 2, 4, 6                      | 0, 1                                   |  |  |  |
|                                        |                                                    | Other than above No setting                                          |                              |                                        |  |  |  |
| DMRS Configuration Type                | Sets DMRS configuration type                       | 1.2                                                                  |                              |                                        |  |  |  |
|                                        | Sets whether to insert data between<br>DMRS or not | DMRS Configuration<br>Type                                           | Antenna Port Number          | Number of DMRS CDM groups without Data |  |  |  |
|                                        |                                                    | 1                                                                    | 1000                         | 1, 2                                   |  |  |  |
| Number of DMRS CDM groups without Data |                                                    | 1                                                                    | 1001                         | 1, 2                                   |  |  |  |
|                                        |                                                    | 1                                                                    | 1002                         | 2                                      |  |  |  |
|                                        |                                                    | 1                                                                    | 1003                         | 2                                      |  |  |  |
|                                        |                                                    | 2                                                                    | 1000                         | 1, 2, 3                                |  |  |  |
|                                        |                                                    | 2                                                                    | 1001                         | 1, 2, 3                                |  |  |  |
|                                        |                                                    | 2                                                                    | 1002                         | 2, 3                                   |  |  |  |
|                                        |                                                    | 2                                                                    | 1003                         | 2, 3                                   |  |  |  |
|                                        |                                                    | 2                                                                    | 1004                         | 3                                      |  |  |  |
|                                        |                                                    | 2                                                                    | 1005                         | 3                                      |  |  |  |
| DMRS TypeA Position                    | Sets DMRS I <sub>0</sub> position                  | 2, 3 (Displayed at PDSCH Mapping Type A)                             |                              |                                        |  |  |  |
| DMRS Power Boosting                    | Sets comparison of DMRS power with ideal signal    | -20.000 to 20.000 [dB]                                               |                              |                                        |  |  |  |

#### • PHY/MAC Parameter (Uplink) Setting Range

| Display              | Outline                                             | Setting Range                                                   |                     |   |  |  |
|----------------------|-----------------------------------------------------|-----------------------------------------------------------------|---------------------|---|--|--|
| Slot                 |                                                     |                                                                 |                     |   |  |  |
| Data Status          | Enables/disables slot                               | Enable, Disable                                                 |                     |   |  |  |
| Number of PUSCHs     | Sets number of PUSCHs                               | 1 to 8                                                          |                     |   |  |  |
| PUSCH                |                                                     |                                                                 |                     |   |  |  |
| Data Status          | Enables/disables PUSCH                              | Enable, Disable                                                 |                     |   |  |  |
| Power Boosting       | Sets PUSCH and DMRS power ratio<br>for ideal signal | -20.000 to 20.000 [dB]                                          |                     |   |  |  |
| Number of Layers     | Sets layer                                          | 1                                                               |                     |   |  |  |
| Number of Code words | Sets Code Words                                     | 1                                                               |                     |   |  |  |
| Antenna Port Number  | Sets antenna port number                            | DMRS Configuration<br>Type                                      | Antenna Port Number |   |  |  |
|                      |                                                     | Type1                                                           | 0 to 3              | ] |  |  |
|                      |                                                     | Type2                                                           | 0 to 5              | ] |  |  |
| nRNTI                | Sets Radio Network Temporary Identifier             | 0000 to FFFF                                                    |                     |   |  |  |
| nID Status           | Enables/disables nID                                | Enable, Disable                                                 |                     |   |  |  |
| nID                  | Sets nID                                            | 0 to 1023                                                       |                     |   |  |  |
| Modulation Scheme    | Sets modulation type                                | QPSK, 16QAM, 64QAM, 256QAM, PI/2-BPSK                           |                     |   |  |  |
| PUSCH mapping type   | Sets PUSCH mapping type                             | A, B                                                            |                     |   |  |  |
| RB Start             | Sets PUSCH start RB                                 | 0 to Max. RB - 1                                                |                     |   |  |  |
| Number of RBs        | Sets number of RBs from start RB                    | RB Start to Max. RB - 1                                         |                     |   |  |  |
| RB End               | Displays PUSCH end RB                               | Display only: Set automatically using Number of RB and RB Start |                     |   |  |  |

Optional MG3710A

| Display                  | Outline                               |                                                              | S                   | etting Range       |                             |  |  |
|--------------------------|---------------------------------------|--------------------------------------------------------------|---------------------|--------------------|-----------------------------|--|--|
|                          |                                       | PUSCH mapping type Symbol Length                             |                     |                    |                             |  |  |
| Symbol Start             | Sate PUSCH start symbol               | A                                                            | type Oyn            | 0                  | -                           |  |  |
|                          | Sets PUSCH start symbol               | B                                                            |                     | 0 to 13            |                             |  |  |
|                          |                                       |                                                              |                     |                    | ]                           |  |  |
| Symbol Length            |                                       | PUSCH mapping                                                |                     | bol Length         | -                           |  |  |
|                          | Sets PUSCH symbol length              | A                                                            |                     | 4 to 14            |                             |  |  |
|                          |                                       | B 1 to 14                                                    |                     |                    |                             |  |  |
| Symbol End               | Displays PUSCH end symbol             | Display only: Set aut                                        | omatically using    | Symbol Length a    | nd Symbol Start             |  |  |
| Data Type                | Sets data inserted in PUSCH           | PN9, PN15, 16-bit re                                         | epeat, UL-SCH, U    | ser File           |                             |  |  |
| Data Type User File      | Sets user file inserted in PUSCH      | Select User File (Dis                                        | played when Dat     | a Type = User Fil  | e)                          |  |  |
| Data Type Repeat Data    | Sets data to repeat                   | 0000 to FFFF (Enabled only when Data Type = 16-bit repeat)   |                     |                    |                             |  |  |
| Init Data                | Sets PN data generation initial value | 0000 to FFFF (Enab                                           | led only when Da    | ta Type = PN9, P   | 'N15)                       |  |  |
| UL-SCH                   |                                       |                                                              |                     |                    |                             |  |  |
| Rate Matching            | Sets Rate Matching                    | FBRM                                                         |                     |                    |                             |  |  |
| MCS Index                | Sets MCS Index value                  | 0 to 27                                                      |                     |                    |                             |  |  |
| MCS Table                | Sets which table to use as MCS table  | 64QAM, 256QAM                                                |                     |                    |                             |  |  |
| PI/2-BPSK Support        | Enables/disables PI/2-BPSK            | Enable, Disable                                              |                     |                    |                             |  |  |
| Redundancy Version       | Sets Redundancy version               | 0, 1, 2, 3                                                   |                     |                    |                             |  |  |
| Transport Block Size     | Sets Transport Block size             | Value from 0 to PUS                                          | <u> </u>            |                    |                             |  |  |
| Data Type                | Sets data inserted in UL-SCH          | PN9, PN15, 16-bit rep                                        | peat, User File (En | abled only when I  | Data Type (PUSCH) = UL-SCH) |  |  |
| Data Type User File      | Sets user file to insert in UL-SCH    | Select User File (Displayed only when Data Type = User File) |                     |                    |                             |  |  |
| Data Type Repeat Data    | Sets data to repeat                   | 0000 to FFFF (Enab                                           | led only when Da    | ta Type = 16-bit r | repeat)                     |  |  |
| Init Data                | Sets PN data generation default       | 0000 to FFFF (Enabled only when Data Type = PN9, PN15)       |                     |                    |                             |  |  |
| DMRS                     |                                       | · · · · · · · · · · · · · · · · · · ·                        |                     |                    |                             |  |  |
| Group Hopping            | Enables/disables Group Hopping        | Enable, Disable                                              |                     |                    |                             |  |  |
| Sequence Hopping         | Enables/disable Sequence Hopping      | Enable, Disable                                              |                     |                    |                             |  |  |
| PUSCH ID                 | Sets PUSCH ID                         | 0 to 1007                                                    |                     |                    |                             |  |  |
| nSCID                    | Sets nSCID                            | 0,1                                                          |                     |                    |                             |  |  |
| DMRS nSCID Data Type     | Sets DMRS nSCID data type             | Cell ID, User Defined                                        |                     |                    |                             |  |  |
| DMRS nSCID               | Sets DMRS nSCID                       | 0 to 65535                                                   |                     |                    |                             |  |  |
| DMRS Length              | Sets DMRS symbol length               | 1                                                            |                     |                    |                             |  |  |
|                          | , , ,                                 |                                                              | Symbol              | End – Symbol       | DMRS Additional             |  |  |
|                          |                                       | PUSCH mapping t                                              | ype Start           |                    | Position                    |  |  |
| DMRS Additional Position | Sets DMRS additional position number  | A ≥3                                                         |                     |                    | 0, 1, 2, 3                  |  |  |
|                          |                                       | B 2, 4, 6                                                    |                     |                    | 0, 1                        |  |  |
|                          |                                       | Other than above                                             |                     |                    | No setting                  |  |  |
| DMRS Configuration Type  | Sets DMRS configuration type          | 1,2                                                          |                     |                    |                             |  |  |
| Binto comgatuati Type    |                                       | 1,2                                                          | DMRS                |                    | Number of DMRS              |  |  |
|                          |                                       | Multiplexing                                                 | Configuration       | Antenna Por        | t CDM groups                |  |  |
|                          |                                       | Scheme                                                       | Type                | Number             | without Data                |  |  |
|                          |                                       |                                                              | 1                   | 0                  | 2                           |  |  |
|                          |                                       | DFT-s-                                                       | 1                   | 1                  | 2                           |  |  |
|                          |                                       | OFDM                                                         | 1                   | 2                  | 2                           |  |  |
|                          |                                       |                                                              | 1                   | 3                  | 2                           |  |  |
|                          |                                       |                                                              | •                   | -                  |                             |  |  |
| Number of DMRS CDM       | Sets whether to insert data between   |                                                              | 1                   | 0                  | 1, 2                        |  |  |
| groups without Data      | DMRS or not                           |                                                              | 1                   | 1                  | 1, 2                        |  |  |
| - •                      |                                       | CP-OFDM 2<br>2<br>2<br>2<br>2                                | 1                   | 2                  | 2                           |  |  |
|                          |                                       |                                                              |                     | 3                  | 2                           |  |  |
|                          |                                       |                                                              |                     | 0                  | 1, 2, 3                     |  |  |
|                          |                                       |                                                              |                     | 1                  | 1, 2, 3                     |  |  |
|                          |                                       |                                                              |                     | 2                  | 2, 3                        |  |  |
|                          |                                       |                                                              |                     | 3                  | 2, 3                        |  |  |
|                          |                                       |                                                              |                     | 4                  | 3                           |  |  |
|                          |                                       |                                                              | 2                   | 5                  | 3                           |  |  |
| DMRS TypeA Position      | Sets DMRS I <sub>0</sub> position     | 2, 3 (Displayed at PUSCH Mapping Type A)                     |                     |                    |                             |  |  |
|                          |                                       | 20,000 to 20,000 [dB]                                        |                     |                    |                             |  |  |
| DMRS Power Boosting      | Sets comparison of DRMS power with    | -20.000 to 20.000 [c                                         | ID1                 |                    |                             |  |  |

## **Ordering Information**

Please specify the model/order number, name and quantity when ordering.

The names listed in the chart below are Order Names. The actual name of the item may differ from the Order Name Model/Order No. Name Remarks Main frame -MG3710A Vector Signal Generator - Options (For 1stRF) MG3710A-032 1stRF 100 kHz to 2.7 GHz Select when ordering main frame, select 1stRF frequency range, frequency cannot be changed after installation Select when ordering main frame, select 1stRF frequency range, frequency cannot be MG3710A-034 1stRF 100 kHz to 4 GHz changed after installation MG3710A-036 1stRF 100 kHz to 6 GHz Select when ordering main frame, select 1stRF frequency range, frequency cannot be changed after installation (For 2ndRF) MG3710A-062 2ndRF 100 kHz to 2.7 GHz Select when ordering main frame, select 2ndRF frequency range, frequency cannot be changed after installation MG3710A-064 2ndRF 100 kHz to 4 GHz Select when ordering main frame, select 2ndRF frequency range, frequency cannot be changed after installation MG3710A-066 2ndRF 100 kHz to 6 GHz Select when ordering main frame, select 2ndRF frequency range, frequency cannot be changed after installation - Main frame · MG3740A Analog Signal Generator - Options -(Common Parts) MG3740A-020 **Digital Modulation** Adds Digital Modulation function. RF modulation bandwidth: 2 MHz. (For 1stRF) MG3740A-032 1stRF 100 kHz to 2.7 GHz Select when ordering main frame, select 1stRF frequency range, frequency cannot be changed after installation Select when ordering main frame, select 1stRF frequency range, frequency cannot be MG3740A-034 1stRF 100 kHz to 4 GHz changed after installation Select when ordering main frame, select 1stRF frequency range, frequency cannot be MG3740A-036 1stRF 100 kHz to 6 GHz changed after installation (For 2ndRF) MG3740A-062 2ndRF 100 kHz to 2.7 GHz Select when ordering main frame, select 2ndRF frequency range, frequency cannot be changed after installation MG3740A-064 Select when ordering main frame, select 2ndRF frequency range, frequency cannot be 2ndRF 100 kHz to 4 GHz changed after installation MG3740A-066 Select when ordering main frame, select 2ndRF frequency range, frequency cannot be 2ndRF 100 kHz to 6 GHz changed after installation Softwares -(IQproducer) MX370101A HSDPA/HSUPA IQproducer For MG3710A MX370102A **TDMA IQproducer** For MG3710A/MG3740A MX370103A CDMA2000 1xEV-DO IQproducer For MG3710A Multi-carrier IQproducer Mobile WiMAX IQproducer MX370104A For MG3710A MX370105A For MG3710A MX370106A DVB-T/H IQproducer For MG3710A MX370107A Fading IQproducer For MG3710A/MG3740A MX370108A LTE IOproducer For MG3710A MX370108A-001 LTE-Advanced FDD Option For MG3710A. Requires MX370108A. LTE TDD IQproducer MX370110A For MG3710A MX370110A-001 LTE-Advanced TDD Option For MG3710A. Requires MX370110A. MX370111A WLAN IQproducer For MG3710A 802.11ac (160 MHz) Option MX370111A-002 For MG3710A. Requires MX370111A. MX370112A TD-SCDMA IQproducer For MG3710A MX370113A 5G NR TDD sub-6GHz IQproducer For MG3710A Ontional accessories MG3710A/MG3740A Operation Manual (Main Unit) Booklet, for MG3710A/MG3740A Main Frame (Operation, Remote Control) W3580AF MG3710A/MG3740A Operation Manual (IQproducer) W2496AE Booklet, for IQproducer (Operation for Common Parts) W3581AE MG3710A Operation Manual Booklet, for Pre-installed Waveform Patterns (Usage, Detailed Parameters) (Pre-installed Waveform Patterns) MX370101A Operation Manual Booklet, for HSDPA/HSUPA IQproducer W2915AE MX370102A Operation Manual W2916AE Booklet, for TDMA IQproducer MX370103A Operation Manual Booklet, for CDMA2000 1xEV-DO IQproducer W2505AF W2917AE MX370104A Operation Manual Booklet, for Multi-carrier IQproducer W2918AE MX370105A Operation Manual Booklet, for Mobile WiMAX IQproducer W2798AE MX370106A Operation Manual Booklet, for DVB-T/H IQproducer W2995AE MX370107A Operation Manual Booklet, for Fading IQproducer W3023AE MX370108A Operation Manual Booklet, for LTE IQproducer/LTE-Advanced FDD Option W3221AE MX370110A Operation Manual Booklet, for LTE TDD IQproducer/LTE-Advanced TDD Option W3488AE MX370111A Operation Manual Booklet, for WLAN IQproducer/802.11ac Option W3582AE MX370112A Operation Manual Booklet, for TD-SCDMA IQproducer MX370113A Operation Manual Booklet, for 5G NR TDD sub-6GHz IQproducer W3984AE

\*: For detail, refer to the "MG3710A Product Brochure" or "MG3740A Product Brochure".

The following option is installed as standard when ordering the MG3710A. It does not require a separate order. MX371099A MG3710A Standard Waveform Pattern

### Note

# **Anritsu** envision : ensure

#### United States

Anritsu Americas Sales Company 450 Century Parkway, Suite 190, Allen, TX 75013, U.S.A. Phone: +1-800-Anritsu (1-800-267-4878)

#### • Canada

Anritsu Electronics Ltd. 700 Silver Seven Road, Suite 120, Kanata, Ontario K2V 1C3, Canada Phone: +1-613-591-2003 Fax: +1-613-591-1006

#### • Brazil Anritsu Eletronica Ltda.

Amitsu Electronical Ltda. Praça Amadeu Amaral, 27 - 1 Andar 01327-010 - Bela Vista - Sao Paulo - SP Brazil Phone: +55-11-3283-2511 Fax: +55-11-3288-6940

#### Mexico

Anritsu Company, S.A. de C.V. Blvd Miguel de Cervantes Saavedra #169 Piso 1, Col. Granada Mexico, Ciudad de Mexico, 11520, MEXICO Phone: +52-55-4169-7104

#### • United Kingdom

Anritsu EMEA Ltd. 200 Capability Green, Luton, Bedfordshire, LU1 3LU, U.K. Phone: +44-1582-433200 Fax: +44-1582-731303

#### • France

Anritsu S.A. 12 avenue du Québec, Bâtiment Iris 1- Silic 612, 91140 VILLEBON SUR YVETTE, France Phone: +33-1-66-92-15-50 Fax: +33-1-64-46-10-65

#### • Germany

Anritsu GmbH Nemetschek Haus, Konrad-Zuse-Platz 1 81829 München, Germany Phone: +49-89-442308-0 Fax: +49-89-442308-55

#### • Italy

**Anritsu S.r.l.** Via Elio Vittorini 129, 00144 Roma, Italy Phone: +39-6-509-9711 Fax: +39-6-502-2425 • Sweden Anritsu AB Isafjordsgatan 32C, 164 40 KISTA, Sweden Phone: +46-8-534-707-00

• Finland Anritsu AB Teknobulevardi 3-5, FI-01530 VANTAA, Finland Phone: +358-20-741-8100 Fax: +358-20-741-8111

#### • Denmark Anritsu A/S

Torveporten 2, 2500 Valby, Denmark Phone: +45-7211-2200 Fax: +45-7211-2210

#### • Russia Anritsu EMEA Ltd. Representation Office in Russia Tverskaya str. 16/2, bld. 1, 7th floor. Moscow, 125009, Russia Phone: +7-495-363-1694 Fax: +7-495-335-8962

#### • Spain Anritsu EMEA Ltd. Representation Office in Spain

Edificio Cuzco IV, Po. de la Castellana, 141, Pta. 5 28046, Madrid, Spain Phone: +34-915-726-761 Fax: +34-915-726-621

#### • United Arab Emirates Anritsu EMEA Ltd. Dubai Liaison Office

902, Aurora Tower, P O Box: 500311- Dubai Internet City Dubai, United Arab Emirates Phone: +971-4-3758479 Fax: +971-4-4249036

#### • India Anritsu India Private Limited

6th Floor, Indiqube ETA, No.38/4, Adjacent to EMC2, Doddanekundi, Outer Ring Road, Bengaluru – 560048, India Phone: +91-80-6728-1300 Fax: +91-80-6728-1301 Specifications are subject to change without notice.

#### • Singapore

Anritsu Pte. Ltd. 11 Chang Charn Road, #04-01, Shriro House Singapore 159640 Phone: +65-6282-2400 Fax: +65-6282-2533

#### • P.R. China (Shanghai) Anritsu (China) Co., Ltd.

Nimitsu (China) Co., Ltu. Room 2701-2705, Tower A, New Caohejing International Business Center No. 391 Gui Ping Road Shanghai, 200233, P.R. China Phone: +86-21-6237-0898 Fax: +86-21-6237-0899

#### • P.R. China (Hong Kong) Anritsu Company Ltd.

Unit 1006-7, 10/F., Greenfield Tower, Concordia Plaza, No. 1 Science Museum Road, Tsim Sha Tsui East, Kowloon, Hong Kong, P.R. China Phone: +852-2301-4980 Fax: +852-2301-3545

#### • Japan

Anritsu Corporation 8-5, Tamura-cho, Atsugi-shi, Kanagawa, 243-0016 Japan Phone: +81-46-296-6509 Fax: +81-46-225-8352

#### • Korea Anritsu Corporation, Ltd.

Amitsu Con por attoin, Ltd. 5FL, 235 Pangyoyeok-ro, Bundang-gu, Seongnam-si, Gyeonggi-do, 13494 Korea Phone: +82-31-696-7750 Fax: +82-31-696-7751

#### • Australia Anritsu Pty. Ltd.

Unit 20, 21-35 Ricketts Road, Mount Waverley, Victoria 3149, Australia Phone: +61-3-9558-8177 Fax: +61-3-9558-8255

#### • Taiwan Anritsu Company Inc.

Anritsu Company Inc. 7F, No. 316, Sec. 1, NeiHu Rd., Taipei 114, Taiwan Phone: +886-2-8751-1816 Fax: +886-2-8751-1817

1811